STIMULATEUR<br>REF|L300, L301, L321, L310, L311, L331, L200, L201, L209, L221, L210, L211,<br>L231, L100, L101, L121, L110, L111, L131, S701, S702, S722, J278, J279, J272,<br>J273, J274, J275, J276, J277, J172, J173, J174, J175, J1 J063, J064, J065, J066, J067 THELD WANTIO " MRI WARNIO " MRI ADVANTIO " MRI ADVANTIO " MRI ADVANTIO " MRI ADVANTIO " MRI ADVANTIO " MRI ADVANTIO " MRI ADVANTIO " MRI ADVANTIO " MRI ADVANTIO " MRI ADVANTIO " MRI ADVANTIO " MRI ADVANTIO " MRI ADVANTIO " NETO" VITALEO" MRI. 2001. 2001. 2001. 2001. 2001. 2001. 2001. 2001. 2001. 2001. 2001. 2001. 2001. 2001. 2001. 2001. 2001. 2001. 2001. 2001. 2001. 2001. 2001. 2001. 2001. 2001. 2001. 2001. 2001. 2001. 2001. 2001. 2001. 2001 TEUR. 2310. 1334. 1335. 1200. 1201. 1203. 1221. 1210. 1211. 1223. 1234. 1235. 1236. 1237. 1236. 1237. 1237. 1238. 1238. 1238. 1238. 1238. 1238. 1238. 1238. 1238. 1238. 1238. 1238. 1238. 1238. 1238. 1238. 1238. 1238. 1238. RELATION 1311, 1331, 1220, 1201, 1209, 1221, 1210, 1211, 1211, 1211, 1211, 1211, 1211, 1211, 1211, 1211, 1211,<br>121, 1310, 1311, 1331, 1220, 1201, 1209, 1221, 1210, 1211, 1210, 1211, 1211, 1211, 1211, 1211, 1211, 1211, 12<br>1 Wersja rieaktualna. Nie używać.

**PROPONENT**™**, PROPONENT**™ **MRI, ESSENTIO**™**, ESSENTIO**™ **MRI, ALTRUA**™ **2, FORMIO**™**, FORMIO**™ **MRI, VITALIO**™**, VITALIO**™ **MRI, INGENIO**™**, INGENIO**™ **MRI, ADVANTIO**™**, ADVANTIO**™ **MRI Seientig**<br>
Seientige version. Do not use of the publisher with the publisher with the publisher with the publisher with the publisher with the publisher with the publisher with the service of the service. The control with Boston Committee ESSENTIO", ESSE Scientific<br>
Scientific<br>
Version observed and proponent", PROPONENT", PROPONENT", PROPONENT", PROPONENT", PROPONENT", PROPONENT", PROPONENT<br>
SCIENTIO", CONTRUATE PROPONENT (PROPONENT), PROPONENT<br>
VERSION OF CORMIC ", VITALI VERSION OBSOLUTE ALTRUA VERSION CONTRACTOR CONTRACTOR VEROPONENT", PROPONENT" MRI FROPONENT", PROPONENT (SSENTIO", ESSENTIO" MRI
ALTRUA "2,<br>
EORMIO", FORMIO "MRI
VITALIO" MRI
VITALIO "MRI
VITALIO", INGENIO "MRI
VITALIO", INGENIO "MRI
VITALIO", INGENIO "MRI
VITALIO", INGENIO "MRI
STIMULATEUR
SEELLSOO, IS MANUEL ECHINO E DUMEDECIN<br> **ACCOLADE** ACCOLADE " MRI,<br> **ACCOLADE "ACCOLADE" MRI,<br>
PROPONENT", PROPONENT" MRI,<br>
ESSENTIO ", FORMIO " MRI,<br>
ALTRUA "2,<br>
CORMIO", FORMIO " MRI,<br>
NGENIO", VITALIO " MRI,<br>
NGENIO", VITALIO " MRI,** EDRMIO", FORMIO" MRI, **PROPONENT", PROPONENT"** MRI,<br>
ESSENTIO", ESSENTIO" MRI,<br>
ALTRUA "2,<br>
FORMIO", FORMIO "MRI,<br>
VITALIO", VITALIO" MRI,<br>
INGENIO", INGENIO" MRI,<br>
ADVANTIO ", INGENIO" MRI,<br>
ADVANTIO ", ADVANTIO" MRI,<br>
ADVANTIO ", ADVANTIO" MR

MANUEL TECHNIQUE DU MEDECIN **ACCOLADE**™**, ACCOLADE**™ **MRI,**

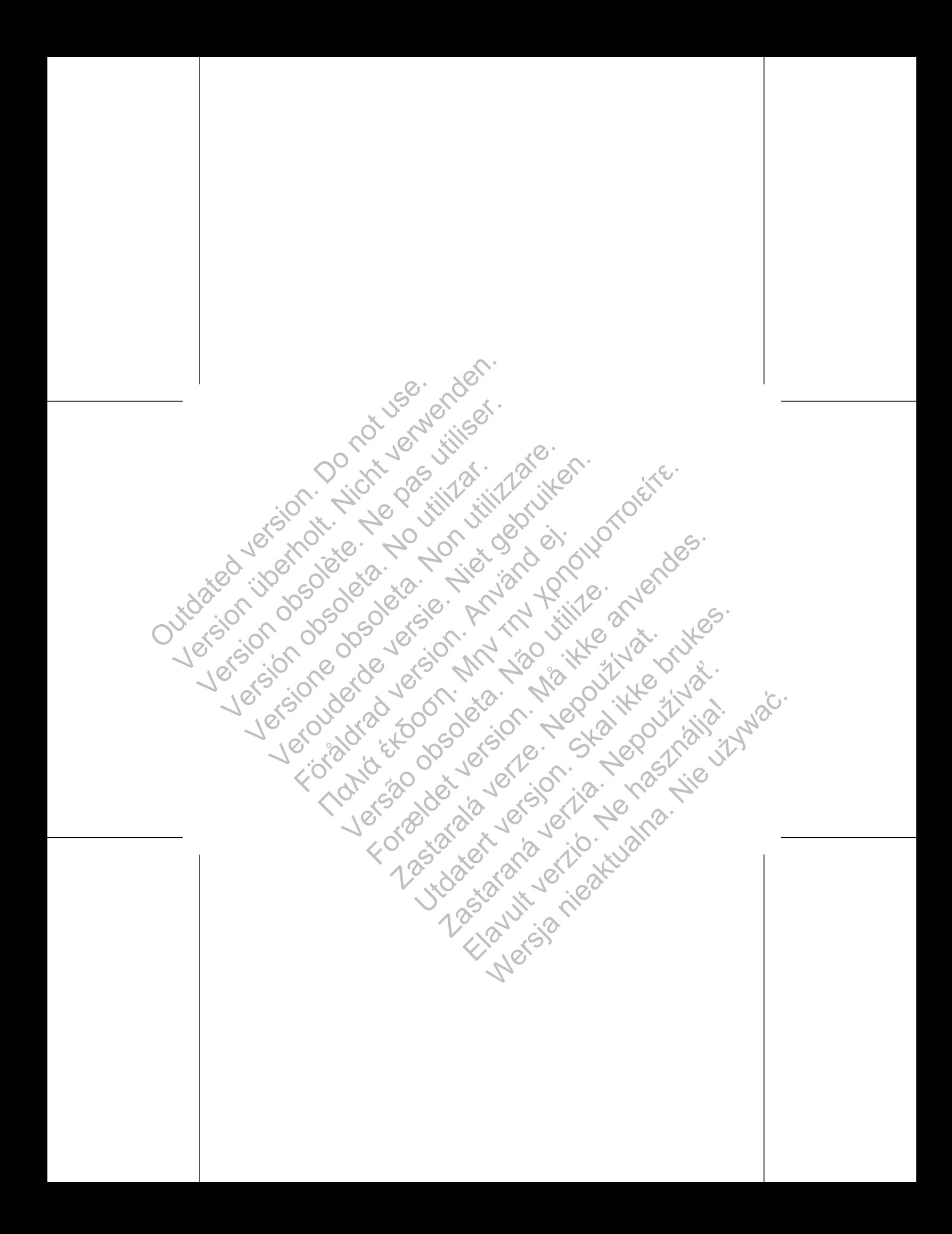

# **Table des matières**

Informations supplémentaires ........................................................................................................ [1](#page-4-0) Description du dispositif.................................................................................................................. [1](#page-4-0) Informations connexes ................................................................................................................... [3](#page-6-0) Indications et utilisation .................................................................................................................. [4](#page-7-0) Contre-indications........................................................................................................................... [5](#page-8-0) Attention ......................................................................................................................................... [6](#page-9-0) Précautions..................................................................................................................................... [8](#page-11-0) Précautions supplémentaires ....................................................................................................... 24 Suivi du générateur d'impulsions après traitement ............................................................. 24 Imagerie par résonance magnétique (IRM) ........................................................................ 25 Minimisation de l'interaction stimulateur/S-ICD................................................................... 28 Neurostimulation électrique transcutanée (NSET).............................................................. 31 Bistouri électrique et ablation par radiofréquence (RF)....................................................... 32 Rayonnement ionisant ........................................................................................................ 34 Pressions élevées ............................................................................................................... 35 Événements indésirables potentiels............................................................................................. 37 Caractéristiques mécaniques ....................................................................................................... 39 Contenu de l'emballage................................................................................................................ 50 Symboles apposés sur l'emballage.............................................................................................. 51 Caractéristiques telles qu'à l'expédition ....................................................................................... 55 Identification radiographique ........................................................................................................ 57 Longévité du générateur d'impulsions.......................................................................................... 58 Informations relatives à la garantie............................................................................................... 65 Fiabilité des produits..................................................................................................................... 65 Informations complementaires<br>
Informations connexistes<br>
Informations connexistes<br>
Informations connexistes<br>
Afterhion is connected to the contract of the contract of the contract of the contract of the contract of the cont The Contraction of Contraction of Contraction of Contraction of Contraction of Contraction of Contraction of Contraction of Contraction of Contraction of Contraction of Contraction of Contraction of Contraction of Contract Table des n<br>
Informations supplémentaires<br>
Description du dispositif<br>
Informations connexes<br>
Indications<br>
Conte-indications<br>
Conte-indications<br>
Conte-indications<br>
Conte-indications<br>
Conte-indications<br>
Precautions supplémen Version obsolète. Ne pas utiliser. Versión obsoleta. No utilizar. Information supplémentaires.<br>
Description du dispositifications connexes<br>
Informations connexes<br>
Indications supplémentaires.<br>
Informations supplémentaires.<br>
Aftention supplémentaires.<br>
Aftention supplémentaires.<br>
The Suiv Föråldrad version. Använd ej. ms supplementaries<br>
se technical contracts<br>
se technical contracts<br>
of detail of the contract of detailed contracts<br>
and use the contract of detailed contracts and the contract of detailed contracts.<br>
The supplementaries o mania misiante manifesta de la grandidad de la desirable de la desirable de la desirable de la desirable de la desirable de la desirable de la desirable de la desirable de la desirable de la desirable de la desirable de la Formal Control of Control of Control of Control of Control of Control of Control of Control of Control of Control of Control of Control of Control of Control of Control of Control of Control of Control of Control of Contro Maria Verzechicha verze de la starala verze de la starala verze de la starala verze de la starala verze de la Utdatert version. Skal ikke brukes. Rastaraná verzianá verzia. Elavult verzió. Ne használja (nyelverzió. Nyelverzió. Nyelverzió. Nyelverzió. Nyelverzió. Nyelverzió. Nyelverzi<br>Kilometria (nyelverzió. Nyelverzió. Nyelverzió. Nyelverzió. Nyelverzió. Nyelverzió. Nyelverzió. Nyelverzió.

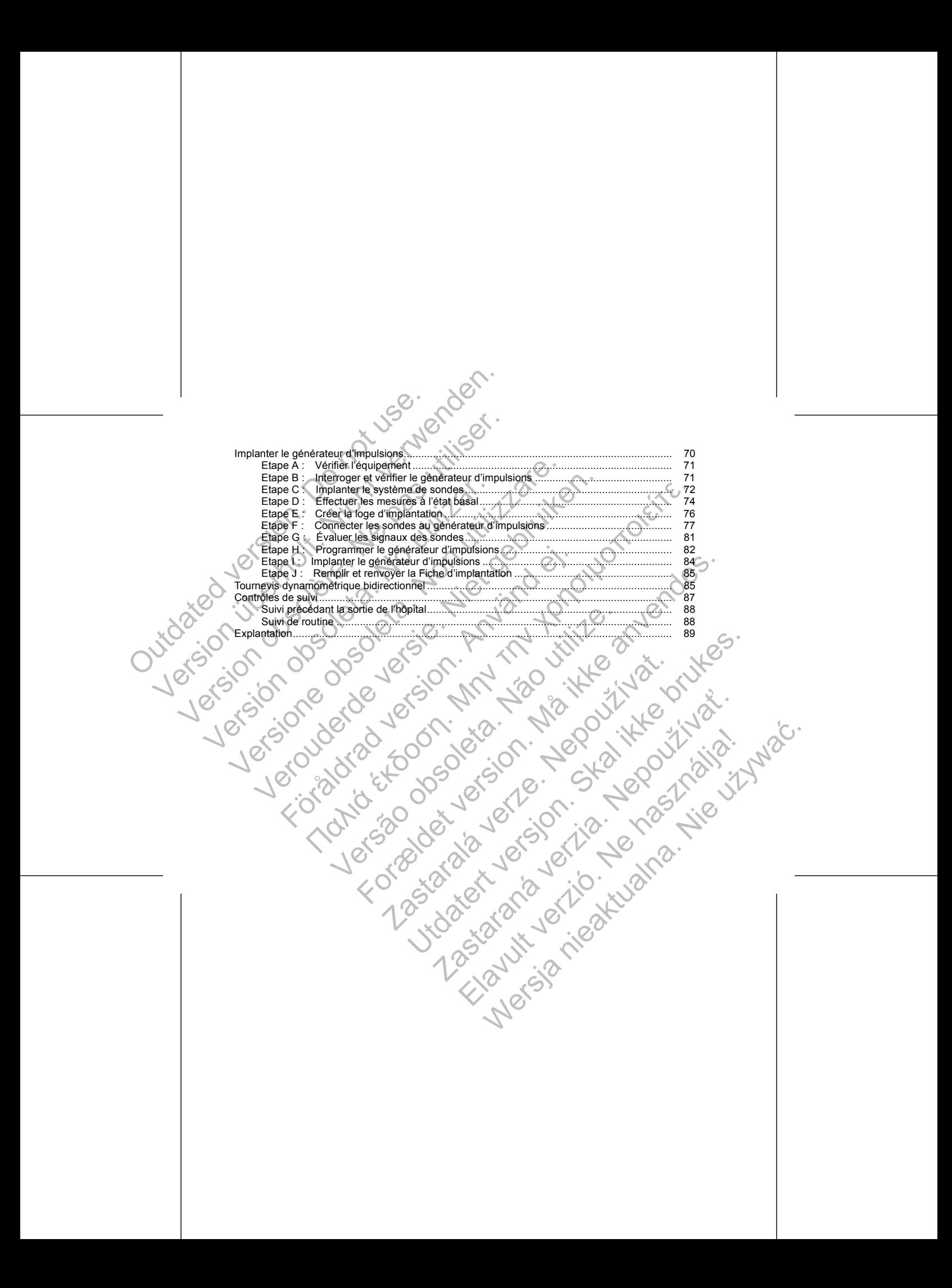

#### **INFORMATIONS SUPPLÉMENTAIRES**

Pour des informations supplémentaires de référence, voir le site : www.bostonscientific-international.com/manuals.

#### **DESCRIPTION DU DISPOSITIF**

<span id="page-4-0"></span>Ce manuel contient des informations concernant les gammes ACCOLADE, PROPONENT, ESSENTIO, ALTRUA 2, FORMIO, VITALIO, INGENIO et ADVANTIO de stimulateurs implantables, lesquelles incluent les générateurs d'impulsions des types suivants (les modèles précis sont répertoriés dans la section 'Caractéristiques mécaniques" en page 39) INFORMATIONS SUPPLÉMENTAIRES<br>
Pour des informations supplémentaires de<br>
voir le site : www.bostonscientific-internations<br>
DESCRIPTION DU DISPOSITIF<br>
Ce manuel contient des informations concentrations<br>
les générateurs d'imp INFORMATIONS SUPPLÉMENTAIRES<br>
Pour des informations supplémentaires de référence,<br>
voir le site : www.bostonscientific-international.com/manual<br>
DESCRIPTION DU DISPOSITIF<br>
Ce manuel continutées informations concernant les INFORMATIONS SUPPLÉMENTAIRES<br>
Pour des informations supplémentaires de référence,<br>
voir le site : www.bostonscientific-international.com/manual<br>
DESCRIPTION DU DISPOSITIF<br>
Ce manuel contient des informations concernant les voir le site : www.bostonscientific-international.com/man<br>
DESCRIPTION DU DISPOSITIF<br>
Ce manuel contient des informations concernant les ga<br>
ALTRUA 2, FORMIO, VITALIO, INGENIO et ADVANTIO<br>
les générateurs d'impulsions des Four des informations supplémentaires de référence,<br>voir le site : www.bostonscientific-international.com/manuals<br>
DESCRIPTION DU DISPOSITIF<br>
Ce manuel contient des informations concernant les gammes ACOOLA<br>
ALTRUA 2, FORM These innovations supplementations of everteffective,<br>
Version and the state international commandistics of the state international commandistics.<br>
Version and content des informations concernant les gammes ACOOLADE, PR<br>
R NU DISPOSITIF<br>
Identices informations concernant les gammes ACOLADE, PROPONENT, ESSEN<br>
RMIO, VITALIO, INGENIO et ADVANTIO de stimulateurs implantables, lesquelles in<br>
d'armylasions des types suivants (les modèles précis s

• SR — stimulateur simple chambre fournissant une stimulation et une détection ventriculaires ou atriales

• DR — stimulateur double chambre fournissant une stimulation et une détection ventriculaires et atriales • VDDR — stimulateur double chambre fournissant une stimulation et une détection ventriculaires et une

détection atriale

*REMARQUE : Les caractéristiques décrites dans ce manuel peuvent ne pas s'appliquer à tous les modèles. Les références aux noms de dispositifs non-IRM s'appliquent également aux dispositifs IRM correspondants. Les références à « DAI » comprennent tous les types de DAI (DAI, CRT-D, S-ICD).* Strateurs dimplusions des types suivants (les modeles precis sont<br>
strateurs mécaniques" en page 39) :<br>
Stimulateur simple chambre fournissant une stimulation et une<br>
— stimulateur double chambre fournissant une stimulatio versão de dispositiva de contras de manuel peuvent ne pas s'approximation de dispositiva non-lRM s'appliquent également aux dispositivas non lRM s'appliquent également aux dispositivas non lRM s'appliquent également aux di vies" en page 39):<br>
mple chambre formissant une stimulation et une détection ventriculaires ou atria<br>
subte chambre formissant une stimulation et une détection ventriculaires et atria<br>
récuble chambre formissant une stimul decrites dans ce manuel peuvent ne pas s'appliquer à tous les modèles.<br>
In tous les types de DAI (DAI, CRT-D, S-ICD).<br>
In tous les types de DAI (DAI, CRT-D, S-ICD).<br>
Sent une Simulation antibradycardique et une stimulation

# **Traitements**

Ces générateurs d'impulsions fournissent une stimulation antibradycardique et une stimulation adaptable en<br>fréquence pour détecter et traiter les bradyarythmies. fréquence pour détecter et traiter les bradyarythmies. Properties honding and the start of the start of the start of the start of the start of the start of the strength of the strength of the strength of the strength of the strength of the strength of the strength of the stren En Stimulation antibradycardique et une stimulation adaptable en

### **Sondes**

Les sorties du générateur d'impulsions peuvent être programmées indépendamment. En fonction du modèle, une ou plusieurs des sondes suivantes sont acceptées : Elie programmées indépendamment. En fondion du modèle, 1126.<br>Le victoria de la victoria de la victoria de la victoria de la victoria de la victoria de la victoria de la vi<br>Se victoria de la victoria de la victoria de la vi

2

1. IS-1 fait référence à la norme internationale ISO 5841-3:2013. Elazaria II. Marca 122 Marca 123 Marca 123 Marca 124 Marca 124 Marca 124 Marca 125 Marca 125 Marca 125 Marca 1<br>Elazaria 126 Marca 128 Marca 128 Marca 128 Marca 128 Marca 128 Marca 128 Marca 128 Marca 128 Marca 128 Marca 1<br>

- 
- Tête de télémétrie accessoire modèle 6577
- Logiciel ZOOMVIEW modèle 2869
- ZOOM Wireless Transmitter modèle 3140
- Programmateur/enregistreur/moniteur (PEM) modèle 3120

Ces générateurs d'impulsions peuvent être utilisés uniquement avec le système de programmation ZOOM<br>
LATITUDE, qui constitue la partie externe du générateur d'impulsions et comprehé<br>
Ceron Wireless. Transmittér modèle 3140 LATITUDE, qui constitue la partie externe du générateur d'impulsions et comprend : The Contract of the Contract of the Contract of the Contract of the Contract of the Contract of the Contract of the Contract of the Contract of the Contract of the Contract of the Contract of the Contract of the Contract o Utdatert versjon. Skal ikke brukes. Judger, werden in de de stuff

# **Système PEM**

*autres composants du système nécessaires pour respecter les conditions d'utilisation.*

*REMARQUE : L'utilisation de sondes Boston Scientific compatibles IRM sous conditions est nécessaire pour qu'un implant soit considéré comme compatible IRM sous conditions. Se reporter au Guide technique IRM pour connaître les numéros de modèle des générateurs d'impulsions, des sondes, des accessoires et des* S sur l'examen par IRM.<br>
Climpulsions et les sondes constituent la partie implantable du gé<br>
L'utilisation de sondes Boston Scientific compatibles IRM sous<br>
poit considéré comme compatible IRM sous conditions. Se report<br>
l versão de modèle des générateurs d'impulsions, des sondes des aitemnes démentées pour respecter les conditions d'utilisation.<br>
Sons peuvent être utilisés uniquement avec le système de programme à partie externe du générate For example the partie implantable du générateur d'impulsions.<br>
Sondes Boston. Scientific compatibles IRM sous conditions est nécessaire pour<br>
mare compatible IRM sous conditions. Se reporter au Guide technique IRM<br>
modèle

*des informations sur l'examen par IRM.* Le générateur d'impulsions et les sondes constituent la partie implantable du générateur d'impulsions.

*REMARQUE : L'utilisation d'une sonde unipolaire avec un générateur d'impulsions ImageReady n'est pas conforme aux conditions d'utilisation requises par l'état Compatible IRM sous conditions. Se reporter au Guide technique IRM du système de stimulation compatible IRM sous conditions ImageReady pour obtenir* The sonde atriale unipolative ou bipolaire<br>
Une sonde ventriculaire droite IS-1 unipolative<br>
REMARQUE : Les dispositifs simple che<br>
ventriculaire IS-1.<br>
REMARQUE : L'utilisation requises po<br>
Cuide technique IRM du système Version University Christian Controller State of the University Christian Propries of the State of the State of the Christian Contorne and Contorne and Controller is the Christian Controller Christian Controller Christian Vier sonde atriale unipolaire ou bipolaire IS-11<br>
Une sonde ventriculaire droite IS-1 Unipolaire<br>
REMARQUE : Les dispositifs simple chambre accepteron<br>
Vertriculaire IS-1<br>
REMARQUE : L'est dispositifs simple chambre accept REMARQUE : Les dispositifs simple chambre accepte<br>
ventriculaire IS-1.<br>
REMARQUE : L'utilisation d'une sonde unipolaire avec un g<br>
conforme aux conditions d'utilisation requises par l'état Comp<br>
Guide technique IRM du syst Une sonde ventriculaire droite 18-1 unipolatice ou bipolaire<br>
REMARQUE : Les dispositifs simple chambre accepteront soit une scrutivilaire 18-1.<br>
VARQUE : L'utilisation d'une sonde unipolaire avec un générateur d'impedio e Verouderde versie. Niet gebruiken. Transmitter internationale is internet that is a control to the solution of the solution of the solution of the solution of the solution of the solution of the solution of the solution of the solution of the solution of t

• Une sonde ventriculaire droite IS-1 unipolaire ou bipolaire *REMARQUE : Les dispositifs simple chambre accepteront soit une sonde atriale IS-1 soit une sonde ventriculaire IS-1.*

Une sonde atriale unipolaire ou bipolaire IS-11

Le système PEM sert à effectuer les opérations suivantes :

- Interroger le générateur d'impulsions
- Programmer le générateur d'impulsions pour diverses options de traitement
- Accéder aux modalités diagnostiques du générateur d'impulsions
- Effectuer des tests diagnostics non invasifs
- Accéder aux données historiques du traitement
- Mémoriser un tracé de 12 secondes de l'affichage ECG/EGM à partir d'un écran
- Accéder au mode Démonstration interactif ou au mode Données patient en l'absence d'un générateur d'impulsions
- Imprimer les données patient, y compris les options de traitement du générateur d'impulsions et
- l'historique des traitements
- Enregistrer les données patient

<span id="page-6-0"></span>Le générateur d'impulsions peut être programmé selon deux méthodes : automatiquement, à l'aide de la Programmation basée sur des indications (PBI), ou manuellement. Le système PEM sert à effectuer les opérateurs<br>
Interroger le générateur d'impulsions<br>
Programmer le générateur d'impulsions<br>
Decéder aux modalités diagnostique<br>
Effectuer des tests diagnostics non intervention d'impulsion Le système PEM sert à effectuer les opérations suivantes<br>
Interroger le générateur d'impulsions<br>
Programmer le générateur d'impulsions<br>
Programmer le générateur d'impulsions pour diverse<br>
Effectuer des tests diagnostiques

#### **INFORMATIONS CONNEXES**

Se reporter au manuel d'instructions de la sonde pour consulter les informations relatives à l'implantation, les précautions et avertissements généraux, les indications, les contre-indications et les caractéristiques techniques. Lire attentivement cette documentation pour connaître la technique d'implantation spécifique à la configuration polarité retenue. Le système PEM sert à effectuer les opérations suivantes :<br>
Interroger le générateur d'impulsions<br>
Programmer le générateur d'impulsions<br>
Programmer le générateur d'impulsions pour diverse<br>
Effectuer des tests diagnostics Frogrammer le générateur d'impulsions pour divertier des tests diagnostiques du générate<br>
Effectuer des tests diagnostics non invasifs<br>
Accéder aux données historiques du traitement<br>
Mémoriser un tracé de 12 secondes de l' Versioner le générateur d'impulsions<br>
Programmer le générateur d'impulsions<br>
Programmer le générateur d'impulsions<br>
Accéder aux modalités diagnostiques du générateur d'impulsions<br>
Ffectuer des tests diagnostics non invasif Interior de gererateur d'impulsions pour diverses options de traitement<br>
Programmer le giénareur d'impulsions pour diverses options de traitement<br>
Accéder aux modalités diagnostiques du générateur d'impulsions<br>
Effectuer d Föråldrad versionen (1998)<br>
Föräldrad versionen använd plantade etcylicum a particular philosons<br>
pulsions<br>
pulsions<br>
pulsions<br>
pulsions de traitements<br>
for the distributions peut être programmé selon deux méthodes<br>
select merie genérateur d'impulsions pour diverses options de fraitement<br>
aux modialités diagnostiques du traitement<br>
des tests diagnostiques du traitement<br>
des tests diagnostiques du traitement<br>
du tracé de 12 secondes de l'affi données patient<br>
ulsions peut être programmé selon deux méthodes : automatique<br>
de sur des indications (PBI), où manuellement.<br>
DINNEXES<br>
el d'instructions de la sonde pour consulter les informations re<br>
el d'instructions Experiment de la sonde point de la definition de la sonde de la partie de la sonde de la sonde point de la sonde point de la sonde point de la sonde point de la sonde point de la de la sonde point de la de la sonde point d Existence de la sonde pour consulter les informations relatives à l'interest de documentation pour connaître la technique d'implantation<br>les sur l'installation, la maintenance et la manipulation du PEM<br>ra un Manuel de l'ut programmé selon deux méthodes : automatiquement, à l'aide de la<br>tions (PBI), où manuellement.<br>de la sonde pour consider les informations relatives à l'implantation,<br>nétaux, les indications les contre-indications et les car X, les indications, les contre-indications et les caractéristiques<br>
Inentation pour connaître la technique d'implantation spécifique à la<br>
tallation, la maintenance et la manipulation du PEM ou du ZOOM<br>
et de l'utilisateur

Pour des informations spécifiques sur l'installation, la maintenance et la manipulation du PEM ou du ZOOM Wireless Transmitter, se reporter au Manuel de l'utilisateur du système PEM ou au Guide de référence du ZOOM Wireless Transmitter. Elava Ne ha maintenance et la manipulation du PEM ou du ZOOM

Se reporter au Guide technique IRM du système de stimulation compatible IRM sous conditions ImageReady pour obtenir des informations sur l'examen par IRM.

- 4
- 
- Bloc de branche bilatéral symptomatique
- Bloc AV du deuxième ou troisième degré symptomatique paroxystique ou permanent<br>Bloc de branche fijiateral symptomatique
- Les stimulateurs de Boston Scientific sont indiqués pour le traitement des cas suivants :<br>
Bloc AV du deuxième où troisième degré symptomatique paroxystique ou permane<br>
Bloc de branche bilateral symptomatique Werstell verzichten der Registration der Registration der Registration der Registration der Registration der Re<br>State der Registration der Registration der Registration der Registration der Registration der Registration de

# **INDICATIONS ET UTILISATION**

Ce document est destiné à des professionnels formés à ou ayant de l'expérience dans l'implantation de dispositifs et/ou les procédures de suivi. ATTUDE NXT pour obtenir plus d'informations<br>
sionnéls formés à ou ayant de l'expérience dans l'implantation<br>
sont indiqués pour le traitement des cas suivants :<br>
Sont indiqués pour le traitement des cas suivants :<br>
Cas de Prefix the anti-plus dimomations<br>
The NXT pour obten in plus dimomations<br>
The NXT pour obten in plus dimomations<br>
The Stormes and a vanit de l'expérience dans l'implantation de<br>
Resistomes a ou ayant de l'expérience dans l ormés a ou ayant de l'expérience dans l'implantation de

# **PUBLIC CIBLE**

Se reporter au Manuel du médecin LATITUDE NXT pour obtenir plus d'informations.

- habilités peuvent alors accéder rapidement via leur connexion Internet.
- NXT affiche les données du patient sur le site Web LATITUDE NXT auquel les médecins et cliniciens Versão conventionnelle ou d'un réseau cellulaire de données. Le<br>digue conventionnelle ou d'un réseau cellulaire de données. Le<br>ries au patient sur le site Web LATITUDE NXT auquel les méd<br>seconds au patient via leur connexi
- <span id="page-7-0"></span>• Patients — le Communicateur LATITUDE est l'un des composants clés du système. Il s'agit du dispositif de suivi à domicile, facile d'emploi. Le Communicateur lit automatiquement les informations contenues dans le générateur d'impulsion implanté compatible Boston Scientific à une fréquence programmée par le médecin. Il envoie ces données au serveur sécurisé du système LATITUDE NXT au moyen d'une ligne<br>téléphonique analogique conventionnelle ou d'un réseau cellulaire de données. Le serveur LATITUDE LATITUDE NXT est un système de contrôle à differentier d'impulsion. Ces générateurs d'impulsion sa disponibilité varie selon les régions.<br>
LATITUDE NXT est disponible pour les dispositions d'impulsion. VITALIO, INGENIO et LATITUDE NXT est un système de contrôle à distance permett<br>générateur d'impulsion. Ces générateurs d'impulsion sont conç<br>sa disponibilité varie selon les régions.<br>LATITUDE NXT est disponible pour les dispositifs suivants : LATITUDE NXT est un système de contrôle à distance permettar<br>
générateur d'impulsion. Ces générateurs d'impulsion sont conçu:<br>
sa disponibilité varie selon les régions<br>
LATITUDE NXT est disponible pour les dispositifs suiv Sa disponibilité varie selon les régions.<br>
LATITUDE NXT est disponible pour les dispositifs suivants : A<br>
FORMIO, VITALIO, INGENIO et ADVANTIO.<br>
Médecinscliniciens — Le système LATITUDE NXT vous<br>
patient et du dispositif à Example Translate de la metallitate de la regione de la Ricalista d'impulsion sont conçus pour fonction in the Non-True Rical Islam (Non les dispositifs suivants : ACCOLADE, PF<br>
TUDE NXT est disponible pour les dispositifs ibilité varie selon les régions.<br>
ENXT est disponible pour les dispositifs suivants : ACCOLADE, PROPONE<br>
VITALIO, INSENIO et ADVANTIO.<br>
VITALIO, INSENIO et ADVANTIONE NXT vous permet de surveiller permet du dispositif à di int des données relatives au patient pouvant être utilisées pour l'e-le Communicateur LATITUDE est l'un des composants clès du<br>domicile, facile d'emploi. Le Communicateur lit automatiquemerénéreur d'inpulsion implanté comp Alaminte Branche (Malaminte Suivants : ACCOLADE, PROPONENT, ESSENTIO MR<br>
INSPIRIENCE EL Systeme LATTITUDE NXT vous permet de surveiller périodiquement l'état<br>
signositif à distance et de façon automatisée. Le système de s For Exercise of the Communicateur life and one composants des du système. Il s'agit du dispositif<br>
d'emploi. Le Communicateur life automatiquement les informations contenues<br>
d'emploi. Le Communicateur life automatiquement
	- Médecins/cliniciens Le système LATITUDE NXT vous permet de surveiller périodiquement l'état du patient et du dispositif à distance et de façon automatisée. Le système de suivi des patients LATITUDE NXT fournit des données relatives au patient pouvant être utilisées pour l'examen clinique du patient.

LATITUDE NXT est disponible pour les dispositifs suivants : ACCOLADE, PROPONENT, ESSENTIO MRI, FORMIO, VITALIO, INGENIO et ADVANTIO.

sa disponibilité varie selon les régions.

LATITUDE NXT est un système de contrôle à distance permettant aux médecins d'accéder aux données du générateur d'impulsion. Ces générateurs d'impulsion sont conçus pour fonctionner avec LATITUDE NXT ;

- S-ICD adéquat.
- Stimulation unipolaire ou utilisation du capteur VM avec un défibrillateur cardiaque implantable<br>sous-eutané (S-ICD), car cela pourrait provoquer un traitement inadéquat ou l'implibition d'un trait<br>S-ICD adéquat.<br>Cardial d sous-cutané (S-ICD), car cela pourrait provoquer un traitement inadéquat ou l'inhibition d'un traitement Syndrome bradycardie-tachycardie affin de prévenir la bradycardie sympto<br>de tachyarythmies symptomatiques<br>Syndrome neurovasculaire (vaso-vagal) ou d'hypersensibilité sino-carotid<br>timulation cardiaque adaptable en fréquence Society and the total state of the state of the state of the state of the state of the state of the state of the state of the state of the state of the state of the state of the state of the state of the state of the state Bradycardie simplemente de la conductative de la termente de la termente de la termente de la termente de la termente de la termente de la termente de la termente de la termente de la termente de la termente de la terment Suite Sont Specinguement manipus pour le tantament des cas de conduction nécessitant le rétablissement de la synchronisation AV<br>VVI (ex. syndrome du stimulateur) en présence d'un rythme sin<br>le bas ou insuffisance cardiaque For exercision and exercision and exercision and exercision and exercision and exercision and exercision and exercision and exercision and exercision and exercision and exercision and exercision and exercision and exercisi Suffisance cardiaque congestive liée à la bradycardie<br>Suffisance cardiaque congestive liée à la bradycardie<br>distinct avec sondes transveineuses.<br>De stimulation et/ou fonctions disponibles dans ces stimulateurs<br>distinct ave The dustimulateur en présence d'un rythme sinusal persistant<br>ance cardiaque congestive liée à la bradycardie<br>direction en conduction de la bradycardie<br>dust avec sondes transveinenties.<br>patients dans les situations disponib Principal de Charles de la patiente porteurs d'un défibrillateur de condes transveineurses.<br>
Caroline d'un fonctions disponibles dans ces stimulateurs Boston<br>
entre drané les situations suivantes :<br>
Eur capteur VM avec un Elava Ne használja nie sztromatolista dalas ces stimulateurs Boston<br>
Marie Studion School Marie Cardiague implantable<br>
Verzich verzich in taitement inadéguat ou l'infilibition d'un traitement<br>
Verzich verzich verzich verzi

5

- L'utilisation de certains modes de stimulation et/ou fonctions disponibles dans ces stimulateurs Boston Scientific est contre-indiquée pour les patients dans les situations suivantes : Syndrome bradycardie-tachycardie afin de préven<br>
de tachyarythmies symptomatiques<br>
Syndrome neurovasculaire (vaso-vagal) ou d'hype<br>
La stimulation cardiaque adaptable en fréquence est ind<br>
chronotrope susceptibles de bénéf associé de la conduction AV (ex. bradycardie sinusale, arrêt sinus<br>
Syndrome bradycardie tachyarchie affin de prévenir la bradycardie<br>
de tachyarythmies symptomatiques<br>
Syndrome neurovasculaire (vaso-vagal) où d'hypersensi
	- Ces stimulateurs Boston Scientific sont contre-indiqués chez les patients porteurs d'un défibrillateur automatique implantable (DAI) distinct avec sondes transveineuses.

# **CONTRE-INDICATIONS**

- Débit cardiaque bas ou insuffisance cardiaque congestive liée à la bradycardie
- Intolérance au VVI (ex. syndrome du stimulateur) en présence d'un rythme sinusal persistant
- Troubles de la conduction nécessitant le rétablissement de la synchronisation AV, y compris aux divers degrés du bloc AV
- Les modes chambre Bip. sont spécifiquement indiqués pour le traitement des cas suivants :
- Les modes chambre Bip. et avec suivi atrial sont également indiqués pour les patients susceptibles de bénéficier du maintien de la synchronisation AV.
- augmentations de la Ventilation Minute et/ou de l'effort physique.
- <span id="page-8-0"></span>La stimulation cardiaque adaptable en fréquence est indiquée chez les patients présentant une incompétence chronotrope susceptibles de bénéficier de l'augmentation de la fréquence stimulée accompagnant les Dysfonctionnement symptomatique<br>
Syndrome bradycardie-tachycardie<br>
Syndrome bradycardie-tachycardie<br>
de tachyarythmies symptomatiques<br>
Syndrome neurovasculaire (vaso-va<br>
La stimulation cardiaque adaptable en fréc<br>
chronotr Dysfonctionnement symptomatique paroxystique ou<br>
associé de la conduction AV (ex. bradycardie sinuse<br>
Syndrome bradycardie-tachycardie affin de prévenir<br>
de tachyarythmies symptomatiques<br>
Syndrome neuroxesculaire (vaso-vag Version of the state of the state of the state of the state of the state of the state of the syndrom energy and the state of the syndrom energy of the syndrom energy and the previous control of the syndrom energy can be a
	- Syndrome neurovasculaire (vaso-vagal) ou d'hypersensibilité sino-carotidienne
	- de tachyarythmies symptomatiques
		-
	- Syndrome bradycardie-tachycardie afin de prévenir la bradycardie symptomatique ou certaines formes
	- Dysfonctionnement symptomatique paroxystique ou transitoire du nœud sinusal avec ou sans trouble associé de la conduction AV (ex. bradycardie sinusale, arrêt sinusal, bloc sino-atrial [SA])
- Ventilation Minute chez les patients avec sondes atriale et ventriculaire unipolaires
- Utilisation de stimulation atriale simple chambre chez les patients souffrant de conduction de la jonction déficiente
- Modes de suivi atrial pour les patients avec tachyarythmies atriales réfractaires chroniques (fibrillation atriale ou flutter), susceptibles de déclencher une stimulation ventriculaire
- Stimulation atriale double et simple chambre chez des patients souffrant de tachyarythmies atriales réfractaires chroniques
- Stimulation asynchrone en présence (ou risque) de compétition entre les rythmes stimulé et intrinsèque

# **ATTENTION**

# **Généralités**

6

**• Connaissance de l'étiquetage.** Lire attentivement ce manuel avant l'implantation afin de ne pas risquer d'endommager le générateur d'impulsions et/ou la sonde. Ceci pourrait provoquer des lésions chez le patient, voire lui être fatal. Ventilation Minute chez les patients avec<br>
Utilisation de stimulation atriale simple che<br>
déficiente<br>
Modes de suivi atrial pour les patients avec<br>
atride ou flutter), susceptibles de déclencier<br>
Stimulation atride double

<span id="page-9-0"></span>**• À usage exclusif d'un seul patient.** Ne pas réutiliser, retraiter ou restériliser. La réutilisation, le retraitement ou la restérilisation peut compromettre l'intégrité structurelle du dispositif et/ou conduire à un dysfonctionnement du dispositif, lui-même susceptible d'occasionner des lésions, des affections ou le décès du patient. La réutilisation, le retraitement ou la restérilisation des dispositifs à usage unique peut aussi créer un risque de contamination et/ou provoquer des infections ou des infections croisées chez le patient, y compris, mais sans s'y limiter, la transmission de maladies infectieuses d'un patient à un autre. La contamination du dispositif peut conduire à des lésions, à des affections ou au décès du patient. Ventilation Minute chez les patients avec sondes atriale et<br>
Utilisation de stimulation atriale simple chambre chez les patients<br>
Modes de suivi atrial pour les patients avec tachyarythme<br>
Modes de suivi atriale ou fluter) Ventilation Minute chez les patients avec sondes atriale et<br>
Vitilisation de stimulation atriale simple chambre chez les patientes<br>
déficiente<br>
Modes de suivi atrial pour les patients avec tachyarythmies<br>
atriale ou tilite déficiente<br>
Modes de suivi atrial pour les patients avec tachyarythm<br>
atriale ou flutter), susceptibles de déclencher une stimulation<br>
Stimulation atriale double et simple chambre chez des préfractaires chroniques<br>
Stimula Utilisation de stimulation atriale simple chambre chez les patients souffr<br>
déficiente<br>
Modes de suivi atrial pour les patients avec tachyarythmies atriales réfr<br>
atriale ou flutter), susceptibles de déclencher une stimula Station de simulation affaires simple change change and the simulation affaires the set of the simulation verticalities are the simulation verticalities are the simulation verticalities are the simulation verticalities chr For an analytic en présence (ou risque) de compétition entre les relations anciences de l'étiquetage. Lire attentivement de manuel avant l'impliquer le générateur d'implisions ét/ou la sonde. Ceci pourrait proie lui être f arial pour les patients avec tachyarythmies atriales réfractaires chroniques (fibrillation), susceptibles de déclencher une stimulation venticulaire<br>ale double et simple chambre chez des patients souffrant de tachyarythmi etiquetage. Lire attentivement ce manuel avant l'implantation anérateur d'impulsions et/ou la sonde. Ceci pourrait provoquer tre fatal.<br>
Un seul patient. Ne pas réutiliser, retraiter ou restériliser. La stérilisation peut présence (ou risque) de compétition entre les rythmes stimulé et intrinsègue<br>
atage. Lire attentivement comanuel avant l'implantation afin de ne pas risque<br>
du patient. Ne pas réutiliser, retraiter ou restériliser. La réut atient. Ne pas réutiliser, retraiter ou restériliser. La réutilisation<br>peut compromettre l'intégrité structurelle du dispositif étou con<br>i, lui-même susceptible d'occasionner des lésions, des affections<br>in, le traitement o sions et/ou la sonde. Ceci pourrait provoquer des lésions chez<br>
Ne pas réutiliser, retraiter ou restériliser La réutilisation, le<br>
compromettre l'intégrité structurelle du dispositif ét/ou conduire à un<br>
derniement ou la r Susceptive and the technology of the technology of the technology of the technology of the technology of the technology of the technology of the technology of the technology of the technology of the technology of the techn

**• Dispositif de secours de défibrillation.** Lors de l'implantation et de l'exploration électrophysiologique, prévoir pour un usage immédiat un équipement externe de défibrillation. Si elle n'est pas interrompue au moment prévu, une tachyarythmie ventriculaire induite peut entraîner le décès du patient. mission de maladies infectieuses d'un patient à un-autre.<br>
Se tésions, à des affections ou au décès du patient.<br>
el timplatation est exploration électrophysionegraphysionegraphysionegraphysionegraphysionegraphysionegraphys

- **Associations de sondes IRM. L'utilisation d'une sonde FINELINE II et d'une sonde INGEVITY MRI** associée à un générateur d'impulsions compatible IRM sous conditions Boston Scientific n'a pas été évaluée et ne constitue pas un système de stimulation compatible IRM sous conditions ImageReady.
- **Générateur d'impulsions distinct.** L'utilisation de plusieurs générateurs d'impulsions pourrait entraîner une interaction qui risquerait de provoquer des lésions au patient ou d'empêcher l'administration du traitement. Chaque système doit être testé individuellement et en association afin d'éviter des interactions non souhaitées [\("Minimisation de l'interaction stimulateur/S-ICD" en page 28\)](#page-31-0).
- **Fonctionnement en Safety Core.** Suite à des défaillances irrémédiables ou répétées, le générateur d'impulsions passera définitivement en mode Safety Core. La stimulation Safety Core peut être unipolaire, ce qui peut provoquer une interaction avec un DAI ("Minimisation de l'interaction stimulateur/S-ICD" en page 28). Le Mode Protection IRM a une incidence sur le comportement du Safety Core. Se reporter à "Imagerie par résonance magnétique (IRM)" en page 25. Associations de sondes IRM: L'utilitation de sondes IRM: L'utilitative de la constitue par un systèle de la constitue par un systèle de la constitue par un systèle de la constitue par un solabilitative de l'un poste de l'u Manipulation<br>
Manipulation Control in the particular and the studie et the constitute particular computation of<br>
Version Contribution Contribution of the studie et the constitution of<br>
We can be interested to the studie of Associations de sondes IRM. L'utilisation d'une sons<br>
associéte à un générateur d'impulsions compatible IR<br>
évaluée et ne constitue pas un système de stimulation<br>
Générateur d'impulsions distinct. L'utilisation de pl<br>
une evalue et rie constitue pas un systeme de simula<br>
constitue de sur systeme de simula<br>
traitement Chaque système doit être testé individu<br>
mon souhaitées ("Minimisation de l'interaction stim<br>
fonctionnement en Safety Core. associée à un générateur d'impulsions compatible IRM sous concevalué et ne constitue pas un système de stimulation compatible<br>
Cénérateur d'impulsions distinct. L'utilizarion de plusieurs générateur des listens au patient<br> évaluée et ne constitue pas un système de stimulation compatible IRM so<br>
Générateur d'impulsions distinct. L'utilisation de plusieurs générateurs<br>
une interaction qui nisquerait de provaquer des lésions au partent ou d'en<br> critical versions and the Safety Core. Suite à des défaillances irrémédiques<br>signisons passera définitivement en mode Safety Core. La stimulateur/S-ICD" en page 28). Le Mode Protection RRM a une indice.<br>Se reporter à "Imag The distance of the test in the community of the state of the state of the state of the test in the control of the test in the control of the control of the control of the control of the control of the control of the cont en definitivement en mode Safety Core. La stimulation Safety Core peut être<br>
tut provoquer une interaction avec un DAT ("Minimission de l'interaction"<br>
progress de la Confederaction avec un DAT ("Minimission de l'interacti

#### **Manipulation**

**• Ne pas plier les sondes.** Ne pas plier, tordre ou torsader la sonde avec d'autres sondes, car ceci pourrait endommager l'isolant de la sonde par abrasion ou détériorer le conducteur.

**Programmation et fonctionnement du dispositif**

**• Modes de suivi atrial.** Ne pas utiliser les modes de suivi atrial chez les patients présentant une tachyarythmie atriale chronique réfractaire. Le suivi des arythmies atriales pourrait entraîner des tachyarythmies ventriculaires.

**• Commutation de sécurité de la sonde.** La Commutation de sécurité de la sonde doit être programmée sur Arrêt pour les patients porteurs d'un DAI. La stimulation unipolaire due à une Commutation de sécurité de la sonde est contre-indiquée chez les patients porteurs d'un DAI. Sandes. Ne pas plier, tordre ou torsader la sonde avec d'aumager l'isolant de la sonde par abrasion ou détériorer le condition de la sonde par abrasion ou détériorer le condition de la sonde réfractaire. Le suivi des aryth ment du dispositif<br>
le pas utiliser les modes de suivi atrial chez les patients préser<br>
ires<br>
le de la sonde. La Commutation de sécurité de la sonde doit et<br>
je porteurs d'un DAI. La stimulation unipolaire due à due Comm<br> De la sonde parameter la sonde avec d'autres sondes, car ceci-<br>
du dispositif<br>
du dispositif<br>
du dispositif<br>
du dispositif<br>
du dispositif<br>
du dispositif<br>
du dispositif<br>
du dispositif<br>
du dispositif<br>
du dispositif<br>
du DAI, Ele suivi des arythmies atriales pourrait entraîner des<br>
Ade. La Commutation de sécurité de la sonde doit être programmé<br>
Tun DAI La stimulation unipolaire due à une Commutation de<br>
vie chez les patients porteurs d'un DAI. Elastimatation de sécurité de la sonde doit être programmée<br>
Alt La simulation unipolaire due à une Commutation de<br>
Mez les patients porteurs d'un DAI.<br>
Par Les fonction RAAT exécute un test de seuil, euromatique

**• Mesure des RAAT.** La stimulation unipolaire due à un RAAT est contre-indiquée et doit être programmée sur Arrêt chez les patients porteurs d'un DAI. La fonction RAAT exécute un test de seuil automatique dans une configuration de stimulation unipolaire.

<span id="page-11-0"></span>**• Paramètres de sensibilité et IEM.** S'il est programmé à une valeur de Sensibilité atriale fixe de 0,15 mV, ou à une valeur de sensibilité fixe de 2,0 mV ou moins dans une configuration polarité unipolaire dans une chambre, le générateur d'impulsions peut être plus sensible aux interférences électromagnétiques. Cette sensibilité accrue doit être prise en considération lors de la détermination du suivi des patients nécessitant ce paramètre. **Paramètres de sensibilité et IEM.** S'il est<br>
ou à une valeur de sensibilité fixe de 2,0 n<br>
une chambre, le générateur d'impulsions r<br>
Cette sensibilité accrue doit être prise en nécessitant ce paramètre.<br>
Post-implantatio Formalistands de sensibilité et IEM, S'il est programmé à une chambre ; le générateur d'ilmustions peut étre plus ses de la contre de la contre de la contre de la contre de la contre de la contre de la contre de la contre **Paramètres de sensibilité et IEM.** S'il est programmé à une valeur de sensibilité fixe de 2,0 mV ou moins dans<br>
une chambre, le générateur d'impulsions peut être plus sen<br>
Cette sensibilité accrue doit être prise en consi ou à une valeur de sensibilité fixe de 2,0 mV ou moins dans une configure change e change e de générateur d'implusions peut étre plus sensible aux internées les déternents protégés. Inviter les patients à demander un avis

#### **Post-implantation**

**• Environnements protégés.** Inviter les patients à demander un avis médical avant de pénétrer dans des environnements qui pourraient affecter le fonctionnement de l'appareil implanté actif, y compris les zones interdites d'accès aux porteurs de générateurs d'impulsions.

**• Exposition à l'imagerie par résonance magnétique (IRM).** Pratiquer un examen par IRM sur le patient n'est pas conforme aux exigences de compatibilité IRM sous conditions du système implanté et peut entraîner de graves blessures, voire le décès, du patient et/ou des dommages sur le système implanté, sauf si les conditions d'utilisation relatives à l'IRM sont remplies. Christian en la contradicte de la contradicte de la contradicte de la contradicte de la contradicte de la contra<br>
Post-implantation<br>
Exposition en la contradicte.<br>
Post-implantation<br>
Contradicte proposition is a version of chambre, le générateur d'impulsions peut être plus sensible aux interférences essibilité accrue doit être prise en considération lors de la détermination<br>
sessibilité accre doit être prise en considération lors de la déter mements qui pourraient affecter le fonctionnement de l'appareire des diventes d'accès aux porteurs de générateurs d'impulsions.<br>
En à l'imagerie par résonance magnétique (IRM). Pratiquer un conforme aux exigences de compat A signification provident and deliant and deliant and deliant and deliant and the station in the station of the station of the prior of the prior of the prior of the prior of the prior of the prior of the prior of the pri Experient de la metallet version. In the second version of the second version of the second version of the second version of the second version of the second version of the second version of the second version of the secon

Pour connaître les événements indésirables potentiels susceptibles de survenir lorsque les conditions d'utilisation sont remplies ou non, se reporter au Guide technique IRM. Pour connaître les avertissements, précautions et conditions d'utilisation relatives à l'IRM, se reporter à la section "Imagerie par résonance Diesaures, vore le deces, du patient evou des commages sur le<br>
d'utilisation relatives à l'IRM sont remplies.<br>
De dividisation d'actives à l'IRM sont remplies.<br>
De plies ou non, se reporter au Guide technique IRM. Pour con enactives a Clubte technique IRM. Pour connaître les conditions<br>
relatives à l'IRM, se reporter a la section "Imagerie par résonance"<br>
relatives à l'IRM, se reporter a la section "Imagerie par résonance"<br>
traitement d'un g

magnétique (IRM)" en page 25.

**• Diathermie.** Ne pas soumettre un patient porteur d'un générateur d'impulsions implanté et/ou d'une sonde à la diathermie car celle-ci risquerait d'entraîner une fibrillation, des brûlures du myocarde et une détérioration irréversible du générateur d'impulsions en raison des courants induits. Example 1994<br>
Maria Verzeral d'entraîner une fibrillation, des brûtures du myocare<br>
derateur d'impulsions en raison des courants industs.<br>
Le structure d'impulsions en raison des courants industs.<br>
Le structure d'impulsion porteur d'un generateur d'impulsions implante evou d'une<br>mpulsions en raison des courants induits.<br>The production d'un traitement S-ICD adequat.<br>Mat ou l'impulsions en raison des courants induits.<br>Mat ou l'impulsions d'un

# **PRECAUTIONS**

**Remarques cliniques**

- **STIM. SEC.** STIM. SEC. lance une stimulation unipolaire. Une stimulation unipolaire due à une STIM. SEC. peut engendrer un traitement inadéquat ou l'inhibition d'un traitement S-ICD adéquat. Elava Controller Controller de la une stimulation probable de la une stimulation de traitements de la une stimulation de traitements de la une stimulation de la une stimulation de la une stimulation de la une stimulation d
- 8
- **Tachycardie par réentrée électronique (TRE).** Programmation minimum PRAPV inférieure à la conduction VA rétrograde peut augmenter le risque de TRE.
- **Capture automatique.** La capture automatique est destinée uniquement à une utilisation ventriculaire. Ne pas programmer l'Amplitude sur Auto pour des dispositifs simple chambre implantés dans l'oreillette.
- **Modes capteur VM.** La sécurité et l'efficacité des modes avec capteur VM n'ont pas été établies cliniquement chez les patients dont le site d'implantation est abdominal.

• Un DAI

**• Performance du mode capteur VM.** Le fonctionnement du capteur VM peut être affecté par des troubles transitoires tels que les pneumothorax, les épanchements péricardiques ou les épanchements pleuraux. Envisager de programmer le capteur VM sur Arrêt jusqu'à correction de ces troubles.

**• Modes adaptables en fréquence.** Les modes adaptables en fréquence basés en tout ou partie sur la VM peuvent ne pas convenir aux patients capables de cycles respiratoires inférieurs à une seconde (plus de 60 inspirations à la minute). Les fréquences respiratoires plus élevées atténuent le signal d'impédance et diminuent ainsi la réponse VM (c.-à-d. que la fréquence de stimulation chute vers la Fmin programmée). Les modes adaptables en fréquence basés en tout ou partie sur la VM peuvent ne pas convenir aux patients utilisant les dispositifs suivants : Tachycardie par reentrée électron<br>
Capture automatique. La capture sur capture automatique. La capture avec<br>
Ne pas programmer l'Amplitude sur .<br>
Modes capteur VM. La sécurite et l'oliniquement chez les patients dont l'<br>
P Tachycardie par reentree electronique (TRE). Production VA retrograde peut augmenter le risque<br>
Capture automatique. La capture automatique est dum parties<br>
Ne pas programmer l'Amplitude Sur Auto pour des dinquement chez l Tachycardie par réentrée électronique (TRE). Prog<br>
conduction VA retrograde peut augmenter le risque d<br>
Capture attomatique. La capture attornatique set<br>
Ne pas programmer l'Amplitude sur Auto pour des dis<br>
Modes capteur V Capture automatique. La capture automatique et Ne pas programmer l'Amplitude sur Auto pour des<br>
Modes capteur VM. La sécurité et l'efficacité des<br>
clinquement chez les patients dont le site d'implare<br>
Performance du mode c conduction VA retrograde peut augmenter le risque de TRE<br>
Capture automatique. La capture automatique est destinée unique<br>
Ne pas programmer l'Amplitude sur Auto pour des dispositifs simp<br>
Modes capteur VM. La sécurite de Capture automatique. La capture automatique est destinée uniquement<br>
Ne pas programmer l'Amplitude sur Auto pour des dispositifs simple char<br>
Modes capteur VM. La sécurité et l'efficacité des modes avec capteur V<br>
clinique Fördiga version. En använd en använd en använd en använd en använd en använd en används version. Används version des adaptables en fréquence. Les modes adaptables en fréquence des adaptables en fréquence. Les modes adaptab automatique. La capture automatique est destinée unique est des traveliers du capture d'Amplitude sur Auto paur des dispositifs simple chambre implantés dians<br>aprèur VM. La sécurité et l'efficiacité des modes avec capteur à la minute). Les fréquences respiratoires plus élevées atténues<br>
la réponse VM (c.-à-d. que la fréquence de stimulation chute v<br>
aptables en fréquence basés en tout ou partie sur la VM peuve<br>
nt les dispositifs suivants : For examplement and the capacitoment and the space of the space of the space of the space of the space of the small control of the strength capables are cycles respirations are seconde (plus of the space of the space of th

• Sondes unipolaires — pour la détection VM, une sonde bipolaire est nécessaire soit dans l'oreillette, soit dans le ventricule Sura Survania (2)<br>
The pour la defection VM, une sonde bipolaire est nécessaire soit<br>
le transveineuse bipolaire — la mesure de la VM h'a été téstée<br>
ce respiratoire — l'útilisation d'un respirateur peut engendrer un<br>
L'AM ence bases en tout ou partie sur la Wi peuvent ne pas convenir aux<br>suivants :<br>urla détection Wi, une sonde bipolaire est nécessaire soit dans l'oreillette,<br>syerineuse bipolaire — la mesure de la VM n'a ete testée qu'avec d

• Une sonde autre que transveineuse bipolaire — la mesure de la VM n'a été testée qu'avec des Property of the same of the librarie estime sympather set there are also<br>the problem - Ia mesure de la VM hia etél testée qu'avec des<br>tire - futilisation d'un respirateur peut engendrer une fréquence<br>antée (C) (C) (C) (C)

sondes bipolaires transveineuses • Appareil d'assistance respiratoire — l'utilisation d'un respirateur peut engendrer une fréquence induite par le capteur VM inadaptée Elavaria - In respirateur peut engendrer une fréquence.

#### **Stérilisation et stockage**

- **Si l'emballage est endommagé.** Les plateaux moulés et leur contenu sont stérilisés à l'oxyde d'éthylène préalablement au conditionnement final. Sous réserve que le conditionnement soit intact, le générateur d'impulsions et/ou la sonde sont stériles à réception. Si l'emballage est humide, perforé, ouvert ou endommagé, renvoyer le générateur d'impulsions et/ou la sonde à Boston Scientific.
- **Si le dispositif tombe.** Ne pas implanter un dispositif qui est tombé alors qu'il n'était plus dans son emballage d'origine intact. Ne pas implanter un dispositif qui est tombé d'une hauteur supérieure à 24 pouces (61 cm) alors qu'il était dans son emballage d'origine intact. La stérilité, l'intégrité et/ou le fonctionnement ne peuvent pas être garantis dans ces conditions et le dispositif doit être renvoyé à Boston Scientific en vue d'une inspection. Stérilisation et stockage<br>
Si l'emballage est endommagé. Les plat<br>
préalablement au conditionnement final. S<br>
d'impulsions et du la sonde sont stériles à<br>
endommagé, renvoyer le générateur d'impulsions et du la sonde sont Sterilisation et stockage<br>
Sterilisation et stockage<br>
Sterilisation et stockage<br>
Prelatablement au conditionnement final. Sous réserve que<br>
d'impulsions et d'impulsions et d'impulsions et d'impulsions et d'impulsions et d' Stérilisation et stockage<br>
Si l'emballage est endommagé. Les plateaux moulés et le<br>
préalabhement au conditionnement final. Sous réserve que<br>
d'impulsions et/ou la sondé sont stériles à réception. Si l'el<br>
endommagé, renvo préalablement au conditionnement final. Sous réserve d'impulsions et/ou la sonde sont stériles à réception. Si<br>
endommagé, renvoyer le générateur d'impulsions et/ou<br>
Si le dispositif tombe. Ne pas implanter un dispositif q Si l'emballage est endommage. Les plateaux moulés et leur contenu préalablement au conditionnement final. Sous réserve que le conditionnement d'impulsions et/ou la sonde sont stériles à réception. Si l'enfonditionnement de ennange est encomminant litter and consideration and serve the particular and serve the particular and serve the experiment solution and serve the experiment spulsions et/out a sonde sont steries a reception. Si l'emballag ari condition mentre la Sous reserve que le conditionnement soit intact, le génera<br>
d'ou la sonde sont stériles à réception. Si l'emballage est humide, perforé, ouvertuel<br>
provertie générateur d'impulsions et/ou/la sonde

**• Température de stockage et d'équilibre.** La plage de température de stockage recommandée est comprise entre 0 °C et 50 °C. Laisser le dispositif atteindre une température correcte avant d'utiliser les fonctions de communication télémétrique, de programmer ou d'implanter le dispositif, car des Förhen en peuvent pas der die granten en entre de transmission entre de transmission entre de stockage et d'équilibre. La plage de température de stockage et d'équilibre. La plage de température de strette d'éclientific en For examples to the dispositive to the dispositive of the dispositive of the dispositive of the dispositive of the dispositive of the dispositive of the dispositive of the dispositive ansatometer of the dispositive and the

températures extrêmes pourraient affecter son fonctionnement initial.

**• Stockage du dispositif.** Stocker le générateur d'impulsions dans un endroit propre éloigné de tout aimant, kits contenant des aimants et sources d'IEM sous peine de l'endommager.

**• Utiliser jusqu'au.** Implanter le générateur d'impulsions et/ou la sonde au plus tard à la date (précédé de : Utiliser jusqu'au) qui figure sur l'emballage car cette date correspond à la durée de conservation validée. À titre d'exemple, si la date est le 1er janvier, ne pas implanter le dispositif le 2 janvier ou après cette date. Cristianus de la programmer du dimplanter le dispontante contre de la programmer du dimplanter le dispontante de la programmer du dimplanter le dispontante des pourraient affecters on fonctionnement initial.<br>
Sitif. Stocke Inter et sources d'IEM sous peine de l'endommager.<br>
Senerateur d'impulsions et/ou la sonde au plus tard à la date (premballage car cette date correspond à la durée de conservation<br>
le 1er janvier, ne pas implanter le dispo experienceur d'impulsions dans un endroit propre éloigné de tout<br>
sources d'IEM sous peine de l'endommager.<br>
ateur d'impulsions et ou la sonce au plus tard à la date (précède de :<br>
ateur d'impulsions et ou la sonce au plus

**Implantation**

**• Bénéfices escomptés.** Déterminer si les bénéfices escomptés du dispositif fournis par les options<br>programmables compensent l'éventualité d'une usure plus rapide de la bâtterie.<br>Competition de la bâtterie.<br>Competition de programmables compensent l'éventualité d'une usure plus rapide de la batterie.<br>
El competition de la batterie.<br>
El competition de la batterie. Castrolla de la batterie de la batterie de la batterie de la batterie de la batterie de la batterie de la batterie de la batterie de la batterie de la batterie de la batterie de la batterie de la batterie de la batterie de Florida de la bassilita fournis par les optons . No la constant de la bassilita fournis par les optons . No la<br>Universidad de la bassilitarie en la bassilitarie en la bassilitarie en la bassilitarie en la bassilitarie en l

- **Évaluer le patient en vue d'une chirurgie.** Il est possible que le patient ne soit pas un candidat approprié à l'implantation de ce système en raison de facteurs autres qui ne sont pas liés au fonctionnement ou à l'utilisation prévue du dispositif et qui concernent l'état clinique général et la situation médicale du patient. Certains groupes actifs dans le domaine de la santé cardiaque peuvent avoir publié des directives susceptibles d'être utiles pour procéder à cette évaluation. Evaluer le patient en vue d'une c'est<br>
suproprié à l'implantation de ce systement du divisitation prév<br>
médicale du patient. Certains groupe<br>
des directives susceptibles d'être utilisation prév<br>
compatibilité de la sonde. Evaluer le patient en vue d'une chirurgie. Il est proporcié à l'implantation de ce système en raison fonctionnement ou à l'ulilisation prève du disposit<br>dicale du patient. Certains groupes actifs dans le disposition de dis Evaluer le patient en vue d'une chirurgie. Il est comproprié à l'implantation de ce système en raison d'orictionnement ou à l'utilisation prévué du dispositif médicale du patient. Certains groupes actifs dans le des direct
	- **Compatibilité de la sonde.** Avant l'implantation, veuillez vérifier la compatibilité sonde/générateur d'impulsions. L'utilisation de sondes incompatibles peut endommager le connecteur et/ou avoir de possibles conséquences indésirables, telles que la sous-détection de l'activité cardiaque ou l'incapacité à administrer le traitement adapté.

**• Tête de télémétrie.** Veiller à ce qu'une tête de télémétrie stérile soit disponible en cas de perte de la télémétrie ZIP. Vérifier que la tête de télémétrie peut être aisément branchée sur le programmateur et se trouve à portée du générateur d'impulsions.

**• Équipements alimentés par le secteur.** Procéder avec une extrême précaution si les sondes sont testées avec des équipements alimentés sur le secteur. Car les courants de fuite excédant 10 µA<br>conformes aux spécifications testées avec des équipements alimentés sur le secteur, car les courants de fuite excédant 10 µA peuvent induire une fibrillation ventriculaire. Vérifier que les équipements alimentés sur le secteur sont conformes aux spécifications.

**• Dispositif de remplacement.** L'implantation d'un dispositif de remplacement dans une loge sous-cutanée qui contenait auparavant un dispositif plus volumineux risque d'entraîner l'emprisonnement d'air dans la loge, une migration, une érosion ou un contact défectueux entre le dispositif et le tissu. Il est possible d'inonder la loge de sérum physiologique stérile afin de diminuer le risque d'emprisonnement d'air et de mauvais contact. La fixation du dispositif à l'aide de fils de suture réduit les risques de migration et d'érosion. médicale du patient. Certains groupes actifs dans<br>
médicale du patient. Certains groupes actifs dans<br>
des directives susceptibles d'être utiles pour procé<br>
Compatibilité de la sonde. Avant l'implantation,<br>
d'impulsions. L' approprié à l'implantation de ce système en raison de facteurs a<br>fonctionnement ou al l'utilization prévie du dispositif et qu'occerter<br>médicale du parient. Certains groupes actifs dans le domaine de<br>des directives suscept fonctionnement ou à l'utilisation prévue du dispositif et qui concernent l'étates du patient. Certains groupes actifs dans le domaine de la santé<br>des directivés susceptibles d'être utiles pour procéder à cette évaluation.<br> Föräldrad version.<br>
Sometische Föräldrad version and the deletion of the telement adapte.<br>
Somethic ZIP, Verifier que la tête de télémétrie peut être alsément trouve à portée du générateur d'impulsions.<br>
Superments aliment Automotive Superintential Schellen (Schellen) and the same that the same that the same that the same that the same that the same that the same that the same that the same that the same that the same that the same that the almentés par le secteur. Procéder avec une extrême précause équipements alimentés sur le secteur, car les courants de f<br>
sur le met fortillation ventriculaire. Vérifier que les équipements alim<br>
spécifications.<br>
Transporta Verlier a ce qu'une tête de télémétrie sterile soit disponible en cas de perte de l'entre d'une de de télémétrie sterile soit disponible en cas de perte de l'appendent d'une de de télémétrie peut être alsément branchée sur Exploration d'un dispositif de remplacement dans une titulaura variant un dispositif plus volumineux risque d'entraîner l'estrution, une érosion ou un contact défectueux entre le dispositif de serum physiologique stérile a Umplementation d'un dispositif de remplacement alimentés sur le secteur sont<br>
L'implementation d'un dispositif de remplacement dans une loge<br>
aravant un dispositif plus volumineux risque d'entraîner l'emprisonnement<br>
arava Experimental defectueux entre le dispositif et le tissu. Il entreprendique sterile afin de diminuer le figure<br>Dion du dispositif à l'aide de fils de suture réduit les risques de<br>Partace du bloc de connexion. Insérer la bro

**Ne pas plier la sonde près de l'interface du bloc de connexion.** Insérer la broche de sonde bien<br>droit dans le connecteur de sonde. Ne pas plier la sonde au voisinage du connecteur de sonde. Une<br>insertion incorrecte risqu droit dans le connecteur de sonde. Ne pas plier la sonde au voisinage du connecteur de sonde. Une<br>insertion incorrecte risque d'endommager l'isolant ou le conducteur.<br>Allen de sonde au voisinage d'une conducteur de sonde.<br> insertion incorrecte risque d'endommager l'isolant ou le conducteur.<br>
Carlo Carlo Carlo Carlo Carlo Carlo Carlo Carlo Carlo Carlo Carlo Carlo Carlo Carlo Carlo Carlo Carlo Carlo Carlo Carlo Carlo Carlo Carlo Carlo Carlo Ca Elava nie de la maria de Semier le singues de la maria de Semier le singues de la maria de la maria de la maria de la maria de la maria de la maria de la maria de la maria de la maria de la maria de la maria de la maria de

11

- **Absence de sonde.** L'absence de sonde ou d'obturateur dans un port de sonde peut affecter les performances du dispositif. Si aucune sonde n'est utilisée, veiller à insérer un obturateur dans le port inutilisé, puis serrer la vis de fixation sur l'obturateur. Masence de sonde. L'absence de sonde<br>
Derformances du dispositif. Si aucune sommulitisé, puis serrer la vis de fixation sur l'<br>
Dispositif double chambre sans sonde<br>
programmé en AAI(R), veiller à ce qu'une<br>
VD, la program
	- **Dispositif double chambre sans sonde VD fonctionnelle.** Si un dispositif double chambre est programmé en AAI(R), veiller à ce qu'une sonde VD fonctionnelle soit présente. En l'absence de sonde VD, la programmation en AAI(R) peut causer une sous-détection ou une surdétection.
		- **Connexions des électrodes.** Ne pas insérer de sonde dans le connecteur du générateur d'impulsions sans prendre les précautions suivantes afin de s'assurer que l'insertion est correctement réalisée :
			- Introduire le tournevis dynamométrique dans le creux pré-fendu du bouchon d'étanchéité avant d'insérer la sonde dans le port afin d'expulser tout liquide ou air qui y serait piégé.
			- Contrôler visuellement que la vis de blocage est suffisamment rétractée pour permettre l'insertion. Utiliser le tournevis dynamométrique pour dévisser la vis de blocage si nécessaire.
			- Insérer complètement chaque sonde dans le port correspondant, puis resserrer la vis de blocage sur la broche terminale.

**• Ne pas suturer directement sur la sonde.** Ne pas suturer directement sur le corps de sonde, sous peine d'en endommager la structure. Utiliser le manchon de suture pour bloquer la sonde au niveau proximal par rapport au site d'entrée veineuse afin d'éviter que la sonde ne se déplace. Absence de sonde. L'absence de sonde ou d'obturateur<br>
performances du dispositif. Si aucune sonde d'est utilisée<br>
inutilisée, puis serre la vis de fixation sur l'obturateur.<br>
Dispositif double chambre sans sonde VD fonctio Mosence de sonde. L'absence de sonde ou d'obturateur<br>
performances du dispositif. Si aucune sonde voir d'obturateur.<br>
Dispositif double chambre sans sonde VD fonctionnel<br>
programmé en AAI(R), veiller à ce qu'une sonde VD f The pulsar the all the passes of the passes of the programme in AAI(R) peut cause une soult-<br>
VD, la programmation en AAI(R) peut causer une sous-<br>
Connexions des électrodes. Ne pas inserer de sonde<br>
sans prendre les préca performances du dispositif. Si aucune sonde riest utilisée, veiller à insémutitisé, puis serre la vis de fixation sur l'obturateur.<br>
Dispositif double chambre sans sonde VD fonctionnelle. Si un disposition<br>
VD, la programm lisé, puis serrer la vis de fixation sur l'obturateur.<br>
Sositif double chambre sans sonde VD fonctionnelle. Si un dispositif double chambre sans sonde VD fonctionnelle. Si un dispositif de la programmation en AAI(R) peut c dre les précautions suivantes afin de s'assurer que l'insertion es<br>durre le tournevis dynamométrique dans le creux pré-fendu du t<br>serer la sonde dans le port afin d'expulser tout liquide ou air qui<br>trôler visuellement que Ale chambre sans sonde VD fonctionnelle. Si un dispositif double chambre est<br>AAI(R), veiller à ce qu'une sonde VD fonctionnelle. Si un dispositif double chambre est<br>AAI(R), veiller à ce qu'une sonde VD fonctionnelle solt versier dispositif et al. en la sonde de la sonde de la sonde de la sonde de la sonde de la sonde de la sonde de la sonde de la sonde de la sonde la sonde la sonde la sonde la sonde la sonde la sonde la sonde la sonde de l For example the state of the state of the state of the state of the state of the state of the state of the state is the block of the state is the state of the state is de block of the state of the state of the state of the La Sonde. Ne pas suture directement sur le corps de sonde<br>citure. Utiliser le manchon de suture pour bloquer la sonde au r<br>triée verneuse afin d'eviter que la sonde ne se déplace.<br>Le régleur VM sur Marche lant que le génér School Control Control Control Control Control Control Control Control Control Control Control Control Control Control Control Control Control Control Control Control Control Control Control Control Control Control Control

**• Capteur VM.** Ne pas programmer le capteur VM sur Marche tant que le générateur d'impulsions n'a pas été implanté et que l'intégrité du système n'a pas été testée et vérifiée. We sur Marche tant que le générateur d'impulsions n'a pas.<br>
The pas été testée et vérifiée.<br>
Marche PEM et le logiciel désignés pour communiques aux des les seus de le procedure des logiciel designés pour communiques aux d

#### **Programmation du dispositif**

**• Communication du dispositif.** Utiliser uniquement le PEM et le logiciel désignés pour communiquer avec ce générateur d'impulsions. Ment le PEWet le logiciel designes pour communiquer 2. W2C.

- **Paramètres STIM. SEC.** Lorsqu'un générateur d'impulsions est programmé sur STIM. SEC., il poursuit la stimulation aux valeurs de STIM. SEC. d'énergie élevée s'il n'est pas reprogrammé. L'utilisation des paramètres de STIM. SEC. est susceptible de réduire la longévité du dispositif.
- **Marges de stimulation et de détection.** Tenir compte de la maturation des sondes lors du choix de l´Amplitude de stimulation, de la Durée impulsion de la stimulation et des paramètres de Sensibilité.
	- Un Seuil entraînement aigu supérieur à 1,5 V ou un Seuil entraînement chronique supérieur à 3 V peut entraîner une perte de capture, car les seuils risquent de s'élever dans le temps.
	- Une Amplitude de l'Onde R inférieure à 5 mV ou une Amplitude onde P inférieure à 2 mV peut entraîner une sous-détection, car l'amplitude détectée risque de diminuer après l'implantation. • L'Impédance sonde stimulation doit être supérieure à la limite d'Impédance faible programmée et inférieure à 2 000 Ω (ou la limite d'Impédance élevée programmée).
- **Valeurs d'impédance de la sonde et commutation de sécurité de la sonde.** En cas d'utilisation de sondes fonctionnant correctement et dont les valeurs d'impédance mesurées sont stables et proches d'imités d'impédance pro sondes fonctionnant correctement et dont les valeurs d'impédance mesurées sont stables et proches des limites d'impédance programmées, envisager de programmer la fonction Commutation de sécurité de la sonde sur Arrêt ou de modifier les limites d'impédance afin d'éviter une commutation indésirable vers une Configuration polarité Unipolaire. Paramètres STM. SEC. Lorsqu'un<br>
la stimulation aux valeurs de STM.<br>
paramètres de STM. SEC. Lorsqu'un<br>
paramètres de STM. SEC. est sus<br>
Marges de stimulation et de détection<br>
l'Amplitude de stimulation, de la Dur<br>
l'Un Seu Paramètres STIM. SEC. Lorsqu'un générateur d'impliqué de stribution aux valeurs de STIM. SEC. d'énergie paramètres de STIM. SEC. est susceptible de réduit de l'Amplitude de stimulation de la Durée impulsion de<br>
Marges de s Paramètres STIM. SEC. Lorsqu'un générateur d'implies a transmètres de STIM. SEC. de ses susceptibles de réduirement d'Amplitude de stimulation, de la Durée impulsion de l'Amplitude de stimulation, de la Durée impulsion de Version of the detection. Tenir contained the detection. Tenir contained the detection. Tenir contained the simulation, de la Durée impulsion contained the contract and perfect de capture, can less une Amplitude de l'Onde la stimulation aux valeurs de STIM. SEC. d'énergie élevée s'il n'en paramètres de STIM. SEC. est susceptible de réduire la longévité<br>
Marges de stimulation, de la Durée impulsion de la stimulation<br>
l'Amplitude de stimulati paramètres de STIM. SEC. est susceptible de réduire la longévité du disponsanches de stimulation et de détection. Tenir comple de la maturation cardidation de la maturation de la stimulation de la stimulation de la stimula Une Amplitude de l'Onde R inferieure à 5 mV ou une Amplitude entraîner une sous-détection, car l'amplitude détectée risque d'<br>
L'Impédiance sonde stimulation doit être supérieure à la limite inférieure à 2 000  $\Omega$  (ou la **Example for the defection.** Tenir comple de la maŭration des sondes lors du che de stimulation, de la Durée finpulsion de la stimulation et des paramètres de Sens<br>de de de stimulation, de la Durée finpulsion de la stimul édance de la sonde et commutation de sécurité de la sond<br>
nonant correctement et dont les valeurs d'impédance nesurées.<br>
La cardinale programmées, envisager de programmer la fonction Communité d'univolaire.<br>
Une de modifie For example the start person and the start person and the start person and the start person and the start person and the start person and the start person and the start person concellent is the start of the start of the st

**• Programmation appropriée de la configuration polarité.** La stimulation ne se produit pas si l'on implante une sonde unipolaire tout en programmant la Configuration polarité sur Bipolaire.

**• Programmation pour les tachyarythmies supraventriculaires (TSV).** Déterminer si le dispositif et les options programmables sont appropriés chez les patients souffrant de TSV car celles-ci peuvent déclencher un traitement inadapté. Exploraire.<br>
Tries de la configuration polarité. La stimulation ne se produit<br>
laire tout en programmant la Configuration polarité sur Bipolaire<br>
stachyarythmies supraventriculaires (TSV). Déterminer si le<br>
stachyarythmies Ses, envisager de programmer la fonction Commutation de sécurité de la les limites d'impédance afin d'éviter une commutation indésirable vers<br>
plaire.<br>
e la configuration polarité. La stimulation ne se produit pas si l'on<br> The Superintennius Computation policine sur-Diplometer<br>
The Superinter Scotting (TSV). Determines it estimates<br>
The Constraint de TSV car celles-ci peuvent<br>
Se. La Fréquence de stimulation adaptable doit être utilisée avec

**• Stimulation adaptable en fréquence.** La Fréquence de stimulation adaptable doit être utilisée avec<br>prudence chez les patients incapables de tolérer des fréquences de stimulation élevées.<br>
<br>
<br>
<br>
<br>
<br>
<br>
<br>
<br>
<br>
<br>
<br>
<br>
<br>
<br>
<br>
<br> prudence chez les patients incapables de tolérer des fréquences de stimulation élevées.<br>
El capacide de tour de la capacide de tour de la capacide de tour de la capacide de tour de la capacide de tour de la capacide de tou Eliza es palients soumante l'overalente peuven.

13

- **Périodes réfractaires ventriculaires (PRV) dans la stimulation adaptable en fréquence.** La stimulation adaptable en fréquence n'est pas limitée par les périodes réfractaires. Une période réfractaire longue programmée en association avec une FMC élevée peut entraîner une stimulation asynchrone pendant les périodes réfractaires, car cette combinaison peut réduire ou éliminer la fenêtre de détection. Utiliser le Délai AV dynamique ou la PRAPV dynamique afin d'optimiser les fenêtres de détection. Si un Délai AV fixe est programmé, tenir compte des performances de la détection. France de la contrataine de la contrataine de la contrataine de la contrataine de la contrataine de la contrataine de la contrataine de la contrataine de la contrataine de la contrataine de la contrataine de la contrataine Friodes réfractaires ventriculaires (PRV) dans la stimulation adaptable en fréquence n'est pas limitée par longue programmée en association avec une FMC élevée de la construence de la construence de la construence de la co **Périodes réfractaires ventriculaires (PRV) dans la stimulation adaptable en fréquence in est pas limitée par les pendant les périodes réfractaires, car cette combinaison pe Utiliser le Délai AV dynamique ou la PRAPY dynam** 
	- **Programmation FMS/FMC.** La FMS et la FMC du générateur d'impulsions doivent être programmées à une fréquence inférieure à la zone de détection tachycardique la plus basse d'une S-ICD concomitante.
		- **Surdétection atriale.** Veiller à ce qu'il n'y ait pas d'artéfact ventriculaire sur le canal atrial car cela pourrait provoquer une surdétection atriale. En présence d'artéfacts ventriculaires sur le canal atrial, il peut être nécessaire de repositionner la sonde atriale pour minimiser l'interaction.

**• Compte d'entrée RTA.** Faire preuve de prudence lors de la programmation du Comptage d'entrée sur des valeurs basses en conjonction avec Durée RTA courte. Cette association permet une commutation de mode avec un très petit nombre de cycles atriaux rapides. Si par exemple le Comptage d'entrée est programmé sur 2 et la Durée RTA sur 0, la commutation de mode RTA peut survenir en 2 intervalles atriaux rapides. Dans ce cas, une courte série d'extrasystoles atriales peut entraîner une commutation de mode. Formation and the priority of the relation and the rive term is periodes periodes refractaires, car cette combination<br>Utiliser le Délai AV dynamique ou la PRAPV dynamique<br>Délai AV fixe est programmé, tenir compte des perfo stimulation adaptable en fréquence n'est pas limitée par les périodes réf<br>longue programée en association avec une FMC élevée peut entrafain<br>peudant les périodes réfractaires, car cette combinaison peut réduire ou<br>Utiliser ule programmée en association avec une FMC élevée peut entraîner une stant les périodes réfactaires, car cette combinaison peut réduire ou élimine des performances de la détection.<br>
sie de le détection FMS/FMC, La FMS et l Fricha Weller à ce declaration and production and production and production of the contribution at the presence d'artificalistic verticalistic vertical vertical vertical vertical vertical vertical vertical vertical vertica Total financial transformation of the matter of the matter of detection. The detection is the AV dynamic ou la FRAPV dynamic contract is entered edetection. Set all more can be detection in the programme and dopination de France, and programmer and programmer and active and the programmer and conjection avec Durée RTA courte. Cette association permis est the condition de cycles atriaux rapides. Si par exemple le Condita Durée RTA sur 0, la ller à ce qu'il n'y ait pas d'artéfact vertriculaire sur le canal atial car cela<br>
d'ordétection atiale En présence d'artéfact vertriculaires ur le canal atial car cela<br>
positionner la sonde atride pour midimiser l'intéract

**• Compte de sortie RTA.** Faire preuve de prudence lors de la programmation du Comptage de sortie sur des valeurs basses. Si par exemple, le Comptage de sortie est programmé sur 2, quelques cycles de sous-détection atriale peuvent entraîner la fin de la commutation de mode. The counter serie diskussystores aniales peut entraîner une connection of the comptage de sortie est programmation du Comptage de sortie est programmation du Comptage de sortie est programme sur 2, quelques ex entraîner la Utdatert version. Skal in the model of the state of the state of the state of the production of the production of the state of the state of the state of the state of the state of the state of the state of the state. Si a c

**• Programmation correcte sans sonde atriale.** Si aucune sonde atriale n'est implantée (port obturé) ou qu'une sonde atriale est abandonnée tout en restant branchée au bloc connecteur, la programmation du dispositif doit être conforme au nombre et au type de sondes réellement utilisées. mptage de sortie est programmé sur 2, quelques éydes de<br>
fin de la commutation de migde.<br>
Trade. Si aucune sondé article rést implantée (port obturé) ou<br>
en restart branché au bloc connecteur; la programmátion du<br>
au type Si aucune sonde atriale n'est implantée (port obturé) ou<br>
de de sondes réellement utilisées.<br>
détection diriale est programmée sur Arrêt en mode<br>
détection diriale est programmée sur Arrêt en mode<br>
a asynchrone. De plus, l

**• Détection atriale programmée sur Arrêt.** Si la détection atriale est programmée sur Arrêt en mode DDI(R) ou DDD(R), toute stimulation atriale sera asynchrone. De plus, les fonctions nécessitant une détection atriale pourraient ne pas fonctionner comme prévu.

- **Fréquences atriales élevées.** Des fréquences atriales élevées de détection peuvent réduire la longévité du dispositif. Par conséquent, la configuration polarité Détecter Atrial sera réglée sur Arrêt lors de la programmation d'un mode de détection atriale à un mode de détection non atriale.
- **Artéfacts entre chambres.** Les réglages de la Sensibilité associés au Smart Blanking peuvent ne pas être suffisants pour inhiber la détection des artéfacts entre chambres si ceux-ci sont trop importants. Tenir compte des autres facteurs qui ont une influence sur la taille/l'amplitude des artéfacts entre chambres dont le positionnement de la sonde, le débit de stimulation et les paramètres de Sensibilité programmés. Tréquences atriales élevées. Des<br>
du dispositif. Par conséquent, la control du dispositif. Par conséquent, la control d'un mode de détect<br> **Artéfacts entre chambres.** Les rég<br>
être suffisants pour inhibier la détectit<br>
com

**• Artéfacts du signal du capteur.** Si des artéfacts du signal du capteur VM sont observés sur les EGM et que les sondes semblent cependant fonctionner correctement, envisager la programmation du capteur sur Arrêt pour éviter la surdétection.

**• Sondes VDD uniques.** Lorsqu'une sonde VDD unique est utilisée avec un dispositif double chambre, il se peut que les électrodes atriales ne soient pas au contact de la paroi atriale. Dans ce cas, le signal de dépolarisation mesuré a une amplitude relativement faible et pourrait nécessiter un réglage plus sensible.

**• Recalibration VM.** Pour obtenir une ligne de base de la VM précise, le capteur VM doit être calibré automatiquement ou manuellement. Une nouvelle calibration manuelle doit être effectuée si le générateur d'impulsion est extrait de la loge suite à l'implantation, notamment durant une procédure de repositionnement de sonde, ou dans les cas où la ligne de base de la VM peut avoir été affectée par des facteurs tels que la maturation des sondes, l'emprisonnement d'air dans la loge, la migration du générateur d'impulsion due à une mauvaise fixation par suture, la défibrillation ou la cardioversion externe ou d'autres complications chez le patient (p. ex., pneumothorax). Tréquences atriales élevées. Des frequences atriales du dispositif. Par conséquent, la configuration polarities and propriétes atrices and the suffisants pour infilible la disclosion at the suffisants pour infilible la dis Fréquences atriales élevées. Des fréquences atriales devées. Des fréquences atriales du dispositif. Par conséquence, la configuration polaritive de la morte de détection des artéfacts en  $\bullet$  antéfacts entre chambres. Les Meriante de transferance de la plusia de la plusia por la détection de la seconde des artistas por inhibiter la détection des artéracts du signal du capteur. Si des artéracts du signal du capteur. Si des artéracts que les du dispositif. Par conséquent, la configuration polarité Détecter A<br>programmation d'un mode de détection atriale à un mode de détecter<br>Artéfacts entre chambres. Les réglages de la Sensibilité associété<br>des autres des autre programmation d'un mode de détection ariale à un mode de détection no<br>
Artifacts entre chambres. Les réglages de la Sensibilité associés au Sier et un filtre détection des artifacts entre si cert de détection des artifacts Fracts du signal du capteur. Si des artéfacts du signal du capteur de sonds semblent dependant fonctionner correctement, envis Arrêt pour éviter la surdétacion.<br>Arrêt pour éviter la surdétacion.<br>Arrêt pour éviter la surdét France Control of the state of the state of the state of the state of the state of the state of the state of the state of the state of the state of the state of the state of the state in the influence of the state of the Seisonard annual de la mondial de la mondial de la mondial de la mondial de la mondial de la mondial de la Ministra de la Ministra de la Ministra de la Ministra de la Ministra de la Ministra de la Ministra de la Ministra d ben de la maturation des sondes. La programmation de la subjective de la subjective de la subjective de la produitie de la subjective de la subjective de la subjective de la subjective de la subjective de la subjective de The mountained the last the proper state brakes. The control of the calibration in the most state is to control of the set of the effecture is to control of the set of the set of the set of the set of the set of the set of

**• Réglage de la détection.** Après tout réglage du paramètre Sensibilité ou toute modification de la sonde de détection, déterminer si la détection convient. La programmation Sensibilité sur sa valeur la plus élevée (sensibilité la plus faible) peut entraîner un report de la détection ou une sous-détection de<br>l'activité cardiaque. De même, la programmation sur la valeur la plus faible (sensibilité la plus élevée<br>peut entraîner l'activité cardiaque. De même, la programmation sur la valeur la plus faible (sensibilité la plus élevée) peut entraîner une surdétection de signaux non cardiaques. Experience de la loge suite à l'implantation, notamment durant une<br>onde, ou dans les cas du la ligne de base de la VM peut avoir<br>la maturation des sonts les la VM peut avoir la<br>due à une mauvaise fixation par suture, la dé Example fixation par suture, la défibitiliation ou la cardioversion<br>
réglage du paramètre Sensibilité ou toute modification de la sond<br>
réglage du paramètre Sensibilité ou toute modification de la sond<br>
et entraîner un rep Elava nie din paramètre Sensibilité ou toute médification de la sonde<br>
After un report de la défection du une sous-défection de<br>
After un report de la défection du une sous-défection de<br>
mation sur la valeur la plus faible

15

- **Sensibilité dans la configuration de sonde unipolaire.** L'amplitude et la prévalence des bruits de myopotentiels sont accrues dans les configurations de sondes unipolaires, par rapport aux configurations de sondes bipolaires. Pour les patients avec une configuration unipolaire et une surdétection des myopotentiels durant un effort impliquant les muscles pectoraux, il est recommandé de programmer le paramètre Sensibilité sur Fixe. Sensibilité dans la configuration de sort<br>
myopotentiels sont acciuse dans les configures dans les configures dans les configures dans les configures de sont de sont de sont de la surveillance déclenché<br>
Surveillance décle Sensibilité dans la configuration de sonde unipolaire.<br>
myopotentiels sont accrues dans les configurations de sont<br>
de sondes bipolaires. Pour les patients avec un comfiguration de sont<br>
myopotentiels éurant un effort impl Sensibilité dans la configuration de sonde unipolaire. Impopotentiels sont accrues dans les configurations de sont<br>
de sondes bipolaires. Pour les patients avec une configurations de sont<br>
myopotentiels durant un effort im myopotentiels sont accrues dans les configurations de sondes unipolaires.<br>
Mondes bipolaires. Pour les paitents avec une onfiguration unipolaire<br>
myopotentiels durant un effort impliquant les muscles pectoraux, il est para
	- **Utilisation de la surveillance déclenchée par le patient.** La prudence est de mise lorsque la fonction Surveillance déclenchée par le patient est utilisée, dans la mesure où cette opération a les implications suivantes lorsqu'elle est activée :

• Toutes les autres fonctions d'aimant, y compris la stimulation asynchrone, sont désactivées. La fonctionnalité Aimant n'indique pas la position de l'aimant.

• La longévité du dispositif est impactée. Pour contribuer à réduire les effets sur la longévité du générateur d'impulsion, la fonction PTM ne permet que le stockage d'un épisode et elle est automatiquement désactivée au bout de 60 jours si le stockage des données n'a jamais été déclenché.

Une fois l'EGM mémorisé (ou lorsque 60 jours se sont écoulés), la fonction Décl.pat. est désactivée<br>Let la Réponse sous aimant du dispositif est automatiquement réglée sur Stim. async. Cependant,<br>si l'aimant est utilisé, l l'aimant aura été retiré pendant 3 secondes et placé à nouveau sur le dispositif. de solution de la surveillance déclenchée par le partier des proportentiels durant un effort impliquant les muscles per partier Sensibilité sur Fixe.<br>
Utilisation de la surveillance déclenchée par le patier Surveillance dé sionalisment un effort influiturent des diens de la consideration de la consideration de la surveillance de lenchée par le patient. La prudence est de versies instalant de la surveillance déclenchée par le patient. La prud Före autres fonctions d'aimant, y compris la stimulation asynctristic es les autres fonctions d'aimant, y compris la stimulation asynctristic de l'aimant.<br>
Signalité du dispositif est impactée. Pour contribuer à réduire le Fundriture de Street de Street de Street de Street de Street de Street de Street de Programment de Street de Propriet de Street de Propriet de la fonction de la fonction de la fonction de la fonction de la fonction de la perfecta. In concerne des automatiques de la positivée au bout de 60 jours si le stockage des domnées<br>
Intérnativée au bout de 60 jours si le stockage des domnées<br>
sous aimant du dispositif est automatiquement réglée sur S er transformation and the strengthenial and the strengthenial and the strengthenial and the strengthenial and the strengthenial and the strengthenial and the strengthenial and the strengthenial and the strengthenial and th Une fois PEGM mémories (ou largeue 60 jours se sont écoules), la tonction Déclipat. est désactivée<br>et la Réponse sous s'ammant du dispositif est automobile en representant du dispositif de sur concentrative du<br>si l'aliment Utdatert versjon. Skal ikke brukes.

Zastaraná verzia. Nepoužívační straná verziária.

Elazion: Ne használja: Ne használja: Na használja: Nie używać.<br>Elazion: Ne használja: Nie używać.<br>Kazult verzió. Nie használja: Nie używać.<br>Sienakatualna. Nie używać.

#### **Risques du traitement médical et risques environnementaux**

**• Éviter les interférences électromagnétiques (IEM).** Indiquer au patient d'éviter les sources d'IEM. Le générateur d'impulsions risque d'inhiber la stimulation en raison d'une surdétection ou de commuter en stimulation asynchrone à la fréquence de stimulation programmée ou à la fréquence sous aimant en présence d'IEM. Risques du traitement médical et risque<br>
Éviter les interferences électroma<br>
générateur d'impulsions risque d'inh<br>
stimulation asynchrone à la fréquence<br>
présence d'IEM.<br>
S'éloigner de la source ou éteindre la<br>
son mode de Risques du traitement médical et risques environnem<br>
Éviter les interférences électromagnétiques (IEM<br>
générateur d'impulsions risque d'inhiber la stimulation<br>
présence d'EKL<br>
S'éloigner de la source ou éteindre la source Risques du traitement médical et risques environnement de la particulation de la territórie de la fréquence de Simulation présence d'IEM.<br>
S'éloigner de la source ou éteindre la source suffit générale de Simulation présenc générateur d'impulsions risque d'inhiber la stimulation asynchrone à la fréquence de stimulation présence d'IEM.<br>
S'éloigner de la source ou éteindre la source suffit (son mode de fonctionnement normal.<br>
Exemples de source Eviter les interférences electromagnètiques (IEM). Indiquer au<br>
générateur d'impulsions risque d'inhiber la stimulation en raison d<br>
stimulation als anticoles à la fréquênce de stimulation programmée<br>
présence d'IEM.<br>
S'él Suid-<br>
Suid-article and Market and Market and Market and Market and Market and Market and Market and Market and Market and Suid-<br>
Suid-<br>
Suid-<br>
Suid-<br>
Suid-<br>
Suid-<br>
Suid-<br>
Suid-<br>
Suid-<br>
Suid-<br>
Suid-<br>
Suid-<br>
Suid-<br>
Suid-<br>
S

S'éloigner de la source ou éteindre la source suffit généralement à ramener le générateur d'impulsions à son mode de fonctionnement normal.

Exemples de sources potentielles d'IEM :

Générateurs de courant électrique, postes de soudage à l'arc ou par résistance, et robots de<br>
soudure<br>
Lignes haute tension<br>
Fours à fusion électriques<br>
Gros émetteurs radiofréquence tels que les radars<br>
Émetteurs radio y soudure

Lignes haute tension

• Gros émetteurs radiofréquence tels que les radars

Émetteurs radio y compris ceux utilisés pour les jouets

• Appareils de surveillance électronique (systèmes antivol)

• Alternateurs de voitures en marche

12<br>
Sours à fusion électriques<br>
Fours à fusion électriques<br>
Emetteurs radio y compris<br>
2<br>
Alterr<br>
Alterr<br>
Alterr<br>
Alterr<br>
Alterr<br>
Alterr<br>
Alterr<br>
Alterr<br>
Alterr<br>
Alterr<br>
Alterr<br>
Alterr<br>
Alterr<br>
Alterr<br>
Alterr<br>
Alterr<br>
Alte • Traitements médicaux et tests diagnostiques nécessitant qu'un courant électrique traverse le corps, tels que NSET, bistouri électrique, électrolyse/thermolyse, électrodiagnostics, électromyographie, ou études de conduction nerveuse mples de sources potentielles d'IEM<br>
Cénérateurs de courant électrique, postes de soudage à l'arc<br>
soudure<br>
Lignes haute tension<br>
Fours à fusion électriques<br>
Gros emetteurs radiofréquence tels que les radars<br>
Émetteurs rad In dimensions rissque d'inhibiter la situation programmée où a la fréquence de situation programmée où a la fréquence sous ains d'IEM;<br>
d'IEM;<br>
d'EM;<br>
d'EM; de source ou étendre la source suffit généralement à ramener le Versão de crista de la crista de la crista de la crista de la crista de la crista de la crista de la crista de la crista de la crista de la crista de la crista de la crista de la crista de la crista de la conduction de la For example the column dechange of the state of the column dechanges of the column dechanges of the column dechanges are column dechanges are the column of the column dechanges are the state of the state of the state of th ompris ceux utilisés pour les jouets<br>
lance électronique (systèmes antivol)<br>
ures en marche<br>
ux et tests diagnostiques nécessitant qu'un courant électrique tr<br>
uni électrique, électrolyse/hermolyse, électrodiagnostics, éle Utdatert versjon. Skal ikke brukes. Procession Companies and Companies and Companies international control of the companies of the companies and control of the companies of the companies of the companies of the companies of the companies of the companies of Elavis Verzich verzich verzich verzich verzich verzich verzich verzich verzich verzich verzich verzich verzich<br>
Wersteine dialarme de defection de sonde automatique (p.ex. 10)<br>
17<br>
17<br>
18 18 19 19 19 19 19 19 19 19 19 19 1

• Dispositifs externes qui utilisent un système d'alarme de détection de sonde automatique (p. ex. électrocardiographe)

17

**• Équipements radio et terminaux de télécommunications (RTTE).** Boston Scientific certifie par la présente que cet appareil est conforme aux eximences essentielles et autres dispositions portinentes présente que cet appareil est conforme aux exigences essentielles et autres dispositions pertinentes de la directive 1999/5/CE. Pour obtenir le texte complet de la déclaration de conformité, contacter Boston Scientific aux coordonnées figurant au dos de ce manuel. Equipements radio et terminaux de télévénement présente que cet appareil est conforme au<br>
la directive 1999/5/CE. Pour obtenir le text<br>
Scientific aux coordonnées figurant au dos<br>
REMARQUE : Comme pour tout équipe<br>
Vigueur Equipements radio etterminaux de télécommunication<br>
présente que cet appareil est conforme aux exigences estatements de la directive 1999/50CE. Pour obtenir le texte complet de la directive de la conforme de la directive d Equipments radio et derminaux de télécommunication<br>
présente que cet appareil est conforme aux explores esses<br>
la directive 1999/5/CE. Pour obtenir le texte complet de la c<br>
Scientific aux coordonnées figurant au dos de ce présente que cet appareil est conforme aux exigences essentielles ét a<br>la directive 1999/5/CE. Pour obtenir le texte complet de la declaration d<br>Scientific aux coordonnées figurent au dos de ce manuel.<br>REMARQUE : Comme pou

*REMARQUE : Comme pour tout équipement de télécommunication, vérifier la législation nationale en vigueur relative à la confidentialité des données.* Frequence du capteur VM inadaptée<br>
MARQUE : Comme pour toutenir le texte complet de la déclaration de confort<br>
verrelative à la conformément de des données.<br>
eur relative à la conformément de des données.<br>
en entre médical Comme pour out-equipement de telecommunication, verifier la législation nationale<br>
de Romind pour out-équipement de telecommunication, verifier la législation nationale<br>
de Romind Harac données.<br>
de le Romind Harac donnée

#### **Environnement médical et hospitalier**

18

**• Ventilateurs mécaniques.** Programmer le capteur VM sur Arrêt pendant la ventillation mécanique. Dans<br> **• Frequence du capteur VM mitalante pointain de photoine**<br>
• Frequence de capteur VM mitalante<br>
• Control de Control le cas contraire, les événements suivants pourraient se produire : Scientific aux socionnées figurant au des de ce mainstrates.<br>
Scientific aux socionnées figurant au des de ce mainstrates.<br>
REMARQUE : Comme pour tout équipement de télécotronnées.<br>
Environnement médical et hospitalité des France, les événements suivants pourraient se produire :<br>
traire, les événements suivants pourraient se produire :<br>
dance reposant sur la respiration trompeuse<br>
dance reposant sur la respiration trompeuse<br>
dance reposant s · Lolorida de Lolorida de Lolorida de Lolorida de Lolorida de Lolorida de Lolorida de Lolorida de Lolorida de Frogrammer le capteur VM sur Arret pendant la versulation mécanique. Bans

Jastaralá verze de la structure.

Skal is the detail of the bruce. Skal is the bruce. The state of the bruce.

Zastaraná verzia. Nepoužívační straná verziária. Judged Karaman Juliet Van Library Juliet

Wersja nieaktualna. Nie używać.

- Fréquence du capteur VM inadaptée
- Tendance reposant sur la respiration trompeuse

**• Courant électrique par conduction.** Tout équipement médical, traitement, thérapie ou test diagnostique introduisant un courant électrique dans le corps du patient a le potentiel d'interférer avec le fonctionnement du générateur d'impulsions.

Les appareils externes de surveillance des patients (p. ex., moniteurs respiratoires, moniteurs d'ECG de surface, moniteurs hémodynamiques) peuvent provoquer des interférences avec les diagnostics du générateur d'impulsions reposant sur l'impédance (notamment tendance de la Fréquence respiratoire). Ces interférences peuvent aussi résulter en une stimulation accélérée, pouvant aller jusqu'à la fréquence maximale contrôlée par le capteur, lorsque la VM est programmée sur Marche. Si des interactions avec le capteur VM sont suspectées, désactiver ce dernier en le programmant sur Arrêt (aucun contrôle de la fréquence VM ni aucune tendance reposant sur le capteur VM), ou sur Passif (aucun contrôle de la fréquence VM). Il est également possible de programmer le Mode brady sur un mode non adaptable en fréquence (aucun contrôle de la fréquence VM). Si aucun PEM n'est disponible et que le générateur d'impulsions stimule à la fréquence contrôlée par le capteur, appliquer un aimant sur le générateur d'impulsions pour démarrer une stimulation temporaire asynchrone non adaptable en fréquence. Courant électrique par conduction<br>
diagnostique introduisant un courant<br>
le fonctionnement du générateur d'introduisant un courant<br>
d'ECG de surface, moniteurs le surface de surface de surface de surface de la Fréquence re Courant électrique par conduction, Tout équipe diagnostique introduisant un courant électrique dans le fonctionnement du générateur d'implusions, respectivel de sur les apprendixes du générateur d'implusions, respectivel d Courant électrique par conduction. Tout équipement le continue diagnostique introduisant un courant électrique dans les paraisies du générateur d'implusions represent d'ECG de surface, moniteurs hémodynamiques les dansposi The international of the particular conductions of the particle of the state of the state of the state of the state of the state of the state of the state of the state of the state of the state of the state of the state of diagnostique introduisant un courant électrique dans le corps du le fonctionnement du générateur d'implusions.<br>
Les appareils externes de surveillance des patients (p. ex.<br>
d'ECG de surface, moniteurs hémodynamiques) peuve France Controller and the particle of the particle of the state of the state in the state of the state in more than the state of the state in the state of the state in the state of the state in the particle of the state in est programmée sur Merica via de la renoçue de la reposant sur le cepter de dernière. Si des interactions avec le capter de dernière de la reposant sur le capteur VM), ou sur Passif (aucun contrôle de la reposant sur le ca mentre a service de propiera de particular en el particular en el particular en el particular en el particular en el particular en el particular en el particular de la propiera de la prégnencia de de la prégnencia de de l

• Les thérapies et traitements médicaux et les tests diagnostiques faisant appel à un courant électrique par conduction (p. ex. NSET, bistouri électrique, électrolyse/thermolyse, électrodiagnostics, électromyographie, ou études de conduction nerveuse) peuvent provoquer des interférences avec le générateur d'impulsion ou endommager celui-ci. Programmer le dispositif sur le Mode Protection du bistouri électrique avant le traitement et surveiller les performances du dispositif pendant le traitement. Après le traitement, vérifier le bon fonctionnement du générateur d'impulsions ("Suivi du générateur d'impulsions après traitement" en page 24). • Defibrillation interne. Ne pas utiliser d'électrodes ou de cathéters de défibrition interne. Ne pas utiliser d'électrodes ou de cathéters de défibrition internes sous proportes d'électrodes ou de cathéters de défibrition ence contrôlée par le captur, appliquer un aimant sur le générateur de la contrôlée par le captur, appliquer un aimant sur le générateur de la conduction temporaire asynchrone non adaptable en fréque par conduction (p. ex. es un Mèrices. Il ses interactions avec le cepteur ville sont en la separation de la fréquence de la fréquence variation de la fréquence VM). Il est égalemne rel Mode breadysiur un model non adaptable en fréquence VM). Il Production (p. ex. NSET, bistouri électrique, électrolyse/the<br>electromygraphie, ou études de conduction herveuse) peuvent<br>electromygraphie, ou études de conduction herveuse) peuvent<br>traitement d'impulsion ou endommager cel Utdatert version. Skal i den en versionele statert version. Nederland i den versionele de conduction de conduction de conduction de conduction de conduction de conduction de conduction de conduction de conduction de conduc Den starta verzier traitement et surveiller les performances du<br>
Après le traitement, vérifier le bon fonctionnement du générateur<br>
Leur d'impulsions après traitement en page 24).<br>
Per d'électrodes ou de cathéters de défin

préalablement déconnecté les sondes du générateur d'impulsions car les sondes risqueraient de dévier<br>Vénerate, ce qui pourrait avoir pour effet de leser-le patient et d'endommager le système implainte.<br>Composition de la co l'énergie, ce qui pourrait avoir pour effet de léser le patient et d'endommager le système implanté. Elabora Sures natellaren en page 24).<br>
Septembriller de débiralistant de débiralistant de débiralistant de débien<br>
Pléserle patient et d'endommager le système implanté.<br>
Pléserle patient et d'endommager le système implanté

19

**• Défibrillation externe.** Jusqu'à 15 secondes peuvent être nécessaires pour que la détection reprenne après la délivrance d'un choc externe. Dans les situations non urgentes, pour les patients stimulo-dépendants, envisager de programmer le générateur d'impulsion sur un mode de stimulation asynchrone et de programmer le capteur VM sur Arrêt avant de procéder à la cardioversion ou à la défibrillation externe. Défibrillation externe. Jusqu'à 15 second<br>
reprenne après la délivance d'un choc externulo-dépendants, envisager de program<br>
asynchrone et de programmer le capteur<br>
défibrillation externe.<br>
La défibrillation ou la cardiove Defibrillation externe, Jusqu'à 15 secondes peuvent et<br>reprenne après la délivrance d'un choc externe. Dans les<br>significants de programmer le génération du génération du députiblie<br>définitillation externe.<br>La définitillati Défibrillation externe, Jusqu'à 15 secondes peuvent être<br>reprenne après la délivrance d'un cho externe. Dans les stimulo-dépendants, envisager de programmer le générate<br>asynchrone et de programmer le capteur VM sur Arrêt a reprenne après la délivrance d'un choc externe. Dans les situations no<br>
stravulo-dépendants, envisager de programmer le genérateur d'implusion<br>
asynchrone et de programmer le capteur VM sur Arrêt avant de procéd<br>
défibrill

La défibrillation ou la cardioversion externe est susceptible d'endommager le générateur d'impulsions. Pour tenter d'éviter toute détérioration du générateur d'impulsions, prendre en compte les points suivants :

• Éviter de placer les électrodes adhésives (ou palettes de défibrillation externe) directement au-dessus du générateur d'impulsions. Les placer aussi loin que possible du générateur

d'impulsions.

Les électrodes adhésives (ou palettes de défibrillation externes) doivent être en position postéro-antérieure lorsque le dispositif est implanté dans la région pectorale droite ou antéro-latérale (à l'avant et en regard de l'apex) lorsque le dispositif est implanté dans la région pectorale gauche.

Régler l'énergie de sortie de l'équipement de défibrillation externe aussi bas que cliniquement acceptable.

Suite à la cardioversion ou à la défibrillation externe, vérifier le fonctionnement du générateur d'impulsions ("Suivi du générateur d'impulsions après traitement" en page 24).

**• Lithotritie.** La lithotritie extracorporelle par ondes de choc (LECOC) est susceptible de provoquer des interférences électromagnétiques avec le générateur d'impulsion ou de l'endommager. Si la LECOC est indispensable d'un point de vue médical, prendre les points suivants en compte afin de réduire les éventuelles interactions : simulo-uependants, envisagel er programmer le generaliste proprienne et de programmer le capteur VM sur Arrêt a<br>défibrillation externe.<br>La défibrillation ou la cardioversion externe est susceptif<br>Pour fenter d'éviter toute ulo-dépendants, envisager de programmer le générateur d'impulsion sur un<br>christme et de programmer le capteur VM sur Arrêt avant de procéder à la conduction<br>conduition externe.<br>Versitation ou la cardioversion externe est s er de placer les électrodes adhésives (ou palettes de défibrillation)<br>sessis du générateur d'impulsions. Les placer aussi loin que positions.<br>Selectrodes adhésives (ou palettes de défibrillation externes) doité de la propr Ale anorgin et le capital sur le strentie.<br>
The programmer le capital VM sur André avant de procéder à la cardioversion ou al la<br>
cui la cardioversion externe est susceptible d'endommager le générateur d'impulsion<br>
d'une En en estableces de l'appel de l'appel proposant de l'appel proposant de l'appel proposant de l'équipement de défibrillation externe aussi bas de de sortie de l'équipement de défibrillation externe aussi bas de de sortie d Exercise Controllering Controllering Controllering Controllering Controllering Controllering Controllering Controllering Controllering Controllering Controllering Controllering Controllering Controllering Controllering Con defibrillation externe, vérifier le fonctionnement du générateur d'inspireration externe, vérifier le fonctionnement du générateur d'inspireration en propresse avec le générateur d'impulsion ou de l'endommager. Si la Lie w puisement de défibrillation externe aussi bas que cliniquement<br>
Ilation externe, vérifier le fonctionnement du générateur d'impulsions<br>
de par ondes de choc (LECOC) est susceptible de provoquer des<br>
de générateur d'impulsi Profesiber de choc (LECOC) est susceptible de provoquer des<br>
al, prendre les points suivants en compte afin de réduire<br>
al, prendre les points suivants en compte afin de réduire<br>
générateur d'impulsion, d'au moins 15 cm (6

• Éloigner le faisceau de la LECOC du générateur d'impulsion, d'au moins 15 cm (6 po). • En fonction des besoins de stimulation du patient, programmer le Mode Brady sur Arrêt ou sur un mode VVI ou VOO non adaptable en fréquence. Elava d'impulsion, d'armoins shoumier amber engine<br>Patient programmer le Mode Brady sur Arrêt ou surgun<br>Patient programmer le Mode Brady sur Arrêt ou surgun<br>Lence<br>(C) C (C) C (C) C (C) C (C) C (C) C (C) C (C) C (C) C (C) C

- **Énergie ultrasonore.** L'énergie ultrasonore à usage thérapeutique (lithotripsie, p. ex.) peut endommager le générateur d'impulsions. Si l'utilisation de l'énergie ultrasonore à usage thérapeutique s'impose, éviter de concentrer l'énergie aux environs du générateur d'impulsions. Les ultrasons à usage diagnostique (échocardiographie, p. ex.) ne présentent pas d'effet nocif connu à ce jour pour le générateur d'impulsions.
- **Interférence électrique.** Les interférences électriques ou « bruits » provenant d'appareils tels que les bistouris électriques ou équipements de surveillance peuvent interférer avec l'établissement ou le maintien de la télémétrie d'interrogation ou de programmation du dispositif. En présence de telles interférences, éloigner le programmateur de ces appareils électriques et s'assurer que le cordon de la tête de télémétrie et les câbles ne se croisent pas. Si la télémétrie est annulée en raison des interférences, le dispositif devra être à nouveau interrogé avant toute évaluation des informations issues de la mémoire du générateur d'impulsions. Energie ultrasonore. L'énergie ultrasonore. L'énergie ultrasonore. L'énergie ultrasonore. L'énergie ultras de concentrer l'ênergie aux environs (échocardiographie, p. ex.) ne prés<br>d'impulsions.<br>
les bistouris électriques o Energie ultrasonore. L'énergie ultrasonore à usage<br>
le générateur d'impuisions. Si l'utilisation de l'énergie<br>
de concentre l'ênergie aux environs du générateur d'impuisions.<br>
(échocarálographie, p. ex.) ne présentent pas Energie ultrasonore. L'énergie ultrasonore a usage<br>
le générateur d'impulsions. Si l'utilisation de l'énergie<br>
de concentref. l'énergie aux environs du générateur d<br>
(échocardiographie, p. ex.) ne présentent pas d'effe<br>
d' de concernier reinier de la programmation de rétérieur de la présentent pas d'é<br>d'impulsions.<br>
Interference électrique. Les interferences électrics d'impulsions.<br>
Interferences, éloigner le programmatien de la télémétrie d le générateur d'impulsions. Si l'utilisation de l'énergie ultrasonore<br>
de concentré l'ênergie aux environs du générateur d'impulsions.<br>
(échocardiographie, p. ex.) ne présentent pas d'éfet nocif connt<br>
d'impulsions.<br>
Inter de concentre l'énergie aux environs du générateur d'impulsions. Les uite<br>
d'énocardiographie, p. ex.) ne présentent pas d'effet nocif connu à ce joint d'impulsions.<br>
Interference électrique. Les interferences électriques o The effective the properties of the properties of the properties of the properties of the properties of the properties of the interferences electriques ou equiplements de surveillance peuvent interfere avec l'établissemen

**• Interférence radiofréquence (RF).** Les signaux RF des dispositifs fonctionnant à des fréquences<br>proches de celles du générateur d'impulsions.<br>Prince proches de celles du générateur d'impulsions inseguent d'internope la proches de celles du générateur d'impulsions risquent d'interrompre la télémétrie ZIP au moment de l'interrogation ou de la programmation du générateur d'impulsions. Pour atténuer ces interférences RF, augmenter la distance entre le dispositif à l'origine des interférences, le PEM et le générateur d'impulsions. Les dispositifs pouvant provoquer des interférences dans la bande de fréquence 869,85 MHz sont par exemple : mondial de férênces, éloigner le programmateur de ces appariells électrique<br>
référênces, éloigner le programmateur de ces appariells électrique<br>
eté de télémêtrie et les cables ne se croisent pas. Si la télémétriferences, adiofréquence (RF). Les signaux RF des dispositifs fonctionnales du générateur d'impulsions risguent d'internamente délémente d'alemandur du générateur d'impulsions. Pour attélémente la distance entre le dispositif à l'ori er le programmateur de se appareix electroques et s'assurer que le coron de<br>
et les cables ne se croisent pas. Si la télémétrie est annuée en raison des<br>
constit devra étre a nouveau interrogé avant touté evaluation des in Utdatert versjon. Skal ikke brukes.

• Combinés ou bases de téléphones sans fil Certains systèmes de surveillance de patients

**• Insertion de fils-guides pour lignes PIC.** Faire preuve de vigilance lors de l'insertion de fils-guides pour la mise en place d'autres types de cathéters veineux centraux tels que lignes PIC ou cathéters de<br>Hickman à des enchors où peuvent se trouver des sondes de générateur d'impulsions. L'insertion<br>migration de ces demière Hickman à des endroits où peuvent se trouver des sondes de générateur d'impulsions. L'insertion de ces fils-guides dans des veines contenant des sondes pourrait résulter en la détérioration ou la migration de ces dernières.<br>
Migration de ces dernières.<br>
Comparation de ces dernières.<br>
Comparation de ces dernières.<br>
Comparation de ces dernières.<br>
Comparation de ces dernières.<br>
Comparation de ces dernières.<br>
Comparati tifs pouvant provoquer des interférences dans la bande de fréc<br>mple :<br>de téléphones sans fil<br>de surveillance de patients<br>pour lignes PIC. Faire preuve de vigilance lors de l'insertion du<br>pour lignes PIC. Faire preuve de vi These saits in<br>
the patients verineux de vigilance lors de l'insertion de fils-guides<br>
se trouver des sondes de générateur d'impulsions. L'insertion<br>
ontenant des sondes pourrait résulte pen la déteroration ou la<br>
ontenant Fair previve de vigitance lors de l'insertion de filseration<br>
théres verineux centraux rels que tignes PIC du cathéters de<br>
ant des sondes pourrait resulter en la déteroration ou a<br>
ant des sondes pourrait resulter en la d

21

Environnements du lieu de travail et à domicile

- **Appareils ménagers.** Les appareils ménagers en bon état de marche et correctement reliés à la terre ne produisent généralement pas suffisamment d'interférences électromagnétiques pour affecter le fonctionnement d'un dispositif implanté. Ont été rapportés certains cas de perturbation du fonctionnement de générateurs d'impulsions par des outils électriques ou des rasoirs électriques utilisés directement au-dessus du dispositif implanté. Environnements du lieu de travail et à domicion de la composition de la composition de produisent génératement pas suffisamment d'un dispositif implanté. Outdated version de générateurs d'implisions par des outils au-dessu Environnements du lieu de travail et à domicile<br>
Appareils ménagers, Les appareils ménagers en bon ét<br>
ne produisent généralement pas suffisiemment d'interférencement d'oriconnement d'un dispositif implanté. On télé rappor Environnements du lieu de travail et à domicile<br>
• Appareils ménagers. Les appareils ménagers en bon état<br>
ne produisent généralement pas suffisientent pas utiliser.<br>
Continuement d'un dispositif implanté. Ont été rapporté
	- **Champs magnétiques.** Indiquer au patient qu'une exposition prolongée à des champs magnétiques puissants (supérieurs à 10 gauss ou 1 mTesla) risque de déclencher la fonction d'aimant. Exemples de sources magnétiques :
		- Transformateurs et moteurs industriels

• Appareils d'IRM

*REMARQUE : La fonction d'aimant est désactivée lorsque le dispositif est en mode Protection IRM. Se reporter à la section "Imagerie par résonance magnétique (IRM)" en page 25 et au Guide technique de l'IRM pour obtenir plus d'informations.*

Gros haut-parleurs

• Récepteurs téléphoniques tenus à moins de 1,27 cm du générateur d'impulsions • Détecteurs magnétiques utilisés pour la sécurité des aéroports et dans le jeu du bingo

**• Surveillance antivol électronique (SAE) et systèmes de sécurité.** Indiquer aux patients de ne pas s'attarder près de ou s'appuyer sur des dispositifs antivols et des barrières de sécurité ou des lecteurs de code-barres constitués d'équipement d'identification par radiofréquence (RFID). Ces systèmes peuvent se trouver à l'entrée et à la sortie de magasins, dans les bibliothèques publiques et dans les systèmes de contrôle d'accès des points d'entrée. Il est cependant peu probable que ces systèmes modifient le fonctionnement du dispositif cardiaque si le patient passe à côté à une allure normale. Si le patient se trouve près d'un système antivol électronique, de sécurité ou de contrôle des entrées et qu'il ressent des symptômes, il doit immédiatement s'éloigner de l'équipement et informer son médecin. ne produisent généralement pas suffisamment d'interfér<br>fonctionnement d'un dispositif implanté. Ont été rapporté<br>de générateurs d'implalisons par des outils électriques o<br>au-dessus du dispositif implanté.<br>**Champs magnétiqu Appareils ménagers.** Les appareils ménagers en bon état de marche en produisent généralement pas suffisamment d'interférences électrom<br>de générateurs d'implusions par des outils électriques ou des rasoirs el<br>au-dessus du The synce of the synce of the synce of the model of the model and the model and the model and the model and the model and the model of the synchrometer description memorition memorition and sposific implante. On the rappor (supérieurs à 10 gauss ou 1 mTesla) risque de décléncher la formagnétiques.<br>
Sarcinster de la section d'aimant est désactivée lorsque le disponentieurs et moteurs industriels<br>
The proporter à la section "Imagerie par réson iener en la surfisamment d'identifierances electromagnétiques pour affecter le proportés change de la proportés change as de perturbation d'union d'impulsions par des outlis électriques ou des rasoirs de critiques utilisé La fonction d'aimant est désactivée lorsque le dispositif est et et à la section "Imagerie par résonance magnétique (IRM)" en l'IRM pour obtenir plus d'informations.<br>
eurs<br>
éphoniques tenus à moins de 1,27 cm du générateur moteurs industriels<br>
Sonction d'aimant est désactivée l'orsque le dispositif est en mode Protection<br>
section "Imagerie par résonance magnétique (IRM)" en page 25 et au Guide<br>
viques terus à mons de 1,27 cm du générateur d' Senus à moins de 1,27 cm du générateur d'impulsions<br>
d'utilisés pour la sécurité des aéroports et dans le jeu du bingo<br>
que (SAE) et systèmes de sécurité. Indiquer aux patients de<br>
sur des dispositifs antivols et des barri plus d'informations.<br>
s à mons de 1,27 cm du générateur d'impulsions<br>
s pour la sécurité des aéroports et dans le jeu du bingo<br>
SAE) et systèmes de sécurité, Indiquer aux patients de ne pas<br>
si dispositiis antivols et des et systèmes de sécurité, Indiquer aux patients de ne pas<br>positifs antivols et des barnères de sécurité ou des lecteurs de<br>principalment par radiofréquence (RFID). Ces systèmes peuvent<br>est dependant peu probable que ces sys Elavalida de Statislande propiera (RFID). Ces systèmes peuvent<br>Dependant péu probable que es systèmes modifiént le<br>Préparation de contrôle de enfreres et dans les systèmes<br>per passe à côté à une allure normale. S'ile patie

**• Téléphones cellulaires.** Indiquer au patient de tenir son téléphone cellulaire à l'oreille du côté opposé au dispositif implanté. Le patient ne doit pas porter son téléphone en fonctionnement dans une poche de poitrine ou à la ceinture à moins de 15 cm du dispositif implanté : certains téléphones cellulaires peuvent en effet amener le générateur d'impulsions à administrer un traitement inadapté ou à inhiber le traitement nécessaire.

#### **Contrôles de suivi**

**• Test du seuil de stimulation.** Si l'état du patient ou son traitement médicamenteux a changé ou si les paramètres du dispositif ont été reprogrammés, prévoir d'effectuer un test du seuil de stimulation pour s'assurer que les marges sont suffisantes pour l'entraînement de la stimulation.

**• Considérations relatives au suivi des patients quittant le pays.** Les dispositions relatives au suivi du générateur d'impulsions doivent être prises à l'avance pour les patients qui prévoient de voyager ou de déménager après l'implantation dans un pays autre que celui dans lequel leur dispositif a été implanté. La réglementation en matière d'autorisation des dispositifs et des configurations logicielles du programmateur associé varie d'un pays à l'autre ; certains pays peuvent ne pas être autorisés ou Téléphones cellulaires. Indiquer a<br>
dispositif implanté. Le patient ne<br>
de poitrine ou à la ceinture à moins<br>
peuvent en effet amene le générate<br>
traitement nécessaire.<br>
Contrôles de suivi<br>
Considérateur d'implanté. In dis Téléphones cellulaires. Indique au patient de teni<br>
au dispositif implanté. Le patient ne doit pas porter se<br>
pervien de al celuine de la celuine anois de 15 cm du dispositif implanté.<br>
pervent en effet amenérie générateur Téléphones cellulaires. Indíquer au patient de tenir au dispositif implanté. Le patient ne doit pas porter se de poitrie où à la ceinture à moins de 15 cm du disposition de facture à moins de 15 cm du disposition de traite de politie ou al de deministration. Si était du partie de la démandant de la démandant de la serie de la serie de la serie de la serie de la serie de la serie de la serie de la serie de la serie de la serie de la serie de au dispositif implanté. Le patient ne doit pas porter son téléphone<br>de poitine où à la ceintre à moins de 15 cm du dispositif implanter<br>peuvent en effet amener le générateur d'implusions à administrer<br>traitement nécessaire de poirrine où alla ceinture à moins de 15 cm du dispositif implanté cert<br>preuvent neffet amene le générateur d'impulsions à administrer un traite<br>traitement nécessaire.<br>trôles de suiva<br>d'aramètres du dispositif ont eté re mètres du dispositif ont été reprogrammés, prévoir d'effectuer u<br>surer que les marges sont suffisantes pour l'éntraînement de la<br>la dérations relatives au suivi des patients quittant le pays<br>dérations relatives au suivi de Internation of the the matter of the matter of the matter of the theorem and the the state of the constant of the constant of the constant of the constant of the constant of the constant of the constant of the constant of For example the relation and the control of the control of the control of the control of the payer and the payer and the payer and the payer and the payer and the payer and the payer and the payer and the payer and the pay

aptes à suivre des produits spécifiques. de appressimplementation dens un plays autre que celui dans legi<br>deglementation en matière d'autressiton des dispositis et des produits spécifiques.<br>Leur associé varie d'un plays à l'autre ; certains pays peuvent n'est des e complexes figurant au dos decemanuel, pour obtenir de l'aide quant<br>stiff dans le pays de destination du patient.<br>stiff dans le pays de destination du patient.<br>stiff dans le pays de destination du patient.<br>stiff dans le p

Contacter Boston Scientific, aux coordonnées figurant au dos de ce manuel, pour obtenir de l'aide quant à la faisabilité du suivi du dispositif dans le pays de destination du patient. Castra Condonnées figurant au dos de ce manuel, pour obtenir<br>dispositif dans le pays de destination du patient.<br>Au Déprésent d'impulsions est retiré avant toute incinération<br>preuvent causer l'explosion du générateur d'impu

23

**Explantation et élimination**

**• Incinération.** S'assurer que le générateur d'impulsions est retiré avant toute incinération. Les températures d'incinération peuvent causer l'explosion du générateur d'impulsions. Proposain disperse de la proposain disperse de la proposain disperse de la proposain disperse de la proposaine<br>Causer l'explosion disperse de la proposaine de la proposaine de la proposaine de la proposaine de la proposa<br>S Firexplasion dirgenerateuralmpulsions

- **Manipulation du dispositif.** Avant d'explanter, de nettoyer ou d'expédier le dispositif, effectuer les actions suivantes afin d'éviter l'effacement de données de traitement historiques importantes :
	- Programmer le Mode brady du générateur d'impulsions sur Arrêt
	- Programmer Enregistrement EGM Tachy Ventriculaire sur Arrêt
	- Nettoyer et désinfecter le dispositif selon les techniques standard de manipulation des déchets dangereux.

# **PRÉCAUTIONS SUPPLÉMENTAIRES**

### **Suivi du générateur d'impulsions après traitement**

<span id="page-27-0"></span>Suite à toute procédure chirurgicale ou médicale susceptible d'affecter le fonctionnement du générateur d'impulsions, procéder à un contrôle complet pouvant inclure les éléments suivants : Manipulation du dispositif. Avant d'exploration actions suivantes afin d'éviter l'effacement<br>
Programmer le Mode brady du géné<br>
Programmer Enregistrement EGM T<br>
Nettoyer et désinfecter le dispositif selon le<br>
PRÉCAUTIONS S Manipulation du dispositif. Avant d'explanter, de nettoy<br>actions suivantes afin d'éviter l'effacement de données de<br>Programmer Enregistement EGM Tachy Ventriculai<br>Nettoye et désinfecter le dispositif selon les techniques s Manipulation du dispositif. Avant d'explanter, de nettoye<br>actions suivantes afin d'éviter l'effacement de données de<br>la complexe de la complement de la completion de la completion de la completion de la completion de la co • Programmer le Mode brady du générateur d'impul<br>• Programmer Enregistrement EGM Tachy Ventricul<br>• Nettoyer et désinfecter le dispositif selon les techniques<br>• PRÉCAUTIONS SUPPLÉMENTAIRES<br>• Suivi du générateur d'impulsions

- Interrogation du générateur d'impulsions à l'aide d'un programmateur
- Passage en revue des événements cliniques et des codes d'erreur
- Passage en revue du Registre des arythmies, y compris les électrogrammes mémorisés (EGM)

# Passage en revue des EGM en temps réel

- 
- 
- Test des sondes (seuil, amplitude et impédance)
- 
- Passage en revue des diagnostics reposant sur le capteur VM et de la performance du capteur VM, ainsi<br>que réalisation d'un étalonnage du capteur VM manuel le cas échéant que réalisation d'un étalonnage du capteur VM manuel le cas échéant
- Vérification de l'état de la batterie
- Programmation des éventuels paramètres brady permanents sur une nouvelle valeur, puis leur reprogrammation sur la valeur souhaitée actions suivantes afin d'éviter l'effacement de données de traitement histories<br>
Programmer le Mode brady du générateur d'impulsions sur Arrêt<br>
Programmer Enregistrement EGM Tachy Ventriculaire sur Arrêt<br>
Nettoyer et désin Programmer le Mode brady du générateur d'impulsions sur Arrêt<br>
Programmer Enregistrement EGM Tachy Ventriculaire sur Arrêt<br>
voyer et désinfecter le dispositif selon les techniques standard de manipulatio<br>
TIONS SUPPLÉMENTA ateur d'impulsions après traitement<br>
océdure chirurgicale ou médicale susceptible d'affecter le fonction<br>
océdure d'un contrôle complet pouvant inclure les étéments suive<br>
ion du générateur d'impulsions à l'aide d'un progr mer Emogistrement EGM nu générateur d'Impulsions sur Arrèt<br>
infecter le dispositifiseion les techniques standard de manipulation des déchers dange<br>
PILEMENTAIRES<br>
d'impulsions après traitement<br>
une des évenements cinques s eraieur d'impuisions a l'aide d'un programmateur<br>
Se événements cliniques et des codes d'erreur<br>
Il Registre des arythmies, y compris les électrogrammes mémo<br>
es EGM en temps réel<br>
uil, amplitude et impédance)<br>
es diagnost ons après traitement<br>
cale ou médicale susceptible d'affectèr le fonctionnement du générateur<br>
trôle complet pouvant indure les éléments suivants :<br>
in d'impulsions à l'aïde d'un programmateur<br>
since des arythmes, y compri The terms real and the capteur VM et de la performance du capteur du gapteur VM manuel le cas échéant<br>du gapteur VM manuel le cas échéant<br>paramètres brady permanents sur une nouvelle valeur, puis leu<br>souhaitée<br>phrées patie White S. y compris les électrogrammes mémorisés (EGM)<br>
se réel<br>
impédance<br>
posant sur le capteur VM et de la performancé du capteur VM, atris :<br>
posant sur le capteur VM et de la performancé du capteur VM, atris :<br>
posant The Capital Control of the Capital Control of the Capital Control of the Capital Control of the Capital Control of the Capital Control of the Capital Control of the Capital Control of the Capital Control of the Capital Con Remanents sur une nouvelle valeur, puis leur (12)
- Enregistrement de toutes les données patient
- Contrôle de la programmation finale avant de laisser le patient quitter le centre
- 24

# **Imagerie par résonance magnétique (IRM)**

<span id="page-28-0"></span>Les messages d'attention, de précautions et les conditions d'utilisation qui suivent s'appliquent à un examen par IRM sur les patients portant un système de stimulation compatible IRM sous conditions ImageReady. Se reporter au Guide technique IRM sur le site www.bostonscientific-international.com/manuals pour une liste complète des messages d'attention, de précautions et les conditions d'utilisation applicables aux examens par IRM sur des patients portant un système de stimulation compatible IRM sous conditions ImageReady. Imagerie par résonance magnétique (IR<br>
Les messages d'attention, de précautions<br>
par IRM sur les patients portant un système reporter au Guide technique IRM sur le sit<br>
complète des messages d'attention, de profite des mes Imagerie par résonance magnétique (IRM)<br>
Les messages d'attention, de précautions et les conditions<br>
par IRM sur les patients portant un système de stimulation<br>
reporter au Guide technique IRM sur les itemations<br>
CONTENTIO Imagerie par résonance magnétique (IRM)<br>Les messages d'attention, de précautions et les conditions<br>par IRM sur le palerits portait un système de stimulation<br>reporter au Guide (echnique IRM sur le site envivo botons complèt

# **Messages d'attention et précautions relatifs au système de stimulation compatible IRM sous conditions**

**ATTENTION :** Pratiquer un examen par IRM sur le patient n'est pas conforme aux exigences de compatibilité IRM sous conditions du système implanté et peut entraîner de graves blessures, voire le décès, du patient et/ou des dommages sur le système implanté, sauf si les conditions d'utilisation relatives à l'IRM sont remplies.

Pour connaître les événements indésirables potentiels susceptibles de survenir lorsque les conditions d'utilisation sont remplies ou non, se reporter au Guide technique IRM. Pour connaître les avertissements, précautions et conditions d'utilisation relatives à l'IRM, se reporter à la section "Imagerie par résonance magnétique (IRM)" en page 25.

**ATTENTION :** L'utilisation d'une sonde FINELINE II et d'une sonde INGEVITY MRI associée à un générateur d'impulsions compatible IRM sous conditions Boston Scientific n'a pas été évaluée et ne constitue pas un système de stimulation compatible IRM sous conditions ImageReady.

**ATTENTION :** S'assurer que les composants du système de stimulation ImageReady sélectionné/implanté constituent une association adéquate pour un environnement IRM (force de l'aimant d'IRM et mode de fonctionnement [limite de FAS]) et que cette association des composants, de la force de l'aimant et du mode de<br>fonctionnement (limite de FAS) répond bien aux conditions d'utilisation. L'association de composants autres<br>que Guide technique IRM pour plus de détails. par IRM sur les patients portant un système de stimulation<br>
reporter au Guide technique IRM sur le site www.bostoromplète des messages d'attention, de précautions el les<br>
IRM sur des patients portant un système de stimulat Les messages d'attention, de précautions et les conditions d'utilisation par IRM sur les patients portant un système de stimulation compatible l'eponter au Guide technique IRM sur les messages d'attention, de précautions e messages d'attention, de pectations e tres conontons d'unisano d'unisano d'unisano de signe de signe de signe de signe de signe de signe de signe de signe de signe de signe de signe de signe de signe de signe de signe de s NRT : Pratiquer un examen par IRM sur le patient n'est pas contrations du système implanté et peut entraîner de graves bles<br>dommages sur le système implanté, sauf si les conditions d'utilis<br>naître les événements indésirabl partieris portant un système de stimulation compatible iRM sous conditions lineageReady.<br>
The dechnique iRM sur le site www.bostonscientific-international com/manuals.pour unessages d'attention, de précautions et les cond plies ou non, se réporter au Guide technique IRM. Pour connaitions d'utilisation relatives à l'IRM, se reporter à la section "Imations d'utilisation relatives à l'IRM, se reporter à la section "Imations Distribute IRM sous un examen par HKM sure parlent net pas contorme aux expenses de compatitus en transportation de la condition de la condition de la condition de la condition de la condition de la condition de la condition de la condition d Element The Conditions Boston Scientific n'a pas été évaluée et ne constant d'IRM sous conditions ImageReady.<br>
Ses composants du système de stimulation ImageReady sélectic<br>
et que cette association des composants, de la fo Maria FINELINE II et d'une sonde INGEVITY MRI associée à un générateur<br>Inditions Boston Scientific n'a pas été évaluée et ne constitue pas un<br>Mi sous conditions ImageReady.<br>
Mi sous conditions imageReady.<br>
Preport un envir Example of the strengthenes of the marking the strengthenes of the marking the marking of the strengthenes of the marking the marking of the marking the marking of the marking composition des composition des composition de Clauditons d'utilisation. L'association de composants autres

**ATTENTION :** Le Programmateur/enregistreur/moniteur (PEM) est incompatible IRM et doit rester en dehors de la zone III (et les zones supérieures) du centre d'IRM, comme le stipule l'American College of Radiology<br>dans le Guidance Document for Safe MR Practices<sup>2</sup>. Le PEM ne doit en aucun cas être placé dans la salle d'IRM, la salle de contrôle ou les zones III ou IV du site IRM.

**ATTENTION :** L'implantation du système est impossible dans la zone III (et les zones supérieures) d'un centre IRM comme le stipule l'American College of Radiology dans Guidance Document for Safe MR Practices3. Certains des accessoires accompagnants les générateurs d'impulsions et les sondes, notamment le tournevis dynamométrique et les guides du mandrin, ne sont pas compatibles IRM sous conditions et ne doivent en aucun cas être placés dans la salle d'IRM, la salle de contrôle ou les zones III ou IV du site IRM.

**ATTENTION :** Faire preuve de prudence lors de la programmation de l'amplitude de stimulation en Mode Protection IRM pour les patients dépendants d'une stimulation et qui ont des seuils de stimulation élevés (> 2,0 V). La programmation d'une amplitude de stimulation inférieure à 5,0 V constitue une option en cas de stimulation extracardiaque (par exemple, stimulation diaphragmatique pour une stimulation VD). Si la programmation de l'amplitude de stimulation est inférieure à 5,0 V, il est nécessaire d'appliquer une marge de sécurité adaptée (deux fois le seuil de stimulation + 1,0 V). Une marge de sécurité inadaptée peut entraîner une perte de capture. **ATTENTION :** Le Programmateur/enregistreur<br>
de la zone III (et les zones supérieures) du cent<br>
din Se Guidance Document for Safe MR Practi<br>
d'IRM, la salle de contrôle ou les zones III ou IV<br> **ATTENTION :** L'implantation **ATTENTION:** Le Programmateur/enregistreur/moniteur (PEM<br>
de la zone III (et les zones supérieures) du centre d'IRM, comm<br>
d'IRM, la salle de contrôle ou les zones III qu'V du site (RN, comm<br>
d'IRM, la salle de contrôle ou **ATTENTION :** Le Programmateur/ennegistreur/moniteur (PEM) de la zone III (et les zones supérieures) du centre d'IRM, comme dans le Guidance Document for Safe MR Practices<sup>2</sup>. Le PEM ne d'IRM, la salle de contrôle ou les z drais le Guidatte Document for Salember Microsces - Le Perus.<br>
d'IRM, la salle de contrôle ou les zones III du IV du site IRM.<br>
IRM comme le stipule l'American College of Radiology dans C<br>
Certains des accessoires accompag versione IIII (et les zones supérieures) du centre d'IRM, comme le stipule l'AM.<br>
le Guidance Document for Safe MR Pracches<sup>2</sup>. Le PEM.<br>
M. la salle de contrôle ou les zones III ou IV du site IRM.<br>
ENTION : L'implantation uidance Document for Safe MR Practices<sup>2</sup>. Le PEM ne doit en aucun cas êt sale de contrôle ou les zones III ou IV du site IRM.<br>
The limitation du système est impossible dans la zone III (et les zones<br>
ne le stipule l'Ameri Expression and the control of the method of the control of the control of the control of the set of the programmation of the set and programmation of the set and programmation of the set and the set and the set and the set The outlet are sometimes interior and the set of the set of the set of the set of the set of the set of the set of the set of the set of the set of the set of the set of the set of the set of the set of the set of the set que (par exemple, stimulation diaphragmatique pour une stimulation est inférieure à 5,0 V, il est nécessaire d'app<br>
s'ele seuil de stimulation + 1,0 V). Une marge de sécurité inadap<br>
mpte de la capacité individuelle d'un p For example, the same and programmation of a programmation of a programmation of the product of a programmation of a series of a product version of the series of a product version of the series of a series of a series of a

**PRECAUTION :** Tenir compte de la capacité individuelle d'un patient à tolérer les paramètres de stimulation requis pour un examen compatible IRM sous conditions, ainsi que les conditions physiques requises au cours d'un examen par IRM (par exemple, temps prolongé en décubitus dorsal). Zastaralá verzeni dramatik Utdated + 1.0 V). Une marge de sécurité indiquelle peut entraîner<br>
de conditions, ainsi que les Conditions physiques régulises au cours<br>
prolongé en décubitus dorsai).<br>
Prolongé en décubitus dorsai).<br>
Prolongé en décubitus

2. Kanal E, et al., American Journal of Roentgenology 188:1447-74, 2007. 3. Kanal E, et al., American Journal of Roentgenology 188:1447-74, 2007. Nepotleming User André Libres Ville Marian Elazaren 1990, INFERNALIST ANDER

**PRECAUTION :** Tenir compte que les paramètres de stimulation relais suivants différeront du fonctionnement normal en Mode de sécurité si le générateur d'impulsions était en Mode Protection IRM (et que le mode de stimulation était sur une autre valeur qu'Arrêt) lorsqu'il est passé en Mode de sécurité :

- Mode brady VOO
- Configuration polarité VD Bipolaire
- Période réfractaire VD (PRVD) non applicable en raison d'une stimulation asynchrone
- Sensibilité VD non applicable en raison d'une stimulation asynchrone
- Réponse au bruit non applicable en raison d'une stimulation asynchrone

*REMARQUE : D'autres dispositifs implantés ou l'état du patient peuvent également rendre le patient non admissible à un examen par IRM, quel que soit l'état du système de stimulation compatible IRM sous conditions ImageReady du patient.*

#### **Conditions d'utilisation de l'IRM**

Il est nécessaire de se conformer aux conditions d'utilisation suivantes pour qu'un patient portant un système de stimulation ImageReady passe un examen par IRM. Il est nécessaire de contrôler le respect des conditions d'utilisation avant chaque examen, afin de s'assurer de l'utilisation des informations les plus récentes destinées à évaluer l'admissibilité du patient et sa préparation à un examen compatible IRM sous conditions. Se reporter au Guide technique IRM sur le site www.bostonscientific-international.com/manuals pour une liste complète des messages d'attention, de précautions et les conditions d'utilisation applicables aux examens par IRM sur des patients portant un système de stimulation compatible IRM sous conditions ImageReady. **PRECAUTION :** Tenir compte que les particulation était simulation était sur une autre valeur qu'Archite site des particulations d'archite de la condition de la condition de la condition de la condition de la condition de **PRECAUTION :** Tenir compte que les paramètres de strateur d'inquisions<br>
stimulation était du paramètres de strateur d'imquisions<br>
stimulation était vers verwenden.<br>
Mode brady — VOO<br>
Configuration polaite VD — Bipolaire<br> **PRECAUTION :** Tenir compte que les paramètres de stimulation était sur une autre valeur qu'Arret) lorsqu'il est<br>
Mode bready — VOO<br>
Mode bready — VOO<br>
Mode précide refractiaire VD (PRVD) — non applicable en raison d'une s Simulation etait sur une varier du Arier Josqu'il et al.<br>
Mode brady — VOO<br>
Configuration polarité VD — Bipolaire<br>
Période réfractaire VD (PRVD) — non applicable et<br>
Sensibilité VD — non applicable en raison d'une<br>
REMARQU normal en Mode de sécurité si le générateur d'impulsions était en Mode<br>
stimulation était sur une autre valeur qu'Arrét) lorsqu'il est passé en Mo<br>
Mode brady — VOO<br>
Configuration polaitié VD — Bipolaire<br>
Période refractai ulation était sur une autre valeur qu'Arrêt) lorsqu'il est passé en Mode de se<br>
Mode brady—VOO<br>
Configuration polaitté VD — Bipolaire<br>
Période réfractaire VD (PRVD) — non applicable en raison d'une stimulation asynchrone<br> sibilité VD — non applicable en raison d'une stimulation asynchionse au bruit — non applicable en raison d'une stimulation asyr<br>
VUE : D'autres dispositifs implantés ou l'état du patient peuven<br>
sible à un examen par IRM, (in the VD - Bipolaire of the Simulation and the simulation asynchrone and the Consumer of the Consumer Capital in the simulation asynchrone and bruit - non applicable en raison d'une stimulation asynchrone au bruit - non e conformer aux conditions d'utilisation suivantes pour qu'un passeur aux conditions d'utilisation suivantes pour qu'un p<br>Ready passe un éxamen par IRM. Il est nécessaire de contrôle<br>daux éxamen, afin de s'assurer de l'uti For example the mission of the strengthening of the strengthening of the strengthening and the strengthening of the strengthening of the strengthening of the strengthening of the strengthening of the strengthening of the s Se un examen par IRM. Il est nécessaire de contrôler le respectent de l'utilisation des informations les plus récessaire de l'utilisation des informations les plus récessaire de l'utilisation des plus récessaires du second Conditions d'utilisation suivantes pour qu'un patient portant un système examen par IRM. Il est nécessaire de contrôler le respect des conditions en propration à un examen compatible IRM sous conditions. Se reporter des co Eles conditions d'utilisation applicables aux examens par IRM suite<br>et les conditions d'utilisation applicables aux examens par IRM suite<br>dation compatible IRM sous conditions ImageReady.<br>The stimulation compatible IRM sou

# Cardiologie

- 1. Le patient est porteur d'un système de stimulation compatible IRM sous conditions ImageReady
- 2. Fonctionnement de la stimulation bipolaire ou stimulation interrompue
- 3. Emplacement de l'implantation du générateur d'impulsions restreint à la région pectorale gauche ou droite Elava nie internacija RM sous conditions ImageReady<br>
ou stimulation interrompue<br>
eurodimpulsions restreint a la región pectorale galone ou droite<br>
eurodimpulsions restreint a la región pectorale galone ou droite<br>
27<br>
Claud

- 4. Au moins six (6) semaines se sont écoulées depuis l'implantation et/ou toute révision de la sonde ou
- 
- modification chirurgicale du système de stimulation compatible IRM sous conditions
- 5. Aucun dispositif implanté, composant ou accessoire cardiaque présent à l'exception d'un système de
- 
- 
- 
- 
- 
- 
- 
- 
- stimulation compatible IRM sous conditions ImageReady, se reporter au Guide technique IRM
- 6. Seuil de stimulation ≤ 2,0 V chez les patients dépendants d'une stimulation
- 7. Aucun(e) sonde ou générateur d'impulsions abandonné(e)
- 8. Aucune preuve de sonde fracturée ou d'intégrité du système générateur d'impulsions-sonde compromise
- **Minimisation de l'interaction stimulateur/S-ICD**
- Ces générateurs d'impulsions sont compatibles avec l'utilisation d'un défibrillateur cardiaque implantable sous-cutané (S-ICD) à condition d'être implantés avec des sondes bipolaires et d'être programmés en 4. Au moins six (6) semaines se sont écoule<br>
modification chirurgicale du système de st<br>
5. Aucun dispositif implanté, composant ou a<br>
stimulation compatible IRM sous condition<br>
6. Seuil de stimulation  $\leq 2,0 \vee$  chez le
	- configuration de stimulation bipolaire.
	- Un stimulateur peut interagir avec un S-ICD selon les schémas suivants :
- <span id="page-31-0"></span>• Si durant une tachyarythmie le stimulateur n'est pas inhibé et que les impulsions de stimulation sont détectées par le circuit de détection de fréquence du S-ICD, ce dernier risque d'interpréter les impulsions de stimulation en tant que rythme normal. Le S-ICD ne détecte donc pas l'arythmie et ne délivre pas le traitement. 4. Au moins six (6) semaines se sont écoulées depuis l'implementation chirurgicale du système de stimulation compatible IRM sous conditions ImageReady.<br>
5. Aucun dispositif implementation compatible IRM sous conditions Ima 4. Au moins six (6) semaines se sont écoulées depuis l'implamentation chirurgicale du système de stimulation compattele.<br>
5. Aucun dispositif implementé, composant ou accessoire cardial<br>
stimulation compattele. (RM sous co S. Aucun dispositif implanté, composant ou accessoire car<br>stimulation compatible IRM sous conditions ImageReady<br>6. Seuil de stimulation  $\leq 2,0$  V chez les patients dépendant<br>7. Aucune preuve de sonde fracturée ou d'intég modification chirurgicale du système de stimulation compatible IRM sou<br>Aucun dispositif implanté, composant ou accessoire cardiaque présent<br>stimulation compatible IRM sous conditions ImageReady, se reporter at<br>Seuil de sti un dispositif implanté, composant ou accessoire cardiaque présent à l'excelutation compatible IRM sous conditions ImageReady, se reporter au Guide<br>il de stimulation  $\leq 2.0$  V chez les patients dépendants d'une stimulatio reuve de sonde fracturée ou d'intégrité du système générateur de l'interaction stimulateur/S-ICD<br>
s' d'impulsions sont compatibles avec l'utilisation d'un défibrillate<br>
ICD) à condition d'être implantés avec des sondes bip Finalistic. composari ou accessorie cardiaque présent à l'exception d'un système de mais tendent d'impulsions<br>
aparthe IRM sous conditions ImageReady, se reporter au Guide technique IRM<br>
ation signs and comparations aband n bipolaire.<br>
Sur avec un S-ICD selon les schemas suivants<br>
Intyrhmie le stimulateur n'est pas inhibé et que les impulsions de<br>
uit de détection de fréquence du S-ICD, ce dernier risque d'inte<br>
te du rythme normal. Le S-IC Formation (1991)<br>
Simulateur/S-ICD<br>
International and definities externation and definities et d'être programmés en<br>
Siaire.<br>
Siaire.<br>
Siaire.<br>
Siaire.<br>
Siaire.<br>
Siaire.<br>
Siaire.<br>
Siaire.<br>
Siaire.<br>
Siaire.<br>
Siaire.<br>
Siaire De la mission de stinulation et les dépelarisations de stimulation sont<br>de fréquence du S-ICD, ce dernier risque d'Interpréter les impulsions<br>mal. Le S-ICD ne détecte donc pas l'anythmie et ne délivre pas le<br>multideur pour
	- La non détection ou capture par le stimulateur pourrait engendrer l'envoi de deux signaux indépendants (impulsions intrinsèques et de stimulation) au S-ICD. Les mesures de fréquence du S-ICD pourraient traitement inutile. Experience du S-ICD, ce dernier risque d'interpréter les internations de réquence du S-ICD ne détecte donc pas<br>
	l'arythmie et ne délivre de la S-ICD de détecte donc pas l'arythmie et ne délivre<br>
	l'estimulation du S-ICD. Le Exercise of the material control of the stars and S-ICD. Les mesures de fréquence du S-ICD pourraient<br>au S-ICD. Les mesures de fréquence du S-ICD pourraient<br>dégue réelle. Par conséquent, le S-ICD pourrait délivrer un<br>de st
	- donc être plus rapidés que la fréquence cardiaque réelle. Par conséquent, le S-ICD pourrait délivrer un traitement inutile.<br>
	Si le S-ICD courrait en le distribution et les dépolarisations verticulaires résultantes.<br>
	Pourra • Si le S-ICD compte à la fois les impulsions de stimulation et les dépolarisations ventriculaires résultantes, les mesures de fréquence du S-ICD pourraient être plus rapides que la fréquence cardiaque réelle. Cela pourrait engendrer un traitement par S-ICD inutile. Electric plus apides depolarisations ventriculaires résultantes.<br>
	Her plus apides que la fréquence cardiaque réelle. Dela<br>
	Lectric plus apides que la fréquence cardiaque réelle. Dela<br>
	Lectric plus apides que la fréquence c
	- 28

En Mode de sécurité, ces générateurs d'impulsions utilisent une configuration de stimulation et détection unipolaires. Le Mode de sécurité est compatible avec un S-ICD, car les paramètres configurés atténuent les En Mode de sécurité, ces générateurs d'in<br>
unipolaires. Le Mode de sécurité est comprehente des devantées d'unipolaires. Le Mode de sécurité est comprehente de la plus rapide que la Finin en Mode de la fininier pas avec la En Mode de sécurité, oes générateurs d'impulsions utilise<br>
unipolaires. Le Mode de sécurité est compatible avec un si<br>
interactions potentielles entre le stimulation et le S-ICD de<br>
La détection est CAG à 0.25 mV. La détec En Mode de sécurité, ces générateurs d'impulsions utiliser unipolaires. Le Mode de sécurité est comptible avec un Sinteractions potentielles entre le stimulateur èt le S-ICD de plus rapide que la Emin en Mode de sécurité

interactions potentielles entre le stimulateur et le S-ICD de la manière suivante :

La détection est CAG à 0,25 mV. La détection CAG peut détecter efficacement un rythme intrinsèque

plus rapide que la Fmin en Mode de sécurité de 72,5 min-1. Par conséquent, la stimulation est inhibée

et n'interfère pas avec la détection de tachyarythmie par le S-ICD.

• En cas de nécessité de stimulation, la sortie élevée de 5,0 V et de 1,0 ms diminue le risque de ne pas

capturer les données. Interactions potentieres entre le simulateur et le 3-10D<br>
U. La détection est CAG à 0,25 mV. La détection CAr<br>
plus rapide que la Finin en Mode de sécurité de 7<br>
et n'interfère pas avec la détection de tachyarythm<br>
En cas unipolaires. Le Mode de sécurité est compatible avec un S-ICD, car les<br>
interactions potentielles entre le stimulateur et le S-ICD de la manière<br>
1. La détection est CAG à 0,25 m/V. La détection CAG peut détection<br>
plus ra ractions potentielles entre le stimulateur et le S-ICD de la manière suivante<br>
La détection est CAG à 0,25 mV. La détection CAG peut détecte efficace<br>
plus rapide que la Emin en Mode de sécurité de 72,5 min <sup>1</sup>. Par conséq From the Calculation of the Selection CAC peut differencement un rythme introduction of the difference particle of 225 min. Par consequent, la stimulation ester para avec la diference mate the particle de selection de tac

• Si une double détection de l'impulsion de stimulation et la dépolarisation que cela entraîne devaient se produire, cela n'enclencherait pas un traitement S-ICD inutile pour autant que le seuil de tachycardie turer les données,<br>
me double détection de l'impulsion de stimulation et la dépolarisa<br>
dure, cela n'enclencherait pas un traitement S-ICD inutile pour a<br>
CD soit au moins le double de la Fmin en Mode de sécurité (145<br>
mes For the throughout the state with the state of the state of the state of the state of the state of the state and the state content of the state of the state content case on the disposities d'un stimulate real one of the co

S-ICD soit au moins le double de la Fmin en Mode de sécurité (145 min-1).

• Envisager de programmer le stimulateur sur : (1) l'Amplitude la plus basse admissible pour assurer l'entraînement en phase chronique, (2) la Sensibilité maximum (le niveau programmable le plus faible) tout en maintenant une marge de sécurité convenable et (3) la fréquence cardiaque minimum supportée

Williser les fonctions du S-ICD felles que marqueurs, électrogrammes (EGM) en temps réel et/ou signaux<br>acoustiques pour faciliter l'évaluation du nisque d'interaction du stimulateur suite à une surdétection de<br>la part du S

22) la Sensibilité maximum (le niveau programmable le plus faible)<br>curité convenable et (3) la fréquence cardiaque minimum supporté<br>les tests suivants afin d'évaluer l'interaction entre dispositifs :<br>du maque d'interaction

Sta sulvants afin d'évaluer l'interaction entre dispositifs :<br>
Agriculture d'interaction du simulateur suite à une surdétection de<br>
Square d'interaction du simulateur suite à une surdétection de<br>
Journaliste d'Archive de l

29

acoustiques pour faciliter l'évaluation du risque d'interaction du stimulateur suite à une surdétection de la part du S-ICD.

Suivre les mesures de précaution suivantes afin de minimiser l'interaction entre dispositifs d'un stimulateur

bipolaire si un S-ICD est déjà implanté :

de précaution suivantes afin de minimiser l'interaction entre distant de set déjà implanté :<br>
Un espace conséquente ntre les électrodes peut augmenter la<br>
Un espace conséquente ntre les électrodes peut augmenter la<br>
de sti

• Pour les deux chambres, l'utilisation de sondes de stimulation bipolaire à électrodes rapprochées est recommandée. Un espace conséquent entre les électrodes peut augmenter la probabilité de détection

par le patient.

des impulsions de stimulation par le S-ICD. Example in the star all probabilité maximum (le niveau programmable probabilité maximum (le niveau programmable propries des écurité convenable et (3) la fréquence cardiaque minifestat.<br>
The stimulateur sur : (1) l'Amplitu estignent entrer les ses simulations bipolaire à électrodes rapprochées est<br>
séguent entre les électrodes peut augmenter la probabilité de défection<br>
var le SHCD.<br>
(augmenter la plus basse admissible pour assurer<br>
que (2)

Outre les précautions ci-dessus, effectuer les tests suivants afin d'évaluer l'interaction entre dispositifs :

30

stimulateur implanté.

En cas d'implantation d'un S-ICD chez un stimulateur, se référer au manuel du S-ICD chez un stimulateur et le S-ICD chez un stimulateur et le S-ICD chez un patient d'un stimulateur et le S-ICD chez un stimulateur et le S-I pour les commentaires d'implantation. Se référer à la section Attention pour d'autres informations sur les interactions entre le stimulateur et le S-ICD. **REMARQUE :** Si un stimulateur simple channel<br>
dans les deux configurations, unipolaire et bipol<br>
La fibrillation ventriculaire et toutes les tac<br>
que le S-ICD est activé et que le stimulateur<br>
Durée impulsion maximum. Ces **REMARQUE :** Si un stimulateur simple chambre est implante<br>
dans les deux configurations, unipolaire et bipolaire.<br>
La fibrillation verticulaire et coutes les tachycardies vent<br>
que le S-ICD est activé et que le simplateur REMARQUE : Si un stimulateur simple chambre est implanté a<br>dans les deux configurations, unipolaire et bipolaire.<br>
La fibrilisticion verticulaire et doutes les tachycardies ventice<br>
que le S-ICD est activé et que le stimul La fibrillation ventriculaire et toutes les tachycardies ven<br>
que le S-ICD est activé et que le stimulateur est program<br>
Durée impulsions de stimulateur est program<br>
à la détection des impulsions de stimulation du stimulat s les deux configurations, unipolaire et bipolaire.<br>
La fibrillation ventriculaire et butes les tachycardies ventriculaires du partie d'une le S-ICD est active d'une le stimulateur est programmé et model à la détection des Ibrillation ventriculaire et toutes les tachycardies ventriculaires du partent de<br>
le S-ICD est activé et que le stimulateur est programmé en mode asymchron<br>
détection des impulsions de stimulation du stimulateur. Il se pe For any Society of the S-ICD du patient lors de (1) l'évaluation des seuils<br>lanté.<br>
Jantie.<br>
Scharge du S-ICD, réinterroger le stimulateur pour s'assurer que<br>
stimulateur.<br>
Intitiates d'implantation.<br>
Intitiates d'implanta nfiniculaire et feutois les tachiques de tachiques de la partier de la partier de la partier de la partier de<br>
il a ditier et que le stimulateur est programmé en mode asymbrone à une Amplitude et auxinomentes and des term SPCD chez un patient déjà porteur d'un stimulateur, se référer<br>
mplantation.<br>
Mondo utilization sur les interactions entre le stimulateur.<br>
Versão de la construcción de la construcción de la construcción de la construcción For Experimental Control of Control of Control of Control of Control of Control of Control of Control of Control of Control of Control of Control of Control of Control of Control of Control of Control of Control of Control Zastaralá verze zastaralá verze Skal of the skal is the skal of the skal is the skal of the skal is the skal of the skal is the skal of the skal is the skal of the skal is the skal of the skal is the skal of the skal is the skal of the skal is the skal o

Suite à toute décharge du S-ICD, réinterroger le stimulateur pour s'assurer que le choc du S-ICD n'a endommagé le stimulateur.

*REMARQUE : Si un stimulateur simple chambre est implanté avec une sonde atriale, effectuer un test*

• La fibrillation ventriculaire et toutes les tachycardies ventriculaires du patient doivent être induites alors que le S-ICD est activé et que le stimulateur est programmé en mode asynchrone à une Amplitude et une Durée impulsion maximum. Ces conditions maximisent la possibilité d'inhiber la détection d'arythmie due à la détection des impulsions de stimulation du stimulateur. Il se peut que les sondes du stimulateur doivent être repositionnées afin de supprimer toute détection d'impulsion de stimulation par le S-ICD. Désactiver temporairement le S-ICD du patient lors de (1) l'évaluation des seuils de stimulation et de détection, (2) l'utilisation d'un stimulateur temporaire externe pendant l'implantation et (3) la reprogrammation d'un C

*dans les deux configurations, unipolaire et bipolaire.*

Zastaraná verzia. Nepoužívační straná verziária.

Charles de la Charles de Libres de la Charles de la Charles de la Charles de la Charles de la Charles de la Ch<br>Charles de la Charles de la Charles de la Charles de la Charles de la Charles de la Charles de la Charles de l

Wersja nieaktualna. Nie używać.

# **Neurostimulation électrique transcutanée (NSET)**

<span id="page-34-0"></span>**PRECAUTION :** La NSET implique le passage d'un courant électrique dans l'organisme et risque d'interférer avec le fonctionnement du générateur d'impulsions. Si la NSET est indispensable d'un point de vue médical, évaluer la compatibilité des réglages de la NSET avec le générateur d'impulsions. Les consignes suivantes peuvent réduire les éventuelles interactions : Neurostimulation électrique transcutance et aux des contrains de la mondialiste de sur la compatibilité des réglages de la peuvent réduire les éventuelles interaction de la peuvent réduire les éventuelles interaction de la Neurostimulation électrique transcutanée (NSET)<br>
PRECAUTION : La NSET implique le passage d'un courre le concionnement du générateur d'implisions. Si la évaluer la compatibilité des régleges de la NSET avec le précedit des Neurostimulation électrique transcutanée (NSET)<br>
PRECAUTION : La NSET implique le passage d'un courave<br>
devoluer la compatibilité des réglages de la NSET ause de fonctionne s'il la N<br>
equent réduire les éventuelles interac **PRECAUTION :** La NSET implique le passage d'un courant électrique avec le fonctionnement du générateur d'impulsions. Si la NSET est indivision de la NSET avec le générateur d'impulsions et de NSET aussi près que possible CADION: E a WSET implique le passage un courant election<br>cle fonctionnement du générateur d'implilisions. Si la NSET est indispensateur la compatibilité des réglages de la NSET avec le générateur d'implision<br>ent réduire le

- Placer les électrodes de NSET aussi près que possible les unes des autres et le plus loin possible du générateur d'impulsions et des sondes.
- Utiliser l'énergie de sortie cliniquement appropriée la plus basse.
- Envisager une surveillance cardiaque au cours de l'utilisation de la NSET, en particulier pour les patients stimulo-dépendants.

Des mesures supplémentaires peuvent être prises pour aider à la réduction des interférences au cours de l'utilisation de la NSET en milieu clinique :

• Si des interférences sont suspectées au cours de l'utilisation en milieu clinique, éteindre l'appareil de NSET.

• Si une inhibition de la stimulation est observée, utiliser un aimant pour stimuler de manière asynchrone. • Ne pas modifier les paramètres de la NSET tant qu'il n'a pas été vérifié que les nouveaux paramètres n'interfèrent pas avec le fonctionnement du générateur d'impulsions. avec le fonctionnement du générateur d'impulsions. Si la<br>
évaluer la compatibilité des réglages de la NSET avec la<br>
peuvent réduire les éventuelles interactions :<br>
Placer les électrodes de NSET aussi près que pos<br>
dénérate Ser l'énergie de sortie cliniquement appropriée la plus basse.<br>
Sager une suiveillance cardiaque au cours de l'utilisation de la N<br>
suio-dépendants.<br>
Ires supplémentaires peuvent être prises pour aider à la réductit<br>
de la mement du généraleur d'impulsions. Si la NSET est indispensable d'un point de vue de l'acceles de la NSET en dépendant d'impulsions. Les consignés s'electrons en NSET antercions.<br>
d'acceles de NSET aussi près que possible Frem milieu clinique :<br>
ET en milieu clinique :<br>
Parces sont suspectées au cours de l'utilisation en milieu clinique<br>
n de la stimulation est observée, utiliser un aimant pour stimule<br>
parces sont suspectées au cours de l' Sorte elinquement appropries la plus basse.<br>
Illance cardiaque au cours de l'utilisation de la NSET, en particulier pour les patiers<br>
aires peuvent être prises pour aider à la réduction des interférences au cours de<br>
milie nulation est observée, utiliser un aimant pour stimuler de manière<br>de la NSET tant qu'il n'a pas été vérifié que les nouveau<br>conctionnement du générateur d'impulsions.<br>Les nouveaux point de vue médical en dehors du milieu ectées au cours de l'utilisation en milieu clinique, éteindre l'appareil<br>
In est observée, utiliser un aimant pour stimuler de manière asynchrone.<br>
de la NSET tant qu'il n'a pas été vérifie que les nouveaux paramètres<br>
mem

Si la NSET est indispensable d'un point de vue médical en dehors du milieu clinique (usage à domicile), donner aux patients les instructions suivantes : Nepo Action Comparison Comparation Comparison Comparison Comparison Comparison Comparison Comparison Comparison Comparison Comparison Comparison Comparison Comparison Comparison Comparison Comparison Comparison Comparison

• Sauf indication contraire, ne pas modifier les paramètres de la NSET ou les positions des électrodes.

• Terminer chaque session de NSET en éteignant l'appareil avant de retirer les électrodes.

Si le patient ressent des symptômes d'étourdissement, vertige ou perte de conscience durant l'utilisation de la NSET, éteindre l'appareil de NSET et contacter son médecin. Elava nie dla NSET ou les positions des électrodes.<br>
Elavant l'appareil avant de retirer les electrodes.<br>
Indissement, vertige ou perte de conscièrce durant l'utilisation.<br>
L'Ontacter son médecin.<br>
Contacter son médecin.<br>

31

Procéder comme suit pour utiliser le PEM afin d'évaluer le fonctionnement du générateur d'impulsions au cours de l'utilisation de la NSET :

1. Observer les EGM en temps réel aux paramètres de NSET prescrits, et noter la survenue de la détection appropriée ou des interférences.

*REMARQUE : La surveillance déclenchée par le patient peut être utilisée comme méthode supplémentaire pour confirmer le fonctionnement du dispositif au cours de l'utilisation de la NSET.*

2. Une fois la procédure terminée, éteindre l'appareil de NSET.

Procéder également à une évaluation complète du générateur d'impulsions suite à la NSET afin de s'assurer que le fonctionnement du dispositif n'a pas été compromis ("Suivi du générateur d'impulsions après traitement" en page 24). Procéder comme suit pour utiliser le PEM afin d<br>
cours de l'utilisation de la NSET :<br>
1. Observer les EGM en temps réel aux para<br>
appropriée ou des interférences.<br> **REMARQUE :** La surveillance déclenchée par<br>
pour confirme

Pour de plus amples informations, contacter Boston Scientific au moyen des coordonnées figurant au dos de ce document.

# **Bistouri électrique et ablation par radiofréquence (RF)**

<span id="page-35-0"></span>PRECAUTION : Le bistouri électrique et l'ablation par RF peuvent induire des arythmies ventriculaires et/ou une fibrillation et provoquer une stimulation asynchrone, une inhibition de la stimulation et/ou une réduction du débit de stimulation du générateur d'impulsions, susceptible d'entraîner une perte de capture. L'ablation par RF peut également provoquer une stimulation ventriculaire jusqu'à la FMS et/ou des changements des<br>chez les patients poneurs de dispositifs implantes.<br>Chez les patients poneurs de dispositifs implantes.<br><br><br><br><br><br><br><br><br><br><br><br><br><br><br><br> seuils de stimulation. En outre, faire attention lorsqu'est effectué un autre type d'opération d'ablation cardiaque chez les patients porteurs de dispositifs implantés. Procéder comme suit pour utiliser le PEM afin d'évaluer le fonctionne<br>
Procéder comme suit pour utiliser le PEM afin d'évaluer le fonctionne<br>
2018 : Alexandre de la NSET :<br>
21. Observer les EGM en temps réel aux paramètres Procéder comme suit pour utiliser le PEM afin d'évaluer le fonction du la NSET<br>
1. Observer les EGM en temps féel aux paramètres de NSET<br>
appropriée ou des interférences.<br> **REMARQUE :** La surveillance déclerichée par le pa Versión de la présence de la présence s de l'utilisation de la NSET :<br>
Observer les EGM en temps réel aux paramètres de NSET preserits, et<br>
appropriée ou des interférences.<br>
XARQUE : La surveillance déclenchée par le patient pout être utilisée confirmer le fon erver les EGM ent temps deel aux paramètres de NSET presents, et note la survenue de la déterment<br>
VOE : La surveillance déclenchée par le parlent peut être utilisée comme méthode supplément<br>
VOE : La surveillance déclench Tostatale version. Madrid Contracte Contracte Contracte Contracte Contracte Contracte Contracte Contracte Contracte Contracte Contracte Contracte Contracte Contracte Contracte Contracte Contracte Contracte Contracte Contracte Contracte Contr Forældet version. Må ikke anven[des](#page-27-0). De la strategion and the property of the matchina and the strategies are designed and the designed and the designed and the strategies are estimulation verticularies in experime in experime the designed and the strategies The main of the main of the main of the main of the main of the main of the main of the main of the main of the main of the main of the main of the main of the main of the main of the main of the main of the main of the ma Maria Varian Verzia. Nepoužívať verzia za stronom verzializmu za predstavená verzializmu za predstavená verzia<br>Sassan verzia verzia verzializmu za predstavená verzializmu za predstavená verzializmu za predstavená verzializ

Elazion: Ne használja: Ne használja: Na használja: Nie używać.<br>Elazion: Ne használja: Nie używać.<br>Kazult verzió. Nie használja: Nie używać.<br>Sienakatualna. Nie używać.
Si le bistouri électrique ou l'ablation par RF est indispensable d'un point de vue médical, respecter les points

suivants afin de réduire les risques pour le patient et le dispositif :

• En fonction des besoins de stimulation du patient, activer le Mode Protection du bistouri électrique,

programmer un Mode de stimulation asynchrone ou utiliser un aimant pour passer en mode asynchrone. Il existe, pour les patients ayant un rythme intrinsèque, une option consistant à programmer le Mode brady Si le bistouri électrique ou l'ablation par RI<br>
suivants afin de réduire les risques pour le<br>
En fonction des besoins de stimulation<br>
Il existe, pour les patients ayant un n<br>
sur VVI à une fréquence inférieure à<br>
Disposer Si le bistouri électrique ou l'ablation par RF est indispensa<br>
suivants afin de réduire les risques pour le patient et le dispensa<br>
En fonction des besoins de stimulation du patient, a<br>
le xiste, pour les patients ayant un Si le bistouri électrique ou l'ablation par RF est indispensabelles.<br>
En fonction des besoins de estimulation du parient, access de la lingua programmer un Mode de stimulation avprienne ou ll existe, pour les patients ayan Suivants afin de réduire les risques pour le patient et le dispositif<br>
En fonction des besoins de stimulation du patient, activer le Mode<br>
programmer un Mode de stimulation asyrchrone ou ditiliser un afin<br>
ll existe, pour En fonction des besoins de stimulation du patient, activer le Mode Protector programmer un Mode de stimulation asynchrone ou ditiliser un aimant pour le viste, pour les patients ayant un rythme intimiséque, une option cons

sur VVI à une fréquence inférieure à la fréquence intrinsèque afin d'éviter une stimulation compétitive.

• Disposer d'équipements temporaires de stimulation et de défibrillation externe.

• Éviter tout contact direct entre le bistouri électrique ou les cathéters d'ablation et le générateur d'impulsions et les sondes. La réalisation d'une ablation par radiofréquence à proximité de l'électrode de En fonction des besoins de stimulation du patient,<br>
programmer un Mode de stimulation asynchrone of<br>
le xiste, pour les patients ayant un rythme intrinsée.<br>
sur VVI à une fréquence inférieure à la fréquence<br>
Oisposer d'équ m des besoins de stimulation du patient, activer le Mode Protection du bisbuir électron du bisbuir électron du<br>
nation de stimulation asynchrone ou ditiliser un afmant pour passer en mode a<br>
our les patients ayant un ryth

traitement précédemment programmés.

la sonde peut endommager l'interface sonde/tissu. For tout contract direct entre le bistouri électrique ou les cathéters<br>pulsions et les sondes. La réalisation d'une ablation par radiofré<br>preut endommager l'interface sonde/tissu.<br>Ir le chemin du courant électrique aussi é

• Tenir le chemin du courant électrique aussi éloigné que possible du générateur d'impulsion et des sondes.

• Si l'ablation par RF et/ou le bistouri électrique sont appliqués sur des tissus à proximité du dispositif ou des sondes, surveiller les mesures de recueil, de seuil de stimulation et les impédances, et comparer les

valeurs obtenues avant et après la procédure afin d'évaluer l'intégrité et la stabilité du système.

rece entre le pisotometerique en un se carteres et aparamiente de la construction d'une abitat de charter de mod<br>
son de la réalisation d'une abition par radiofréquence à proximité de l'électrod<br>
magné l'interface sonde/ti

Interior de bistouri électrique sont appliqués sur des tissus à unveiller les mesures de recueil, de seuil de stimulation et les impositions et les mesures de recueil, de seuil de stimulation et les impositions et les mond Expeditive and disposition and the material of the state of the state of the state of the state of the state of the state of the state of the state of the state of the state of the state of the state of the state of the st

33

Prefection du bistouri electrone afin de réactive hes modes de

Une fois la procédure terminée, annuler le Mode Protection du bistouri électrique afin de réactiver les modes de<br>
Une force de miner le protection du bistouri électrique afin de réactiver les modes de<br>
Valent de la procédu

La strategy de la strategy de la strategy de la strategy de la strategy de la strategy de la strategy de la strategy de la strategy de la strategy de la strategy de la strategy de la strategy de la strategy de la strategy

• L'équipement d'ablation par RF peut provoquer des interférences télémétriques entre le générateur

d'impulsions et le PEM. Si des changements de programmation du dispositif sont nécessaires durant la procédure d'ablation par RF, éteindre l'équipement d'ablation avant l'interrogation.<br>
Re fois la procédure terminée, annuler le Mode Protection du bistouri électrique afin de l'action de l'action<br>
de l'action du bistouri é Premier de anti-<br>
San Star Andre Profection du bistouri électrique afin de réactiver les modes<br>
Préquipement d'ablation avant l'interrogation,<br>
Mode Profection du bistouri électrique afin de réactiver les modes<br>
Contract d

courtes, intermittentes et irrégulières aux niveaux d'énergie les plus faibles possible.

• Pour le bistouri électrique, utiliser lorsque c'est possible un système bipolaire ainsi que des salves

### **Rayonnement ionisant**

**PRECAUTION :** Il n'est pas possible d'indiquer un niveau de rayonnement inoffensif ou de garantir le bon fonctionnement du générateur d'impulsions après exposition à un rayonnement ionisant. Divers facteurs interviennent collectivement dans l'impact possible de la radiothérapie sur le générateur d'impulsions implanté, notamment la distance entre le générateur d'impulsions et le faisceau de rayons, le type et le niveau d'énergie du faisceau, le débit de dose, la dose totale administrée sur l'ensemble de la durée de vie du générateur d'impulsions et l'utilisation d'une protection en plomb pour abriter le générateur d'impulsions. L'impact du rayonnement ionisant varie également d'un générateur d'impulsions à un autre et peut aller d'un impact nul à une perte du traitement de stimulation. Rayonnement ionisant<br>
PRECAUTION: II n'est pas possible d'indique<br>
fonctionnement du générateur d'impulsions aprè<br>
interviennent collectivement dans l'impact possii<br>
indu faisceau, le débit de dose, la dose totale adr<br>
d'i Rayonnement ionisant<br>
PRECAUTION : Il n'est pas possible d'indiquer un niveau de fonctionnement du générateur d'impulsions après exposition à interviennement lands linear entre le générateur d'impulsions et le faile du fai Rayonnement ionisant<br>
PRECAUTION : Il n'est pas possible d'indiquer un niveau de ra<br>
fonctionnement du générateur d'impulsions appes exposition à un<br>
interviennent collectivement dans l'impact possible de la radiothé<br>
nota fonctionnement du générateur d'impulsions après exposition à interviennent collectivement dans l'impact possible de la radio continent la distance entre le générateur d'impulsions et l'utilisation d'une protection en plomb CAUTION : Il n'est pas possible d'indiquer un niveau de rayonnement<br>tionnement du générateur d'impulsions après exposition à un rayonneme<br>viennent dollectivement dans l'impact possible de la radiothétapie sur le<br>simment la FORT THE SP passions and the studies with the studies are applied to the definite that is a large to the definite that is a large to the definite that is a large to the definite that is a large definite that is a dose to d Friedrein d'inmediations appels sexposition à un rayonnement tonisant. Divers facteurs de considerate de considerate de considerate de considerate de considerate de considerate de consideration of une profection en plomb

L'impact potentiel des sources de rayonnement ionisant sur un générateur d'impulsions varie considérablement d'une source à l'autre. Plusieurs sources de radiothérapie sont susceptibles d'interférer avec le fonctionnement des générateurs d'impulsions implantés ou de les endommager, notamment celles utilisées pour le traitement des cancers, comme les appareils à cobalt radioactif, les accélérateurs linéaires, les implants radioactifs (curiethérapie) et les bêtatrons. misanterien de simulation.<br>
El des sources de rayonnement ionisant sur un générateur d'impliquer le stimulation.<br>
El des sources de rayonnement ionisant sur un générateur d'impliquer.<br>
Plautre. Plusieurs sources de radioth dration.<br>
Sauros de radiothérapie sont susceptibles d'impulsions varie considérablement<br>
raque se radiothérapie sont susceptibles d'interférer avec le fonctionnement<br>
ris à cobalt radioactif, les accélérateurs linéaires, l

Avant une radiothérapie, le radio-oncologue et le cardiologue ou le médecin implanteur du patient doivent soigneusement prendre en considération toutes les options de prise en charge du patient, y compris suivi accru et remplacement du dispositif. Les autres points à prendre en compte sont notamment :

- Mise en place d'une protection en plomb maximale pour abriter le générateur d'impulsions dans le champ de traitement
- Détermination du niveau de suivi approprié de l'état du patient pendant le traitement

Le fonctionnement du générateur d'impulsions doit être évalué pendant et après la radiothérapie, et ce, de manière à tester autant de fonctionnalités que possible ("Suivi du générateur d'impulsions après traitement" en [page 24](#page-27-0)). L'étendue, la durée et la fréquence de cette évaluation liée à la radiothérapie dépendent de l'état<br>de santé actuel du patient et doivent donc être déterminées par le cardiologue ou le médecin implanteur<br>qui suit ppareils à cobalt radioactif, les accélérateurs linéaires, les improns.<br>
le radio-oncologue et le cardiologue ou le médecin implanteur donc présentant notus les points à prendre en charge du patient,<br>
stiff, Les autres poi Europais Spoints a pensier en charge du partier.<br>
Europais de présentation de la compte sont notamment :<br>
Den plomb maximale pour abriter le générateur d'impulsions dans<br>
vi approprié de l'état du patient pendant le traite e et le cardiologue ou le médecin implanteur du patient doivent<br>unes les options de prise en charge du patient, y compris suivi accru<br>constraine en compte sont notamment :<br>
une partier de fractiur de l'attribution de la di Example 1974 Elavalue pendant et après la radiothérapie, et ce, de<br>
de l'Osuivi du générateur d'impulsions après traitement" en<br>
evaluation liée à la radiothérapie ou le médecin implanteur<br>
inées par le cardiogue ou le médecin implante

De nombreux tests diagnostiques du générateur d'impulsions sont exécutés automatiquement une fois par heure, si bien que l'évaluation du générateur ne doit pas s'achever avant que les tests diagnostiques aient été mis à jour et passés en revue (au moins une heure après l'exposition aux rayonnements). Les effets d'une exposition au rayonnement sur le générateur d'impulsions implanté peuvent ne pas être détectés pendant un certain temps post-exposition. Pour cette raison, les médecins doivent poursuivre la surveillance assidue du fonctionnement du générateur d'impulsions et être vigilants lors de la programmation d'une fonction des semaines ou des mois suivant la radiothérapie. De nombreux tests diagnostiques du génératement de la contre de la contre de la contra de la contra de la contra de la contra de la contra du donctrionnement sur le générate du du fonctrionnement du générateur d'impulsions De nombreux tests diagnostiques du générateur d'impulsi<br>
heure, si bien que l'évaluation du générateur d'impulsi<br>
mis à jour et passés en revue (au moins mère représ<br>
un certain temps post-exposition. Pour cette raison, le De nombreux tests diagnostiques du générateur d'impulsion<br>
heure, si bien que l'évaluation du générateur d'impulsion<br>
heure, si bien que l'évaluation du générateur d'impulsions<br>
exposition au rayonnement sur le générateur

### **Pressions élevées**

L'International Standards Organization (ISO) n'a approuvé aucun essai de pression standardisé pour les générateurs d'impulsions implantables soumis à une oxygénothérapie hyperbare (OHB) ou à des activités de plongée sous-marine. Cependant, Boston Scientific a développé un protocole de test afin d'évaluer le fonctionnement des dispositifs exposés à des pressions atmosphériques élevées. Le résumé suivant des essais de pression ne permettent en aucun cas de cautionner l'OHB ou les activités de plongée autonome.

**PRECAUTION :** Les pressions élevées rencontrées dans les caissons hyperbares ou lors de la plongée autonome peuvent endommager le générateur d'impulsions. Lors des tests en laboratoire, tous les générateurs d'impulsions de l'échantillonnage ont continué à fonctionner comme prévu lorsqu'ils ont été exposés à plus de 1 000 cycles sous une pression allant jusqu'à 5,0 ATA. Les tests en laboratoire ne permettent pas de préjuger de l'impact d'une pression élevée sur les performances du générateur d'impulsions ou sur la réponse physiologique en cas d'implantation dans le corps humain. The version of the version of the same that we have the same that a position of exposition at rayonnement sur le générateur d'impulsion un certain temps post-exposition. Pour cette raison, les du fonctionnement du générate heure, si bien que l'évaluation du générateur ne doit pas s'achever ava<br>mis à jour et passés en revue (au moins une heure après l'exposition a<br>mis syosition au rayonnement sur le générateur d'impulsions implanté peu<br>un cer diour et passées en revue (au moins une heure après l'exposition aux rayons<br>
costition au rayonnement sur le générateur d'impulsions implanté peuvent ne institution and revenue de sur-<br>
certain temps post-exposition. Pour Sieves constantion (ISO) n'a approvvé aucun essai de particular d'impulsions. Trapitation (ISO) n'a approvvé aucun essai de la construencia de la construencia de construencia de la construencia de la construencia de la con Notice that the most contract the most contract the most contract the properties of the profession (a) contract the most capacitative in the soletion of the soletion of the soletion of the soletion of the soletion of the e permettent en aucun cas de cautionner l'OHB ou les activités<br>
es pressions élevées rencontrées dans les caissons hyperbare<br>
ndommager le générateur d'impulsions. Lors des tests en labor<br>
aure pression allent jusqu'à 5,0 Drganization (ISO) ha approvvé aucun essai de pression standardisé pour les<br>
mplantables, soumés à une oxygénoité proprie puebrance (OHB) ou a des activités<br>
cependant, Boston Scientific a développé un protocole de test af versie rencontrese cans is es cassos in versiers ou lors de la properateur d'impulsions. Lors des tests en laboratoire, tous les générateurs continué à fonctionner comme prévu lorsqu'ils ont été exposés à plus<br>certaines de

La pression pour chaque cycle de test a commencé à la pression ambiante/de la pièce, a augmenté à un niveau de pression élevé puis est revenue à la pression ambiante. Bien que la durée de maintien (temps<br>passé sous pression élevé puisse avoir un impulsions. Les équivalences des valeurs de pression<br>sont indiquées d'essous passé sous pression élevée) puisse avoir un impact sur la physiologie humaine, les tests ont indiqué qu'elle<br>principale performances du genérateur d'inpulsions, Les équivalences des valeurs de pression.<br>sont indiquées et d n'influençait pas les performances du générateur d'impulsions. Les équivalences des valeurs de pression<br>sont indiquées d'élessous (Tableau 1 en page 36).<br>Compositions de pressions. n innuençait pas les performances du générateur d'<br>sont indiquées ci-dessous (Tableau 1 en page 36).<br>.<br>.<br>.<br>. Sion allant jusqu'à 5.0 ATA. Les tests en laboration en exemple termente en la pression ambiente de précession<br>Sion élevée sur les performances du générateur d'impulsions ou<br>sion élevée sur les performances du générateur d e corps numani.<br>
Sala pression ambiante/de la pièce, a augmente à un<br>
partission ambiante/de la pièce, a augmente à un<br>
partissimon ambiante, Bien que la durée de maintien (temps<br>
Fateur d'impulsions, Les équivalences des Elavult verzió. Ne használja! Wersja nieaktualna. Nie używa<sup>ć</sup>.

35

### **Tableau 1. Équivalences des valeurs de pression**

<span id="page-39-0"></span>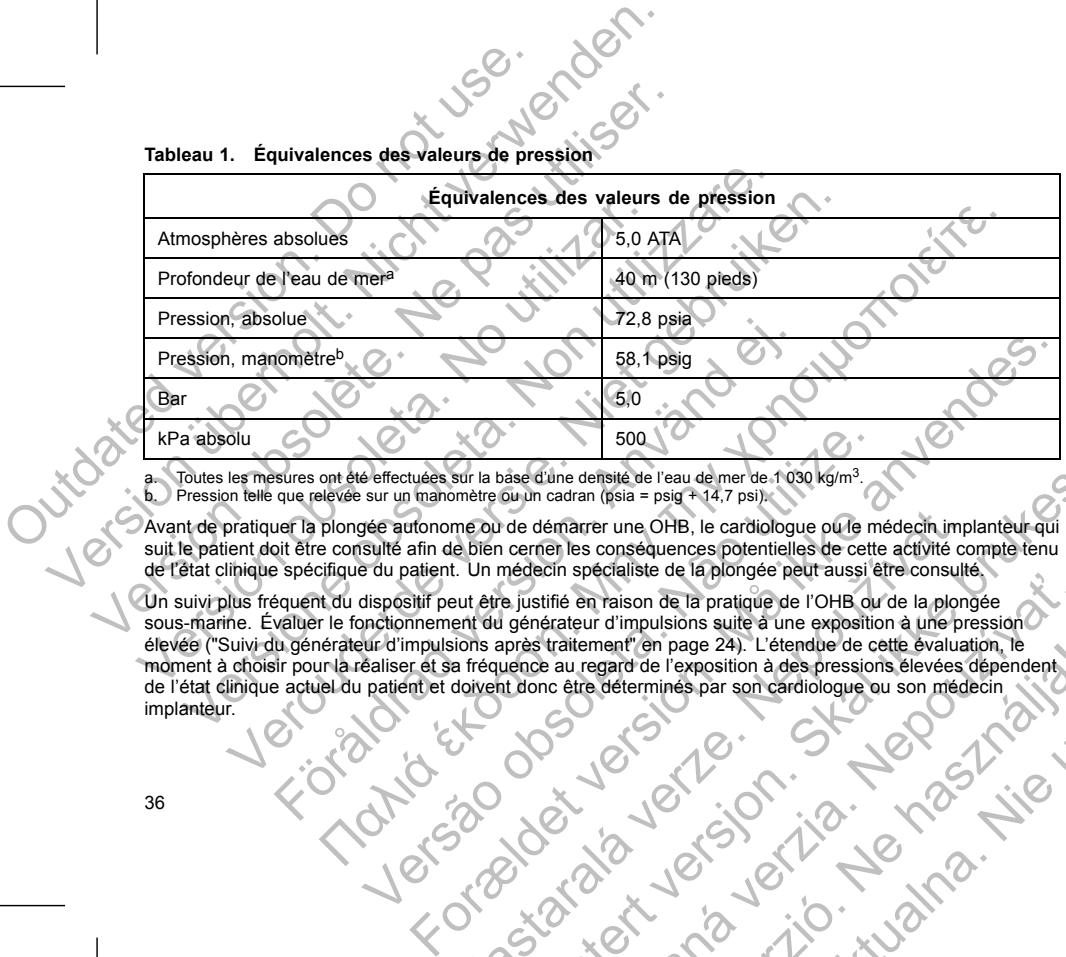

Toutes les mesures ont été effectuées sur la base d'une densité de l'eau de mer de 1 030 kg/m<sup>3</sup>. b. Pression telle que relevée sur un manomètre ou un cadran (psia = psig + 14,7 psi).

Avant de pratiquer la plongée autonome ou de démarrer une OHB, le cardiologue ou le médecin implanteur qui suit le patient doit être consulté afin de bien cerner les conséquences potentielles de cette activité compte tenu

de l'état clinique spécifique du patient. Un médecin spécifique du patient du particule du particule du particule du particule du particule du particule du particule du particule du particule du particule du particule du p Un suivi plus fréquent du dispositif peut être justifié en raison de la pratique de l'OHB ou de la plongée<br>Sous-marine. Évaluer le fonctionnement du générateur d'impulsions suite à une exposition à une pression sous-marine. Évaluer le fonctionnement du générateur d'impulsions suite à une exposition à une pression élevée ("Suivi du générateur d'impulsions après traitement" en page 24). L'étendue de cette évaluation, le moment à choisir pour la réaliser et sa fréquence au regard de l'exposition à des pressions élevées dépendent<br>de l'état clinique actuel du patient et doivent donc être déterminés par son cardiologue ou son médecin<br>implante 500<br>
Se effectuées sur la base d'une densité de l'eau de mer de 1 030 kg/m<sup>3</sup>.<br>
sur un manomètre ou un cadran (psia = psig + 14,7 psi).<br>
Jété autonome ou de démarrer une OHB, le cardiologue ou le m<br>
sulté afin de bien cer me ou de démarrer une OHB, le cardiologue ou le médecin imple bien cerner les conséquences potentielles de cette activité considerant du ...<br>
L'Un médecin spécialiste de la plongée peut aussi être consulté du ...<br>
L'Un méd De alternation and the transition of the transition of the transition of the cardiologue of the medecin implanetur-qui or the definition of the cardiologue of the medecin implanetur-qui or comer les consequences potentiell Eti en raison de la protieme de l'exposition à des pressions elevées dépendent<br>
différente de la protieme de l'exposition à des pressions élevées dépendent<br>
d'alterment en page 24). L'étendue de cette évaluation, le<br>
du de Elavult verzió. Ne használja! Wersja nieaktualna. Nie używa<sup>ć</sup>.

Pour obtenir des réponses à d'autres questions ou davantage de détails sur le protocole de test ou les résultats des tests spécifiques à l'OHB ou la plongée sous-marine, contacter Boston Scientific aux coordonnées indiquées au dos de ce manuel. Pour obtenir des réponses à d'autres que<br>
des tests spécifiques à l'OHB ou la plonge<br>
indiquées au dos de ce manuel.<br>
ÉVÉNEMENTS INDÉSIRABLES POTENT<br>
Selon la documentation existante et l'expérimentation et de l'anglier<br>
d Pour obtenir des réponses à d'autres questions où davant<br>des tests spécifiques à l'OHB ou la plongée sous-marine,<br>indiquées au dos de ce manuel.<br>EVENEMENTS INDÉSIRABLES POTENTIELS<br>Selon la documentation existe des indésira Pour obtenir des réponses à d'autres questions ou davanta<br>
des tests spécifiques à l'OHB ou la plongée sous-marine,<br>
indiquées au dos de ce manuel.<br>
EVENEMENTS INDÉSIRABLES POTENTIELS<br>
Selon la documentation existante et l

37

# **ÉVÉNEMENTS INDÉSIRABLES POTENTIELS**

Selon la documentation existante et l'expérience accumulée en matière d'implantation de générateurs d'impulsion, les effets indésirables susceptibles d'être observés lors de l'implantation d'un générateur d'impulsion et/ou d'un système de sondes sont les suivants, par ordre alphabétique : Evén Emble Since d'un composant antiquista d'altres d'altres de la documentation existante el l'expérience accumulation, les effets indésirables susceptibles d'ètre d'un puission et ou d'un système de sondes sont les suiva des tests spécifiques à l'OHB ou la plongée sous-marine, contacter Boindiquées au dos de ce manuel.<br>
ÉVÉNEMENTS INDÉSIRABLES POTENTIELS<br>
Selon la documentation existanté et l'expérience accumulée en matière<br>
d'impulsion, e Since and the Control of the Since of the Since of the Since of the Since of the Since of the Since of the Since of the Since of the Since of the Since of the Since of the Since of the Since of the Since of the Since of th Παλιά έκδοση. Μην την χρησιμοποιείτε. Zastaraná verzia. Nepoužíva<sup>ť</sup>.

- Embolie gazeuse
- Réaction allergique
- Hémorragie
- Bradycardie
- Tamponnade
- Lésion nerveuse chronique
- Défaillance d'un composant • Rupture du conducteur spiralé
- Décès
- Élévation des seuils
- Érosion
- Prolifération fibreuse excessive
- Stimulation extracardiaque (stimulation musculaire/nerveuse) For the property of the control of the control of the control of the control of the control of the control of the control of the control of the control of the control of the control of the control of the control of the con Se chronique<br>
In composant<br>
In composant<br>
In composant<br>
In composant<br>
In composant<br>
In composant<br>
In composant<br>
Sexuils<br>
Sexuils<br>
Sexuality<br>
Sexuality<br>
Sexuality<br>
Sexuality<br>
Sexuality<br>
Sexuality<br>
Sexuality<br>
Sexuality<br>
Sexu For a straited version of the straited version. Which is a straited version of the straited version. Which is a straited version of the straited version. Which is a straited version of the straited version. Which is a stra Maria Stranger Stranger Stranger Stranger Stranger Stranger Stranger Stranger Stranger Stranger Stranger Stranger Stranger Stranger Stranger Stranger Stranger Stranger Stranger Stranger Stranger Stranger Stranger Stranger Sie on MCL 18 in the Branch of the Branch of the Branch of the Branch of the Branch of the Branch of the Branch<br>Branch of the Sie of the Branch of the Branch of the Branch of the Branch of the Branch of the Branch of the B Judged verzich verzichten Wersia nieaktwara. Nie wyw.iniac.
- Epanchement liquide
- Phénomènes de rejet de corps étrangers
- Formation d'hématomes ou de séromes
- Bloc cardiaque
- Insuffisance cardiaque suite à une stimulation apicale VD chronique Bloc cardiaque<br>
Insuffisiance cardiaque suite à une stimula<br>
Impossibilité de stimule<br>
Connexion incomplète entre la sonde et le<br>
Connexion incomplète entre la sonde et le<br>
Connexion incomplète entre la sonde<br>
Practure de Bloc cardiaque<br>
Insuffisance cardiaque suite à une stimulation apicale VD<br>
Impossibilité de stimuler<br>
Stimulation insuppropriée<br>
Douleur à l'inclain<br>
Connexión incomplète entre la sonde et le générateur d'inclusion<br>
Infect Bloc cardiaque<br>
Insuffisance cardiaque suite à une stimulation apicale VD composibilité de stimulation incomprendité<br>
Stimulation incomprehensive<br>
Douleur à l'incision<br>
Connexion incomplète entre la sonde et le generateur
	- Impossibilité de stimuler
	- Stimulation inappropriée
	- Douleur à l'incision
	- Connexion incomplète entre la sonde et le générateur d'impulsions Impossibilité de stinuler<br>
	Stimulation inappropriée<br>
	Douleur à l'incision<br>
	Connexion incomplète entre la sonde et le générateur d<br>
	Infection y compris endocardite<br>
	Perforation de la sonde<br>
	Perforation de la sonde<br>
	Perforat
	- Infection y compris endocardite
	- Déplacement de sonde
	- Fracture de sonde
	- Abrasion ou rupture de l'isolant de la sonde
	- Perforation de la sonde
	- Déformation et/ou rupture de l'extrémité de la sonde
	- Réaction locale des tissus
	- Perte de capture
	- Infarctus du myocarde (IDM)
	- Nécrose du myocarde
	- Lésion du myocarde (p. ex. lésion tissulaire, endommagement valvulaire)
	- Détection de myopotentiels
	- Sur/sous-détection
	- Tachycardie par réentrée électronique (TRE) (s'applique uniquement aux dispositifs double chambre) Insuffisance cardiaque suite à une stimulation apicale VD chronique<br>
	Impossibilité de stimuler<br>
	Stimulation inappropriée<br>
	Connexión incomplete entre la sonde et le genérateur d'impulsions<br>
	Connexión incomplete entre la son Sossibilité de stimuler<br>
	versie de stimuler<br>
	versie de stimuler<br>
	versie de stimuler<br>
	versie al rincision<br>
	versie al rincision<br>
	versie al rincision<br>
	versie al capital<br>
	versie de versies du myocarde<br>
	citon locale des tissus<br> For the sonde<br>
	The sonde<br>
	The sonde<br>
	The sonde<br>
	Contribution of the language of the sonde<br>
	on de la sonde<br>
	on de la sonde<br>
	on de la sonde<br>
	on de la sonde<br>
	on de la sonde<br>
	Contrad version.<br>
	The myocarde (IDM)<br>
	All myocarde Shopping<br>
	Shopping entire and a solid explicit of the definite design and the strategy of the strategy of the strategy of the strategy of the strategy of the strategy of the strategy of the strategy of the strategy of the Version (per le la sonde de la sonde de la sonde de la sonde de la sonde de la sonde de la sonde de la sonde de la sonde de la sonde de la sonde de la sonde de la sonde de la sonde de la sonde de la sonde de la sonde de la For example the same of the same of the same of the same of the same of the same of the same of the same of the same of the same of the same of the same of the same of the same of the same of the same of the same of the sa Nepotlement valvulaire) Skalaine, endommagement valvulaire) (Skilly of China is a skalaine, endommagement valvulaire) He, endominagement valvulaire) Elava Victoria (2010) Wersja rieaktualna. Nie używać.
	- Frottement péricardique, effusion
	- Pneumothorax
	- Migration du générateur d'impulsions
	- 38

Court-circuit lors de la défibrillation avec des palettes internes ou externes

- 
- 
- 
- 
- 
- **Syncope**
- Tachyarythmies, notamment l'accélération d'arythmies et la réapparition d'une fibrillation atriale récurrente
- 
- 
- 
- Thrombose/thrombo-embolie
- 
- Valvules endommagées
- 
- Réponse vasovagale
- **Occlusion veineuse**
- 
- 
- 
- Lésion veineuse (p. ex. : perforation, dissection, érosion)
- Aggravation de l'insuffisance cardiaque
- Pour connaître la liste des événements indésirables potentiels relatifs aux examens IRM, se référer au Guide Technique IRM.

Les patients peuvent, sur le plan psychologique, ne pas tolérer le générateur d'impulsions et ressentir ce qui suit : Court-circuit lors de la défibrillation a<br>
Syncope<br>
Tachyarythmies, notamment l'accélé<br>
Thrombose/thrombo-embolie<br>
Thrombose/thrombo-embolie<br>
Valvulles endommagees<br>
Réponse vasovagale<br>
Coclusion veineuse<br>
Lésion vèlneuse ( Court-circuit lors de la défibriliation avec des palette<br>
Syncope<br>
Tachyarythmies, notamment l'accélération d'arythmie<br>
Thrombose endominguées<br>
Réponse vasovagale<br>
Coclusion veineuse<br>
Coclusion verieuse<br>
Coclusion vervende Version observed the pas utiliser of the distribution of the pas utiliser of the pas utiliser.<br>
Thrombose thrombose contribution of anythmies<br>
Yalvules endominages<br>
Peponse vasovagale<br>
Peponse vasovagale<br>
Peponse vasovagal Tachyarythmies, notamment l'accélération d'arythmeter<br>
Valvules endommagées<br>
Coclusion veineuse<br>
Coclusion veineuse<br>
Coclusion veineuse<br>
Coclusion veineuse<br>
Coclusion veineuse<br>
Coclusion veineuse<br>
Coclusion veineuse<br>
Coclu Syncope<br>
Tachyarythmies, notamment l'accélération d'arythmies et la réappe<br>
Thrombose/thrombo-embolie<br>
Valvules endominagees<br>
Régonse vasovagale<br>
Lésion veineuse (p. ex. : perforation, dissection, erosion)<br>
Aggravation de Tachyarthmies, notamment l'accélération d'arythmies et aréapparition d'<br>
Tachyarthmes, notamment l'accélération d'arythmies et aréapparition d'<br>
Valvules endomnagees<br>
Réponse vasovagale<br>
Celsion veineuse (p. ex. : perforat For version<br>
Francisco (p. ex. : perforation, dissection, érosion)<br>
Francisco de l'insuffisance cardiaque<br>
Francisco de l'altre des événements indésirables potentiels relatifs aux<br>
phinique IRM.<br>
Insurant peuvent, sur le p Finnes, notamment l'acceleration d'arythmies et la réappartition d'une fibrillation atriale<br>
endominagées<br>
vasovagale<br>
vasovagale<br>
vasovagale<br>
vasovagale<br>
vasovagale<br>
vasovagale<br>
vasovagale<br>
vasovagale<br>
vasovagale<br>
vasova Version of the plan beychologique, ne pas tolérer le penérateur d'imp ex.: perforation, dissection, erosion)<br>
revenements indestrables potentiels.relatifs aux examens IRM, se referer au<br>
le plan psychologique, ne pas tolérer le générateur d'impulsions et ressentir<br>
fonctionne mai<br>
fonctionne Utdaterte skulvantes signifiquent aux dispositifs Accounts

**Les caractéristiques techniques et matérielles suivantes s'appliquent aux dispositifs ACCOLADE, PROPONENT, ESSENTIO et ALTRUA 2.**

Marielles sulvantes s'appliquent aux dispositifs According

Elavantes s'appliquent aux dispositifs abcollabe.

39

- 
- Dépendance
- 
- Dépression • Peur d'un épuisement prématuré de la batterie Maturé de la batterie

• Peur que le dispositif fonctionne mal **CARACTÉRISTIQUES MÉCANIQUES**

- 
- 
- 
- 
- 
- 
- 
- 
- 
- 
- 
- 
- 
- 
- 
- 
- 
- 
- 
- 
- 
- 
- 
- 
- 
- 
- 
- 
- 
- 
- 
- 

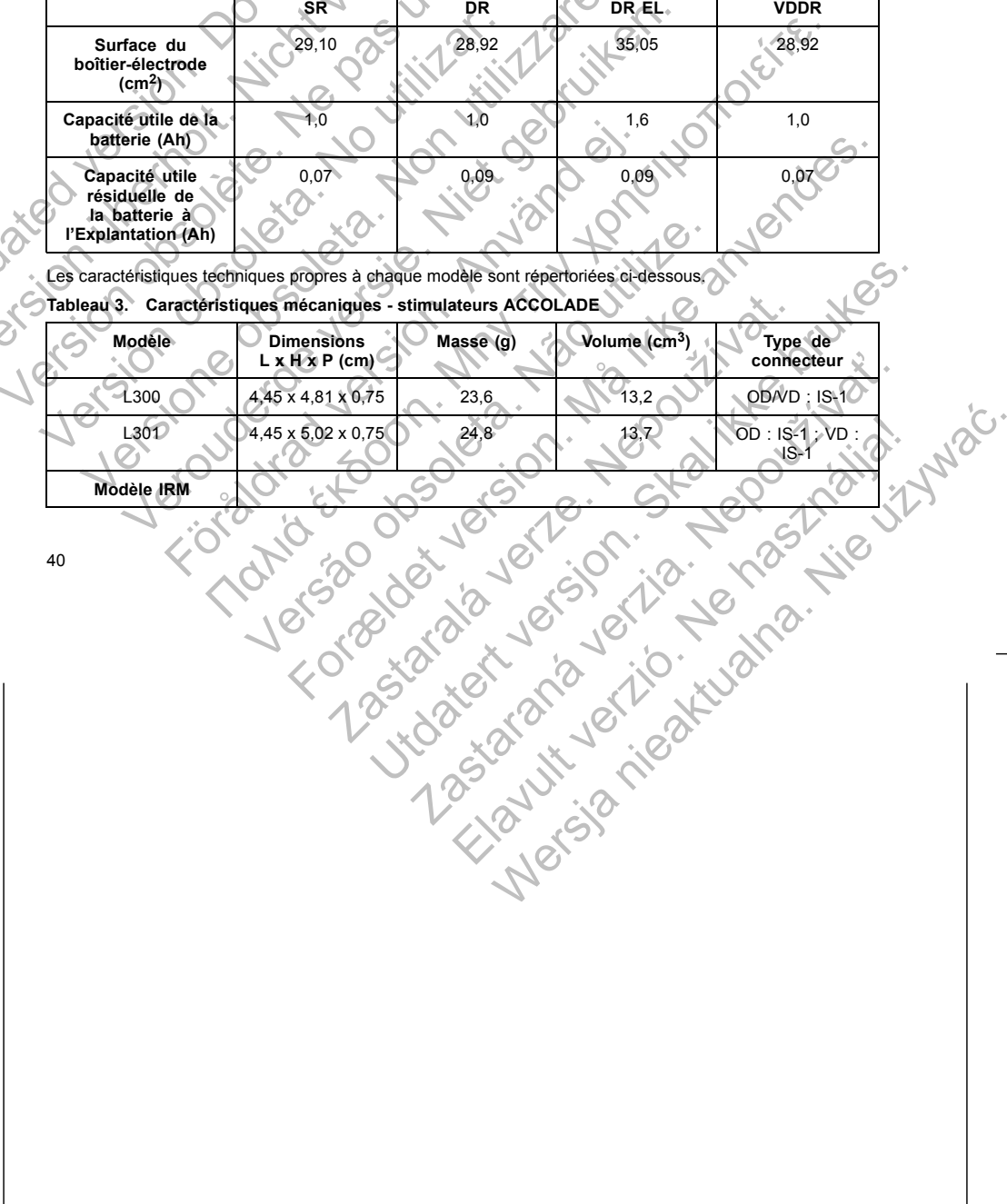

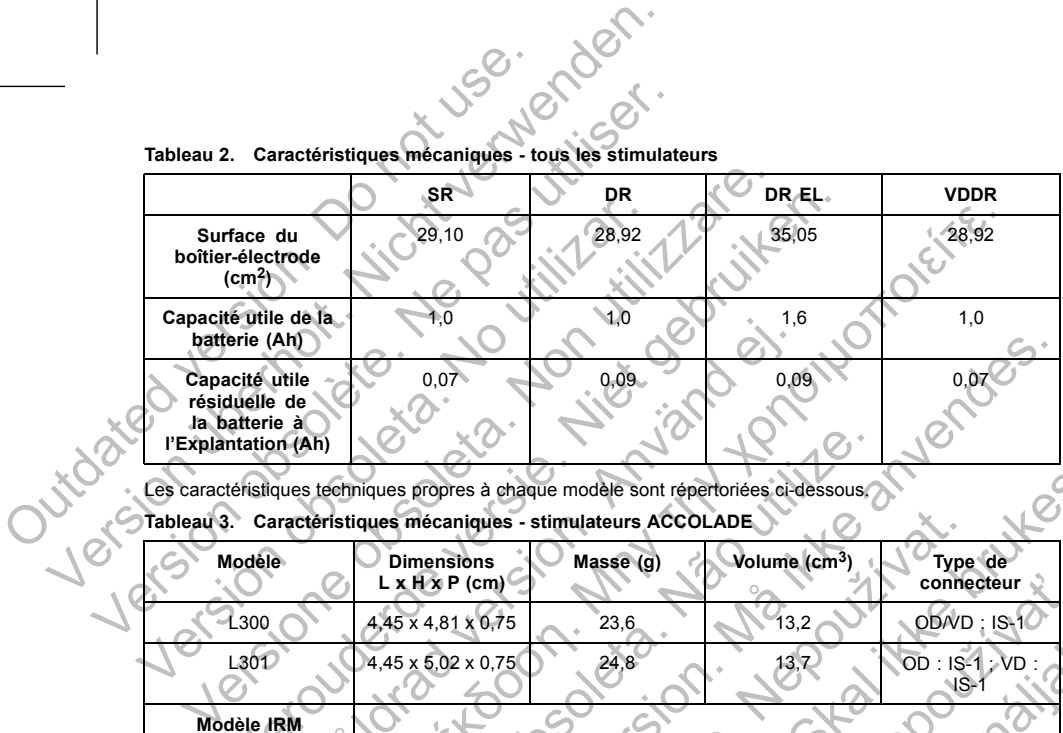

**Tableau 2. Caractéristiques mécaniques - tous les stimulateurs**

Tableau 3. Caractéristiques mécaniques - stimulateurs ACCOLADE (suite)

| Modèle | <b>Dimensions</b><br>$L \times H \times P$ (cm) | Masse (g) | Volume $(cm^3)$ | Type de<br>∙connecteur       |
|--------|-------------------------------------------------|-----------|-----------------|------------------------------|
| L310   | $4.45 \times 4.81 \times 0.75$                  | 23.6      | 13.2            | OD/VD: IS-1                  |
| L311   | $4.45 \times 5.02 \times 0.75$                  | 24.8      | 13,7            | $OD : IS-1 : VD :$<br>$IS-1$ |

# **Tableau 4. Caractéristiques mécaniques - stimulateurs ACCOLADE EL**

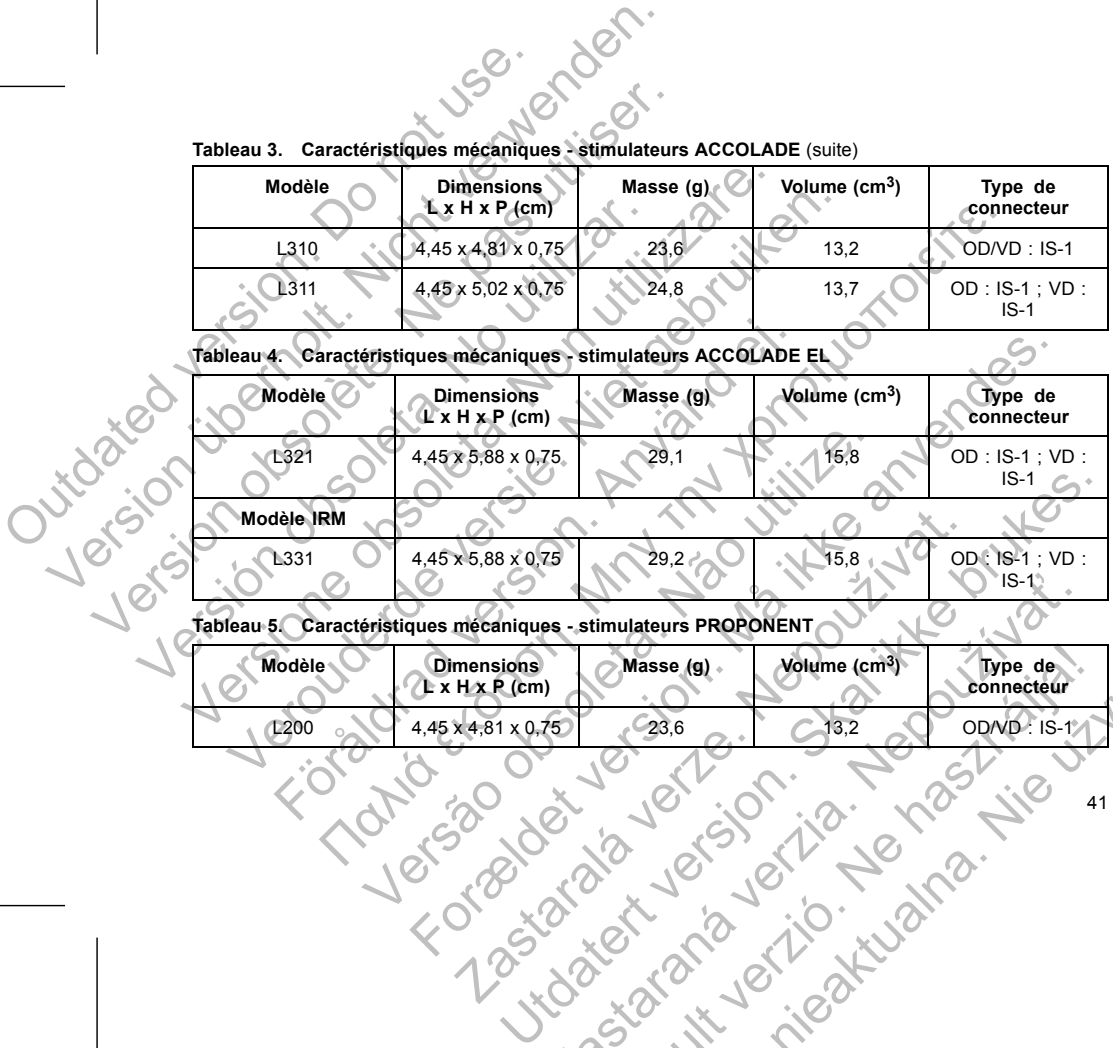

### **Tableau 5. Caractéristiques mécaniques - stimulateurs PROPONENT**

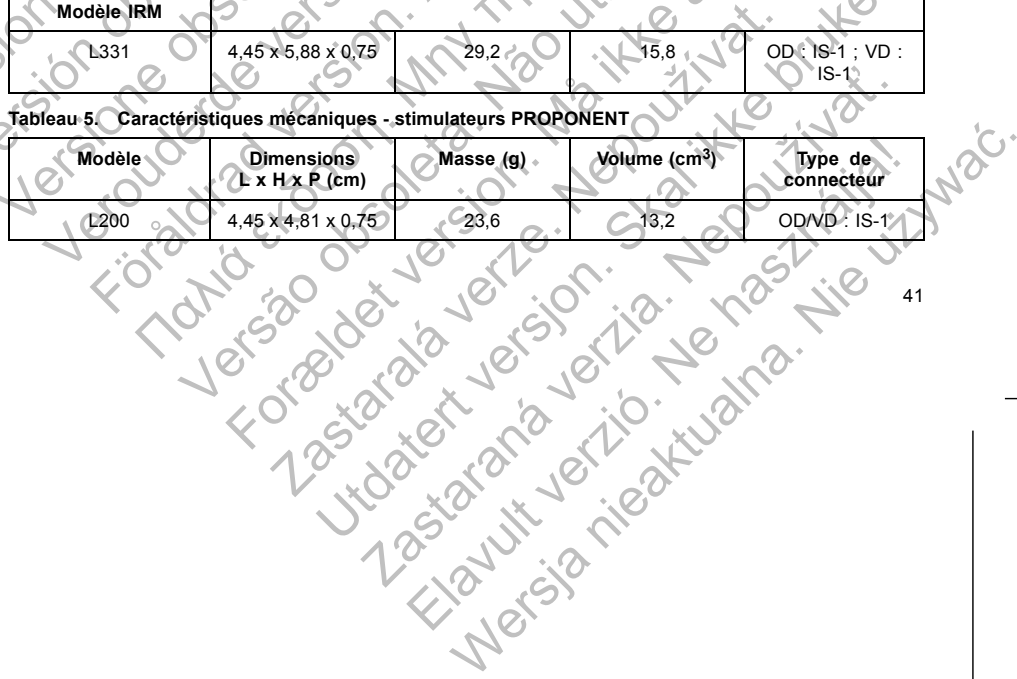

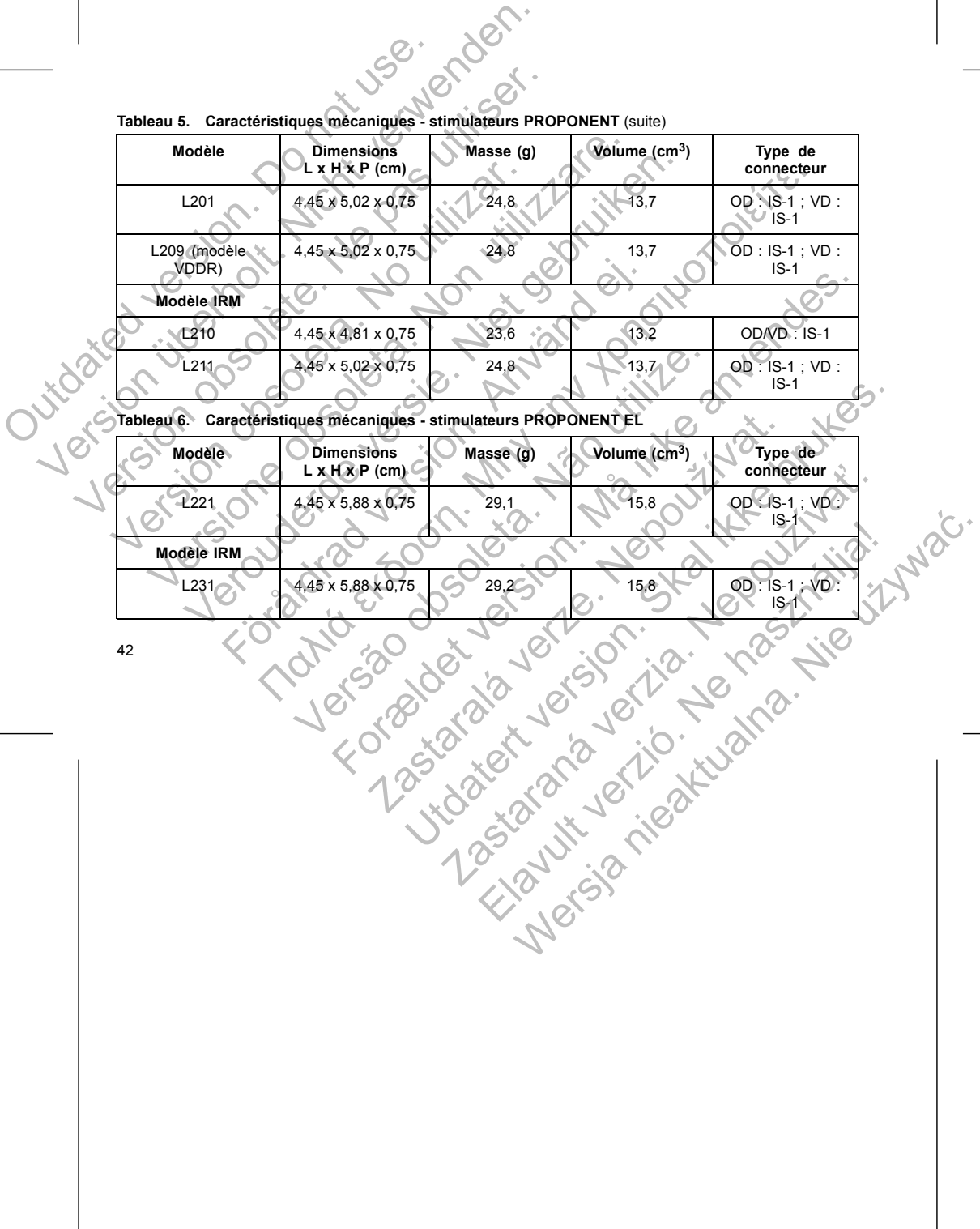

**Tableau 5. Caractéristiques mécaniques - stimulateurs PROPONENT** (suite)

**Tableau 7. Caractéristiques mécaniques - stimulateurs ESSENTIO**

|                   | USB' jonder<br>Caractéristiques mécaniques - stimulateurs ESSENTIO<br>Tableau 7. |                                                 |               |                           |                                |  |  |
|-------------------|----------------------------------------------------------------------------------|-------------------------------------------------|---------------|---------------------------|--------------------------------|--|--|
|                   | Modèle                                                                           | <b>Dimensions</b><br>$L \times H \times P$ (cm) | Masse (g)     | Volume $(cm3)$            | Type de<br>connecteur          |  |  |
|                   | L400+                                                                            | 4,45 x 4,81 x 0,75                              | 23,6          | 13,2                      | OD/VD: IS-1                    |  |  |
|                   | $\pm 101$                                                                        | 4,45 x 5,02 x 0,75                              | 24,8          | 13,7                      | OD: IS-1; VD:<br>$IS-1$        |  |  |
|                   | Modèle IRM                                                                       |                                                 |               |                           |                                |  |  |
|                   | L <sub>110</sub>                                                                 | 4,45 x 4,81 x 0,75                              | 23,6          | 13,2                      | OD/VD: IS-1                    |  |  |
|                   | LO <sub>1</sub>                                                                  | $4,45 \times 5,02 \times 0,75$                  | 24,8          | $13.7^{\circ}$            | $OD : IS-1$ ; $VD :$<br>$IS-1$ |  |  |
|                   | Caractéristiques mécaniques - stimulateurs ESSENTIO EL                           |                                                 |               |                           |                                |  |  |
| Juice Side Tables | Modèle                                                                           | <b>Dimensions</b><br>$L \times H \times P$ (cm) | Masse (g)     | Volume (cm <sup>3</sup> ) | Type de<br>connecteur          |  |  |
|                   | L121                                                                             | 4,45 x 5,88 x 0,75                              | 29,1          | 15,8                      | OD: IS-1; VD:<br>$1S-1$        |  |  |
|                   | Modèle IRM                                                                       |                                                 |               |                           |                                |  |  |
|                   | L(31)                                                                            | 4,45 x 5,88 x 0,75                              | 29,2          | 15,8                      | OD : IS-1 VD                   |  |  |
|                   |                                                                                  | oricini                                         | de la ver jor |                           | 43                             |  |  |

## **Tableau 8. Caractéristiques mécaniques - stimulateurs ESSENTIO EL**

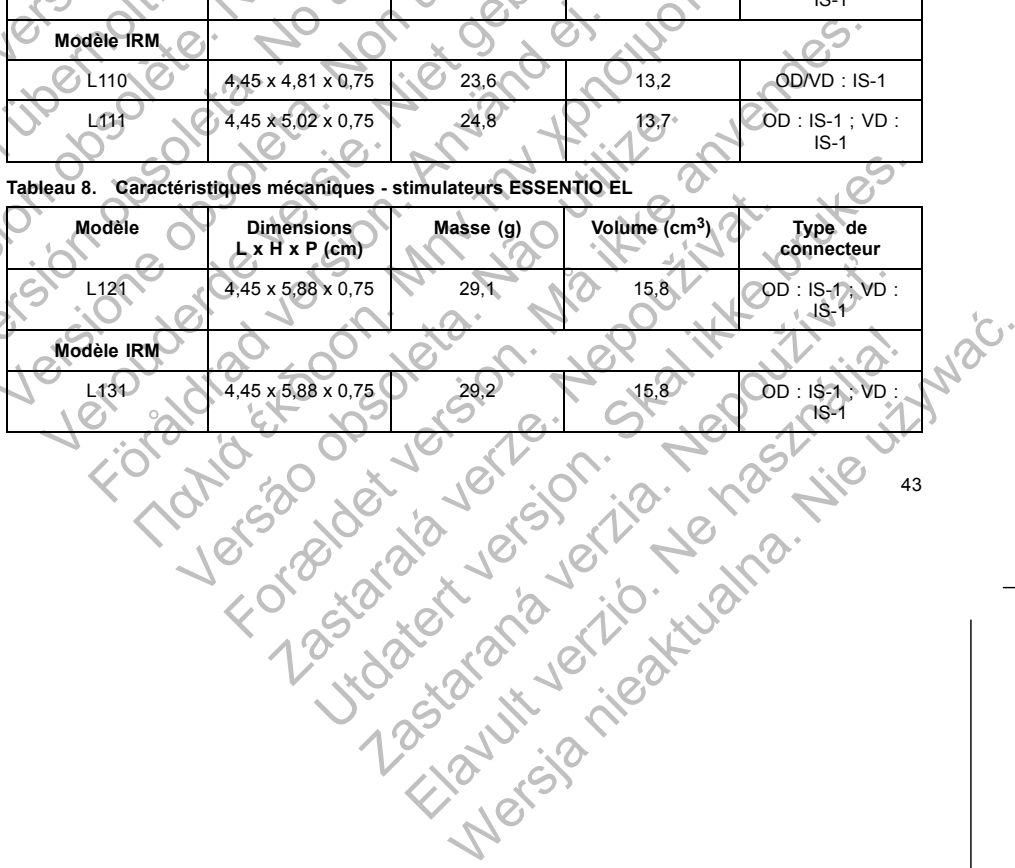

**Tableau 9. Caractéristiques mécaniques - stimulateurs ALTRUA 2**

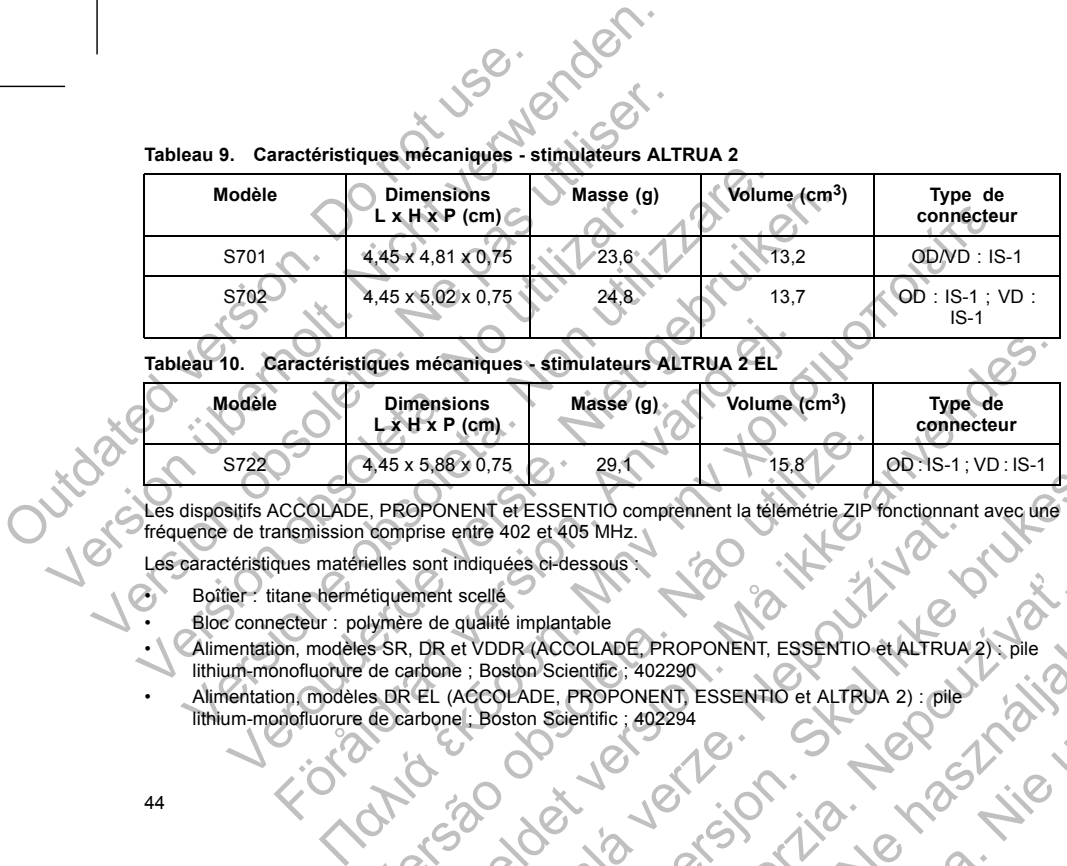

**Tableau 10. Caractéristiques mécaniques - stimulateurs ALTRUA 2 EL**

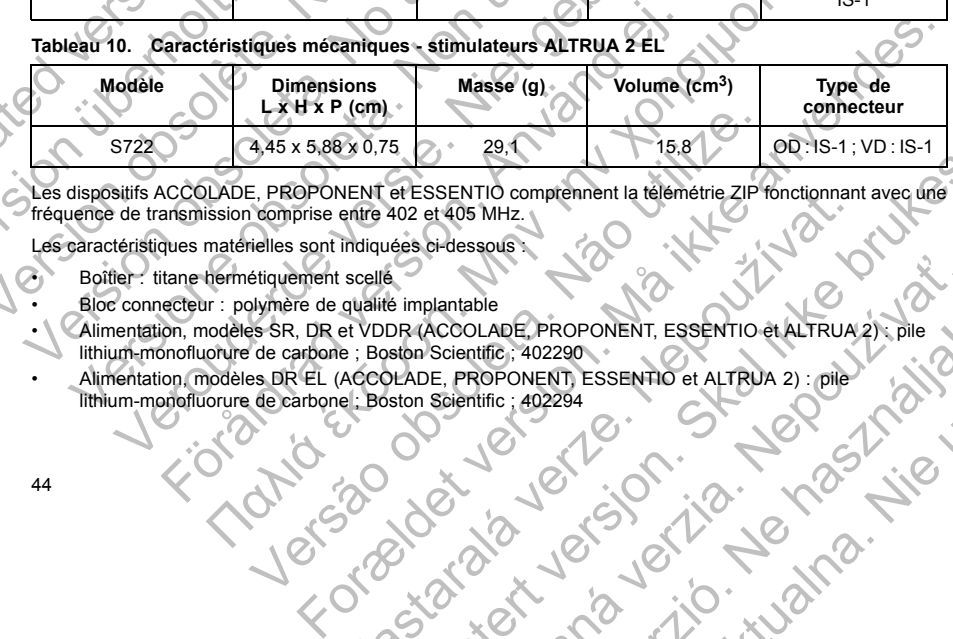

Les dispositifs ACCOLADE, PROPONENT et ESSENTIO comprennent la télémétrie ZIP fonctionnant avec une Les dispositifs AUDULADE, FROMUNERY & LOOLING ON the 402 et 405 MHz.

• Boîtier : titane hermétiquement scellé

• Bloc connecteur : polymère de qualité implantable

Les caractéristiques matérielles sont indiquées ci-dessous :<br>
Boîtier : titane hermétiquement scellé<br>
• Bloc connecteur : polymère de qualité implantable<br>
• Alimentation, modèles SR, DR et VDDR (ACCOLADE, Hithium-monofluor • \ \ <Alimentation, modèles SR, DR et VDDR (ACCOLADE, PROPONENT, ESSENTIO et ALTRUA 2) : pile lithium-monofluorure de carbone ; Boston Scientific ; 402290 NENT ET SENTIO COMPRETAINER ENTRE 21 PONCIONAT EXERITIO comprehenent la defenietrie ZIP fonctionnant avec dieses of desseous<br>
Magnetic Collapse Content La defenietrie ZIP fonctionnant avec dieses of desseous<br>
Le implantable<br>
DER (ACCOLADE, PROPONENT, ESSENTIO et ALTRUA Nantable<br>CCOLADE, PROPONENT, ESSENTIO et ALTRUA 2): pile<br>Scientific: 402290<br>E, PROPONENT, ESSENTIO et ALTRUA 2): pile<br>Scientific: 402294<br>CCOLADE, PROPONENT, ESSENTIO et ALTRUA 2): pile<br>Scientific: 402294<br>CCOLADE, PROPONENT ELADE PROPONENT, ESSENTIO et ALTRUA 2): PIIB<br>LADE PROPONENT, ESSENTIO et ALTRUA 2): PIIB<br>Itic: 402294<br>Itic: 402294<br>IC NOVEL TO CONTROLLATO CONTROLLATO CONTROLLATO CONTROLLATO CONTROLLATO

• Alimentation, modèles DR EL (ACCOLADE, PROPONENT, ESSENTIO et ALTRUA 2) : pile lithium-monofluorure de carbone ; Boston Scientific ; 402294

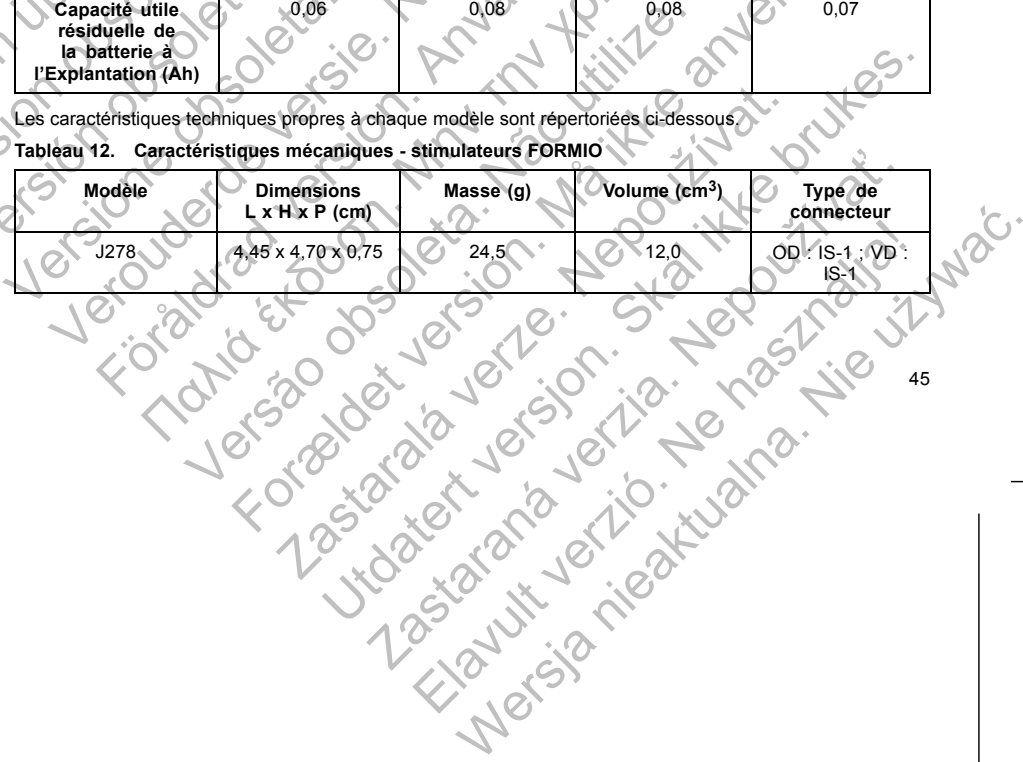

45

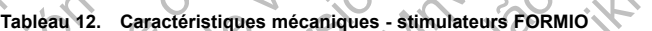

Les caractéristiques techniques propres à chaque modèle sont répertoriées ci-dessous.

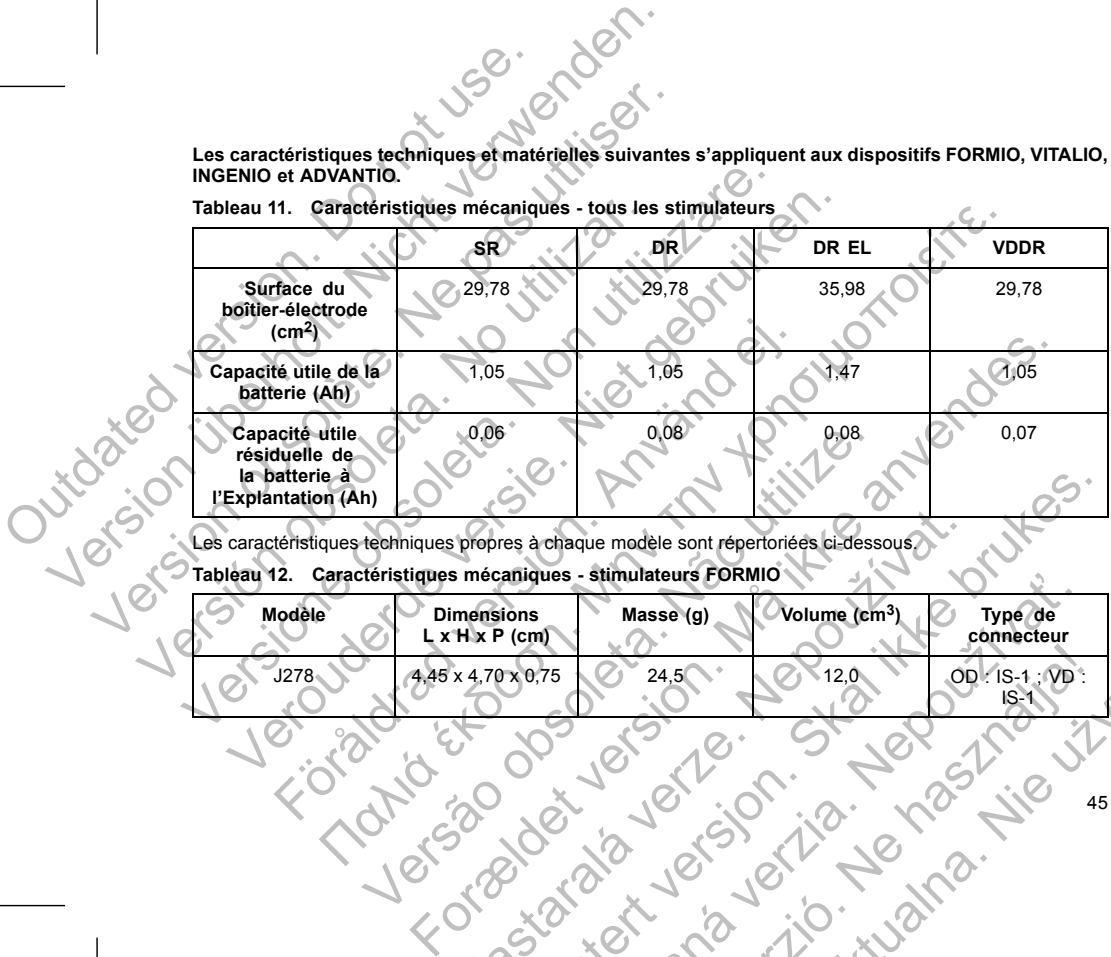

**Tableau 11. Caractéristiques mécaniques - tous les stimulateurs**

Les caractéristiques techniques et matérielles suivantes s'appliquent aux dispositifs FORMIO, VITALIO. **INGENIO et ADVANTIO.**

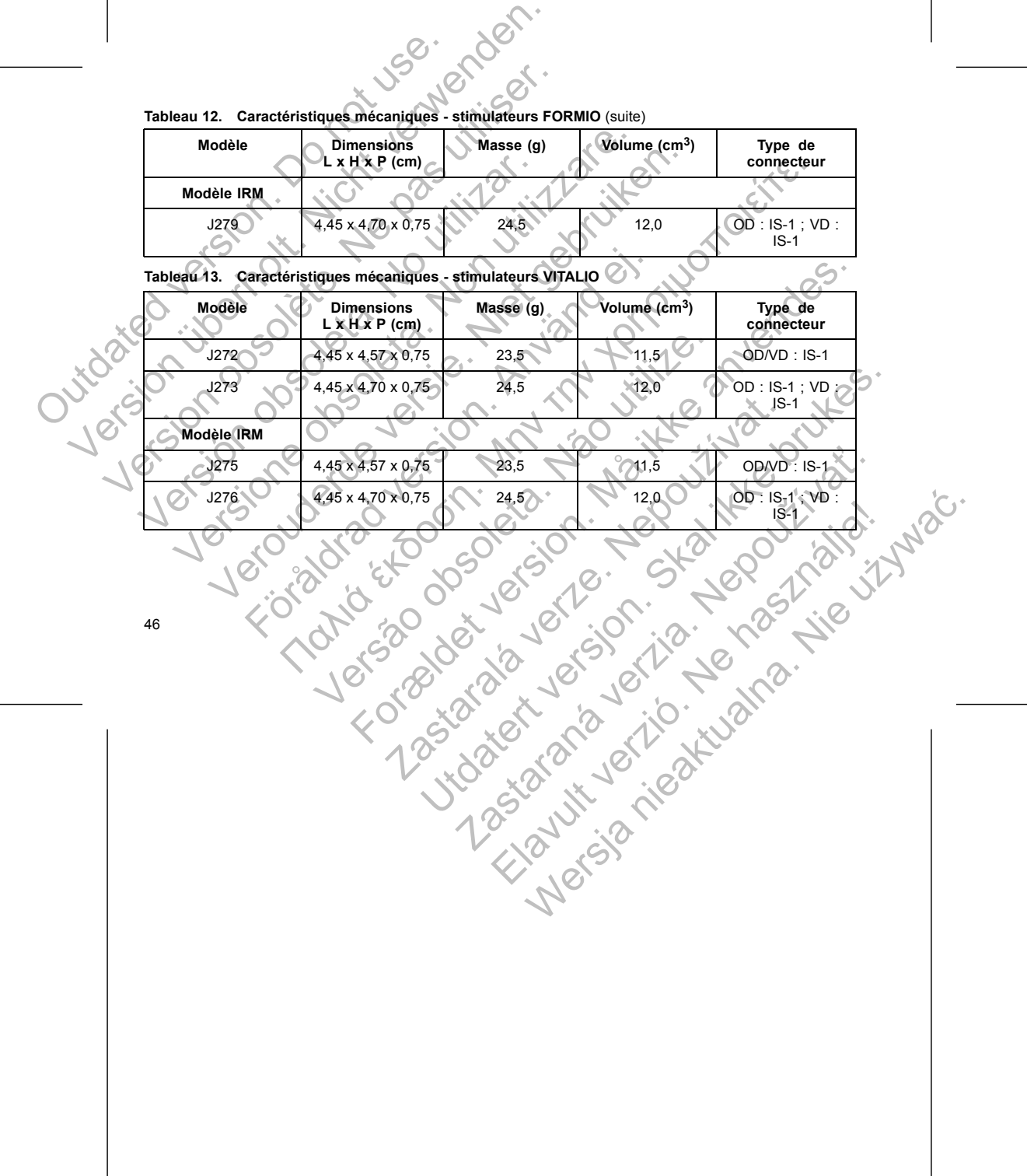

**Masse (g) Volume (cm<sup>3</sup>)** 

**Type** de

**Tableau 12. Caractéristiques mécaniques - stimulateurs FORMIO** (suite)

**Tableau 14. Caractéristiques mécaniques - stimulateurs VITALIO EL**

| lue= rygnicus.<br>Caractéristiques mécaniques - stimulateurs VITALIO EL<br>Tableau 14. |                         |                                                                                          |           |                           |                         |  |  |  |  |
|----------------------------------------------------------------------------------------|-------------------------|------------------------------------------------------------------------------------------|-----------|---------------------------|-------------------------|--|--|--|--|
|                                                                                        | Modèle                  | Volume (cm <sup>3</sup> )<br><b>Dimensions</b><br>Masse (g)<br>$\mathbb{L}$ x H x P (cm) |           |                           | Type de<br>connecteur   |  |  |  |  |
|                                                                                        | $J274+$                 | 4,45 x 5,56 x 0,75                                                                       | 32,0      | 14,0                      | OD: IS-1; VD:<br>$IS-1$ |  |  |  |  |
|                                                                                        | Modèle IRM <sup>®</sup> |                                                                                          |           |                           |                         |  |  |  |  |
|                                                                                        | J277                    | 4,45 x 5,56 x 0,75                                                                       | 32,0      | 14,0                      | OD: IS-1; VD:<br>$4S-1$ |  |  |  |  |
| Caractéristiques mécaniques - stimulateurs INGENIO<br>Tableau 15.                      |                         |                                                                                          |           |                           |                         |  |  |  |  |
| Juice is                                                                               | Modèle                  | <b>Dimensions</b><br>$L \times H \times P$ (cm)                                          | Masse (g) | Volume (cm <sup>3</sup> ) | Type de<br>connecteur   |  |  |  |  |
|                                                                                        | J172                    | $4,45 \times 4,57 \times 0,75$                                                           | 23,5      | 11,5                      | $\bullet$ OD/VD : IS-1  |  |  |  |  |
|                                                                                        | J173                    | 4,45 x 4,70 x 0,75                                                                       | 24,5      | 12,0                      | OD: IS-1; VD:<br>$IS-1$ |  |  |  |  |
|                                                                                        | J178 (modèle VDDR)      | 4,45 x 4,70 x 0,75                                                                       | 24,5      | 12,0                      | OD: IS-1, VD:           |  |  |  |  |

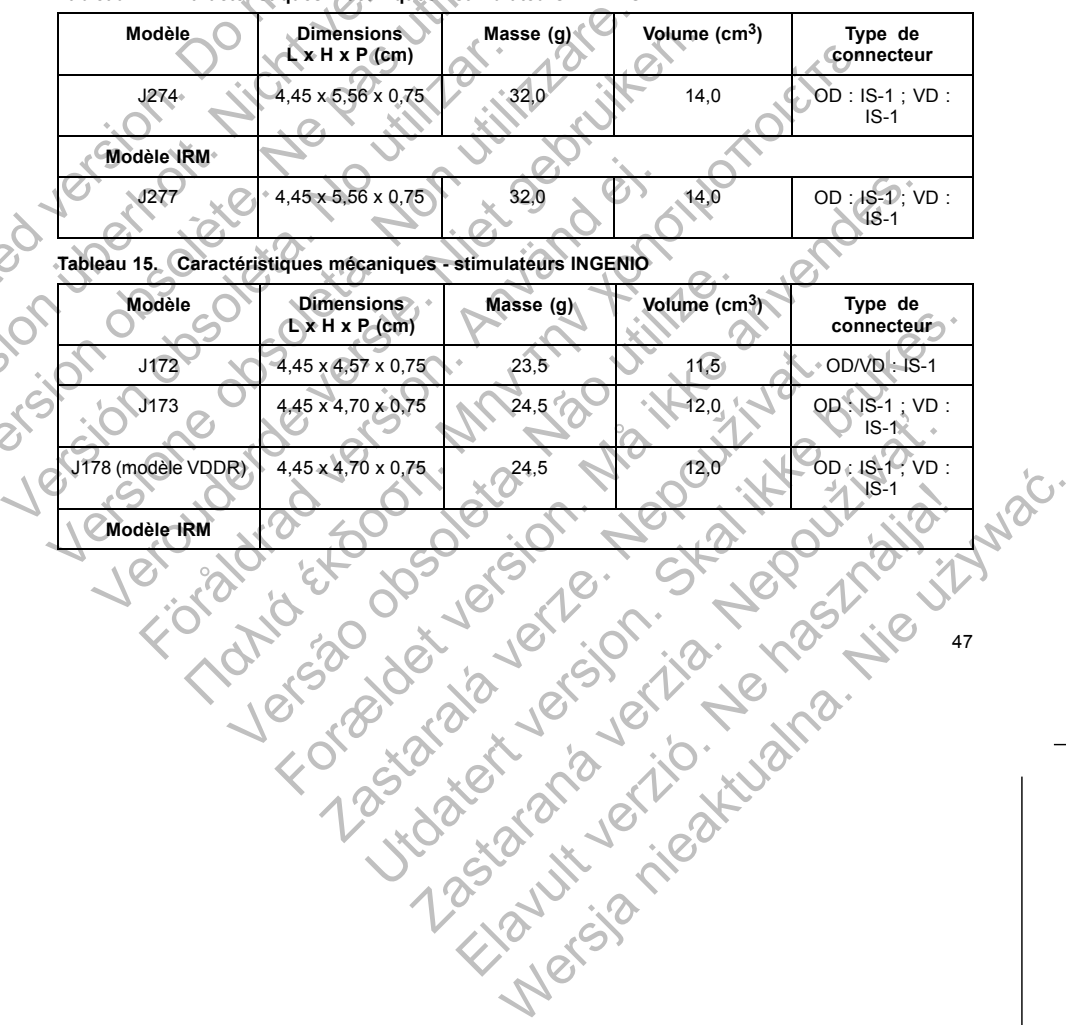

**Tableau 15. Caractéristiques mécaniques - stimulateurs INGENIO** (suite)

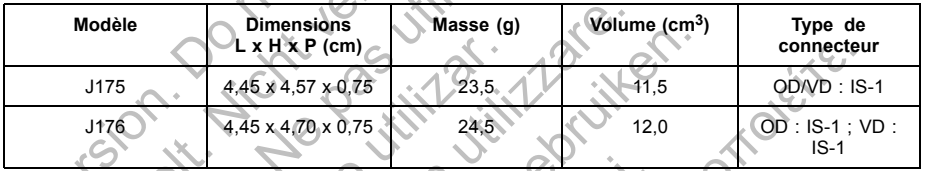

**Tableau 16. Caractéristiques mécaniques - stimulateurs INGENIO EL**

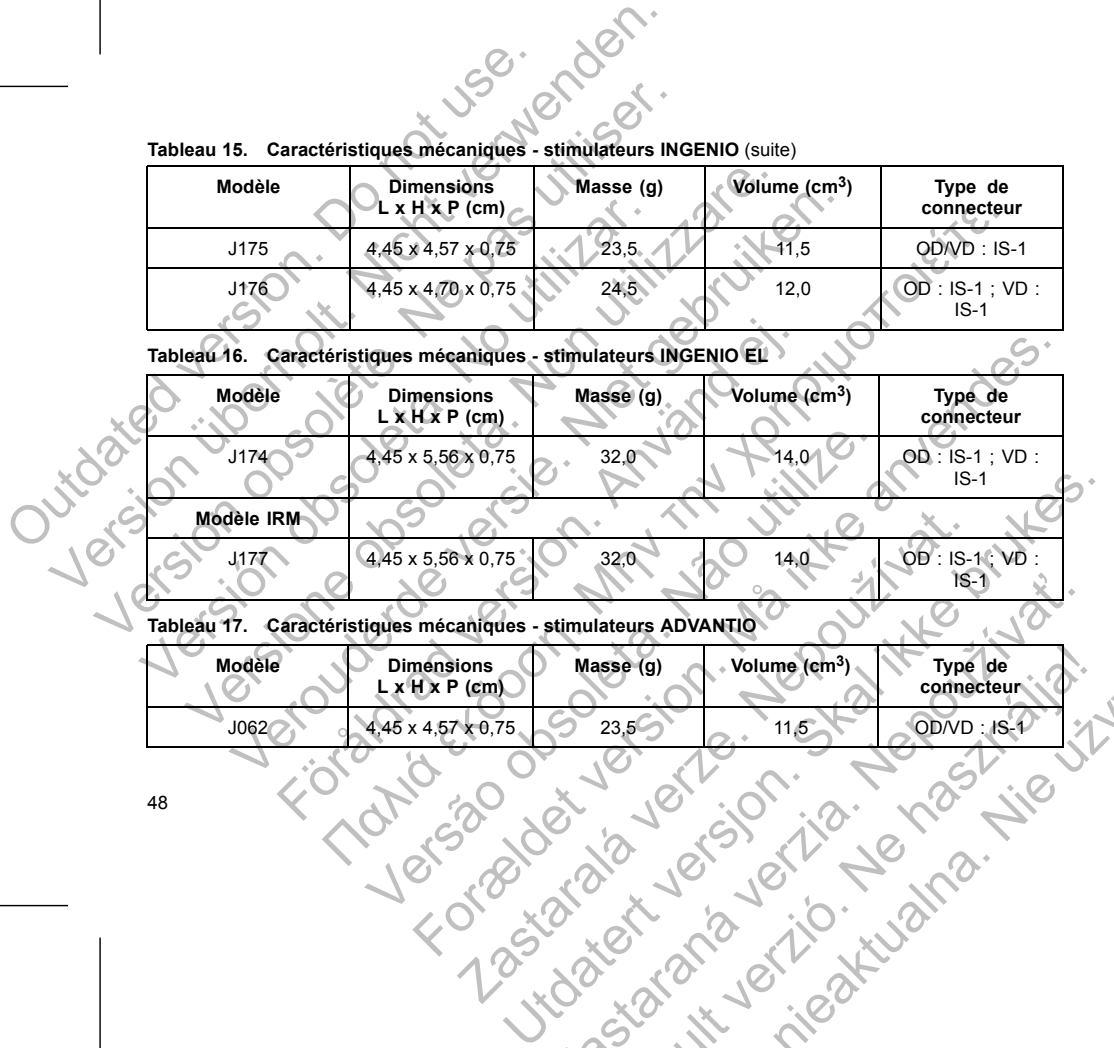

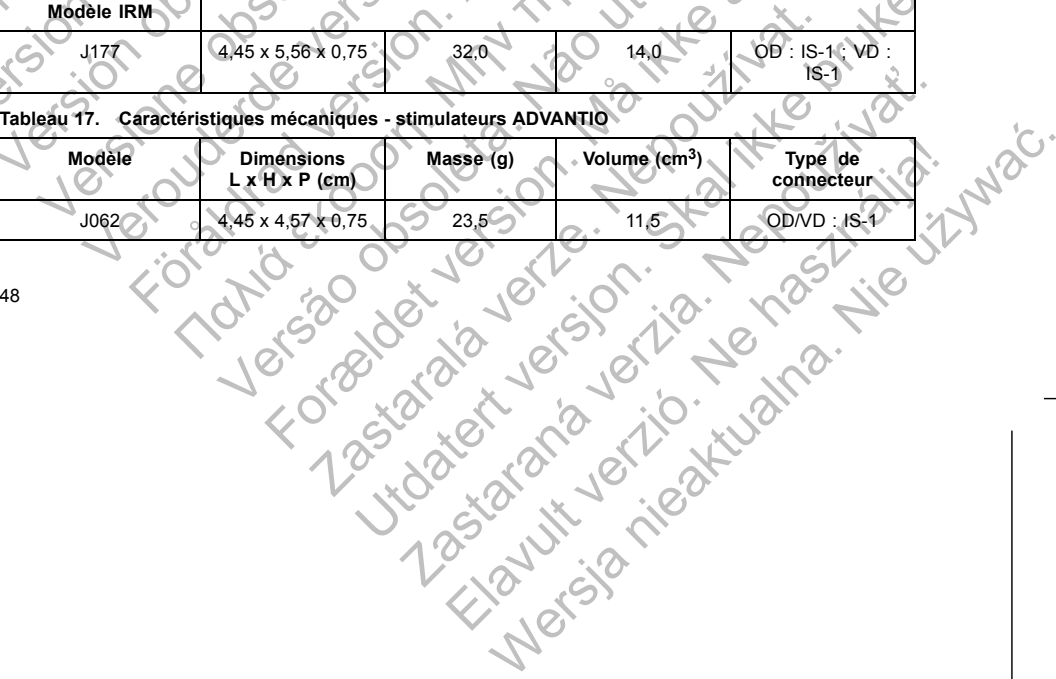

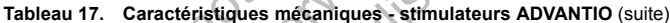

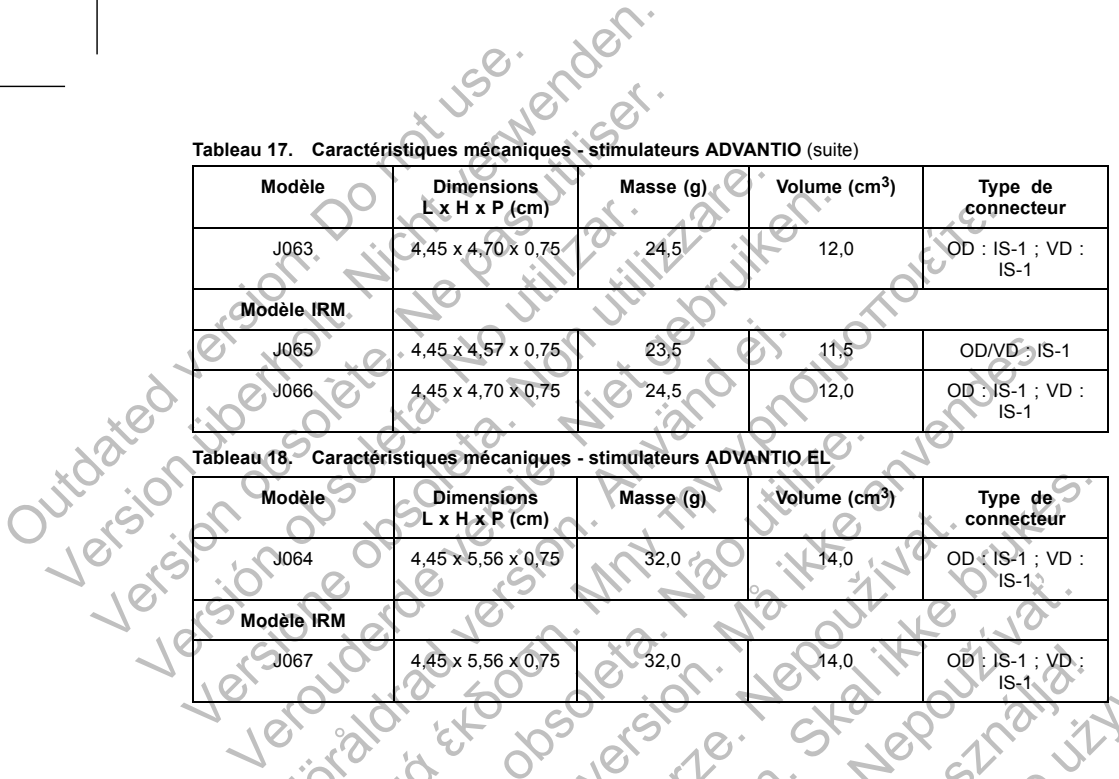

### **Tableau 18. Caractéristiques mécaniques - stimulateurs ADVANTIO EL**

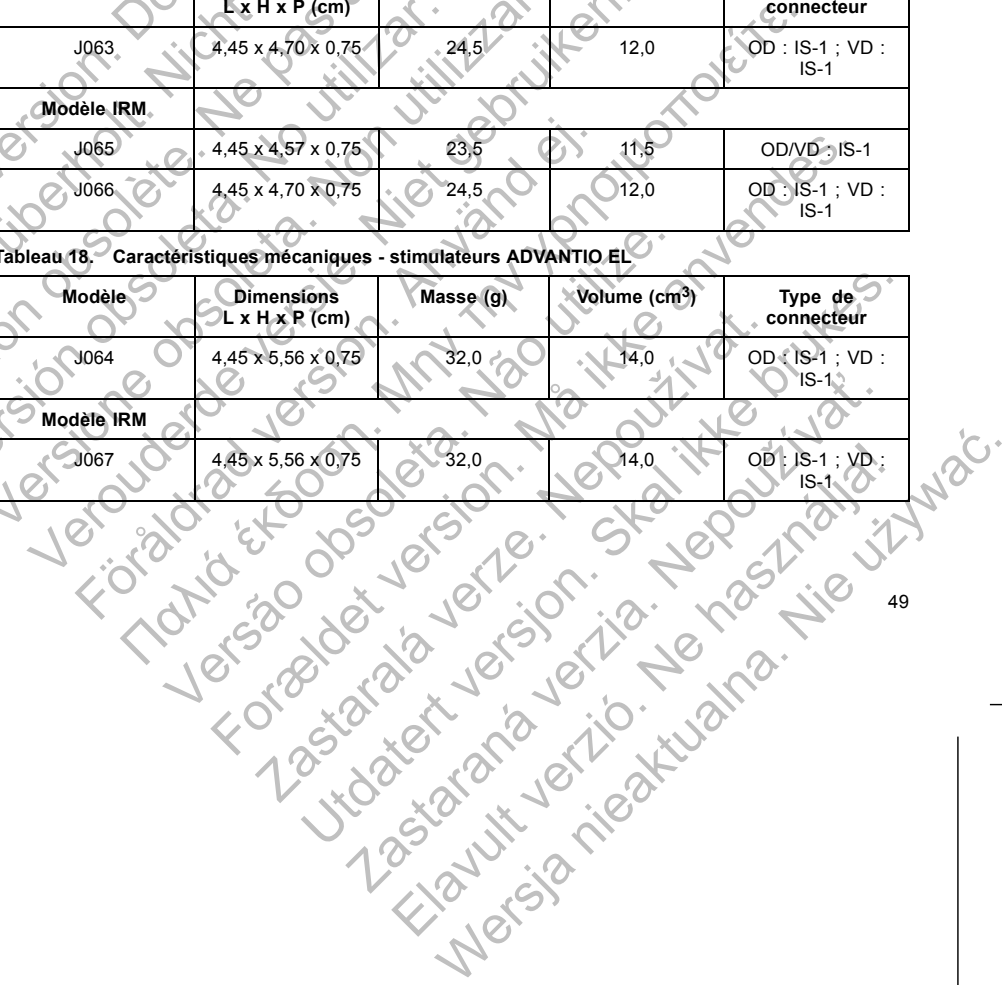

50

4. Conformément à la norme EN 300 220-1.<br>5. Kanal E, et al., American Journal of Roen Kanal E, et al., American Journal of Roentgenology<br>
188:1447-1980<br>
188:1447-1990<br>
188:1447-1990<br>
188:1447-1990<br>
188:1447-1990<br>
188:1447-1990<br>
188:1447-1990<br>
189:1447-1990<br>
189:1447-1990<br>
189:1447-1990<br>
189:1447-1990<br>
189:1

**ATTENTION :** L'implantation du système est impossible dans la zone III (et les zones supérieures) d'un centre<br>IRM comme le stipule l'American College of Radiology dans Guidance Document for Safe MR Practices<sup>5</sup>. Certains des accessoires accompagnants les générateurs d'impulsions et les sondes, notamment le tournevis dynamométrique et les guides du mandrin, ne sont pas compatibles IRM sous conditions et ne doivent en aucun cas être placés dans la salle d'IRM, la salle de contrôle ou les zones III ou IV du site IRM. Les dispositifs FORMIO, VITALIO, INGENIO et ADVANTIO comp<br>
une fréquence de transmission de 869,85 MHz. Les générateur d'in<br>
de classe 2 et un facteur d'utilisation de classe 44.<br>
Les caractéristiques matérielles sont indi de classe 2 et un lacteur d'unisation de classe 4 :<br>
Les caractéristiques matérielles sont indiquées ci-dessous :<br>
Biot connecteur : polymère de qualité implantable<br>
Nimentation, modèles SR, DR et VDDR (FORMIO, VIT<br>
ilitiu fréquence de transmission de 869,85 MHz. Le générateur d'impulsions es<br>
lasse 2 et un facteur d'utilisation de classe 44.<br>
Caractéristiques matérielles sont indiquées ci-dessous :<br>
Boltier : titane hermétiquement scellé<br>
A 2 et un facteur d'uilisation de classe 44.<br>
téristiques materielles sont indiquées ci-dessous :<br>
ier : itiane hermétiquement scellé<br>
connecteur : polymere de qualité impantable<br>
connecteur : polymere de qualité impantable<br> Föräldrad versionen afgent à l'oxyde de vanadium; Greatbatten<br>
Fördigen de carbone argent à l'oxyde de vanadium; Greatbatten<br>
Se; Boston Scientific; 402125<br>
L'EMBALLAGE<br>
Visi synamométrique<br>
entation produit<br>
Les accessoir mariemetrielles sont indiquées ci-dessous :<br>
Internetiquement scelle<br>
The probables SR DR et VDDR (FORMIO, VITALIO, INCENIO et ADVANTIO) : pile<br>
noticeles SR DR et VDDR (FORMIO, VITALIO, INCENIO et ADVANTIO) : pile<br>
part L Conditionnés avec le générateur d'impulsions<br>
Conditionnés avec le générateur d'impulsions<br>
Soires (tournevis par exemple) sont à usage unique. Ils ne do<br>
tion du système est impossible dans la zone III (et les zones super The Forential Lawles de vandatilm ; Greatbach 2808<br>
EL (FORMIO: VITALIO, INCENIO et ADVANTIO); plie au lithium-dioxyde de<br>
ritific : 402125<br>
Sintific : 402125<br>
Sintific : 402125<br>
Sintific : 402125<br>
Sintific : 402125<br>
Sinti Example Sont à usage unique. Ils ne doivent être<br>tème est impossible dans la zone III (et les zones supérieures) de lege d'Radiology dans Guidante Document for<br>la character de Radiology dans Guidance Document for Safe M.R. Sparsexemple) sont a usage unique. Ma me doivent être ni<br>
Ses parexemple) sont a usage unique. Ma me doivent être ni<br>
Ses processions and zone III (et les zones supérieures) d'un centre<br>
es générateurs d'impulsions et les possible dans la zone III (et les zones supérieures) d'un centre<br>ciology dans Guidance Document for Safe MR Practices<sup>5</sup>.<br>Contra pas compatibles RM superioris de les sondes, notamment le tournevis<br>le de comptoiles RM sous Elaza, 2007. Ne használja nie politicista nie zapisania z politicista nie zapisania z politicista nie zapisania z politicista nie zapisania z politicista nie zapisania z politicista nie zapisania z politicista nie zapisani

*REMARQUE : Les accessoires (tournevis par exemple) sont à usage unique. Ils ne doivent être ni restérilisés ni réutilisés.*

• La documentation produit

Un tournevis dynamométrique

Les articles suivants sont conditionnés avec le générateur d'impulsions

### **CONTENU DE L'EMBALLAGE**

- manganèse ; Boston Scientific ; 402125
- lithium-monofluorure de carbone-argent à l'oxyde de vanadium ; Greatbatch 2808 • Alimentation, modèles DR EL (FORMIO, VITALIO, INGENIO et ADVANTIO) : pile au lithium-dioxyde de
- Alimentation, modèles SR, DR et VDDR (FORMIO, VITALIO, INGENIO et ADVANTIO) : pile
- Bloc connecteur : polymère de qualité implantable
- Boîtier : titane hermétiquement scellé

Les caractéristiques matérielles sont indiquées ci-dessous :

Les dispositifs FORMIO, VITALIO, INGENIO et ADVANTIO comprennent la télémétrie ZIP fonctionnant avec une fréquence de transmission de 869,85 MHz. Le générateur d'impulsions est en plus défini avec un récepteur de classe 2 et un facteur d'utilisation de classe 44. Les dispositifs FORMIO, VITALIO, INGENIO et une fréquence de transmission de 869,85 MHz.<br>
de classe 2 et un facteur d'utilisation de classe<br>
Les caractéristiques matérielles sont indiquées<br>
. Boîtier : titane hermétiquemen Les dispositifs FORMIO, VITALIO, INGENIO et ADVANTIO com<br>
une fréquence de transmission de 869.85 MHz. Le générateur de classe 2 et un facteur d'utilisation de classe 4.<br>
Les caractéristiques materiales sont indiquées<br>
Les

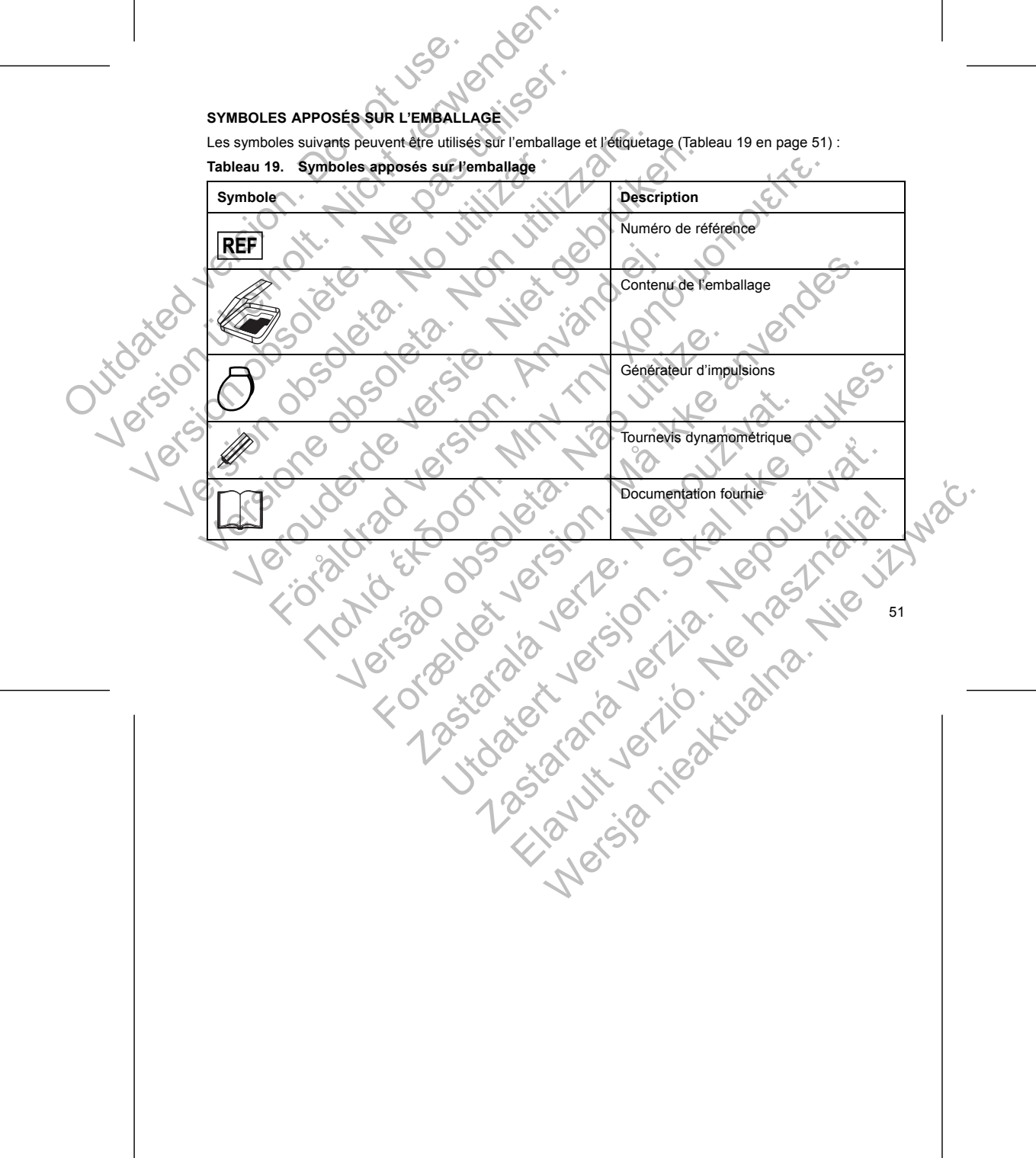

Les symboles suivants peuvent être utilisés sur l'emballage et l'étiquetage (Tableau 19 en page 51) :

**SYMBOLES APPOSÉS SUR L'EMBALLAGE** 

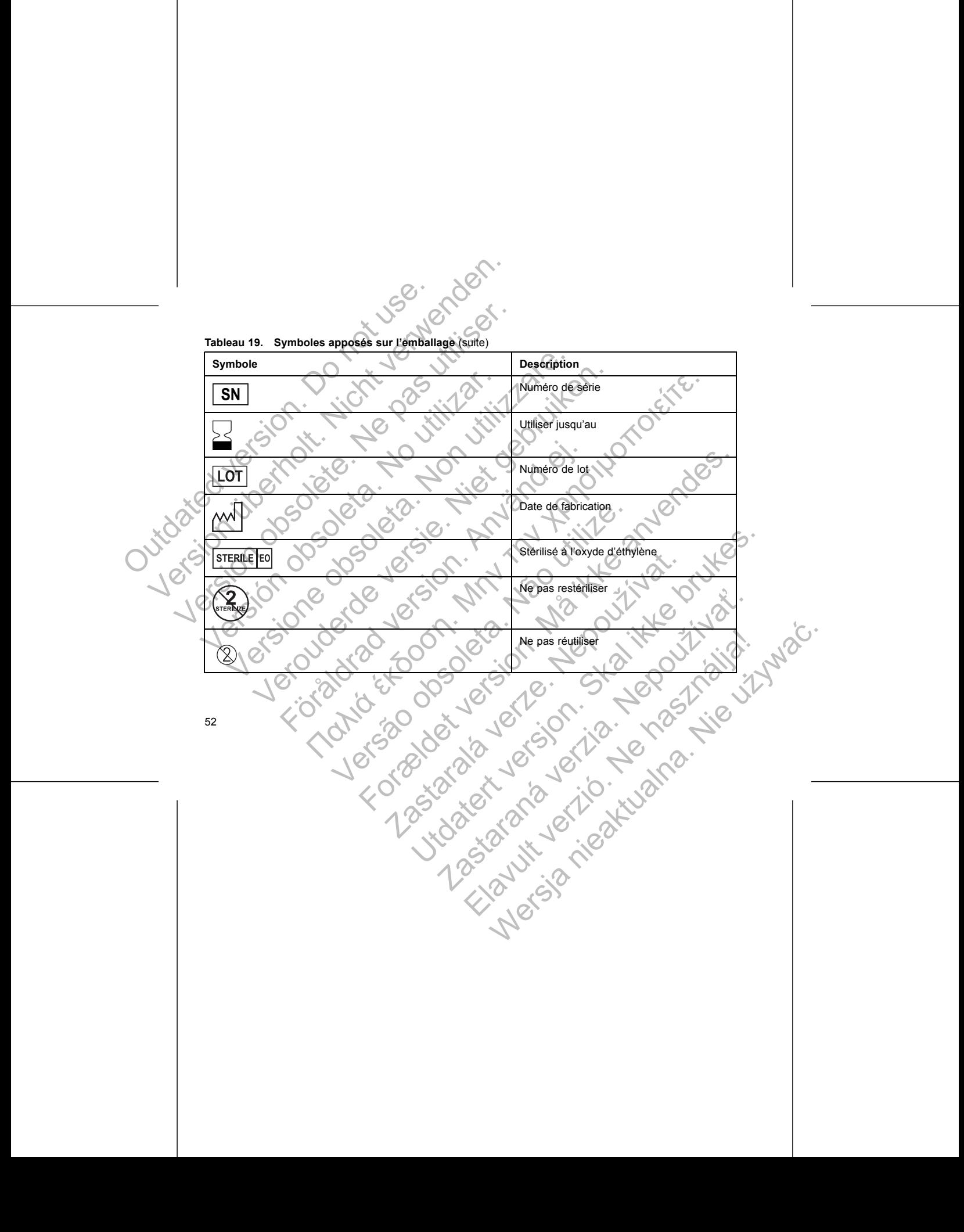

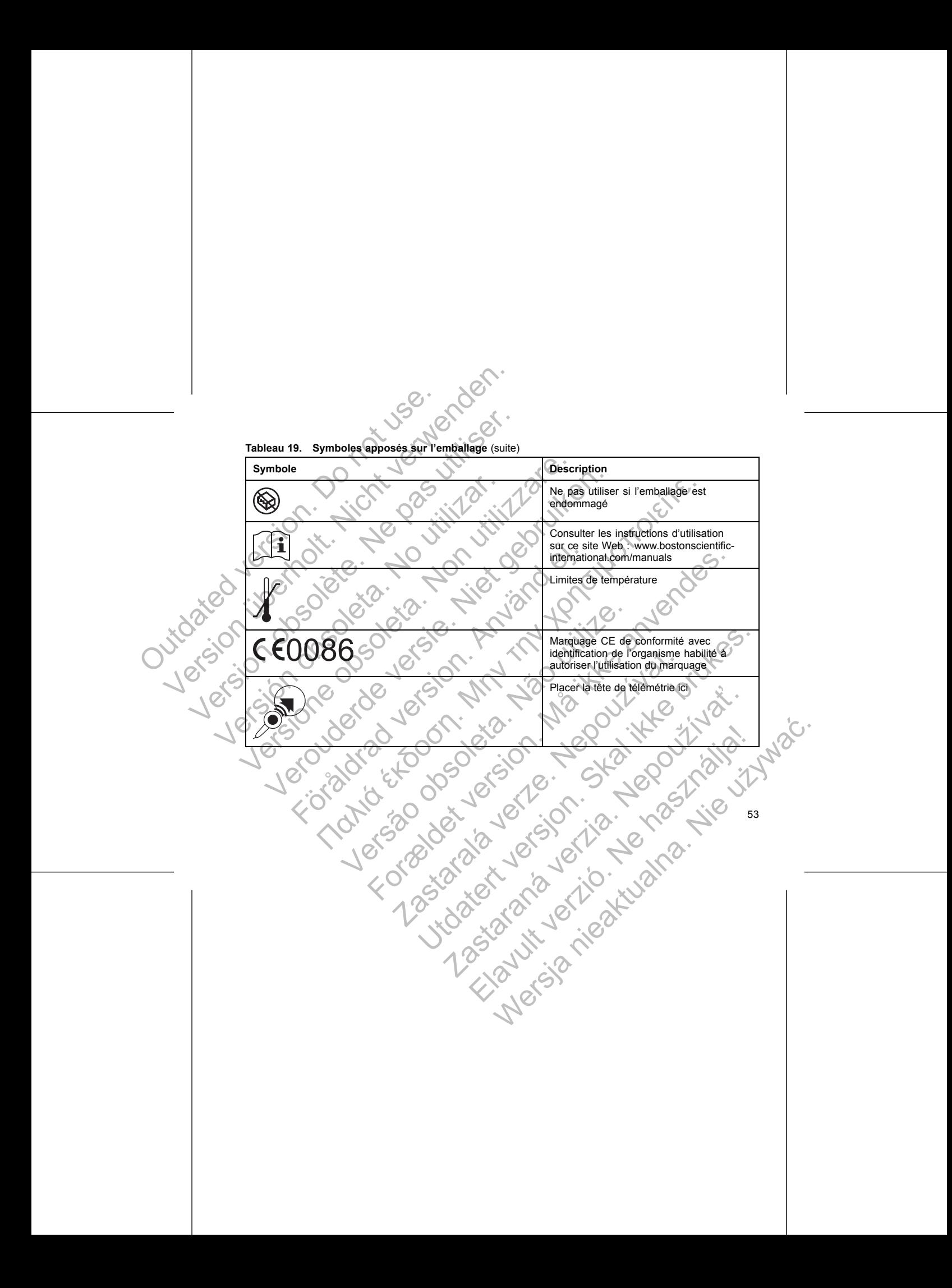

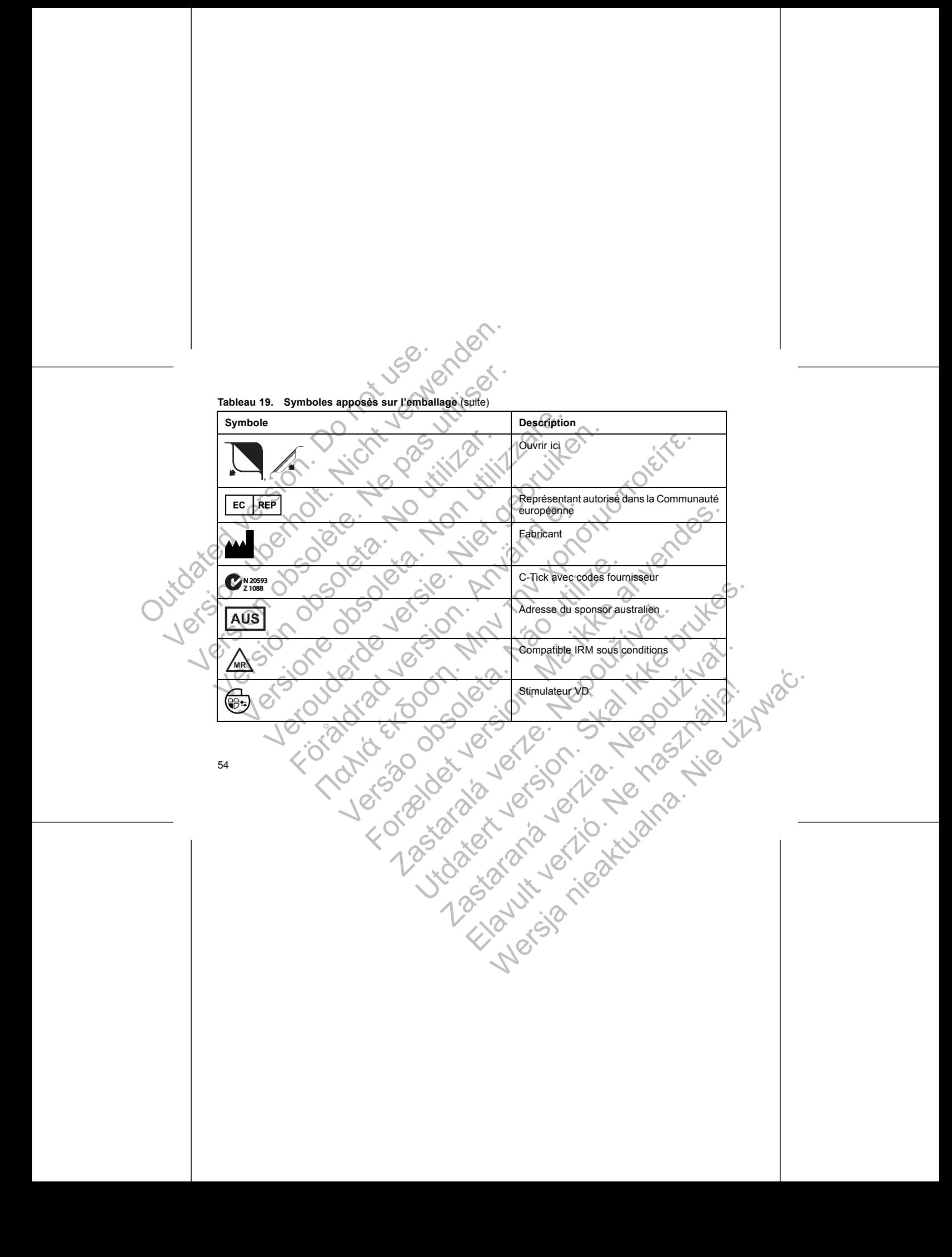

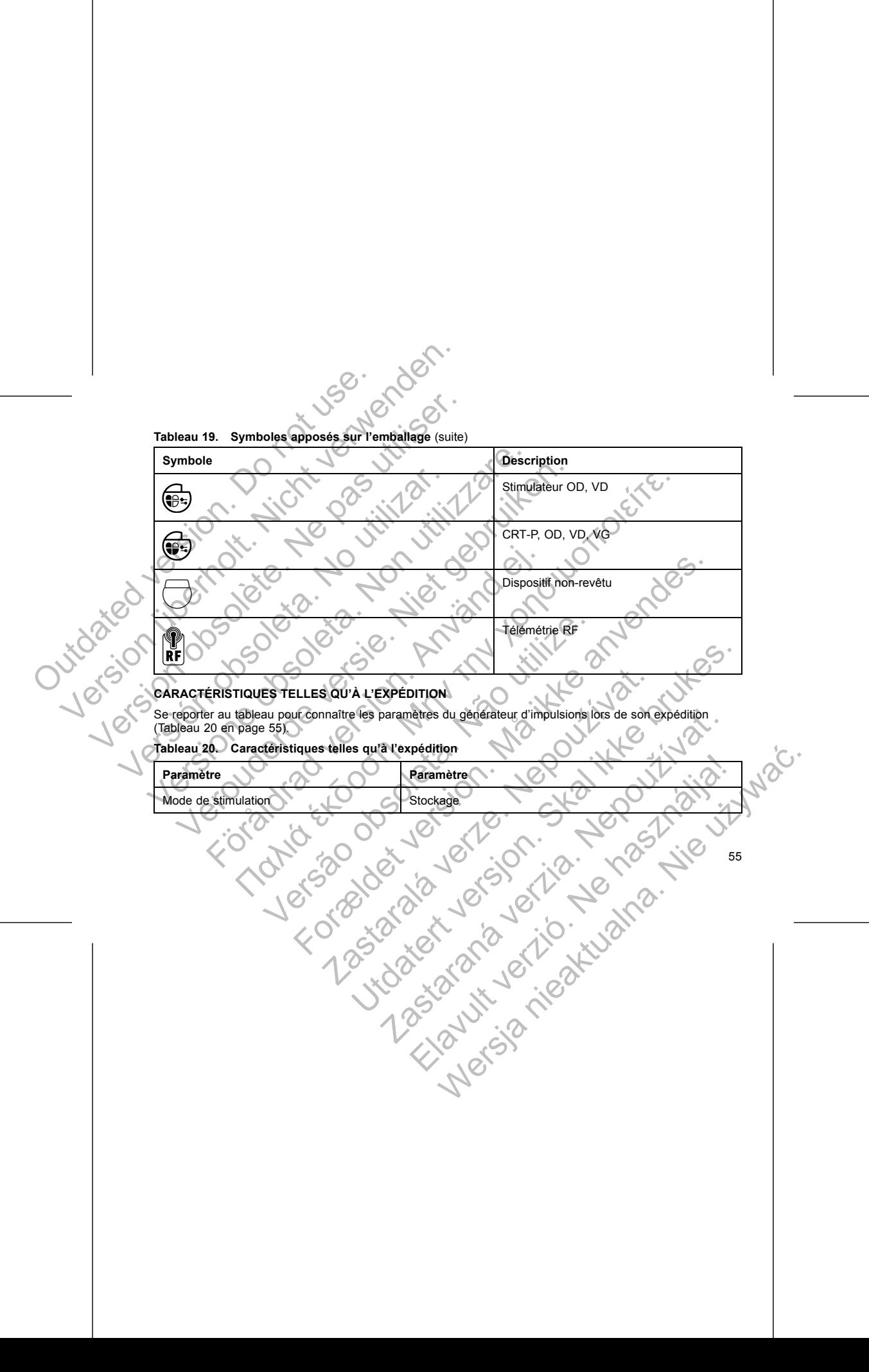

**Tableau 20. Caractéristiques telles qu'à l'expédition** (suite)

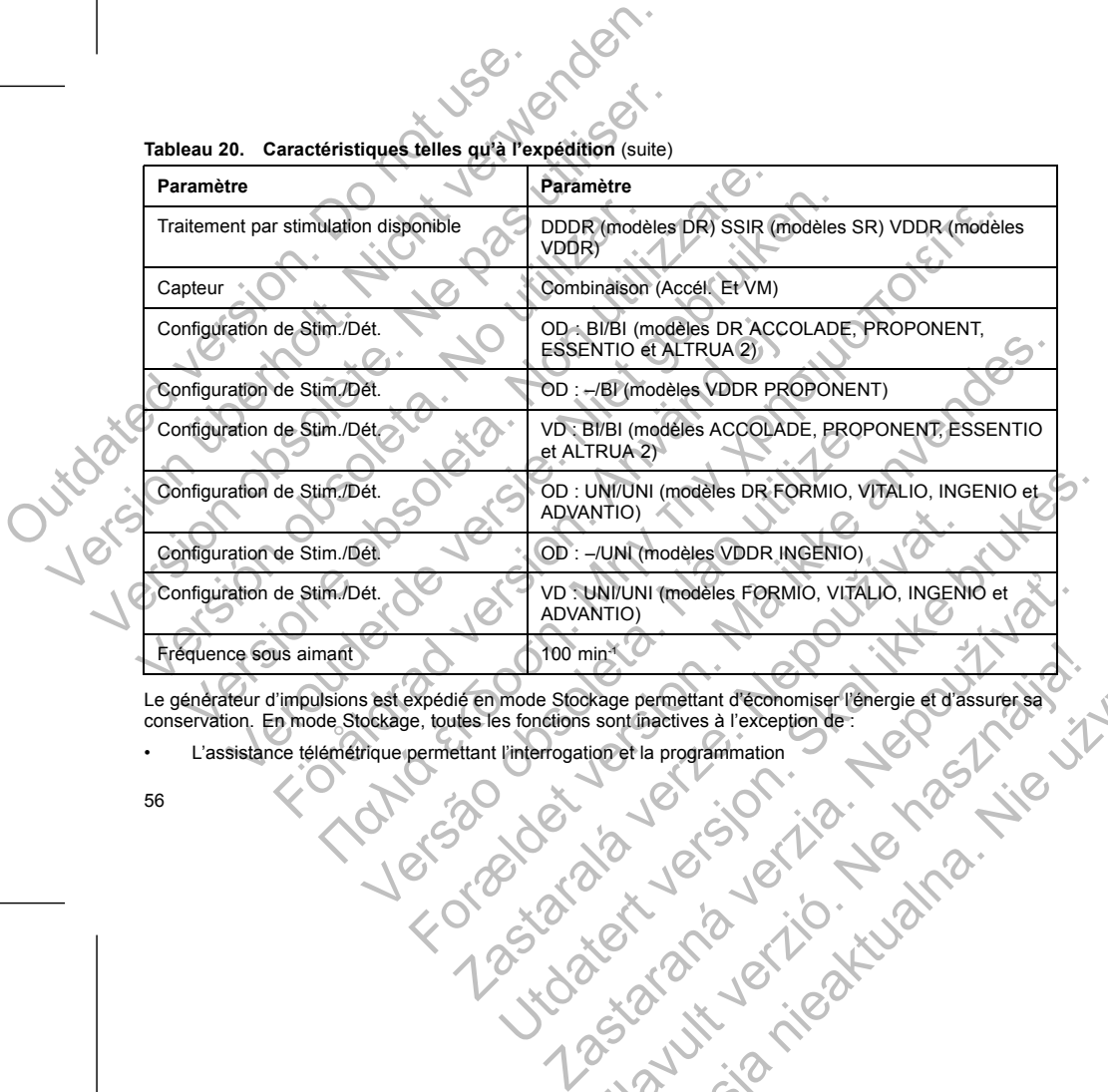

Le générateur d'impulsions est expédié en mode Stockage permettant d'économiser l'énergie et d'assurer sa conservation. En mode Stockage, toutes les fonctions sont inactives à l'exception de : Register de la programmation en la visit verzion de la visit verzion de la visit verzion de la visit verzion de la visit verzion de la visit verzion de la visit verzion de la visit verzion de la visit verzion de la visit v

• L'assistance télémétrique permettant l'interrogation et la programmation

- L'horloge en temps réel
- Commande STIM. SECOURS

Le dispositif quitte le mode Stockage si l'une des actions suivantes se produit. Néanmoins, la programmation d'autres paramètres n'a pas d'incidence sur le mode Stockage :

- Une STIM. SECOURS est commandée
- Le générateur d'impulsions détecte automatiquement l'insertion de la sonde (se reporter à la section "Implanter le générateur d'impulsions" en page 70)
- Le Mode appareil est programmé sur Quitter Stockage

Le générateur d'impulsions ne peut pas être reprogrammé en mode Stockage dès lors qu'il l'a quitté.

# **IDENTIFICATION RADIOGRAPHIQUE**

Les générateurs d'impulsions sont dotés d'une plaque d'identification visible sur des clichés radiographiques ou sous fluoroscopie. Cette identification permet d'obtenir une confirmation non invasive de l'identité du fabricant. Elle est composée des éléments suivants : The United States ont of the states of the states of the states of the states of the states of the States of the States of the States of the States of the States of the States of the States of the States of the States of t Thorloge en temps reel<br>
Commande STIM: SECOURS<br>
Le dispositif quitte le mode Stockage st l'une des actions<br>
d'autres paramètres n'a pas d'incidence sur le mode Stockage<br>
Le générateur d'impulsions d'étecte automatiqueme<br>
L Version of the passes of the passes of the passes of the passes of the passes of the same that are the passes of the same of the same of the same of the same of the same of the passes of the passes of the same of the passe Le dispositif quitte le mode Stockage si l'une des actions<br>
d'autres paramètres n'a pas d'incidence sur le mode Stockage si l'une STIM. SECOURS est commandée<br>
Le générateur d'impulsions détecte automatiquem<br>
(Implanter le

Les lettres BSC, indiquant que Boston Scientific est le fabricant

*REMARQUE : Ces lettres sont précédées d'un triangle plein indiquant l'état Compatible IRM sous conditions.*

• Les chiffres « 012 » pour les générateurs d'impulsions ACCOLADE, PROPONENT, ESSENTIO et ALTRUA 2. Ces chiffres identifient le logiciel d'application du PEM modèle 2869 nécessaire pour communiquer avec le générateur d'impulsions. Commande STIM. SECOURS<br>
Le dispositif quitte le mode Stockage sil<sup>u</sup>une des actions suivantes se p<br>
d'autres paramètres n'a pas d'incidence sur le mode Stockage<br>
Vue STIM. SECOURS est commandée.<br>
Le générateur d'impulsions Experimentation and Stockage sil line des actions suivantes se produit.<br>
Il sposifit quitte le mode Stockage sil line des actions suivantes se produit.<br>
Il tres paramètres n'a pas d'incidence sur le mode Stockage :<br>
Le gén Mode appareil est programmé sur Quitter Stockage<br>
teur d'impulsions ne peut pas être reprogrammé en mode Stock<br>
CATION RADIOGRAPHIQUE<br>
ateurs d'impulsions sont dotés d'une plaque d'identification visit<br>
unroscopie. Cette i Itie ie mode Stockage st Linne des actions suivantes se produit. Néanmoins, la programe detes n'a pas d'incidence sur le mode Stockage :<br>
A. SECOURS est commandée.<br>
A. SECOURS est commandée.<br>
Her générateur d'impulsions d Puisions sont dotes d'une plaque d'identification visible sur des<br>
S. Cette identification permet d'obtenir une confirmation non inverse des éléments suivants :<br>
C. indiquant que Boston Scientific est le fabricant<br>
Ces let re programmé sur Quitter Stockage<br>
Since peut pas être reprogrammé en mode Stockage des lors qu'il l'a quitté.<br>
GRAPHIQUE<br>
GRAPHIQUE<br>
de des éléments suivants :<br>
de des éléments suivants :<br>
de des éléments suivants :<br>
de d Example de Capital de Capital de Capital de Capital de Capital de Capital de Capital de Capital de Capital de Capital de Capital de Capital de Capital de Capital de Capital de Capital de Capital de Capital de Capital de Ca Media Silvahis, and the fabricant in the Compatible JRM sous<br>
An orecedees d'un triangle plein indiquant l'état Compatible JRM sous<br>
An encateurs d'impulsions ACCOLADE, PROPONENT, ESSENTIO et<br>
un d'impulsions<br>
précaleurs d Example Star Accordate, PROPONENT, ESSENTIO et<br>
alogiciel d'application du PEM modèle 2869 nécessaire pour<br>
mousions<br>
eurs d'impulsions FORMIO, MTALIO, INGENIO et ADVANTIO, Ce<br>
eurs d'impulsions FORMIO, MTALIO, INGENIO et

• Les chiffres « 011 » pour les générateurs d'impulsions FORMIO, VITALIO, INGENIO et ADVANTIO. Ces chiffres identifient le logiciel d'application du PEM modèle 2869 nécessaire pour communiquer avec le générateur d'impulsions.<br>
Le générateur d'impulsions.<br>
Le générateur d'impulsions.<br>
Le générateur d'impulsions.<br>
Le générateur d'impulsions.<br>
Le générateur d'impulsions.<br>
Le générateur d'impulsions. Elay PEN modele 2869 nécessaire pour communiquer avec substantio des processaires pour communiquer avec substantio des processaires pour communiquer avec substantio des processaires pour communiquer avec substantio des pro

57

58

Selon des études de simulation, on estime que la longévité moyenne de ces générateurs d'impulsion jusqu'à l'explantation est telle qu'indiquée ci-dessous. Paramán verzia. Nepoužívať strané du PEM Iorsque Elavie moyeme de ces générateurs d'impulsion jusqu'a 2. Mais 10 minutien jusqu'a 2. Mais 10 minutien jusqu'a 2.<br>Le vie de la vie de la vie de la vie de la vie de la vie de la vie de la vie de la vie de la vie de la vie de

**LONGÉVITÉ DU GÉNÉRATEUR D'IMPULSIONS**

Pour plus d'informations sur l'identification du dispositif via le PEM, se référer au manuel de l'utilisateur du PEM. Le numéro de modèle est inscrit dans la mémoire du dispositif et apparaît sur l'écran Résumé du PEM lorsque le générateur d'impulsions est interrogé. Version observation observation observation observation observation observation observation observation observation observation observation observation observation observation observation observation observation observatio Sia région pectorale gauche, l'identification est visible lors d'une radiographae<br>placement approximatif indiqué (Figure 1 en page 58).<br>
Construction de la page 1 en page 58).<br>
Construction de la page 1 en page 1 en page 1 ment approximatif indiqué (Figure 1 en page 58).<br>
Version de versier d'un page 1991 de la page 1991 de versier d'un pouse de versier d'un pouse de versier d'un<br>
Cation radiographique (2) Bloc connecteur (3) Bottler du géné Fördingapplique (2) Bloc connecteur [3] Boltier du générateur d'intification radiographique<br>
Intification radiographique<br>
Tradiographique<br>
Tradiographique<br>
Tradiographique<br>
Tradiographique<br>
Tradiographique<br>
Tradiographique Παλιά έκδοση. Μην την χρησιμοποιείτε. DRES CONTROL DE CONTROL DE CONTROL DE CONTROL DE CONTROL DE CONTROL DE CONTROL DE CONTROL DE CONTROL DE CONTROL DE CONTROL DE CONTROL DE CONTROL DE CONTROL DE CONTROL DE CONTROL DE CONTROL DE CONTROL DE CONTROL DE CONTROL For example the connected in [3] Bottler du generateur d'impulsions<br>
El pedic connected in [3] Bottler du generateur d'impulsions<br>
Traphique<br>
Antification du dispositif de PEM. Se référer au manuel de l'utilisateur du PEM. hique<br>
ation du dispositif via le PEM. se referer au manuel de l'utilisateu<br>
de la mémoire du dispositif et apparait sur l'écran Résumé du PE<br>
MPULSIONS<br>
stifne que la longevité moyenne de ces générateurs d'impulsion<br>
dess Shows and the permet of the second the state of the second the state of the second the state of the second the<br>second the second the second the second the second the second the second the second the second the second the<br>s

**Figure 1. Identification radiographique**

 $1.20722$ 

[1] Identification radiographique [2] Bloc connecteur [3] Boîtier du générateur d'impulsions

 $\widehat{3}$ 

L'identification radiographique est intégrée dans le bloc connecteur du dispositif. Dans le cas d'une implantation dans la région pectorale gauche, l'identification est visible lors d'une radiographie ou sous fluoroscopie à l'emplacement approximatif indiqué (Figure 1 en page 58). L'identification radiographique est intégrée dans<br>
dans la région pectorale gauche, l'identification<br>
l'emplacement approximatif indiqué (Figure 1 et<br>
1. Complete de Version de Version de Version de Version de Version de V L'identification radiographique est intégrée dans le bloc connecteur dans la région pectorale gauché, l'identification est visible lors d'emplacement approximatif indiqué (Figure 1 en page 58).<br>
The complete de la région p L'identification radiographique est intégrée dans le bloc connecte.<br>
l'emplacement approximatif indique (Figure 1 en page 58).<br>
l'emplacement approximatif indique (Figure 1 en page 58).<br>
(1) Contribution radiographique (2)

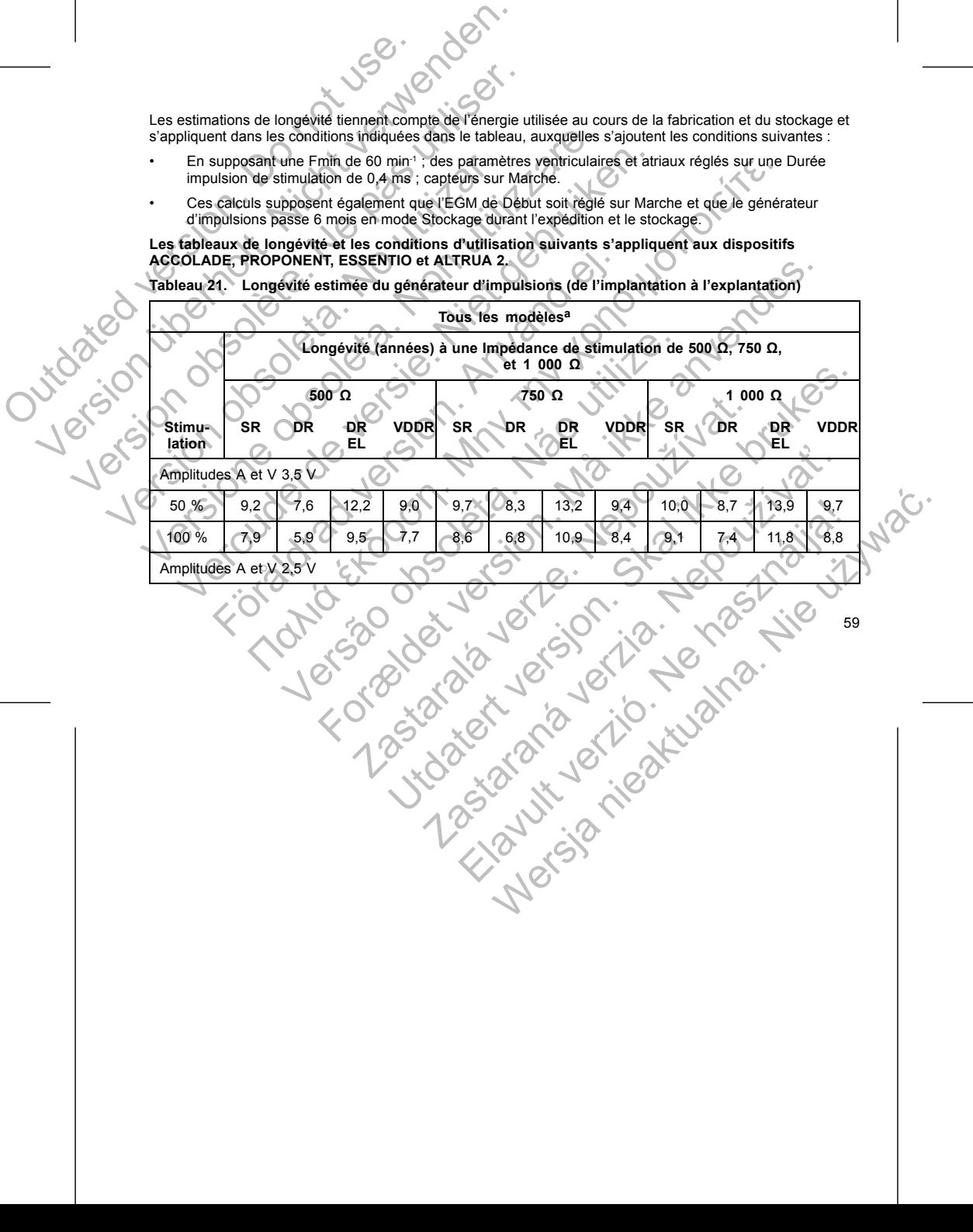

**ACCOLADE, PROPONENT, ESSENTIO et ALTRUA 2.**

**Tous les modèles<sup>a</sup>**

d'impulsions passe 6 mois en mode Stockage durant l'expédition et le stockage. **Les tableaux de longévité et les conditions d'utilisation suivants s'appliquent aux dispositifs**

- Ces calculs supposent également que l'EGM de Début soit réglé sur Marche et que le générateur
- En supposant une Fmin de 60 min-1 ; des paramètres ventriculaires et atriaux réglés sur une Durée impulsion de stimulation de 0,4 ms ; capteurs sur Marche.

Les estimations de longévité tiennent compte de l'énergie utilisée au cours de la fabrication et du stockage et s'appliquent dans les conditions indiquées dans le tableau, auxquelles s'ajoutent les conditions suivantes :

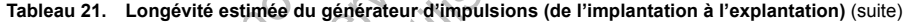

<span id="page-63-0"></span>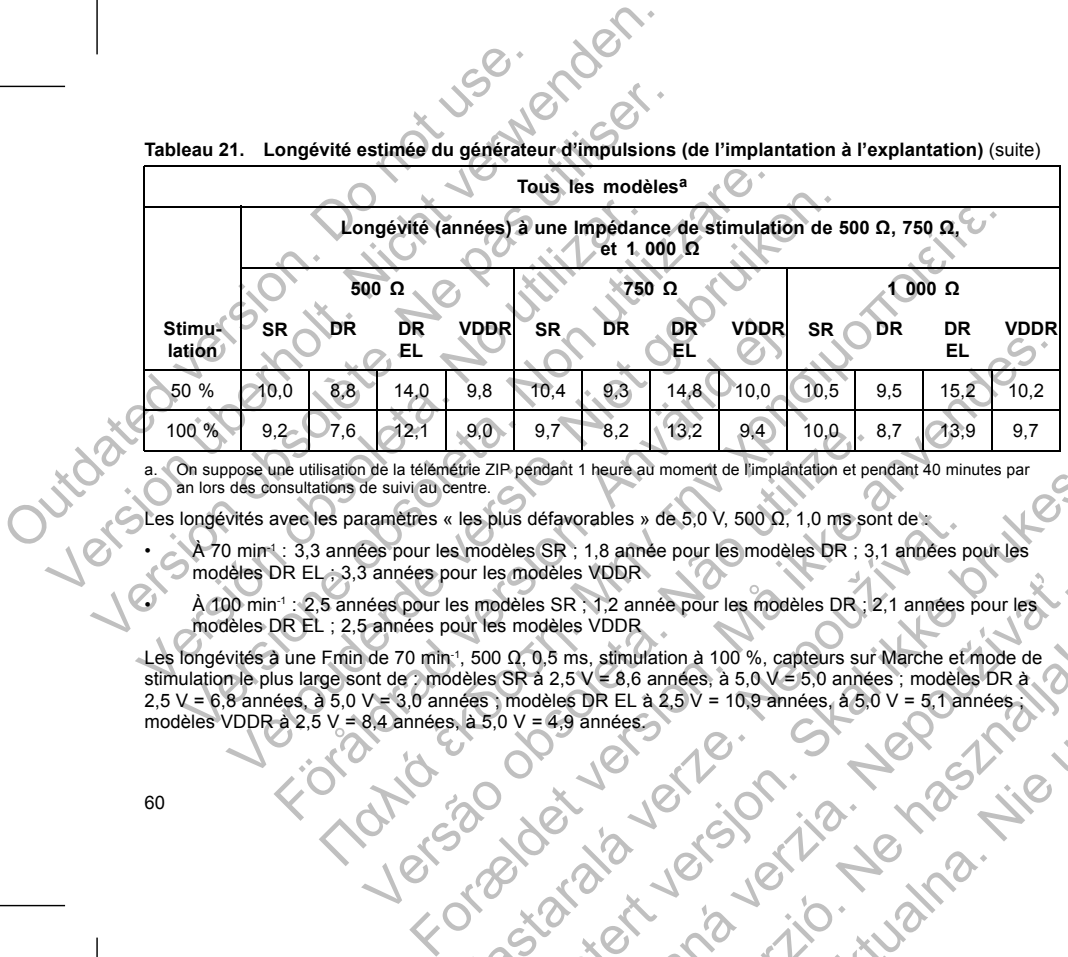

a. On suppose une utilisation de la télémétrie ZIP pendant 1 heure au moment de l'implantation et pendant 40 minutes par an lors des consultations de suivi au centre.

Les longévités avec les paramètres « les plus défavorables » de 5,0 V, 500 Ω, 1,0 ms sont de :

• A 70 min<sup>-1</sup> : 3,3 années pour les modèles SR ; 1,8 année pour les modèles DR ; 3,1 années pour les<br>« O modèles DR EL ; 3,3 années pour les modèles VDDR

• À 100 min-1 : 2,5 années pour les modèles SR ; 1,2 année pour les modèles DR ; 2,1 années pour les modèles DR EL ; 2,5 années pour les modèles VDDR

Les longévités à une Fmin de 70 min-1, 500 Ω, 0,5 ms, stimulation à 100 %, capteurs sur Marche et mode de stimulation le plus large sont de : modèles SR à 2,5 V = 8,6 années, à 5,0 V = 5,0 années ; modèles DR à<br>2,5 V = 6,8 années, à 5,0 V = 3,0 années ; modèles DR EL à 2,5 V = 10,9 années, à 5,0 V = 5,1 années ;<br>modèles VDDR à 12.1 9.0 9.7 8.2 13.2 9.4 10.0 8<br>
de la télémétrie ZIP pendant 1 heure au moment de l'implantation et per<br>
de suivi au centre.<br>
ramètres « les plus défavorables » de 5,0 V, 500  $\Omega$ , 1,0 ms sor<br>
des pour les modèles SR ; les plus défavorables » de 5,0 V, 500 0, 1,0 ms sont de variéges en modèles SR ; 1,8 année pour les modèles DR ; 3,1 années pour les modèles VDDR<br>
es modèles SR ; 1,2 année pour les modèles DR ; 2,1 années pour les modèles Pendant Theureau moment de limpiantarion et pendant 40 minutes par<br>
Uts défavorables » de 5.0 V, 500 0.1, 10 ms sont de<br>
Seles SR, 1,8 année pour les modèles DR, 3,1 années pour les<br>
sinodèles VDDR<br>
dèles SR, 1,2 année pou Seles VDDR<br>
SER : 12 année pour les modèles DR : 2,1 années pour les<br>
des VDDR<br>
3. ms, stimulation à 100 %, capteurs sur Marche et modeles DR à<br>
2,5 V = 8,6 années, à 5,0 V = 5,0 années, a 6,0 V = 5,1 années, a<br>
4,9 années Elazaria 100%, capteurs sur Marche etmode de la zaroka nie aktualna. Na használis (n. 1018)<br>
P. El a zarok 100%, capteurs sur Marche etmode de la zarok 100 miles : modeles DR a<br>
nieses (100 miles ) a zarok 100 miles (100 m

*REMARQUE : La consommation d'énergie dans le tableau de longévité est basée sur des principes électriques théoriques et a été vérifiée uniquement sur banc d'essai.* REMARQUE : La consommation d'energience de détailler de la consormation d'energience de la consormation de la longévité du générateur d'impulsions processes paramètres suivants :<br>
Fréquence de stimulation de stimulation d'

La longévité du générateur d'impulsions peut augmenter suite à une diminution de la valeur de l'un des paramètres suivants :

- Fréquence de stimulation
- Amplitude(s) des impulsions de stimulation
- Durée(s) d'impulsion de stimulation
- Pourcentage des événements stimulés par rapport à ceux détectés

La longévité est également affectée dans les circonstances suivantes :

• Une diminution de l'impédance de stimulation peut réduire la longévité.

• Lorsque le capteur VM est programmé sur Arrêt pendant toute la durée de vie du dispositif, la longévité est augmentée d'environ 5 mois.

• Si la fonction Surveillance déclenchée par le patient est programmée sur Marche pendant 60 jours, la longévité se trouve réduite d'environ 5 jours.

• Une heure supplémentaire de ZIP Wandless Telemetry réduit la longévité d'environ 8 jours.

• L'utilisation suivante du dispositif LATITUDE diminue sa longévité d'environ 10 mois : Contrôle quotidien du dispositif activé, interrogations complètes mensuelles (suivis à distance programmés et interrogations trimestrielles initiées par le patient). Les contrôles quotidiens du dispositif et les interrogations complètes diminuent la longévité d'environ 9 mois. REMARQUE : La consommation d'energie dans le table<br>
électriques théoriques et à été vérifiée uniquement sur ba<br>
La longévité du générateur d'impulsions peut augmenter sur ba<br>
La longévité du générateur d'impulsions peut au REMARQUE : La consommation d'énergie dans le table<br>
électriques théoriques et a été verifiée uniquement sur ban<br>
La longévité du génération<br>
paramètres suivants<br>
Fréquence de stimulation<br>
Fréquence de stimulation<br>
Amplitud La longévité du générateur d'impulsions peut augmente<br>
paramètres suivants :<br>
Fréquence de stimulation<br>
Amplitude(s) des impulsions de stimulation<br>
Durée(s) d'impulsion de stimulation<br>
Pourcentage des événements stimulés p électriques théoriques et a été vérifiée uniquement sur banc d'essai.<br>
La longévité du générateur d'impulsions peut augmenter suite à une di<br>
paramètres suivants :<br>
Fréquence de stimulation<br>
Applitude(s) d'impulsion de sti ongévité du générateur d'impulsions peut augmenter suite à une diminution<br>
Eréquence de stimulation<br>
Amplitude(s) des impulsions de stimulation<br>
Pourcéntage des événements stimules par rapport à ceux détectés<br>
ongévité est Experimentale des évênements stimulés par rapport à ceux détectés<br>tité est également affectée dans les circonstances suivantes :<br>diminution de l'impédance de stimulation peut réduire la longév<br>que le capteur VM est program mententeur d'impulsions peut augmenter suite à une diminution de la valeur de l'un<br>
vants :<br>
se de stimulation<br>
se de stimulation<br>
d'en des moussions de stimulation<br>
d'en des événements stimules par rapport à ceux détecté teur VM est programmé sur Arrêt pendant toute la durée de vie<br>
d'environ 5 mois.<br>
trouver réduite d'environ 5 jours.<br>
trouver réduite d'environ 5 jours.<br>
trouver réduite d'environ 5 jours.<br>
polémentaire de ZIP Wandless Tel enements stimules par rapport à ceux détectés<br>
mépédance de stimulation peut réduire la longevité.<br>
Mést programme sur Arrêt pendant toute la durée de vie du dispositif, la longé<br>
viron 5 mois.<br>
Mést programme sur Arrêt pe e de ZIP Wandless Telemetry réduit la longévité d'environ 8 journes propriétés (environ 10 mois : Controlles d'environ 10 mois : Controlles mensuelles (suivis à distance programmés en patient). Les contrôles quotidiens du enchée par le patient est programmée sur Marche pendant 60 jours.<br>
environ 5 jours.<br>
Ele Wandless Telemetry réduit la longévité d'environ 8 jours.<br>
Ele Wandless Telemetry réduit la longévité d'environ 3 jours.<br>
Discomplète

• Cinq interrogations initiées par le patient du Communicateur LATITUDE par semaine pendant un an réduisent la longévité d'environ 40 jours.

Example de Protection IRM (avec stimulation sur Marche) diminuent la longévité d'environ 5 jours.<br>Lorsque la télémètrie RF est désactivée pendant toute la durée de vie du dispositif, la longévité est<br>augmentée de  $\beta$  mois Lorsque la télémétrie RF est désactivée pendant toute la durée de vie du dispositif, la longévité est augmentée de 6 mois (Altrua 2). mpletes mensuelles (suivis a distance programmes et interrogation<br>Les contrôles quotidiens du dispositif et les interrogations complète<br>distant du Communicateur LATITUDE par semaine pendant un an<br>vers endant toute la durée Elavult verzió. Ne használja! Wersja nieaktualna. Nie używa<sup>ć</sup>.

61

62

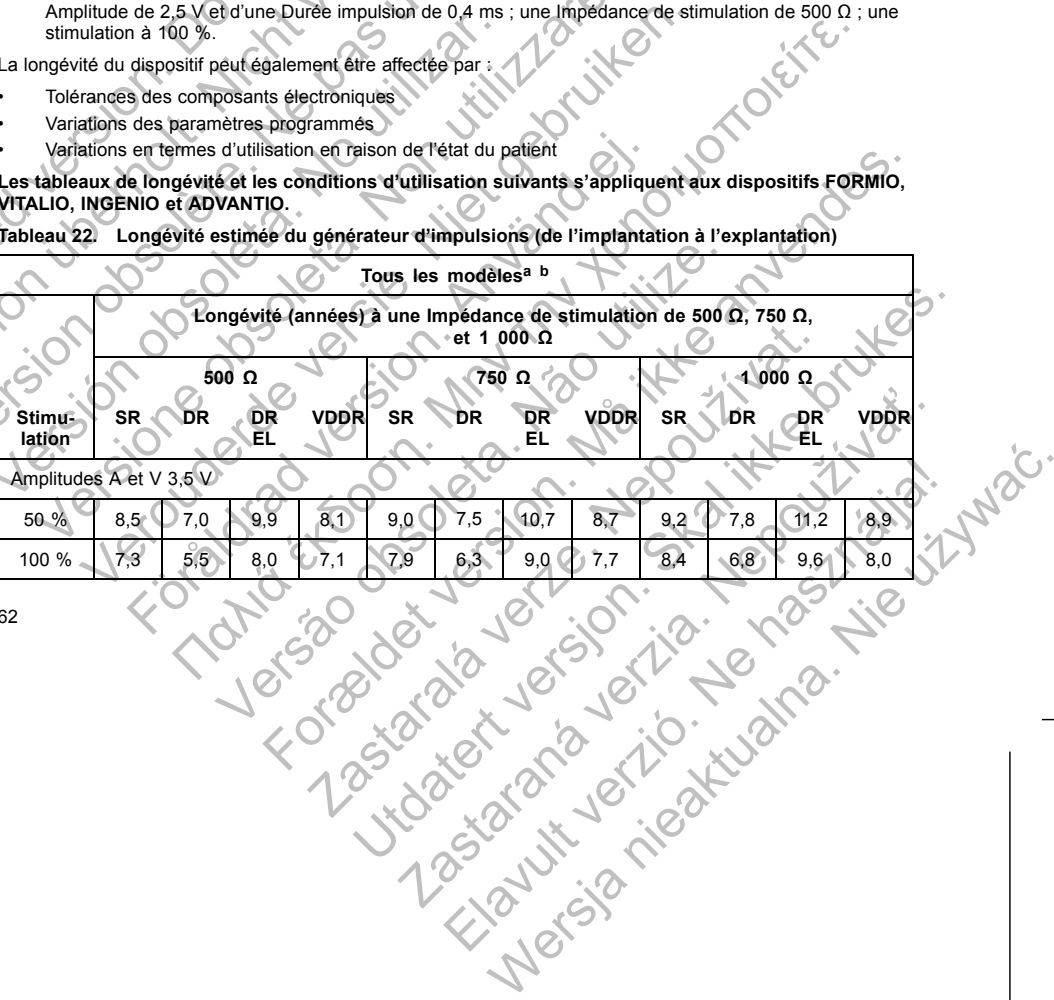

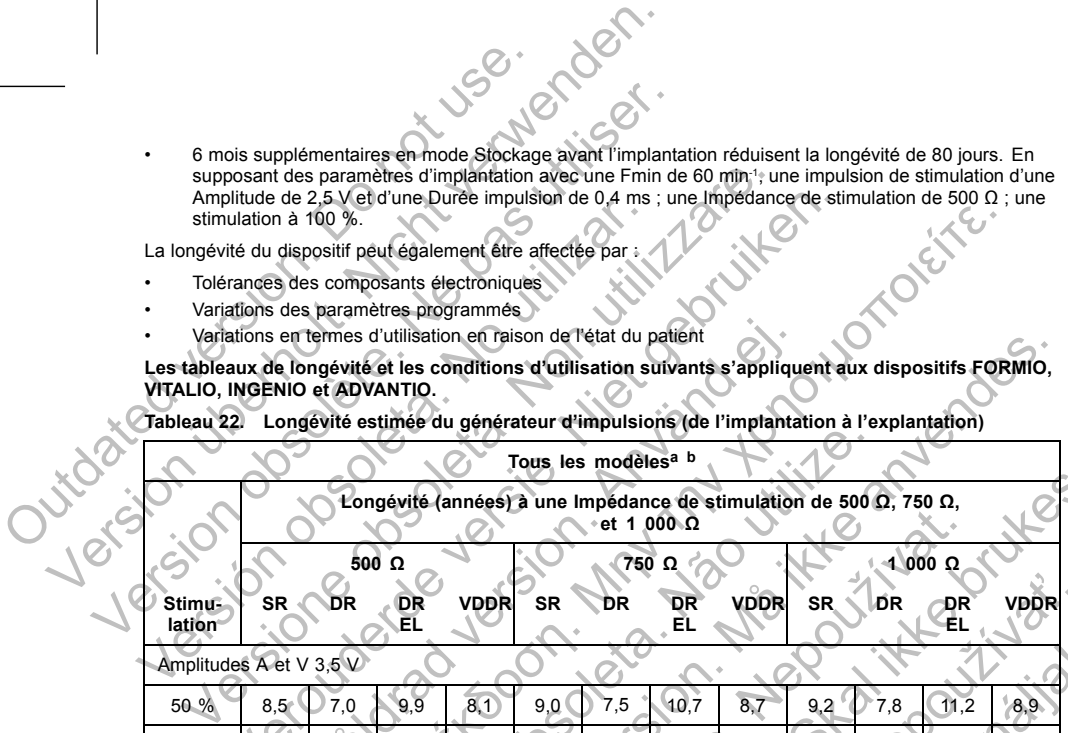

La longévité du dispositif peut également être affectée par : • Tolérances des composants électroniques

**Les tableaux de longévité et les conditions d'utilisation suivants s'appliquent aux dispositifs FORMIO,**

• 6 mois supplémentaires en mode Stockage avant l'implantation réduisent la longévité de 80 jours. En supposant des paramètres d'implantation avec une Fmin de 60 min-1, une impulsion de stimulation d'une Amplitude de 2,5 V et d'une Durée impulsion de 0,4 ms ; une Impédance de stimulation de 500 Ω ; une stimulation à 100 %.

- 
- 
- 
- 
- 
- Variations des paramètres programmés
- 
- 
- 
- 
- 
- 
- 
- 
- 
- Variations en termes d'utilisation en raison de l'état du patient
- 
- 
- 
- 
- 

**VITALIO, INGENIO et ADVANTIO.**

- 
- 
- 
- 
- 

63

Les longévités à une Fmin de 70 min<sup>-1</sup>, 500  $\Omega$ , 0,5 ms, stimulation à 100 %, capteurs sur Marche et mode Visita defavorables » de 5.0 v, 500 0, 1,0 ms sont de :<br>déles SR ; 1,7 année pour les modèles DR ; 2,7 années pour les<br>simodèles VDDR<br>odèles SR : 1,1 année pour les modèles DR ; 1.9 année pour les<br>simodèles VDDR<br>odèles VDD SER : 1,1 année pour les modeles DR : 1,9 année pour les<br>
deles VDDR<br>
S.B. R. S. Himulation à 100 %, capteurs sur Marche et model<br>
R. S. R. S. Himulation à 100 %, capteurs sur Marche et model<br>
R. S. R. S. V = 1,9 années, à

• À 100 min-1 : 2,4 années pour les modèles SR ; 1,1 année pour les modèles DR ; 1,9 année pour les modèles DR EL ; 2,3 années pour les modèles VDDR

À 70 min<sup>-1</sup> : 3,2 années pour les modèles SR ; 1,7 année pour les modèles DR ; 2,7 années pour les modèles DR EL ; 3,0 années pour les modèles VDDR

a. En supposant l'utilisation de la télémétrie ZIP pendant 1 heure au moment de l'implantation et pendant 20 minutes lors<br>De Chaque suivi trimestriel.<br>De En supposant une utilisation standard du Communicateur LATITUDE com Marche, suivis à distance hebdomadaires programmés, interrogations trimestrielles initiées par le patient. Example 21P pendant Theure au moment de l'implantation et pendant 2.<br>
Internation d'alternation d'alternation d'alternation d'alternation d'alternation d'alternation d'alternation<br>
The state plus défavorables » de 5.0 V, 5 Utility of the state of the state of the state of the state of the state of the state of the state of the state of the state of the state of the state of the state of the state of the state of the state of the state of th

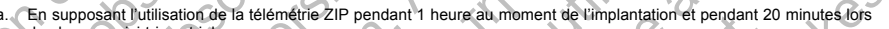

<span id="page-66-0"></span>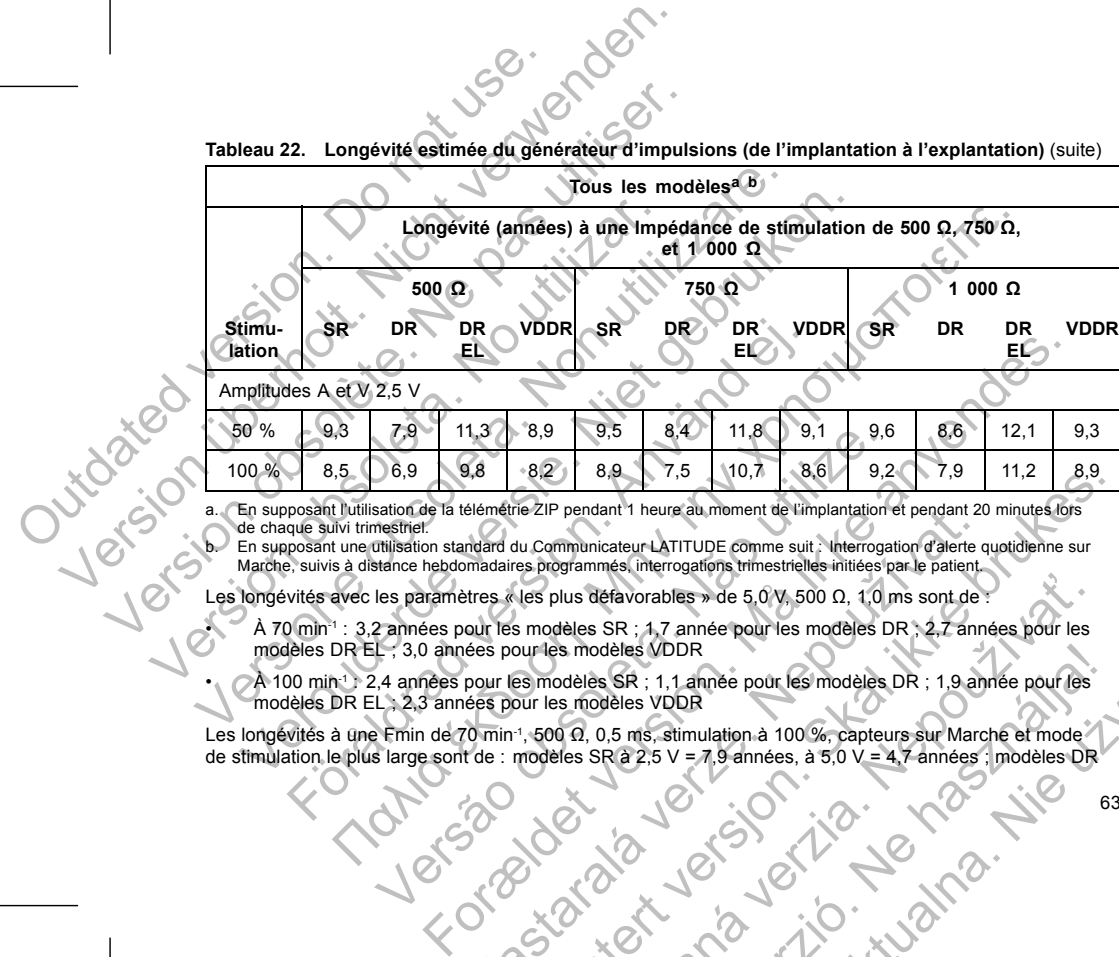

**Tableau 22. Longévité estimée du générateur d'impulsions (de l'implantation à l'explantation)** (suite) **Tous les modèlesa b**

à 2,5 V = 6,3 années, à 5,0 V = 2,9 années ; modèles DR EL à 2,5 V = 8,9 années, à 5,0 V = 4,3 années ; modèles VDDR à 2,5 V = 7,6 années, à 5,0 V = 4,6 années.

*REMARQUE : La consommation d'énergie dans le tableau de longévité est basée sur des principes électriques théoriques et a été vérifiée uniquement sur banc d'essai.*  $a 2,5 \vee = 6.3$  années, à  $5.0 \vee = 2.9$  années, im modèles VDDR à  $2,5 \vee = 7.6$  années, à  $5.0 \vee$ <br> **REMARQUE**: La consommation d'énergie de électriques théoriques et a été vérifiée uniquem<br>
La longévité du générateur d'i a 2,5 V = 6,3 années, à 5,0 V = 2,9 années, i modèles CR EL à<br>
modèles VDDR à 2,5 V = 7,6 années, à 5,0 V = 4,6 années.<br>
REMARQUE : La consommation d'énergie dans le tableau de<br>
dectriques théoriques et a été verifiée uniq a 2,5 V = 6,3 années, a 5,0 V = 2,9 années, modèles DR EL à 2<br>
modèles VDDR à 2,5 V = 7,6 années, a 5,0 V = 4,6 années.<br>
REMARQUE: La consommation d'étergie dans le tableau de<br>
decirques théoriques et a été vérifiée uniqu

La longévité du générateur d'impulsions peut augmenter suite à une diminution de la valeur de l'un des paramètres suivants : REMARQUE : La consommation d'énergie dans le tableau delectriques théoriques et a été vérifiée uniquement sur banc de la longévité du gênérateur d'impulsions peut augmenter suite paramètres suïvants :<br>
Fréquence de stimula

- Fréquence de stimulation
- Amplitude(s) des impulsions de stimulation
	- Durée(s) d'impulsion de stimulation
- Pourcentage des événements stimulés par rapport à ceux détectés

La longévité est également affectée dans les circonstances suivantes

Une diminution de l'impédance de stimulation peut réduire la longévité.

• Lorsque le capteur VM est programmé sur Arrêt pendant toute la durée de vie du dispositif, la longévité est augmentée d'environ 5 mois.

Si la fonction Surveillance déclenchée par le patient est programmée sur Marche pendant 60 jours,

la longévité se trouve réduite d'environ 5 jours.

• Une heure supplémentaire de ZIP Wandless Telemetry réduit la longévité d'environ 9 jours.

• Cinq interrogations initiées par le patient du Communicateur LATITUDE par semaine pendant un an réduisent la longévité d'environ 14 jours.

• 24 heures en Mode Protection IRM (avec stimulation sur Marche) diminuent la longévité d'environ 5 jours. • 6 mois supplémentaires en mode Stockage avant l'implantation réduisent la longévité de 80 jours. En supposant des paramètres d'implantation avec une Fmin de 60 min·!, une impulsion de stimulation d'une<br>Amplitude de 2,5 V et d'une Durée impulsion de 0,4 ms ; une Impédance de stimulation de 500 Ω ; une stimulation à 100 %. éles VDDR à 2,5 V = 7,6 années, à 5,0 V = 4,6 années.<br> **ARQUE :** La consommation d'énergie dans le tableau de longévité es<br>
triques théoriques et a été vérifiée uniquement sur banc d'essai.<br>
mètres suivants :<br>
métres suiva VERIMENT CONTRAINT CONTRAINT CONTRAINT CONTRAINT CONTRAINT CONTRAINT CONSISTENT AND CONSISTED AND NUMBER OF SAMPLE TO A THE SURVEY CONTRAINT CONTRAINT CONTRAINT CONTRAINT CONTRAINT CONTRAINT CONTRAINT CONTRAINT CONTRAINT C For distances of inpulsions de stimulation<br>
Se inpulsions de stimulation<br>
d'impulsion de stimulation<br>
d'impulsion de stimulation<br>
de des événements stimules par rapport à ceux détectés<br>
de de deviron de l'impédance de stim orispondentale de ministra de la lengue de ministro d'energie dans le tableau de longue de la valeur de l'ûn des<br>
Se de déveniment aireur d'energie dans le la valeur d'energie de l'un des<br>
diffunctions de stimulation<br>
de s rancelee dans les circonstances suivantes :<br>
Mes programmé sur Arrêt pendant toute la longévité.<br>
Mes programmé sur Arrêt pendant toute la longévité.<br>
Mest programmé sur Arrêt pendant toute la durée de vie du di<br>
liance dé ris de stimulation<br>
imules par rapporta ceux détectés<br>
seté dans les circonstances suivantes :<br>
ance de stimulation peut réduire la longevité.<br>
ance de stimulation peut réduire la longevité.<br>
declenée par le patient est pr Sanchée par le patient est programmée sur Marche pendant 60 j<br>environ 5 jours.<br>
IIP Wandless Telemetry réduit la longévité d'environ 9 jours.<br>
le patient du Communicateur LATITUDE par semaine pendant<br>
14 jours.<br>
RM (avec s e sur Arret pendant toute la durée de ve du dispositif, la longévité<br>
e par le patient est programmée sur Marche pendant 60 jours<br>
in 5 jours.<br>
Andless Telemetry réduit la longévité d'environ 9 jours.<br>
Le par de partier du Sa Telemetry réduit la longévité d'environ 9 jours.<br>
Lu Communicateur LATITUDE par semaine pendant un any<br>
diffiniulation sur Marche) diminuent la longévité d'environ 5 jours.<br>
Le avant l'implantation réduisent la longévit Elavult verzió. Ne használja! Wersja nieaktualna. Nie używa<sup>ć</sup>.

La longévité du dispositif peut également être affectée par :

- Tolérances des composants électroniques
- Variations des paramètres programmés
- Variations en termes d'utilisation en raison de l'état du patient

Se reporter à l'écran Résuméet Détail de la batterie du PEM pour connaître l'estimation de la longévité spécifique du dispositif implanté.

# **INFORMATIONS RELATIVES À LA GARANTIE**

Un certificat de garantie limitée du générateur d'impulsions est disponible sur www.bostonscientific.com. Pour obtenir un exemplaire, contacter Boston Scientific en utilisant les coordonnées figurant au dos.

# **FIABILITÉ DES PRODUITS**

<span id="page-68-0"></span>Boston Scientific met un point d'honneur à fournir des dispositifs implantables d'une qualité et d'une fiabilité exceptionnelles. Ces dispositifs peuvent cependant présenter des dysfonctionnements susceptibles d'empêcher ou de compromettre l'administration du traitement. Ces dysfonctionnements peuvent être notamment les suivants : La longévité du dispositif peut également<br>
Tolérances des composants électron<br>
Variations des paramètres programm<br>
Constantions en termes d'utilisation en<br>
Se reporte à l'écran Résuméet Détail de<br>
spécifique du dispositif Version Englisher (Container de la batterie de la batterie de la batterie de la batterie de la batterie de la batterie de la batterie de la batterie de la batterie de la batterie de la batterie de la batterie de la batteri La longévité du dispositif peut également être affectée par<br>
Variations des paramètres programmés<br>
Variations des paramètres programmés<br>
Variations en termes d'utilisation en raison de l'état du<br>
Se reporté à l'écran Résum Variations des paramètres programmés<br>
Variations en termes d'utilisation en raison de l'éta<br>
Se reporter à l'écran Résuméet Détail de la batterie du<br>
spécifique du dispositif implanté.<br>
INFORMATIONS RELATIVES À LA GARANTIE Versione des composants électroniques<br>
Variations des paramètres programmes<br>
Variations en termes d'utilisation en raison de l'état du patient<br>
Se reporte à l'écran Résuméet Détail de la batterie du PEM pour conne<br>
spécifi

- Épuisement prématuré de la batterie
- Problèmes de détection ou de stimulation
- Codes d'erreur
- Perte de la télémétrie

Consulter le rapport de performance des produits CRM (CRM Product Performance Report) de Boston Scientific sur le site www.bostonscientific.com pour plus d'informations concernant les performances des dispositifs, notamment le type et la fréquence des dysfonctionnements rencontrés par ces dispositifs dans le passé. Bien que les données historiques ne permettent pas nécessairement de prédire les performances variations des pomposants electioniques<br>
Variations des paramètes programés<br>
Variations en termes d'utilisation en raison de l'état du patient<br>
versie. Niet de versie de versie de la batterie du PEM pour connaître l'estiqu TIONS RELATIVES À LA GARANTIE<br>
Est de garantie limitée du générateur d'impulsions est disponible<br>
exemplaire, contacter Boston Scientific en utilisant les coordonnelles.<br>
E DES PRODUITS<br>
Eienfific met un point d'honneur à des paramètres programmés<br>
et des paramètres du libratiques de l'état du patient<br>
de cran Résumeet Détail de la batterie du PEM pour connaître l'estimation de la longe<br>
second Resument Détail de la batterie du PEM pour co Version de la fréquence des produits CRM<br>
Charles Constitute de la batterie de la positivité peuvent cependant présenter des dysfonctions<br>
Internation du traitement. Ces dysfonctionnéments<br>
Emature de la batterie<br>
detectio France des produits CRM (CRM Product Performance Report) de Boston.<br>
Michel d'umpulsions est dispositifs implantables d'une qualité et d'une<br>
Textile d'une dispositific en utilisant les coordonnées figurant au dos<br>
Textile Example the product Performance Report) distribution pour plus d'informations concernant les performances des produits CRM (CRM Product Performance Report) de la préquence des dysfonctionnements rencontrès par ces disponsa The personnel personnel and the strengthenes are the ministration du traitement. Ces dysfonctionnements personnel the straited territorial territorial stration of the straited straited the straited straited the straited of Particular CRM (CRM Product Performance Report) de Boston<br>com pour plus d'informations concernant les performances des<br>sines permettent pas nécessairement de prédire les performances<br>sines permettent pas nécessairement de ERM (CRM Product Performance Report) de Boston<br>Dur plus d'informations concernant les performances des<br>Sa dysfonctionnements rencontrés par ces dispositifs dans<br>elementent pas nécessairement de prédite les performances<br>(C)

65

futures des dispositifs, ces données peuvent néanmoins offrir un contexte important pour la compréhension de la fiabilité globale de ces types de produits.

Parfois, les dysfonctionnements des dispositifs entraînent la publication d'avis sur le produit. Boston Scientific évalue la nécessité de publier ces avis sur la base de la fréquence estimée du dysfonctionnement et de l'implication clinique de celui-ci. Lorsque Boston Scientific communique des informations dans le cadre de l'avis sur le produit, la décision concernant le remplacement éventuel d'un dispositif doit prendre en compte les risques de dysfonctionnement, les risques inhérents à la procédure de remplacement et les performances du dispositif de remplacement à ce moment précis. Transmission and the reprogramment of the reprogramment of the reproduction of the reproduction of the reproduction of the results of the results of the results of the results of the results of the results of the results o Translation de dispositifs, ces données peuvent néanmoins offrir un la fiabilité globale de ces types de produits.<br>
Parrios, les dysfonctionnements des dispositifs entrannent la publication dinque de celui-ét . Lorsque Bos futures des dispositifs, ces données peuvent néanmoins offrir un la fiabilité globale de ces types de produits.<br>
Parrois, les dysfonctionnements des dispositifs entraînent la publique de value la nécessité de publier ces a Parfois, les dysfonctionnements des dispositifs entraînent la pévalue la nécessité de publier ces avis sur la base de la fréquentific contre de celui-ci, lorsque Boston Scientific contre l'avis sur le produit, la décision ibilité globale de ces types de produits.<br>
Sis, les dysfonctionnements des dispositifs entraînent la publication d'avis cue la nécessité de public ces avis sur le pactif de publication clinique de celui-ci. Lorsque Boston Substitution de la dispositivité de la publication d'avis sur le précessité de publier des avis sur la base de la fréquence estimée du dysformo computique de clubicol. Lorsque Baston Scientific enromainque des informations omements des dispositis entrannent la publicia de la financia de la métrodia. Bossion Scientificat de la financia de la financia de la métrodionnement et de la celui-él. Lorsque Boston Scientific communique des information

# **INFORMATIONS POUR CONSEILLER LE PATIENT**

Les sujets suivants doivent être abordés avec le patient avant sa sortie de l'hôpital.

- Défibrillation externe Le patient doit contacter son médecin afin de faire évaluer son générateur d'impulsions après avoir reçu une défibrillation externe SPOUR CONSEILLER LE PATIENT<br>
SPOUR CONSEILLER LE PATIENT<br>
Ints doivent être abordés avec le patient avant sa softie de l'hôp<br>
on externe – Le patient doit contacter son médecin afin de faire<br>
symptômes d'infection<br>
es à co
- Signes et symptômes d'infection

• Symptômes à communiquer impérativement (p. ex., stimulation à fréquence élevée soutenue nécessitant une reprogrammation) voir reçu une défibrillation externe<br>
sa d'infection<br>
uniquer impérativement (p. ex., stimulation à fréquence élevée<br>
n)<br>
regés – Le patient doit demander un avis médical avant de pén<br>
x porteurs de générateurs d'impulsion EILLER LE PATIENT<br>
abordés avec le patient avant sa socie de l'hôpital.<br>
patient doit contacter son médecin afin de faire évaluer son générateur<br>
féculon.<br>
For une défibrillation externe<br>
etition.<br>
- Le patient doit demand We controlled the sext of the sext of the sexual interactions are the solutions in the sexual interactions interactions interactions are presented and the penetref dans des zones<br>the decir charge de surveiller le dispositi

• Environnements protégés – Le patient doit demander un avis médical avant de pénétrer dans des zones interdites d'accès aux porteurs de générateurs d'impulsions implantés patient dott demander un avis médical avant de pénétrer dans de génétret dans de génétret eur d'inpulsions implantés<br>Ilter le médecin chargé de surveiller le dispositif du patient pour de<br>VIEM au domicile, sur le lieu de t

• IRM : il est nécessaire de consulter le médecin chargé de surveiller le dispositif du patient pour déterminer si ce dernier peut subir un examen par IRM eurs d'impulsions implantes<br>
ecin chargé de surveiller le dispositif du patient pour déterminer

Éviter les sources potentielles d'IEM au domicile, sur le lieu de travail et dans les environnements<br>
Fiabilité de leur générateur d'impulsions ("Flabilité des produits" en page 65)<br>
Restrictions d'activité (si nécessaire) médicaux Elavult lieu de travail et dans les environnements

- Fiabilité de leur générateur d'impulsions ("Fiabilité des produits" en page 65)<br>Restrictions d'activité (si nécessaire)<br>Restrictions d'activité (si nécessaire)<br>Restrictions d'activité (si nécessaire)<br>Restrictions d'activit
- Restrictions d'activité (si nécessaire)<br>
Contra de la précessaire<br>
Contra de la précessaire<br>
Contra de la précessaire<br>
Contra de la précessaire<br>
Contra de la précessaire<br>
Contra de la précessaire<br>
Contra de la précessaire<br>
- 66

Les connexions des sondes sont illustrées ci-dessous.

**CONNEXION DES SONDES**

Elavult verzió. Ne használja.<br>Elavult verzió. Ne használja.<br>2010. Ne verzió. Ne használja.<br>2010. Ne használja.

compatible IRM sous conditions ImageReady.<br>Pour obtenir des exemplaires supplémentaires, contacter Poston Scientific en utilisant le<br>Regument au dos.<br>CONNEXION DES SONDES<br>Les connexions des sontes sont illustrées exercises Pour obtenir des exemplaires supplémentaires, contacter Boston Scientific en utilisant les coordonnées figurant au dos. Judentalá verzen in de la literatura Maria Varia Verzia. Nepoznalista verzia.

67

En outre, un livret patient relatif à l'IRM est disponible pour les patients dotés d'un système de stimulation

du générateur d'impulsions. maniere a de qu'elles soient paraiteire des personnes concernes aux<br>
Mest disponible pour les patients dotés d'un système de stimulation<br>
Mest disponible pour les patients dotés d'un système de stimulation<br>
Mest disponible

Il est recommandé d'aborder les informations contenues dans le livret patient avec les personnes concernées à la fois avant et après l'implantation de manière à ce qu'elles soient parfaitement informées du fonctionnement Fréquence cardiaque minimale (freq<br>
Fréquence des suivis<br>
Voyage ou déménagement – Les dis<br>
prises à l'avance pour les patients qu<br>
Carté d'identification du patient – Un<br>
dispositif. Indiquer au patient de con<br>
REMARQUE : Tréquence cardiaque minimale (fréquence minimum<br>
Fréquence des suivis<br>
Voyage ou deménagement – Les dispositions relative<br>
prises à l'avance pour les patients qui prévoient de contrat de contrat de disposition du patient. Fréquence cardiaque-minimale (fréquence minimum<br>
Fréquence des suivis<br>
Voyage ou déménagement – Les dispositions rélative<br>
prises à l'avance pour les patients qui prévoient de qu<br>
Carté d'identification du patient – Une ca Voyage ou déménagement – Les dispositions relations du prévoient de princes à l'avance pour les patients qui prévoient de carte d'identification du patient – Une carte d'identification du patient de conserver sur lui relat Fréquence des suivis<br>
Voyage ou déménagement – Les dispositions relatives au suivi du<br>
prises à l'avance pour les patients qui prévoient de quitter le pays<br>
Carté d'identification du patient – Une carté d'identification pr Frequence des sains<br>Voyage ou déménagement – Les dispositions rélatives au suivi du généralement<br>Voyage du déménagement – Les dispositions rélatives au suivi du généralement<br>Cate d'identification du patient – Une carte d'i VE : Les patients doivent présenter leur carte d'identifiant pat<br>
ments protégés comme dans le cas d'un examen par IRM.<br>
Lient<br>
Idaire du livret patient est à la disposition du patient, des membre<br>
concernée.<br>
mimandé d'ab α deménagement – Les dispositions rélatives au suivi du générateur d'impulsions de<br>
avance pour les patients qui prévoient de quiter le pays où le disposition de charge de la conserver sur lui en permainence sa carte d'id Version de la maria de la maria de la maria de la maria de la maria de la maria de la maria de la maria de la maria de la maria de la maria de la maria de la maria de la maria de la maria de la maria de la maria de la mari Formal dans le cas d'un examen par IRM.<br>
Ident est à la disposition du patient, des membres de sa famille et de toute autre<br>
le les informations contenues dans le livret patient vec les personnes concerner<br>
le disposition

Un exemplaire du livret patient est à la disposition du patient, des membres de sa famille et de toute autre personne concernée.

**Livret patient**

*REMARQUE : Les patients doivent présenter leur carte d'identifiant patient avant d'entrer dans des environnements protégés comme dans le cas d'un examen par IRM.*

• Carte d'identification du patient – Une carte d'identification provisoire du patient est fournie avec chaque dispositif. Indiquer au patient de conserver sur lui en permanence sa carte d'identification

• Voyage ou déménagement – Les dispositions relatives au suivi du générateur d'impulsions doivent être prises à l'avance pour les patients qui prévoient de quitter le pays où le dispositif a été implanté

- Fréquence des suivis
- Fréquence cardiaque minimale (fréquence minimum du générateur d'impulsions)

68

IS–1 UNI/BI

**Figure 2. Connexions des sondes et emplacement des vis de fixation, OD/VD : IS-1** Versão de suture de visit de la titula de suture Rastaralá verze literation, objet 120 de literation Skal ikke brukes. Skal ikke brukes. Zastaraná verzia. Nepoužívační definicier definicier definicier definicier definicier definicier definicier de<br>Sastara verzia. Nepoužívať definicier definicier definicier definicier definicier definicier definicier definic Elavador Prince Contraction Wersigna Nie waktara Nie używać.

[1] OD/VD : Blanc [2] OD/VD [3] Trou de suture

Les connexions des sondes suivantes s'appliquent aux dispositifs ACCOLADE, PROPONENT,<br>ESSENTIO et ALTRUA 2.<br>IS-1<br>IS-1<br>INITIO DATA COLADE, PROPONENT, PROPONENT, PROPONENT, PROPONENT, PROPONENT, PROPONENT, PROPONENT, PROPONE **ESSENTIO et ALTRUA 2.** For Castron Control and Schwarzer (1998)<br>
State Sur Bigolaire<br>
State Sur Bigolaire<br>
States Scholars States Scholars Scholars States Scholars Scholars Scholars Scholars Scholars Scholars Scholars Scholars Scholars Scholars For a control of the state of the control of the control of the control of the control of the control of the control of the control of the control of the control of the control of the control of the control of the control

**PRECAUTION :** La stimulation ne se produit pas si l'on implante une sonde unipolaire tout en programmant la Configuration polarité sur Bipolaire.

adapté. *REMARQUE : L'utilisation de sondes Boston Scientific compatibles IRM sous conditions est nécessaire pour qu'un implant soit considéré comme compatible IRM sous conditions. Se reporter au Guide technique IRM pour connaître les numéros de modèle des générateurs d'impulsions, des sondes, des accessoires et des autres composants du système nécessaires pour respecter les conditions d'utilisation.* **PRECAUTION :** Avant l'implantation, velillez<br>
L'utilisation de sondes incompatibles peut endom<br>
indésirables, telles que la sous-détection de l'accedianté.<br> *REMARQUE : L'utilisation de sondes Boston* s<br> *qu'un implant so* **ERECAUTION :** Avant l'implantation, veuillez verifier la computibilisation de sonds incompatibles peut endommager le connu indétriables, telles que la sous-détection de l'activité cardiaque danté.<br> **ELENARQUE :** L'utilisa **PRECAUTION :** Avant l'implantation, veuillez vérifier la compartitulisation de sondes incompatibles peut en dommarger le conne<br>
indésirables, telles que la sous-détection de l'activité cardique d<br>
adapté.<br> **REMARQUE :** L' musicalidades, tenes que la sous-detection de ractivité cantaque<br>
REMARQUE : L'utilisation de sondes Boston Scientific comp<br>
qu'un implant soit considéré comme compatible IRM sous con<br>
pour connaître les numéros de modèle Sisation de sondes incompatibles peut endommager le connecteur et/ou a<br>
sistables, telles que la sous-détection de l'activité cardiaque ou l'incapacit<br>
MARQUE : L'utilisation de sondes Boston Scientific compatibles IRM sou Explicitus de versier de versier de versier de versier de versier de versier de versier de versier de versier de versier de versier de versier de versier de versier de versier de versier de versier de versier de versier de Islation de Sonder Boston Scientific compatibles IRM sous conditions est necessaires in substantial compatibles IRM sous conditions of the technique is the system enderstate parameter is a system enderstate parameter is a

**PRECAUTION :** Avant l'implantation, veuillez vérifier la compatibilité sonde/générateur d'impulsions. L'utilisation de sondes incompatibles peut endommager le connecteur et/ou avoir de possibles conséquences indésirables, telles que la sous-détection de l'activité cardiaque ou l'incapacité à administrer le traitement
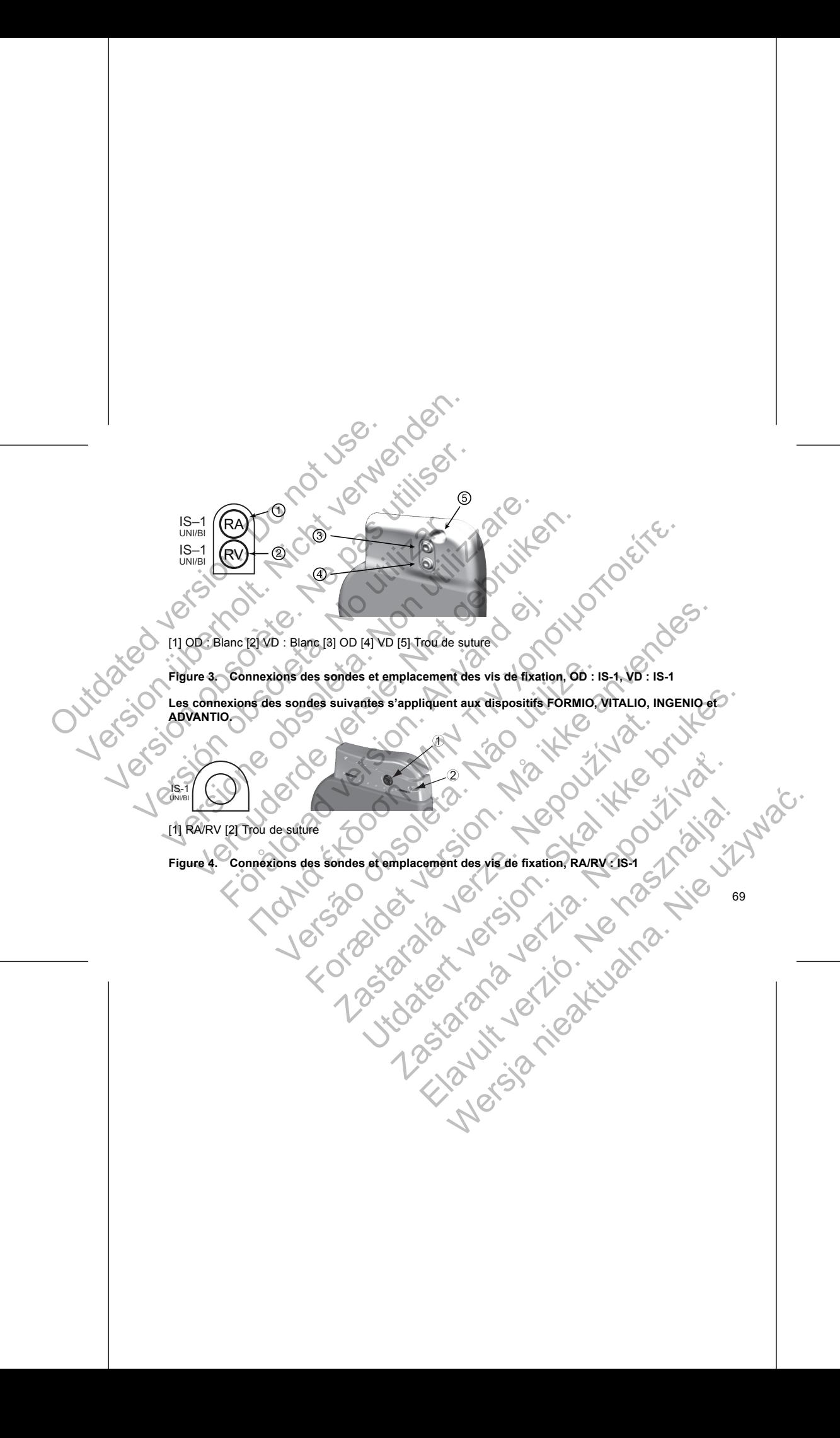

# [1] RA [2] RV [3] Trou de suture

RA

IS-1 UNI/B IS-1 UNI/BI

RV

# Figure 5. Connexions des sondes et emplacement des vis de fixation, RA : IS-1, RV : IS-1

*REMARQUE : Le boîtier du générateur d'impulsions est utilisé comme électrode de stimulation lorsque le générateur d'impulsions a été programmé sur un réglage de sonde unipolaire.*

# **IMPLANTER LE GÉNÉRATEUR D'IMPULSIONS**

Implanter le générateur d'impulsions conformément aux étapes indiquées ci-après. Certains patients peuvent nécessiter des traitements par stimulation immédiatement après le raccordement des sondes au générateur d'impulsions. S'il est nécessaire de modifier les paramètres nominaux, envisager de programmer le générateur d'impulsions avant l'implantation du système de sondes et la préparation de la loge d'implantation ou en même temps. S-1<br>
US-1<br>
US-1<br>
US-1<br>
US-1<br>
US-1<br>
US-2<br>
US-2<br>
US-2<br>
US-2<br>
US-2<br>
US-2<br>
US-2<br>
US-2<br>
US-2<br>
US-2<br>
US-2<br>
US-2<br>
US-2<br>
US-2<br>
US-2<br>
US-2<br>
US-2<br>
US-2<br>
US-2<br>
US-2<br>
US-2<br>
US-2<br>
US-2<br>
US-2<br>
US-2<br>
US-2<br>
US-2<br>
US-2<br>
US-2<br>
US-2<br>
US-2<br>
U Version US-1<br>
Version US-1<br>
US-1<br>
US-1<br>
US-1<br>
US-2<br>
US-2<br>
US-2<br>
US-2<br>
US-2<br>
US-2<br>
US-2<br>
US-2<br>
US-2<br>
US-2<br>
US-2<br>
US-2<br>
US-2<br>
US-2<br>
US-2<br>
US-2<br>
US-2<br>
US-2<br>
US-2<br>
US-2<br>
US-2<br>
US-2<br>
US-2<br>
US-2<br>
US-2<br>
US-2<br>
US-2<br>
US-2<br>
US-2<br>
US  $E_{\text{W}}$ <br>  $\begin{bmatrix} 1 & 0 & 0 \\ 0 & 0 & 0 \\ 0 & 0 & 0 \\ 0 & 0 & 0 \\ 0 & 0 & 0 \\ 0 & 0 & 0 \\ 0 & 0 & 0 \\ 0 & 0 & 0 \\ 0 & 0 & 0 \\ 0 & 0 & 0 \\ 0 & 0 & 0 \\ 0 & 0 & 0 \\ 0 & 0 & 0 \\ 0 & 0 & 0 \\ 0 & 0 & 0 \\ 0 & 0 & 0 \\ 0 & 0 & 0 \\ 0 & 0 & 0 \\ 0 & 0 & 0 \\ 0 & 0 & 0 \\ 0 & 0 & 0 \\ 0 & 0 & 0 \\ 0 & 0$ VERTIFY (NET)<br>
VERTIFY (NET)<br>
VERTIFY (NET)<br>
VERTIFY (NET)<br>
TREMARQUE: Le boîtier du générateur d'impulsions est utiligénérateur d'impulsions a été programmé sur un réglage de s<br>
IMPLANTER LE GÉNÉRATEUR D'IMPULSIONS<br>
IMPLA EXAMPLE : Le bottler du sous-<br>
VERTE DE COMPRESSION de sulture<br>
VERTE DE COMPRESSION de sulture<br>
VERTE LE DENTER AU Générateur d'impulsions est utilisé comme électrique de<br>
VERTER LE GÉNÉRATEUR D'IMPULSIONS<br>
CANTER LE GÉNÉ Versie.<br>
ERV [3] Trou de suture<br>
Connexions des sondes et emplacement des vis de fixation, RA : IS-<br>
VERV [3] Trou de suture<br>
VERV [3] Trou de suture<br>
VERV [3] Trou de suture<br>
VERV [3] Trou de suture<br>
VERV [3] Trou de sutu Francescondes et emplacement des vis de fixation, RA<br>
Le boitier du générateur d'impulsions est utilisé comme électro<br>
pulsions a été programmé sur un réglage de sonde unipolaire.<br>
E GÉNÉRATEUR D'IMPULSIONS<br>
nérateur d'imp The state of Reflexion (1998) 188.1447.74, 2007<br>
The state of Reflexion (RA: 18-1, RV: 15-1<br>
Notifier du générateur d'impulsions est utilisé comme électrode de stimulation lorsque<br>
Dollar du générateur d'impulsions est ut ete programme sur un reglage de sonde unipolaire.<br>
STEUR D'IMPULSIONS<br>
Impulsions conformement aux étapes indiquées d'Aaprès. Certa<br>
par stimulation immédiatement après le raccordement des sons<br>
saire de modifier les param For example the state of the state of the state of the state of the state of the state of the state of the state of the state of the state of the state of the state of the state of the state of the state and the state and member aux étapes indiquées d'expres. Certains patients peuvent<br>
mimédiatement aux étapes indiquées d'expres. Certains patients peuvent<br>
ries paramètres nominaux, envisager de programmer le générateur<br>
le de sondes et la p

**ATTENTION :** L'implantation du système est impossible dans la zone III (et les zones supérieures) d'un centre IRM comme le stipule l'American College of Radiology dans Guidance Document for Safe MR Practices6. Certains des accessoires accompagnants les générateurs d'impulsions et les sondes, notamment le tournevis dynamométrique et les guides du mandrin, ne sont pas compatibles IRM sous conditions et ne doivent en aucun cas être placés dans la salle d'IRM, la salle de contrôle ou les zones III ou IV du site IRM.<br>
6. Kanal E, et al., American Journal of Roentgenology 188:1447.4, 2007.<br>
70 ation immédiatement après le raccordement des sondes au génodifier les paramètres nominaux, envisager de programmer le g<br>vistème de sondes et la préparation de la loge d'implantation of<br>tème est impossible dans la zone III possible dans la zone III (et les zones supérieures) d'un centre<br>chiology dans Guidance Document for Safe MR Practices<sup>6</sup><br>cont pas compatibles IRM sous conditions et ne doivent en vice<br>tile de contrôle ou les zones III ou Elavant Christian Christian Christian Christian Christian Christian Christian Christian Christian Christian Christian Christian Christian Christian Christian Christian Christian Christian Christian Christian Christian Chri

6. Kanal E, et al., American Journal of Roentgenology 188:1447-74, 2007.

### **Etape A : Vérifier l'équipement**

Il est recommandé d'avoir à disposition au moment de l'implantation tout l'appareillage nécessaire pour le suivi cardiaque, la défibrillation et la mesure des signaux des sondes. Ceci comprend un PEM et ses accessoires, ainsi que le logiciel d'application. Bien se familiariser avec l'utilisation de tout l'équipement et avec les informations spécifiques des manuels de l'opérateur et de l'utilisateur avant de commencer l'implantation. Vérifier que tout l'équipement susceptible d'être utilisé au cours de l'intervention est en état de fonctionnement. Les accessoires suivants doivent être disponibles en cas de contamination ou de détérioration accidentelles : Etape A : Vérifier l'équipement<br>
Il est recommandé d'avoir à disposition au<br>
le suivi cardiaque, la défibrillation et la mesure<br>
accessoires, ainsi que le logiciel d'applicat<br>
les informations spécifiques des manuels<br>
Véri Etape A : Vérifier l'équipement<br>
le strecommandé d'avoir à disposition au moment de l'in<br>
le suivi cardiaque, la défibrillation et la mesure des signat<br>
accessoires, ainsi que le logiciel d'application. Bién se famille de Etape A : Vérifier l'équipement<br>
Il est recommandé d'avoir à disposition au moment de l'imple suivi cardiaque, la défibrillation et la mesure des signaux<br>
accessions, ainsi que le logiciel d'application. Bien se familles<br> Version au définition de la mesure des signancessoires, ainsi que le logiciel d'application. Bien se faite la métric que tout l'équipement susceptible d'étre de l'opérateur<br>Vérifier que tout l'équipement susceptible d'étre Il est recommandé d'avoir à disposition au moment de l'implantation to<br>
le suivi cardiaque, la défibrillation et la mesure des signaux des sondes<br>
accessoires, ainsi que le logiciel d'application. Bien se familiariser avec It recommende d'avoir à disposition au moment de l'implantation out l'appare<br>
invice cardiaque, la définitiation et la mesure des signaux des sondes. Ceci essoires, anisi que le logiciel d'application. Bien se familiantser I.e., la defibrillation et la mesure des signaux des sondes. Cei comprend in PEM et le poisite specifique et syndroide d'application de la definition de la lignation de la lignation de specifiques des manuels de l'operate

- Un jeu de rechange stérile de tous les éléments implantables
- Une tête de télémétrie stérile
- Des câbles PSA stériles
- Tournevis normaux et dynamométriques

Toujours disposer d'un défibrillateur transthoracique standard avec électrodes adhésives externes ou palettes pendant l'implantation.

# **Etape B : Interroger et vérifier le générateur d'impulsions**

Pour préserver la stérilité, vérifier le générateur d'impulsions comme décrit ci-dessous avant d'ouvrir le plateau thermoformé stérile. Le générateur d'impulsions doit être stabilisé à la température ambiante pour garantir la précision de la mesure des paramètres.

Interroger le générateur d'impulsions à l'aide du PEM. Vérifier que le Mode appareil du générateur d'impulsions est bien programmé sur Stockage. Si ce n'est pas le cas, contacter Boston Scientific aux coordonnées indiquées au dos de ce manuel.

Pour commencer une session de télémétrie ZIP pour les dispositifs ACCOLADE, PROPONENT et ESSENTIO, vérifier que le ZOOM Wireless Transmitter est connecté au PEM via le câble USB et que le voyant vert en haut du transmetteur est allumé. Pour établir une communication avec tous les dispositifs, placer la tête de télémétrie sur le GI et utiliser le PEM pour interroger le générateur d'impulsions. Föräldrad version.<br>
Einemet der defenerative sterile de tous les étéments implantables<br>
Fördles PSA stériles<br>
Eröldes PSA stériles<br>
Eröldes PSA stériles<br>
Eröldes PSA stériles<br>
Eröldes PSA stériles<br>
Eröldes använd en transf un défibrillateur transforacique standard avec électrodes adhé<br>
Mer et vérifier le générateur d'impulsions<br>
civité, verifier le générateur d'impulsions comme décrit c-desso<br>
Le générateur d'impulsions doit être stabilisé à sie de la construction de la construction de la construction de la construction de la construction de la construction de la construction de la construction de la construction de la construction de la construction de la con Prie générateur d'impulsions doit être stabilisé à la température ambiente propulsions doit être stabilisé à la température ambiente p<br>amètres.<br>"Impulsions à l'aide du PEM. Vérifier que le Mode appareil du grammé sur Stock Generateur d'impulsions<br>
Enerateur d'impulsions comme décrit d'essous avant d'ouvrir le plateau<br>
Essons à l'aide du PEM. Vérifier que le Mode appareil du générateur<br>
sions à l'aide du PEM. Vérifier que le Mode appareil du Exercise du PEM. Vérifier que le Mode appareil du générateur<br>
de ce manuel.<br>
dépendent du PEM via le Cas, contacter Boston Scientific<br>
dépendent du PEM via le Cable USB et que le<br>
dépendent de la PEM via le Cable USB et qu Elava Control Control Control Control Control Control Control Control Control Control Control Control Control Control Control Control Control Control Control Control Control Control Control Control Control Control Control

71

# **REMARQUE :** Les dispositifs simple chambre peuvent être utilisés avec une sonde atriale ou ventriculaire.<br> **REMARQUE :** L'utilisation de sondes de stimulation pipolaires diminue le risque de détection de<br> *Myopotentiels. REMARQUE : L'utilisation de sondes de stimulation bipolaires diminue le risque de détection de* myopotentiels.<br>
2<br>
72<br>
72 For de la contration de sondes de signalisme d'inpulsions de la capacité maximum, ne la générateur d'impulsions riest pas à sa capacité maximum, ne ms. Contacter Boston Scientific en utilisant les coordonnées figureurs d'i Système de sondes<br>
Enécessite un système de sondes pour stimuler et détecter.<br>
Electerminer la configuration polarité et la technique opératoire<br>
sables avec le générateur d'impulsions en fonction du modèle<br>
dire ou bipola meinsions mest pas are capacite maximum, ne pas amplantare le generateur<br>
postor Scientific en Utilisant les coordonnées figurant au dos.<br>
Draiguée en configuration,<br>
Draiguée en configuration,<br>
Unipolaire avant l'implanta Example and Configuration polarité et la technique opératoire appropriée<br>
Ce de générateur d'impulsions en fonction du modèle de l'apparei<br>
Dairie ou bipolaire.<br>
Echambre peuvent être utilisés avec une sonde atriale ou ven Sterne de sondes pour stimuler et détecter.<br>
Configuration polarité et la technique opératoire appropriées. Les<br>
Shentateur d'impulsions en fonction du modèle de l'appareil.<br>
Du bipolaire,<br>
pour propriées avec une sonde at Beuvent etre utilisés avec une sonde atriale ou ventriculaire. Elavullisés avec une sonde atriale du ventrieulaire.<br>Biopolaires diminue le risque de détection de

Sonde ventriculaire droite unipolaire ou bipolaire.

Sonde atriale unipolaire ou bipolaire

sondes suivantes sont utilisables avec le générateur d'impulsions en fonction du modèle de l'appareil.

Le générateur d'impulsions nécessite un système de sondes pour stimuler et détecter. Il appartient au médecin de déterminer la configuration polarité et la technique opératoire appropriées. Les

# **Etape C : Implanter le système de sondes**

3. Si l'implantation doit être pratiquée en configuration de stimulation unipolaire, programmer la Configuration polarité sur Unipolaire avant l'implantation.

2. Vérifier l'état actuel de la batterie du générateur d'impulsions. Les compteurs doivent être à zéro. Si la batterie du générateur d'impulsions n'est pas à sa capacité maximum, ne pas implanter le générateur d'impulsions. Contacter Boston Scientific en utilisant les coordonnées figurant au dos.

Maintenir la tête de télémétrie en position jusqu'à ce qu'un message apparaisse, indiquant que la tête de télémétrie peut être éloignée du générateur d'impulsions ou jusqu'à ce que le témoin de télémétrie ZIP s'allume sur le système PEM. Sélectionner le bouton Fin session pour quitter une session de télémétrie et revenir à l'écran de démarrage. Les interférences de radiofréquence peuvent rompre momentanément la communication par télémétrie ZIP. Il peut être possible d'améliorer les performances de la télémétrie ZIP en s'éloignant de la source des signaux interférents ou en repositionnant le ZOOM Wireless Transmitter. Si ces performances ne sont pas satisfaisantes, il reste possible d'utiliser la tête de télémétrie. Maintenir la tête de télémètre en position<br>
télémètre peut être élogique du générate<br>
s'allume sur le système PEM. Sélectionne<br>
revenir à l'écran de démarrage. Les interfectionne<br>
en s'éloignant de la source des signaux in Maintenir la tête de télémètrie en position jusqu'à ce qu'un<br>télémètrie peut être élolgnée du générateur d'impulsions c'alume sur le système PEM. Sélectionne le bustine d'automne l'alume de le contra l'écrime de la communi Maintenir la tête de télémètre en position jusqu'à ce qu'un<br>télémètrie peut être éloignée du générateur d'impulsions ou<br>s'allume sur le système PEM. Sélectionner le bouton Fin se<br>revenir à l'écran de démarrage. Les interfé Samme Sure System Premi Setembrica Tremin Setembrica Tremin Premi Setembrica Communication par télémétrie ZIP. Il peut être possible de la solution de la solution de la solution de la solution de la solution de la solution télémétrie peut être éloignée du générateur d'impulsions ou jusqu'à ce s'alume sur le système PEM. Sélectionne le bouton Fin session pour qu'envenir à l'écran de démarage. Les interférences de radiofréquence per communicat ume sur le système PEM. Selectionner le buton Fin session pour quitter un limit à l'écretie de démarage. Les interférences de radiofréquence peuvent roi démarage. Les interférences de radiofréquence peuvent relations de la Araba en de la conference de la conference de la conference de la conference de la conference de la conference de la conference de la conference de la conference de la conference de la conference de la conference de la co

*REMARQUE : L'utilisation d'une sonde unipolaire avec un générateur d'impulsions ImageReady n'est pas conforme aux conditions d'utilisation requises par l'état Compatible IRM sous conditions. Se reporter au Guide technique IRM pour connaître les avertissements, précautions et autres informations relatives aux examens IRM.*

*REMARQUE : L'utilisation de sondes Boston Scientific compatibles IRM sous conditions est nécessaire pour qu'un implant soit considéré comme compatible IRM sous conditions. Se reporter au Guide technique IRM pour connaître les numéros de modèles des générateurs d'impulsions, des sondes, des accessoires et des autres composants du système nécessaires pour se conformer aux conditions d'utilisation, aux avertissements et précautions relatifs à un examen par IRM.* **REMARQUE :** L'utilisation d'une sonderne aux conditions d'utilisation qualitation d'une sonderne aux examens IRM.<br>
REMARQUE : L'utilisation de sonderne le aux examens IRM.<br>
REMARQUE : L'utilisation de sonderne component p **REMARQUE :** L'utilisation d'une sonde uripolaire avec<br>
pas conforme aux conditions d'utilisation requises par l'étau du Giudi technique (FIM pour connaître les avertissement<br>
aux examens IRM<br>
REMARQUE : L'utilisation de s **REMARQUE :** L'utilisation d'une sonde unipolaire avec une son controlle exercite au Guide techniqué IRM pour connaître les avertissements<br>aux examens IRM.<br> **REMARQUE :** L'utilisation d'utilisation requires la version d'ut au suale technique ratio pour connaître les avertissements aux sextens l'AM.<br>
REMARQUE : L'utilisation de sondes Boston Scientific<br>
qu'un implant soit considéré comme compatible IRM soit pour connaître les numéros de modèl pas conforme aux conditions d'utilisation requises par l'état Compatible<br>au Guide technique IRM pour connaître les avertissements, précaution<br>aux examens IRM.<br>REMARQUE : L'utilisation de sondes Boston Scientific compatible Suide technique IRM pour connaître les avertissements, précautions et aut<br>examents IRM<br>MARQUE : L'utilisation de sondes Boston Scientific compatibles IRM sous<br>in implant soit considéré comme compatible IRM sous conditions. For the same of the same of the same of the same of the same of the same of the same of the same of the same of the same of the same of the same of the same of the same of the same of the same of the same of the same of t

**PRECAUTION :** L'absence de sonde ou d'obturateur dans un port de sonde peut affecter les performances du dispositif. Si aucune sonde n'est utilisée, veiller à insérer un obturateur dans le port inutilisé, puis serrer la vis de fixation sur l'obturateur.

**PRECAUTION :** Si un dispositif double chambre est programmé en AAI(R), veiller à ce qu'une sonde VD fonctionnelle soit présente. En l'absence de sonde VD, la programmation en AAI(R) peut causer une sous-détection ou une surdétection.

**PRECAUTION :** Ne pas suturer directement sur le corps de sonde, sous peine d'en endommager la structure. Utiliser le manchon de suture pour bloquer la sonde au niveau proximal par rapport au site d'entrée veineuse afin d'éviter que la sonde ne se déplace.

Implanter les sondes selon l'approche chirurgicale choisie.

Le remplacement d'un générateur d'impulsions précédemment implanté peut nécessiter l'utilisation d'un adaptateur pour connecter le nouveau générateur d'impulsions aux sondes existantes. En cas d'utilisation d'un adaptateur, suivre la procédure de connexion décrite dans la documentation technique appropriée de l'adaptateur. Toujours connecter l'adaptateur à la sonde et répéter les mesures de seuil et de détection avant de connecter l'adaptateur au générateur d'impulsions. mosanti de visitante de sont de visitante de visitante de visitante de visitante de visitante de visitat de vi<br>
filons relatifs à un examen par IRM.<br>
TION : L'absence de sonte ou d'obturateur dans un port de so<br>
tit. Si au Versão em dispositif double chambre est programmé en AAI(R), velle<br>présente. En l'absence de sonde VD, la programmation en A<br>de sur détection.<br>le pas suturer directement sur le corps de sonde, sous peine d'e<br>de sur pour bl For escale ou d'obturateur dans un port de sonde peut affecter les performance et sonde peut affecter les performances régulaires d'ansier un obturateur dans le port inutilisé, puis serreur.<br>Forme de ros de sonde version d er directement sur le corps de sonde, sous peine d'en endomma<br>
deplace.<br>
Proche entirurgicale choisie.<br>
Arabidouxe déplace.<br>
Arabidouxe déprétenteur d'impulsions aux sondes existents de l'arbidouxe de connexion décrite dan Exercit version. Skal in the state of the state of the state of the state of the state of the state of the state of the state of the state of the state of the state of the state of the state of the state of the state of th Experiment implanté peut nécessiter l'utilisation d'un<br>erateur d'impulsions aux sondes existantes. En cas d'utilisation<br>ninexion décrite dans la documentation technique appropriée de<br>un à la sonde et répéter les mesures de Elava nie kontrollato de la sonde se vistantes. En cas d'ultilisation<br>
un d'impulsions aux sondes existantes. En cas d'ultilisation<br>
a sonde et répèter les mesures de seuil et de détection avant<br>
sions.<br>
Hommerces de la so

*REMARQUE : En cas de modifications des performances de la sonde ne pouvant pas être résolues grâce à la programmation, il faudra peut-être remplacer la sonde si aucun adaptateur n'est disponible.*

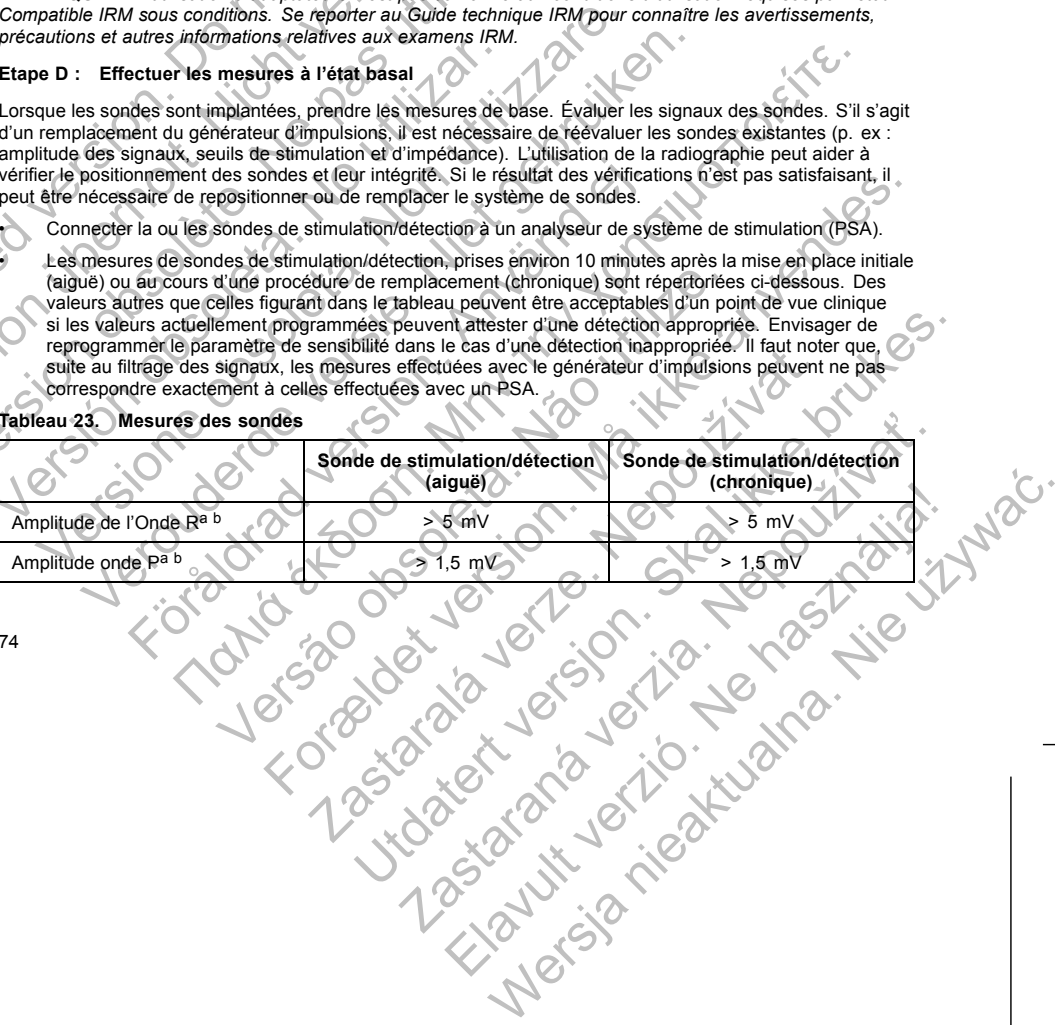

**Tableau 23. Mesures des sondes**

correspondre exactement à celles effectuées avec un PSA.

<span id="page-77-0"></span>Les mesures de sondes de stimulation/détection, prises environ 10 minutes après la mise en place initiale (aiguë) ou au cours d'une procédure de remplacement (chronique) sont répertoriées ci-dessous. Des valeurs autres que celles figurant dans le tableau peuvent être acceptables d'un point de vue clinique si les valeurs actuellement programmées peuvent attester d'une détection appropriée. Envisager de reprogrammer le paramètre de sensibilité dans le cas d'une détection inappropriée. Il faut noter que, suite au filtrage des signaux, les mesures effectuées avec le générateur d'impulsions peuvent ne pas **REMARQUE :** L'utilisation d'adeptateurs n'est<br>
compatible IRM sous conditions. Se reporter au<br>
précautions et autres informations relatives aux<br>
Etape D : Effectuer les mesures à l'état bas<br>
Lorsque les sondes sont implan **REMARQUE :** L'utilisation d'adaptateurs n'est pas conforme a<br>
Compatible IRM sous conditions. Se reporter au Guide technique<br>
précautions et autres informations relatives aux examens IRM.<br>
Etape D : Effectuer les mesures REMARQUE : L'utilisation d'edeptateurs n'est pas conforme au Compatible IRM sous conditions. Se reporter au Guide technique<br>
Etape D : Effectuer les mesures à l'état basal<br>
Lorsque les sondes sont implaintées, prendre les precautions et autres informations relatives aux exameris invisibles.<br>
Etape D : Effectuer les mesures à l'état basal<br>
Lorsque les sondes sont implaintées, prendre les mesures de<br>
d'un remplacement du générateur d'impulsio

peut être nécessaire de repositionner ou de remplacer le système de sondes.

• Connecter la ou les sondes de stimulation/détection à un analyseur de système de stimulation (PSA).

d'un remplacement du générateur d'impulsions, il est nécessaire de réévaluer les sondes existantes (p. ex : amplitude des signaux, seuils de stimulation et d'impédance). L'utilisation de la radiographie peut aider à vérifier le positionnement des sondes et leur intégrité. Si le résultat des vérifications n'est pas satisfaisant, il

*Compatible IRM sous conditions. Se reporter au Guide technique IRM pour connaître les avertissements, précautions et autres informations relatives aux examens IRM.* **Etape D : Effectuer les mesures à l'état basal** Lorsque les sondes sont implantées, prendre les mesures de base. Évaluer les signaux des sondes. S'il s'agit

*REMARQUE : L'utilisation d'adaptateurs n'est pas conforme aux conditions d'utilisation requises par l'état*

# normal comme étant anormal. d. Cette mesure ne tient pas compte du courant de lésions.

durée la plus courte possible.<br>Des durées supérieures à 135 ms (la période réfractaire du génér.<br>licorrecte de la fréquence cardiaque, l'impossibilité de détecter un<br>normal comme étant anormal.<br>Cette mesure ne tient pas co c. «Des durées supérieures à 135 ms (la période réfractaire du générateur d'impulsions) peuvent entraîner une détermination<br>( ) incorrecte de la fréquence cardiaque, l'impossibilité de détecter une tachycardie ou l'interpr Zastaraná verzia. Nepoužíva<sup>ť</sup>. Elava Ne használia en literatura en la disposition en la disposition en la disposition en la disposition en la disposition en la disposition en la disposition en la disposition en la disposition en la disposition en la dis

à détecter une tachyarythmie ou à une interprétation erronée d'un rythme normal considéré comme anormal. b. Les amplitudes d'Onde R plus faibles et les durées plus longues peuvent être le signe d'un positionnement dans les tissus ischémiques ou cicatriciels. Étant donné que la qualité du signal peut se dégrader à terme, il convient de satisfaire<br>les critères ci-dessus en repositionnant les sondes jusqu'à obtenir des signaux de l'amplitude la Nepoužívatném a terme un comptage imprécis de la fréquence et aboutisser<br>
aubisse stres durés plus (membre d'un rythme normal considéré comme anomme du signal peut se degrader à terme, il convie<br>
aubisse des durés plus pro (2000–3000 Q)<br>
Entent à terme un complege imprécis de la fréquence et aboutissent à une incipacité<br>
interprétation errorie d'un rytme normal considéré comme acomme activa<br>
te dominale que la qualité du signal peut se dégra

<span id="page-78-0"></span>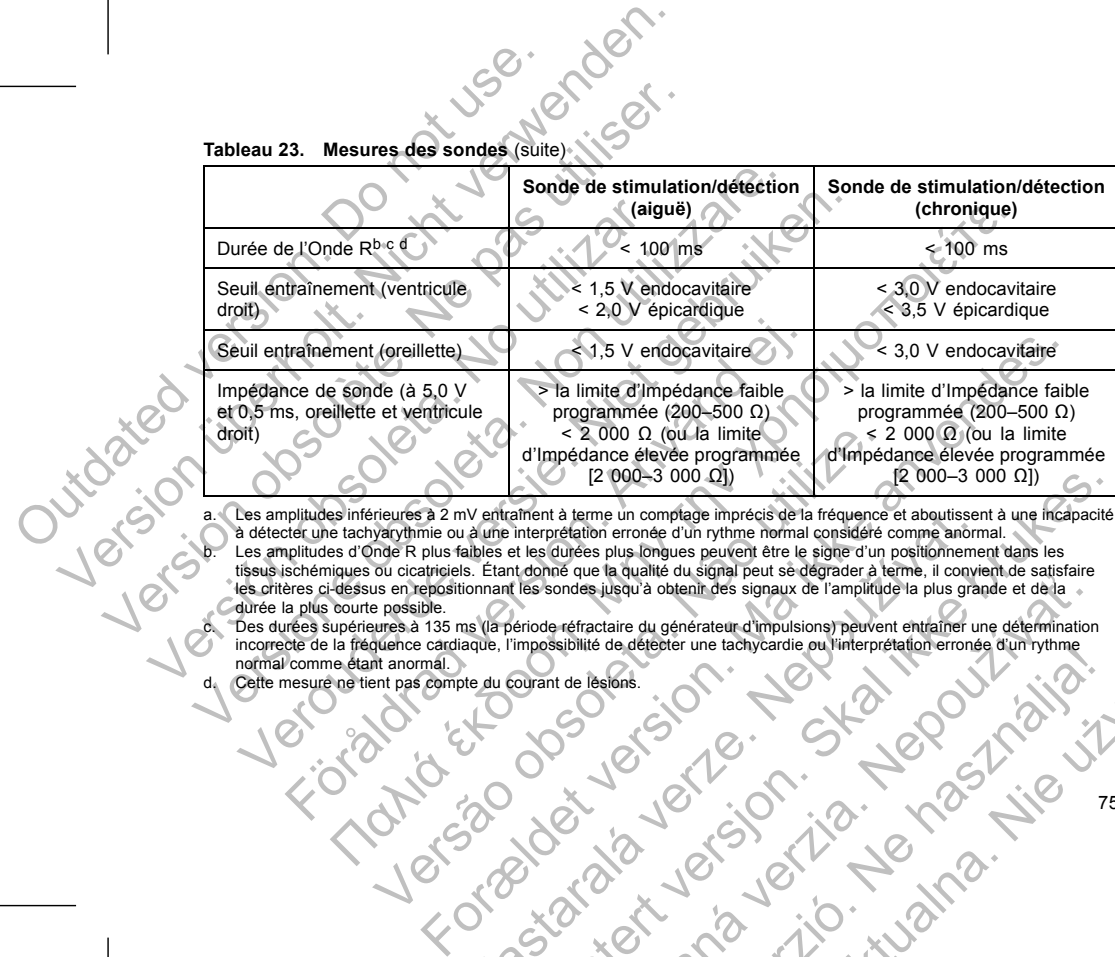

**Sonde de stimulation/détection (aiguë)**

Durée de l'Onde R<sup>bic d</sup> $\mathbb{D}$  < 100 ms  $\mathbb{C}$  < 100 ms  $\mathbb{C}$  < 100 ms

**Sonde de stimulation/détection (chronique)**

75

**Tableau 23. Mesures des sondes** (suite)

En cas de problème d'intégrité de la sonde, des tests de dépannage standard des sondes doivent être utilisés pour évaluer l'intégrité du système de sondes. Ces tests de dépannage incluent, sans s'y limiter, les tests suivants :

- Analyse des électrogrammes avec manipulation de la loge
- Examen des clichés radiographiques ou fluoroscopiques
- Inspection visuelle invasive

# **Etape E : Créer la loge d'implantation**

En préparant une loge d'implantation selon la technique opératoire standard, choisir l'emplacement de la loge en fonction de la configuration polarité implantée et du mode de vie du patient. En tenant compte de l'anatomie du patient ainsi que de la taille et du mouvement du générateur d'impulsions, regrouper en rond les sondes supplémentaires éventuelles et les placer à côté du générateur. Il est important de placer la sonde dans la loge de façon à minimiser la tension, la torsion, les angles droits et/ou la pression éventuelle. Les générateurs d'impulsions sont généralement implantés en position sous-cutanée afin de limiter au maximum les lésions tissulaires et de faciliter l'Explantation. Cependant, une implantation plus profonde (p. ex. : rétro pectorale) peut contribuer à éviter l'érosion ou l'extrusion du système chez certains patients. En cas de problème d'intégrité de la sonde, des<br>
pour évaluer l'intégrité du système de sonde, des<br>
suivants :<br>
Analyse des électrogrammes avec manipum<br>
Examen des clichés radiographiques ou fl<br>
Dispection visuelle invasiv En cas de problème d'intégrité de la sonde, des tests de dépant<br>pour évaluer l'intégrité de la sonde, des tests de dépant<br>survants :<br>Alaiye des électrogrammes avec manipulation de la log<br>vivants :<br>Examen des clichés radiog En cas de problème d'intégrité de la sonde, des tests de dépannaises<br>
pour évaluer l'intégrité du système de sondes. Ces tests de dépannaises :<br>
Analyse des électrogrammes avec manipulation de la loge<br>
Examen des clichés Suivalits.<br>
Analyse des électrogrammes avec manipulation de la lo<br>
Examen des clichés rediographiques ou fluoroscopiques<br>
Inspection visuelle invasive<br>
Etape E: Créer la loge d'implantation<br>
En préparant une loge d'implant évaluer l'intégrité du système de sondes. Ces tests de dépannage inclus<br>
ants :<br>
Analyse des électrogrammes avec manipulation de la loge<br>
Examen des clichés radiographiques ou fluoroscopiques<br>
Inspection visuelle invasive<br> Vise des électrogrammes avec manipulation de la loge<br>
men des clichés rediographiques ou fluoroscopiques<br>
crécito visuelle invasive<br>
Crécit la loge d'implantation<br>
ant une loge d'implantation<br>
ant une loge d'implantation<br> er la loge d'implantation<br>
e loge d'implantation selon la technique opératoire standard, ch<br>
a configuration polarité implantée et du mode de vie du patient. E<br>
que de la taille et du mouvement du générateur d'impulsions, Reformalmentes avec manipulation de la loge<br>
elle invasive<br>
Cle d'implantation selon la technique opératoire standard, choisit l'emplacement de la<br>
elle invasive<br>
De d'implantation selon la technique opératoire standard, es et les placer à côté du générateur. Il est important de placer<br>
ansion, la torsion, les angles droits et bou la pression éventuelle.<br>
Enternant implantés en position sous-cutanée afin de limiter au maximilation. Cependa Main estimation de defendire de la participa de la participa de la participa de la participa de la participa de la participa de la participa de la participa de la participa de la participa de la participa de la participa d en position sous-cutanée afin de limiter au maximum les lésions<br>
Sendant, une limitation plus propônet (p. ex.): rétro pectorale)<br>
sign du système chez certains patients.<br>
mplantation du côté gauche est recommandée.<br>
as co

En cas de sélection d'un site abdominal, l'implantation du côté gauche est recommandée.

*REMARQUE : Un site abdominal n'est pas conforme aux conditions d'utilisation dans le cadre d'un examen par IRM compatible IRM sous conditions. Se reporter au Guide technique IRM pour connaître les avertissements, précautions et autres informations relatives aux examens IRM.*

S'il est nécessaire de tunnelliser la sonde, tenir compte des éléments suivants :

Si on n'utilise pas de tunnellisateur compatible, encapuchonner les broches terminales de la sonde.<br>Un drain de Penrose, un tube thoracique de gros calibre ou un outil de tunnellisation peut être utilisé<br>pour tunnelliser l extrusion du système chez certains patients.<br>
nal, l'implantation du côté gauche est recommandée.<br>
l'est pas conforme aux conditions d'utilisation dans le cadre d'un connaît informations. Se reporter au Guide technique IRM Informe aux conditions d'utilisation dans le cadre d'un<br>
en reporter au Guide téchnique IRM pour connaître les<br>
sus relatives aux examens IRM.<br>
compte des éléments suivants.<br>
de gros calibre ou un outil de tunnellisation p Elaves aix examens suivants.<br>
The distribution is brookers to the strength subscribes of the control of the control of the control of the control of the control of the control of the control of the control of the control o

• Tunnelliser délicatement les sondes en sous-cutané vers la loge d'implantation, le cas échéant.

**REMARQUE :** Le Registre des arythmies et les données des EGM mémorisés ne sont pas enregistrés<br>
épisodes déclenchés par le patient.<br>
épisodes déclenchés par le patient.<br>
détection de la sonde, à l'exception de PaceSafe et pendant les deux premières heures suivant la détection de la sonde, à l'exception de PaceSafe et des<br>épisodes déclenchés par le patient.<br>(C) C (C) C) C (C) C (C) C (C) C (C) C (C) C (C) C (C) C (C) C (C) C (C) C (C) C (C) *épisodes déclenchés par le patient.*

*de la loge.* plantation à l'aide du PEM.<br>
a détection de sonde automatique est unipolaire, aucune impédant<br>
dusions n'est pas en contact stable avec les tissus sous-cutanes<br>
se téles données des EGM mémorisés ne sont pas enregistrés<br>
s Elava en contact stable avec les tissus sous-outanés<br>
Sedonnées des EGM mémorisés ne sont pas enregistrés.<br>
Maria de la sonde, à l'exception de PaceSafe et des<br>
US NON CONNECTION DE LA CONNECTION DE LA CONNECTION DE LA CON

*REMARQUE : Si la sonde utilisée pour la détection de sonde automatique est unipolaire, aucune impédance n'est obtenue tant que le générateur d'impulsions n'est pas en contact stable avec les tissus sous-cutanés*

Jusqu'à ce qu'une sonde ventriculaire droite (ou toute sonde appropriée dans un dispositif simple chambre) soit détectée, l'impédance de la sonde est mesurée dans les configurations aussi bien unipolaires que bipolaires. À l'insertion de la sonde dans le bloc connecteur, le circuit de mesure de l'impédance détecte une impédance indiquant que le dispositif est implanté (détection de sonde automatique). Si l'impédance est dans la plage (200 à 2 000 Ω inclus), le générateur d'impulsions passe automatiquement aux paramètres nominaux et commence la détection et la délivrance du traitement. Il est également possible de faire sortir le générateur d'impulsions du mode Stockage avant l'implantation à l'aide du PEM. Réévaluer tous les signaux des sondes pour s'assure de la tunnellisation.<br>
Si les sondes ne sont pas connectées au générateur d'imposition doivent être encapuchonnées avant de refermer l'incision.<br>
Etape F : Connectér les Réévaluer tous les signaux des sondes pour s'assure<br>
de la tunnellisation.<br>
Si les sondes peur les sondes au générateur d'important de la tunnellisation.<br>
Si les montre de son pas connectées au générateur d'impulsion.<br>
Eta Si les sondes ne sont pas connectées au générateur d'indivision<br>doivent être encapuchonnées avant de refermer l'incision<br>Etape F : Connecter les sondes au générateur d'impulsions,<br>du générateur d'impulsions, ou générateur de la tunnellisation.<br>
Si les sondes ne sont pas connectées au générateur d'impulsions au m<br>
doivent être encaptichonnées avant de réfermer l'incision.<br>
Etape F : Connecter les sondes au générateur d'impulsions.<br>
Pour conn Sondes ne sont pas connectées au générateur d'impulsions au moment et entre encapuchonnées avant de refermer l'incision<br>
De F : Connecter les sondes au générateur d'impulsions<br>
versience les sondes au générateur d'impulsio tieur d'impulsions ou dans le kit d'accessoires. L'utilisation d'un<br>étrique fourni peut endomnager les vis de fixation, les bouchons du<br>
définique fourni peut endomnager les vis de fixation, les bouchons d'es dutils jusqu' e sont es connectées au générateur d'impulsions au moment de leur implantation,<br>
es port pas connectées au générateur d'impuisions, n'utiliser que les outils fournis dans le plate.<br>
Il moulsions ou dans le kit d'accessoire version de ventreulaire droite (ou toute sonde appropriée dans un dispersion de ventreulaire droite (ou toute sonde appropriée dans un dispersion de la sonde est mésure de l'impédance obstiff est implanté (détection de son ut endommager les vis de fixation, les bouchons d'étancheité ou les pas de vis de la bouchons d'étancheité ou les pas de vis de la bouchons d'étancheité ou les pas de vis de la bouchons d'étancheité semblent endommager de mplanté (détection de sonde automatique). Si l'impédance est de<br>titurance du traiteur d'impulsions passe automatiquement aux paramètres noire automatique du PEM.<br>
Il vivance du Trimplantation à l'aidé du PEM.<br>
Sisée pour l transiteire dans les configurations aussi bien unipolaires que bipolaires. A<br>
mancheur, le cricul de mesure de l'impédance est dans la plage<br>
d'éléticion de sonde automatique). Si l'impédance est dans la plage<br>
d'implusion

# **Détection de sonde automatique**

Pour connecter les sondes au générateur d'impulsions, n'utiliser que les outils fournis dans le plateau stérile du générateur d'impulsions ou dans le kit d'accessoires. L'utilisation d'un autre tournevis que le tournevis dynamométrique fourni peut endommager les vis de fixation, les bouchons d'étanchéité ou les pas de vis du connecteur. Ne pas implanter le générateur d'impulsions si les bouchons d'étanchéité semblent endommagés. Conserver les outils jusqu'à ce que tous les tests soient terminés et que le générateur d'impulsions soit implanté. Réévaluer tous les signaux des sonces<br>
de la tunnellisation.<br>
Si les sondes ne sont pas connectées au<br>
doivent être encapuchonnées avant de rei<br>
Etape F : Connecter les sondes au gé<br>
Pour connecter les sondes au générateur

# **Etape F : Connecter les sondes au générateur d'impulsions**

Si les sondes ne sont pas connectées au générateur d'impulsions au moment de leur implantation, elles doivent être encapuchonnées avant de refermer l'incision.

• Réévaluer tous les signaux des sondes pour s'assurer qu'aucune sonde n'a été endommagée au cours de la tunnellisation.

sonde de stimulation/détection vienes.<br>
Hette droite.<br>
Sonde de stimulation/détection artiale15-1.<br>
Sonde de stimulation/détection artiale15-1.<br>
Sonde de stimulation/détection artiale15-1.<br>
Sonde de stimulation/détection a sonde de stimulation/détection atriale IS-1. Version of the solution of the solution of the solution of the solution of the solution of the solution of the dispositif quite is mode VD bipolaire est détecée da<br>
le boîtier du stimulateur et les tissus sous-cutanés bouc version asynchrone avant l'insertion de la sonde VD bipolaire ou avant la la sube sous-cutanée si une sonde VD bipolaire est présente. Ces splitter du stimulateur et les fissus sous-cutanées bucile le circuit normal de loi de sous-cutanée si une sonde VD unipolaire est présente. Ces spikes inférentie plus des qu'ines de vin bipolaire est détecté drans le bloc connecteur du stimulateur et les tissus sous-cutanés pouce le circuit normal de la Four les dispositifs simple chambre, utiliser au choix une sonde<br>
et du générateur d'impulsions et l'emplacement des vis de fixa<br>
sondes" en page 67):<br>
Pour les dispositifs simple chambre, utiliser au choix une sonde<br>
et d The distant state of the distant state of the control of the control of the control of the state is the control of the control of the control of the control of the control of the control of the control of the control of t is de fixation de detection et une stimulation appropriées dans la configuration programmée.<br>
Vis de fixation VD ne doit pas nécessairement être serrée pour les disposant d'un port de sonde VD IS-1, inserer et fixer la bro In a rimpulsions et l'emplacement des vis de fixation, se reporter a la section<br>
el e7).<br>
Intris simple chambre, utiliser au choix une sonde OD ou VD.<br>
En d'abord la sonde VD, car il est indispensable d'établir les cycles ais elle doit l'être pour garantir le contact électrique.<br>
And d'un port de sonde VD IS-1, inserer et fixer la broche termina<br>
entre du port de sonde VD IS-1, inserer et fixer la broche termina<br>
entre du port de sonde QD I elavult verzion internationale during de la visitorie de la visitorie de la visitorie de la visitorie de la visitorie de la visitorie de la visitorie de la visitorie de la visitorie de la visitorie de la visitorie de la vi

*REMARQUE : Pour les dispositifs simple chambre, utiliser au choix une sonde OD ou VD.*

*sonde automatique se fasse, mais elle doit l'être pour garantir le contact électrique.*

Si le dispositif a quitté le mode Stockage, on peut apercevoir sur les EGM intracardiaques des spikes de stimulation asynchrone avant l'insertion de la sonde VD bipolaire ou avant la pose du générateur d'impulsions dans la loge sous-cutanée si une sonde VD unipolaire est présente. Ces spikes inférieurs au seuil ne se produisent plus dès qu'une sonde VD bipolaire est détectée dans le bloc connecteur ou dès que le contact entre le boîtier du stimulateur et les tissus sous-cutanés boucle le circuit normal de la stimulation pour une sonde VD unipolaire. Si le dispositif quitte le mode Stockage suite à la détection de sonde automatique, cela peut prendre au générateur d'impulsions jusqu'à 2 secondes plus un intervalle à la Fmin pour que la stimulation commence. Les sondes doivent être connectées au générateur d'impulsions dans l'ordre suivant (pour voir les illustrations du bloc connecteur du générateur d'impulsions et l'emplacement des vis de fixation, se reporter à la section

# Si le dispositif a quitté le mode Stockage, on peut apercevoir stimulation asynchrone avant l'insertion de la sonde VD bipolaire<br>
dans la loge sous-culares i une sonde VD bipolaire est détectée dans<br>
le bôtier du stimulati

• Pour les modèles disposant d'un port de sonde OD IS-1, insérer et fixer la broche terminale d'une Predict pas recessariement etre serie pour que la détection de<br>
le doit l'être pour garantir le contact électrique.<br>
In port de sonde VD IS-1, inserie et fixer la broche terminale d'une<br>
VDIS-1.<br>
In port de sonde VD IS-1, The sondergon is -1, inserier et rixer la brochelterminale dune

• Pour les modèles disposant d'un port de sonde VD IS-1, insérer et fixer la broche terminale d'une

*REMARQUE : La vis de fixation VD ne doit pas nécessairement être serrée pour que la détection de*

Si le dispositif a quitté le mode Stockage, on peut apercevoir sur<br>intimulation asynchrone avant l'insertion de la sonde VD bipolaire<br>dans la loge sous-cutanée si une sonde VD bipolaire est préser<br>produisent plus dès qu'u

"Connexion des sondes" en page 67) :

Si le dispositif a quitté le mode Stockage, on performant de la sorti[ve](#page-70-0) de la sortive de la sortive de la sortive de la sortive de la sortive de la sortive de la sortive de la sortive de la sortive de la sortive de la sort

indépendamment de la configuration programmée.

**b.** Oreillette droite.

a. **Ventricule droit.** Brancher d'abord la sonde VD, car il est indispensable d'établir les cycles de temporisation VD qui entraînent une détection et une stimulation appropriées dans toutes les chambres, Connecter chaque sonde au générateur d'impulsions en suivant les étapes ci-dessous (pour plus d'informations sur le tournevis dynamométrique, se reporter à la section ["Tournevis dynamométrique bidirectionnel" en](#page-88-0)

- page 85) :
- a. Vérifier qu'il n'y a pas de sang ou d'autres fluides organiques dans les ports de sonde du bloc connecteur du générateur d'impulsions. Si des liquides pénètrent accidentellement dans les ports, nettoyer ceux-ci à l'eau stérile.
- b. Le cas échéant, retirer et jeter la protection de l'embout avant toute utilisation du tournevis dynamométrique.

c. Introduire soigneusement la pointe du tournevis dynamométrique dans la vis de fixation en l'insérant au<br>centre, dans le creux préfendu du bouchon d'étanchéité et de relacher la pression qui pourrait s'être accumulée au<br> centre, dans le creux préfendu du bouchon d'étanchéité à un angle de 90° (Figure 6 en page 80). Ceci permettra d'ouvrir le bouchon d'étanchéité et de relâcher la pression qui pourrait s'être accumulée au niveau du port de la sonde en ouvrant un passage pour l'expulsion du liquide ou de l'air qui y serait piégé. Connecter chaque sonde au générateur d'<br>
sur le tournevis dynamométrique, se repoise des parties de la générateur d'inquisions. Si des li<br>
du générateur d'inquisions. Si des li<br>
le cas échéant, retirer et jeter la producti Connecter chaque sonde au generateur d'impulsions en sur le tournevis dynamométrique, se reporter à la section<br>
a verifier qu'il n'y a pas de sang ou d'autres fluides or<br>
du générateur d'impulsions. Si des liquides pénèrem Connecter chaque sonde au générateur d'impulsions en sui<br>sur le tournevis dynamométrique, se reporter à la section "<br>page 85) :<br>a. Vérifier qu'il n'y a pas de sang ou d'autres fluides pénèrent<br>l'eau stèrie.<br>le cas séchéant Versicher (vil n'y a pas de sang ou d'autres fluides<br>
du générateur d'impulsions. Si des liquides pénètr<br>
l'eau stèrile.<br>
D. Le cas échéant, retirer et jeter la protection de l'e<br>
dynamométrique.<br>
Introduire soigneusement Sur le tournevis dynamométrique, se reporter à la section "Tournevis dy<br>
aux étient qu'il n'y a pas de sang ou d'autres fluides organiques dans<br>
du générateur d'impulsions, Si des liquides pénètrent accidentelle<br>
l'eau stè e 85) :<br>
Verifier qu'il n'y a pas de sang ou d'autres fluides organiques dans les portients d'impulsions. Si des liquides pénètrent accidentellement de l'eau stèrie.<br>
Le cas échéant, retirer et jeter la protection de l'emb amométrique.<br>
Solutive soigneusement la pointe du tournevis dynamométrique da<br>
re, dans le creux préfendu du bouchon d'étanchétié à un angle one<br>
neutra d'ouvrir le bouchon d'étanchétié et de relâcher la pression<br>
aux du p Παλιά για pas de sang ou d'autres fluïdes organiques dans les ports de sonde du blockteur d'impulsions. Si des liquides pénetremt accidentellement dans les ports, nettoye<br>
le.<br>
de les ports de les liquides pénetremt accid ment la pointe du tournevis dynamométrique dans la vis [de](#page-83-0) fixation en l'insérance préfendu du bouchon d'étanchétié à un angle de 90° (Figure 6 en page 80). Concle en page 80). Concle en pays de fixation d'étanchétié et de

*REMARQUE : Le fait de ne pas correctement insérer le tournevis dynamométrique dans le creux préfendu du bouchon d'étanchéité est susceptible d'endommager le bouchon et d'en altérer les propriétés.* Versão de la senida de la senida de la senida de la senida de la senida de la senida de la senida de la senida de la senida de la senida de la senida de la senida de la senida de la senida de la senida de la senida de la s

**PRECAUTION :** Ne pas insérer de sonde dans le connecteur du générateur d'impulsions sans prendre Ité est susceptible d'endommager le bouchon et d'en altérer les propriétés.<br>
Et de sons de dans le connecteur du générateur d'impulsions sans prendre<br>
le s'assurer que l'insertion est correctement réalisée :<br>
port afin d'é

les précautions suivantes afin de s'assurer que l'insertion est correctement réalisée :

• Introduire le tournevis dynamométrique dans le creux pré-fendu du bouchon d'étanchéité avant d'insérer la sonde dans le port afin d'expulser tout liquide ou air qui y serait piégé.

• Contrôler visuellement que la vis de blocage est suffisamment rétractée pour permettre l'insertion. Utiliser le tournevis dynamométrique pour dévisser la vis de blocage si nécessaire. The discription of the control of the control of the state of the state desired the state of the state of the state of the state of the state of the state of the state of the state of the state of the state of the state of Property of the Control of the Control of the Control of the Control of the Control of the Control of the Control of the Control of the Control of the Control of the Control of the Control of the Control of the Control of

• Insérer complètement chaque sonde dans le port correspondant, puis resserrer la vis de blocage sur la broche terminale. Pour déviser la vis de bloégge si nécessaire. Na használi en tomage la necessaire. Na használi en tomage la necessaire. Na használi en tomage la necessaire. Na használi en tomage la necessaire. Na használi en tomage la nec

## **Figure 6. Insertion du tournevis dynamométrique**

<span id="page-83-0"></span>d. Tout en laissant le tournevis dynamométrique en place, insérer complètement la broche terminale dans le port de la sonde. La broche terminale de la sonde doit dépasser nettement du bloc connecteur en regardant par le côté du bloc connecteur du générateur d'impulsions EasyView. Appliquer une pression sur la sonde afin de la maintenir en position et veiller à ce qu'elle reste complètement insérée dans rigure 6. Insertion du tournevis dynamométric<br>
Figure 6. Insertion du tournevis dynamométric<br>
Pigure 6. Insertion du tournevis dynamométric<br>
Cut de sonde du bloc connecteur de la sonde du bloc connecteur de sonde.<br>
Le port Version Einstein über der Broche (Christian Einstein über der Statten der Statten der Statten der Statten der Statten der Statten der Statten der Statten der Statten der Statten der Statten der Statten der Statten der Stat Version obsolète. Ne pas utiliser. Figure 6. Insertion du tournevis dynamométrique<br>
Tigure 6. Insertion du tournevis dynamométrique<br>
Le port de la sonde. La broche terminale de la sonde do<br>
regardant par le côté du bloc connecteur du générateur<br>
le port de Versione obsoleta. Insertione obsoleta. Insertione of the maintenance of the maintenance of the port of the sonder of the maintenance of the sonder of the sonder of the sonder and the sonder and the sonder of the sonder of Verouderde versie. Niet gebruiken. Frion du tournevis dynamométrique<br>
sissant le tournevis dynamométrique en place, inserer complètement la sonde.<br>
La sonde.<br>
La sonde La broche terminale de la sonde doit dépasser netten<br>
par le côté du bloc connecteur du g Παλιά έκδοση. Μην την χρησιμοποιείτε. eurnevis dynamométrique en place, insérer complètement la broche terminale de la sonde doit dépasser nettement du ble du bloc connecteur du générateur d'impulsions EasyView. Apple la maintenir en position et veiller à ce q vis dynamometrique<br>
Si dynamometrique en place, inserer complètement à broche terminale dans<br>
otoche terminale de la sonde doit dépasser netternent du bloc connecteur en<br>
intenir en position et veller à ce qu'elle reste co

**PRECAUTION :** Insérer la broche de sonde bien droit dans le connecteur de sonde. Ne pas plier la sonde au voisinage du connecteur de sonde. Une insertion incorrecte risque d'endommager l'isolant ou le conducteur. Paris de sonde bien droit dans le connecteur de sonde. Ne pas<br>eur de sonde. Une insertion incorrecte risque d'endommager l'i<br>Lubrifler légèrement les connecteurs des sondes avec de l'eau s<br>es de type IS-1, s'assurer visuel New York Contraction is the connecteurs of the state of the state of the state of the state of the past plerit<br>
In the sonde bien droit dans le connecteur de sonde. Ne pas plier la<br>
sonde. Une insertion incorrecte risque d

*en faciliter l'insertion.*

**REMARQUE :** Si nécessaire, lubrifier légèrement les connecteurs des sondes avec de l'eau stérile pour<br>en faciliter l'insertion.<br>**REMARQUE :** Pour les sondes de type IS-1, s'assurer visuellement que la broche terminale dén *REMARQUE : Pour les sondes de type IS-1, s'assurer visuellement que la broche terminale dépasse d'au moins 1 mm du bloc connecteur.* De Libre inserion incorrecte insque d'encommager risolant Elava nie verzionen del terminale depasse

e. Appliquer une légère pression vers le bas jusqu'à ce que le tournevis dynamométrique soit complètement engagé dans la cavité de la vis de fixation, en prenant soin d'éviter d'endommager le bouchon

d'étanchéité. Serrer la vis de fixation en faisant lentement tourner le tournevis dynamométrique dans le sens horaire, jusqu'à ce qu'il clique une fois. Le tournevis dynamométrique est préréglé de manière à appliquer une force appropriée sur la vis de fixation captive ; il n'est pas nécessaire de serrer plus fort.

f. Retirer le tournevis dynamométrique.

g. Appliquer une légère traction sur la sonde pour vérifier qu'elle est bien connectée.

h. Si le connecteur de sonde n'est pas bien fixé, tenter de remettre la vis de fixation en place. Réintroduire le tournevis dynamométrique comme décrit ci-dessus puis desserrer la vis de fixation en tournant légèrement le tournevis dans le sens antihoraire, jusqu'à ce que la sonde soit desserrée. Répéter ensuite la séquence susmentionnée. d'étanchéité. Serrer la vis de fixation des parties de la contre la vis de fixation des parties de la contre la contre la contre la contre la contre la contre la contre la contre la contre la contre la contre la contre la d'étanchéité. Serrer la vis de fixation en faisant lent<br>
sens horaire, jusqu'à ce qu'il elique une fois. Le tour<br>
appliquer une force appropriée sur la vis de fixation<br>
f. Retirer le burnevis dynamométrique.<br>
4. Appliquer d'étanchéité. Serrer la vis de fixation en faisant lenter sens horaire, jusqu'à ce qu'il effique une foise. Le tourn<br>appliquer une force appropriée sur la vis de fixation c:<br>f. Retirer le tournevis dynamométrique.<br>9. Appli depinder une loce applopine sur la vis de lixation<br>
f. Retirer le bournevis dynamométrique.<br>
g. Appliquer une légère traction sur la sonde pour vé<br>
h. Si le connecteur de sonde n'est pas bien fixé tent<br>
fe tournevis dynamo sens horaire, jusqu'à ce qu'il clique une fois. Le tournevis dynamon<br>
appliquer une force appropriée sur la vis de fixation captive : il n'e<br>
f. Retirer le tournevis dynamométrique.<br>
9. Appliquer une légère traction sur la appliquer une force appropriée sur la vis de fixation captive ; il n'est pas n<br>
Retirer le tournevis dynamométrique.<br>
Appliquer une légère traction sur la sonde pour vérifier qu'elle est bien co<br>
Si le connecteur de sonde Natural scheme to the state of the state of the state of the method is the state of the state of the state of the state of the state of the state of the state of the state of the state of the state of the state of the sta

Si un port de sonde n'est pas utilisé, y insérer un obturateur et serrer la vis de fixation.

**PRECAUTION :** L'absence de sonde ou d'obturateur dans un port de sonde peut affecter les performances du dispositif. Si aucune sonde n'est utilisée, veiller à insérer un obturateur dans le port inutilisé, puis serrer la vis de fixation sur l'obturateur.

# **Etape G : Évaluer les signaux des sondes**

1. Insérer le générateur d'impulsions dans la loge d'implantation.

2. Évaluer les signaux des sondes de stimulation/détection en visualisant les EGM et marqueurs en temps réel. Les mesures des sondes doivent correspondre aux mesures ci-dessus (Tableau 23 en page 74).

En fonction du rythme intrinsèque du patient, il peut être nécessaire d'ajuster temporairement les paramètres de stimulation pour permettre l'évaluation de la stimulation et de la détection. Si la stimulation et/ou la détection constatées ne sont pas appropriées, déconnecter la sonde du générateur d'impulsions et inspecter le connecteur et les sondes. Si nécessaire, tester à nouveau la sonde. Former the tournevis dans le sens antithoraire, jusqu'à de que la suite de la séquence sus mentionnée.<br>
In port de sonde n'est pas antithoraire, jusqu'à de que la suite la séquence sus mentionnée.<br>

In port de sonde n'est La constitución de la constitución de la constitución de la constitución de la constitución de la constitución de la constitución de la constitución de la constitución de la constitución de la constitución de la constituci sus dans le sens anthoraire, jusqu'à ce que la sonde soit desserre. Repeter<br>
m'est pas utilisé, y insérer un obturateur et serrer la vis de fixation.<br>
absence de sonde ou d'obturateur dans un port de sonde peut affecter le pulsions dans la loge d'implantation.<br>
Sondes de stimulation/détection en visualisant les EGM et marge<br>
nous d'oriente l'évaluation de la stimulation de la détection<br>
pour permettre l'évaluation de la stimulation de la dét Ssondes<br>
Ssondes<br>
Sus data, la loge d'implantation.<br>
de stimulation de la stimulation de la stimulation de la stimulation de la stimulation de la stimulation de la stimulation de la stimulation de la stimulation de la stim Information de la stimulation de la stimulation de la stimulation de la stimulation de la stimulation de la stimulation et de la détection. Si la stimulation de la stimulation de la stimulation et de la détection. Si la st Elavalta de la simulation et de la détection. Si la simulation<br>
Si réceluation de la simulation et de la détection. Si la simulation<br>
si récessaire, tester à nouveau la sonde<br>
artisfact verticulaires sur le ganglarial, il

**PRECAUTION :** Veiller à ce qu'il n'y ait pas d'artéfact ventriculaire sur le canal atrial car cela pourrait provoquer une surdétection atriale. En présence d'artéfacts ventriculaires sur le canal atrial, il peut être nécessaire de repositionner la sonde atriale pour minimiser l'interaction.

3. Évaluer toutes les impédances de sonde.

Pour les dispositifs ACCOLADE, PROPONENT, ESSENTIO et ALTRUA 2, la limite d'Impédance élevée est nominalement définie sur 2 000 Ω et est programmable entre 2 000 et 3 000 Ω par incréments de 250 Ω. La limite d'Impédance faible est nominalement définie sur 200 Ω et est programmable entre 200 et 500 Ω par incréments de 50 Ω. 3. Evaluer toutes les impédances de sonde.<br>
Pour les dispositifs ACCOLADE, PROPONENT,<br>
nominalement définie sur 2000 Ω de st program<br>
limite d'Impédance faible est nominalement définier<br>
incréments de 50 Ω.<br>
Pour les disp Version units als impédances de sonde.<br>
Sources dispositifs ACCOLADE, PROPONENT, ESSENTIO et a<br>
nominalement défine sur 2 000 Ω et est programmable entre 2<br>
limite d'Impédance faible est nominalement définie sur 200 Ω et<br> S. Évaluer toutes les impédances de sonde.<br>
Pour les dispositifs ACCOLADE, PROPONENT, ESSENTIO et Al nominalement définie sur 2000 Q et et programmelé entre 2000 Q et al limite d'impédance faible est nominalement définie s r les dispositifs ACCOLADE, PROPONENT, ESSENTIO et ALTRUA 2, la<br>
inalement définie sur 2 000 Ω et est programmable entre 2 000 et 3 000<br>
d'uments de 50 Ω.<br>
l'enseigne delle est nominalement définie sur 200 Ω et est progra Verous de partier de partier de la stabilité au courant d'étude du proporcion de la station de la station de la station de la station de la station de la station de la station de la station de la station de la station de l

Pour les dispositifs FORMIO, VITALIO, INGENIO et ADVANTIO, la limite d'Impédance élevée est fixée à 2 000 Ω. La limite d'Impédance faible est nominalement définie sur 200 Ω et est programmable entre 200 et 500 Ω par incréments de 50 Ω. nominalement définie sur 2 000  $\Omega$  et est programmable entre<br>
limite d'Impédance faible est nominalement définie sur 200  $\Omega$ <br>
incréments de 50  $\Omega$ .<br>
Pour les dispositifs FORMIO, VITALIO, INGENIO et ADVANTI<br>
2000  $\Omega$ . s arg 2000 Q el est programmable entre 2 000 el est programmable entre 2 don 2 par increments de 260 0.0<br>
ORMICO, VITAL-10, INGENIQ et ADVANTIO, la timita d'impédance devoe est fixée à<br>
oriente de la contration de la cont

Les facteurs suivants doivent être pris en compte lors du choix d'une valeur pour les limites d'impédance :

• Pour les sondes chroniques, les antécédents de mesures d'impédance pour la sonde ainsi que les autres indicateurs de performance électrique tels que la stabilité au cours du temps

• Pour les sondes nouvellement implantées, la valeur d'impédance mesurée au départ

*REMARQUE : En fonction des effets de maturation des sondes, le médecin peut choisir de reprogrammer la valeur des limites d'impédance lors de l'examen de suivi.* ments de 50  $\Omega$ .<br>
Vants doivent être pris en compte lors du choix d'une valeur pour condes chroniques, les antécédents de mesures d'impédance pour se de performance électrique tels que la stabilité au cours du tem<br>
son de Vellement implantées, la valeur d'impédance mesurée au département implantées, la valeur d'impédance mesurée au département de l'examen de suivite.<br>
Mulation du patient de l'examen de suivite.<br>
Mulation du patient en suivi For example to the detection of the state of the state of the state of the state of the state of the state of the state of the state of the state of the state of the state of the state of the state of the state of the stat

• Dépendance à la stimulation du patient

• Plage d'impédance recommandée pour la/les sonde(s) utilisée(s), le cas échéant

**Etape H : Programmer le générateur d'impulsions**

1. Vérifier l'horloge du programmateur ; régler et synchroniser le générateur d'impulsions pour que l'heure correcte figure sur les rapports imprimés et les tracés édités par le PEM. Ratient<br>
de pour la/les sonde(s) utilisée(s), le cas échéant<br>
deux d'impulsions<br>
deux d'impulsions<br>
deux d'impulsions<br>
deux d'indications<br>
deux d'indications<br>
deux d'indications<br>
de manière appropriée si un ou des port(s) maturation des sondes, le médecin peut choisir de reprogrammer la simple de suivi.<br>
Intri talles sonders) utilisée(s), le cas échéant<br>
timpulsions<br>
régler et synchroniser le générateur d'impulsions pour que l'heure<br>
régler Islams<br>
In et synchroniser le générateur d'Impulsions pour que l'hèure<br>
Marites tracés édités par le PEM.<br>
Marites en propriée siun ou des ports) de sonde le sont la line<br>
Castillations de la propriée siun ou des ports) de Proposition of the persistent dimpulsions pour que l'haute<br>ele appropriée si un ou des ports) de sonde le sont<br>ele appropriée si un ou des ports) de sonde le sont<br>ele appropriée si un ou des ports) de sonde le sont<br>Contra

2. Programmer le générateur d'impulsions de manière appropriée si un ou des port(s) de sonde ne sont pas utilisés.

Tenir compte des éléments suivants lors de la programmation du générateur d'impulsions :

- La marge de sécurité minimum 2x tension ou 3x durée d'impulsion est recommandée pour chaque chambre sur la base des seuils d'entraînement, ce qui devrait fournir une marge de sécurité adéquate et aider à préserver la longévité de la batterie.
- La programmation d'une période de blanking plus longue peut augmenter la possibilité de sous-détection des ondes R.
- La programmation d'une période de blanking plus courte peut augmenter la possibilité de surdétection ventriculaire d'un événement atrial stimulé.

général, de la fonction du nœud sinusal et du fait qu'une FMS élevée peut ne pas convenir aux patients souffrant d'angor ou d'autres symptômes d'ischémie myocardique à ces fréquences élevées.

France de l'état du patient, de son âge, de son état clinique général, de la fonction du nœud sinusal et du fait qu'une FMS élevée peut ne pas convenir aux patients souffrant d'angor ou d'autres symptômes d'ischémie myocar • Lors de la programmation d'une FMC, tenir compte de l'état du patient, de son âge, de son état clinique général et du fait qu'une stimulation adaptable en fréquence plus élevée peut ne pas convenir aux patients souffrant d'angor ou d'autres symptômes d'ischémie myocardique à ces fréquences élevées. Il est nécessaire de sélectionner la FMC en se basant sur la détermination de la fréquence maximum bien tolérée par le patient. Tenir compte des éléments suivants lors de la marge de sécurité minimura 2x ét dans le des suis de la mésure la longèvité de la mésure la longèvité de la mésure de la mésure de la mésure de la mésure d'une période de la mé Tenir compte des éléments suivants lors de la programma<br>
La marge de sécurité minimum 2x tension ou 3x du chambre sur la base des seuils d'entraînement, ce<br>
et aider à présencer la longévide de la bathre.<br>
La programmation Tenir compte des éléments suivants lors de la programmation<br>
La marge de sécurité minimum 2x tension ou 3x duré<br>
et aider à préserver la longévité de la battérie.<br>
La programmation d'une période de blanking plus lont<br>
des chambre sur la base des seuils d'entraînement, ce<br>
et aider à préserver la longévité de la batterie.<br>
La programmation d'une période de blanking plus<br>
des ondes R.<br>
Les programmation d'une période de blanking plus<br>
Lors de Version ou 32 sension ou 32 sension ou 32 durée d'impulsion chambre sur la base des seuils d'entraînement, ce qui devrait fou<br>et aider à préserver la longévité de la battene.<br>La programmation d'une période de blanking plus La marge de seculite minimilitax entirismo de versiere ampusito est de particular de particular entire de particular entire de particular entire de particular entire de particular entire de particular entire de particular Föråldrad version. Använd ej. sur la base des seuls d'entraînement, ce qui devrait foumir une marge de séquitité au préserver la bonsévité de la battene.<br>
In préserver la bonsévité de la battene.<br>
Emmation d'une période de blanking plus longue peut au Statemann d'une FMC, tenir compte de l'état du patient, de soit qu'une stimulation adaptable en fréquence plus élevée peut<br>
ant d'angor ou d'autres symptomes d'ischemie myocardique à de sélectionner la FMC en se basant sur enement afral simule,<br>
articlian d'university compte de l'état du patient, de son âge, de son état clini<br>
any du moud sinusta et du fait qu'une EMS élevée peut ne pas convenir aux patie<br>
d'autres symptômes d'ischémie myoca

• La programmation de Périodes réfractaires atriales longues en association avec certaines périodes de Délai AV peut provoquer un blocage 2/1 abrupt à la FMS programmée.

• Avant de programmer l'activation de la fonction RVAC, il est recommandé de réaliser une mesure de capture automatique ventriculaire commandée afin de vérifier que cette fonction fonctionne correctement. • Utiliser une détection Fixe plutôt qu'un CAG pour les patients dépendants d'un stimulateur ou porteurs de sondes programmées pour être unipolaires. The Tartwice of the Structure of the Basic Surface and Buchenination de la Fieldrice<br>
In blocage 2/1 abrupt à la FMS programmée.<br>
Introduction de la fonction RVAC, il est recommandé de réaliser une<br>
riculaire commandée afi Experience de la Simulation de la Simulation de la Simulation de la Simulation de la fréquence alevées, il<br>da FMC en se basant sur la détermination de la fréquence maximum bien<br>refractaires atrales longues en association a 2/1 abrupt à la FMS programmée.<br>
la fonction RVAC, il est recommandé de réaliser une mesure de<br>
minandée afin de vérifier que cette fonction fonctionne correctement<br>
impandies.<br>
Cas pour les patients dépendants d'un stimul Report to the transmission of the transmission of the transmission of the transmission of the transmission of the transmission of the transmission of the transmission of the transmission of the transmission of the transmis

La prudence est de mise lorsque l'on envisage de régler la Réponse au bruit sur Inhiber Stimulation chez les patients dépendants d'un stimulateur : la stimulation n'aura pas lieu en présence d'un bruit.

- 84
- 6. Utiliser le PEM pour imprimer les rapports des paramètres et enregistrer toutes les données patient.
- **PRECAUTION :** Après tout réglage du paramètre Sensibilité ou toute modification de la sonde de détection, déterminer si la détection convient. La programmation Sensibilité sur sa valeur la plus élevée (sensibilité la plus faible) peut entraîner un report de la détection ou une sous-détection de l'activité cardiaque. De même, la programmation sur la valeur la plus faible (sensibilité la plus élevée) peut entraîner une surdétection de signaux non cardiaques. capteur sur Arrêt.<br>
Se l : Implanter le générateur d'impulsions<br>
Vérifier le fonctionnement de l'aimant et de la télémétrie (avec la tête de<br>
générateur d'impulsions est à une distance convenable pour lancer l'int<br>
S'assur Implanter le générateur d'impulsions<br>fier le fonctionnement de l'aimant et de la télémétrie (avec la tête de télémétrie<br>ferateur d'impulsions est à une distance convenable pour lancer l'interrogation<br>surer que le contact e identifier in Subsection. Subsection and the state of the propertion and the section of the state and section of the section of the propertion and section of the propertion of the propertion. Neiler a dispective of the pro The generate and the lating the distributions<br>
incomement de l'aimant et de la félémentie (avec la têt de télémetrie) pours assurer contracte de l'aimant et de la félémetrie (avec la têt de télémetrie) pours assurer propr Das plier, tordre ou torsader la sonde avec d'autres sondes, ca<br>
ti de la sonde par abrasion ou détériorer le conducteur.<br>
l'antation. Veiller à disposer les sondes de manière à empêche<br>
l'antation. Veiller à disposer les ents d[es](#page-70-0) trous de suture, se reporter à la section "Connexion des sondes"<br>catement l'éventuel excédent de longuer des sondes at le placer à orige d'une sondes de placer au besoin la loge avec un soluté physiologique pour é refermer les plans à l'aide de sutures résorbables.<br>
Lete utilisé pendant la procédure d'implantation, l'annuér une f<br>
ammés finaux.<br>
Elle utilisé pendant la procédure d'implantation, l'annuér une f<br>
ammés finaux.<br>
Elle ut Experimental solutions de la mainte d'emperatence des parties de mainiste de mainiste de maintelant de la maintelant de substant de la maintelant de la maintelant de la maintelant de la maintelant de la maintelant de la ma aux.<br>
aux.<br>
aramètre Sensibilité ou toute modification de la sonde de<br>
ent. La programmation Sensibilité sur sa valeur la plus élevée<br>
ur la valeur la plus faible (sensibilité la plus élevée)<br>
des paramètres et enrégistrer Elava national Charles and the modification de la sonde de verzion de la sonde de verzion de la sonde de verzion de l'activité.<br>
Re de la détection ou une sous-détection de l'activité.<br>
Valeur la plus faible (sensibilité l
- 5. Confirmer les paramètres programmés finaux.
- la procédure terminée.
- Si le mode Bistouri électrique a été utilisé pendant la procédure d'implantation, l'annuler une fois
- 3. Fermer la loge d'implantation. Veiller à disposer les sondes de manière à empêcher le contact avec les sutures. Il est recommandé de refermer les plans à l'aide de sutures résorbables.
- endommager l'isolant de la sonde par abrasion ou détériorer le conducteur.
- s'assèche. **ATTENTION :** Ne pas plier, tordre ou torsader la sonde avec d'autres sondes, car ceci pourrait
- 2. S'assurer que le contact entre le générateur d'impulsions et les tissus environnants de la loge d'implantation est bon. Suturer ensuite le dispositif en place afin de réduire sa migration (pour les illustrations des emplacements des trous de suture, se reporter à la section "Connexion des sondes" en page 67). Enrouler délicatement l'éventuel excédent de longueur des sondes et le placer à côté du générateur d'impulsions. Rincer au besoin la loge avec un soluté physiologique pour éviter qu'elle ne Si des interactions reposant sur l'impédant capteur sur Arrêt.<br>
Etape I : Implanter le générateur d'impulsion de la limite de la générateur d'impulsion est à une distance de la générateur d'impulsions est à une distance de Si des interactions reposant sur l'impédance sont suspection de la temperature d'interactions de la temperature d'interaction de la temperature d'interaction de la temperature d'interaction de la temperature d'interaction Si des interactions reposant sur l'impédance sont suspecté capteur sur Arrêt.<br>
Etape I : Implanter le générateur d'impulsions<br>
1. Vérifier le fonctionnement de l'aimant et de la télémétrie (av<br>
générateur d'impulsions est Etape I : Implanter le générateur d'impulsions<br>
1. Vérifier le fonctionnement de l'aimant et de la télémétrie<br>
générateur d'impulsions est à une distance convenable<br>
2. S'assurer que le contact entre le générateur d'impuls
	- générateur d'impulsions est à une distance convenable pour lancer l'interrogation.
	- 1. Vérifier le fonctionnement de l'aimant et de la télémétrie (avec la tête de télémétrie) pour s'assurer que le

# **Etape I : Implanter le générateur d'impulsions**

- capteur sur Arrêt.
- 
- es interactions reposant sur l'impédance sont suspectées avec le capteur VM, programmer le

# **Etape J : Remplir et renvoyer la Fiche d'implantation**

<span id="page-88-0"></span>Compléter la Fiche de validation de la garantie et d'enregistrement des sondes dans les dix jours suivant l'implantation, et en retourner l'original à Boston Scientific accompagné d'une copie des données patient enregistrées à partir du PEM. Ces informations permettent à Boston Scientific d'enregistrer chaque générateur d'impulsions et ensemble de sondes implantés et fournissent des données cliniques relatives au fonctionnement du système implanté. Garder dans le dossier du patient un exemplaire de la Fiche de validation de la garantie et d'enregistrement des sondes, les rapports et tracés du programmateur, ainsi que les données patient originales. Etape J : Remplir et rehvoyer la Fiche<br>
Compléter la Fiche de validation de la gar<br>
l'implantation, et en retourner l'original à B<br>
enregistrées à partir du PEM. Ces informations de la garantie de sau fonctionnement du sys Etape J: Remplir et renvoyer la Fiche d'implantation<br>
Compléter la Fiche de validation de la garantie et d'enreg<br>
l'implantation, et en retourner l'original à Boston Scientific<br>
enregistrese à partir du PEM. Ces informatio Etape J : Remplir et renvoyer la Fiche d'implantation<br>
Compléter la Fiche de validation de la garantie et d'enregis<br>
l'implantation, et en retourner l'original à Boston Scientific<br>
enregistrées à partir du PEM. Ces informa I'implantation, et en retourner l'original à Boston Scientificante<br>gistrées à partir du PEM. Ces informations permett<br>générateur d'impulsions et ensemble de sondes implant<br>au fonctionnement du système implanté, Garder dans Compléter la Fiche de validation de la garantie et d'enregistrement des<br>
l'implantation, et en retourner l'original à Boston Scientific accompagné<br>
enregistrées à partir du PEM. Ces informations permettent à Boston Si<br>
gén pleter la Fiche de validation de la garantie et d'enregistrement des sondes<br>plantation, et en retourner l'original à Boston Scientific accompagné d'une c<br>egistrées à partir du PEM. Ces informations permettent à Boston Scie tien reforumer l'originaria. Bastion Scientific accompagne d'une copie des domines par transmissions et ensembé de sondes implantés et fournissent des domines diffusers en proprieties reformations et ensembé de sondes imp

# **TOURNEVIS DYNAMOMÉTRIQUE BIDIRECTIONNEL**

Un tournevis dynamométrique (modèle 6628) est inclus dans le plateau stérile avec le générateur d'impulsions, et sert à serrer et desserrer les vis de fixation n° 2-56, les vis captives et les vis de fixation sur ce générateur d'impulsions et d'autres générateurs et accessoires de sonde de Boston Scientific dont les vis tournent librement lorsqu'elles sont totalement dévissées (ces vis ont généralement des bouchons d'étanchéité blancs).

Ce tournevis dynamométrique est bidirectionnel et calibré pour appliquer une rotation appropriée sur la vis de fixation jusqu'à son verrouillage. Le mécanisme de débrayage à cliquet évite tout serrage excessif qui risquerait de détériorer le dispositif. Afin de faciliter le desserrage de vis trop serrées, le couple de ce tournevis est plus important dans le sens antihoraire que dans le sens horaire.

*REMARQUE : À titre de protection supplémentaire, l'extrémité du tournevis dynamométrique est conçue de manière à se rompre si les niveaux de couple prédéfinis sont dépassés. Dans ce cas, l'extrémité cassée doit être extraite de la vis de fixation à l'aide de pinces.*

Ce tournevis dynamométrique peut aussi servir pour desserrer les vis de fixation sur d'autres générateurs d'impulsions et accessoires de sondes Boston Scientific dont les vis de fixation s'appuient contre une butée lorsqu'elles sont totalement dévissées (leurs bouchons d'étanchéité sont généralement transparents). Cependant, lors du dévissage de ces vis, cesser d'actionner le tournevis dynamométrique lorsque les vis entrent en contact avec la butée sous peine de les bloquer en position dévissée. For the protection suppliers of the same of the same of the same of the same of the same of the same of the same of the same of the same of the same of the same of the same of the same of the same of the same of the same o res générateurs et accessoires de sonde de Boston Scientific is sont totalement dévissées (ces vis ont généralement des bourdométrique est bidirectionnel et calibré pour appliquer une rotative tour en provincillage. Le méc ETRIQUE BIDIRECTIONNEL<br>
que (modèle 6628) est inclus dans le plateau stérile avec le générateur d'impuls<br>
re les vis de fraction m<sup>2</sup>.2-56, les vis captures et les vis de fraction sur ce générateur<br>
freues vis de fraction Stift. Afin de faciliter le desberrage de vis trop serrées, le couple<br>
stift. Afin de faciliter le desberrage de vis trop serrées, le couple<br>
antihoraire que dans le sens horaire.<br>
action supplémentaire, l'extrémité du tou liectionnel et calibré pour appliquer une rotation appropriée sur la vis<br>
carécanisme de débrayage à cliquet évite tout serrage excessif qui<br>
carécaime de débrayage à cliquet évite tout serrage excessif qui<br>
oraire que dan Verzia. Perfections de la poste de la poste de la poste de la poste de la poste de la poste de la poste de la poste de la poste de la poste de la poste de la poste de la poste de la poste de la poste de la poste de la post Elavult verzich verzich verzich verzich verzich verzich verzich verzich verzich verzich verzich verzich verzich<br>
March verzich verzich verzich verzich verzich verzich verzich verzich verzich verzich verzich verzich verzich

85

## **Desserrage des vis de fixation coincées**

Procéder comme suit pour desserrer des vis coincées :

- À partir d'une position perpendiculaire, pencher le tournevis de 20° à 30° par rapport à l'axe central vertical de la vis (Figure 7 en page 87).
- 2. Faire tourner trois fois par mouvement circulaire le tournevis autour de l'axe dans le sens horaire (dans le cas d'une vis rétractée) ou antihoraire (dans le cas d'une vis sortie) de sorte que le manche du tournevis effectue une rotation autour de l' axe central de la vis (Figure 7 en page 87). Le manche du tournevis ne doit pas tourner ni se désaxer au cours de la rotation. [D](#page-90-0)esserrage des vis de fixation coincées.<br>
Procéder comme suit pour desserrer des vis co<br>
1. À partir d'une position perpendiculaire, pe<br>
vertical de la vis (Figure 7 en page 87).<br>
2. Faire tourner trois fois par mouvement Desserrage des vis de fixation coincées.<br>
Procéder comme suit pour desserrer des vis coincées.<br>
1. À partir d'une position perpendiculaire, pencher le tournever vertical de la vis (Figure 7 en page 87).<br>
2. Faire tourner t Desserrage des vis de fixation coincées.<br>
Procéder comme suit pour desserrer des vis coincées.<br>
1. À partir d'une position perpendiculaire, pencher le tournevis vertical de la vis (Figure 7 en page 87).<br>
2. Faire tourner r Versical de la vis (Figure 7 en page 87).<br>
2. Faire tourne trois fois par mouvement circulaire le tourne cas d'une vis rétractée) ou antifhoraire (dans le cas d'une vis rétractée) ou antifhoraire (dans le cas d'une effectu versione est un propositon de la contexte de la vision de la vision de la vision de la vision de la vision de la vision de la vision de la vision de la vision de la vision de la vision de la vision de la vision de la visio comme sur point desserier des vis competes.<br>
Accid de la vis (Figure 7 en page 87).<br>
Cecid de la vis (Figure 7 en page 87).<br>
Le tourner trois fois par mouvement circuitaire le tournevis autour de l'axe dans<br>
d'une vis rétr The magnetic ularist pencher le tournevis de 20° à 30° par rapport à l'axe central<br>
Si figure 7en page 87).<br>
Si figure 7en page 87).<br>
Le tractée ou antifhoraire (dans le cas d'une vis aotrès autour de l'axe d'ans le sens
	- Si besoin est, ce processus pourra être répété un maximum de quatre fois en appliquant un angle légèrement plus prononcé à chaque fois. Si la vis ne peut pas être complètement desserrée, utiliser le tournevis dynamométrique n° 2 du kit de tournevis modèle 6501. tournevis dynamométrique n° 2 du kit de tournevis modèle 6501. For the real version of the text control to the state of the state of the processus pour a eter repete un maximum de quatre foi<br>est, ce processus pour a etre repete un maximum de quatre foi<br>dynamométrique n° 2 du kit de to Exercise of the present entropies and the second with the second with the second with the second with the second with the second with the second with the second with the second with the second with the second with the seco

Jastaralá verze de la structure.

Zastaraná verzia. Nepoužívační straná verziária.

Wersja nieaktualna. Nie używać.

- 4. Une fois la vis libérée, la visser ou la dévisser au besoin.
- 5. Jeter le tournevis dynamométrique une fois cette procédure terminée. Reviser outer durate viser au besoint Utdatert version. Skal ikke brukes. Flavult et do de la visitate de la visitate de la visitate de la visitate de la visitate de la visitate de la v<br>La visitate de la visitate de la visitate de la visitate

<span id="page-90-0"></span>[1] Rotation horaire pour libérer les vis de fixation coincées en position rétractée [2] Rotation antihoraire pour libérer les vis coincées en position sortie Figure 7. Rotation du tournevis dynamométrique pour libérer une vis coincée Version überholt. Nicht verwenden. Version obsolète. Ne pas utiliser. Versión obsoleta.<br>
Versión obsoleta.<br>
Versión obsoleta.<br>
Versión obsoleta.<br>
Versión obsoleta.<br>
Versión obsoleta.<br>
Versión obsoleta.<br>
Versión obsoleta.<br>
Versión obsoleta.<br>
Versión obsoleta.<br>
Versión obsoleta.<br>
Versión obsol

20°–30°

# **CONTRÔLES DE SUIVI**

Il est recommandé que les fonctions du dispositif soient évaluées par du personnel formé durant les tests de suivi périodiques. Les directives de suivi ci-dessous permettront un examen approfondi de la performance du dispositif et de l'état de santé du patient concerné tout au long de la durée de vie du dispositif. Version du Santé du Branch (1990)<br>
Version du Santé de l'était de l'était de l'était de l'était de l'était de l'était de l'était de l'était du dispositif solent évaluées par dispositif en les vis coincées en position sorti Verbalister et al. Social de la serie du partier de la serie de versiere de la serie de versiere de versiere de versiere de versiere de versiere de versiere de versiere de versiere de versiere de versiere de versiere de ve For any any and the series of the series of the series of the series of the series of the series of the series of the series of the series of the series of the series of the series of the series of the series of the series The contract is a straighter of the contract of the contract of the contract of the contract of the contract of the contract of the contract of the contract of the contract of the contract of the contract of the contract Version sontial de financier de la contratitud de la contratitud de la contratitud de la contratitud de la contratitud de la contratitud de la contratitud de la contratitud de la contratitud de la contratitud de la contrat For Example 1998 and the position of the content of the set of the position softe position softe example for the content of the content of the content of the content of the content of the content of the content of the cont Wis dynamométrique pour libérer une vis coincée l'Oriente durantes du présentit soient évaluées par du personnel formé durantes de suivi ci-dessous permettront un examen approfondi de la présentit de la présentit de la pré Side fixation coincées en position rétractée [2] Rotation antihoraire pour<br>
ynamométrique pour libérer une vis coincée (2)<br>
ynamométrique pour libérer une vis coincée (2)<br>
du dispositif soient évaluées par du personnel tor Processitt sojent évaluées par du personnel torme durant les tests de<br>prositit sojent évaluées par du personnel torme durant les tests de<br>profense tout aulong de la direc de vie du dispositif.<br>Comparable de la directe de v Elavult verzió. Ne használja! Wersja nieaktualna. Nie używa<sup>ć</sup>.

87

# **Suivi précédant la sortie de l'hôpital**

Les procédures suivantes sont généralement effectuées durant le suivi précédant la sortie de l'hôpital à l'aide de la télémétrie du PEM :

- 1. Interroger le générateur d'impulsions et contrôler l'écran Résumé.
- 2. Vérifier les seuils de stimulation, l'impédance de sonde et l'amplitude des signaux intrinsèques.
- 3. Passer en revue les compteurs et les histogrammes.
- 4. Lorsque toutes les vérifications sont terminées, effectuer une dernière interrogation et sauvegarder toutes les données patient.
- Imprimer les rapports Quick Notes et Données patient afin de les conserver dans vos dossiers pour la prochaine consultation.

Effacer les données des compteurs et des histogrammes de sorte que les données les plus récentes s'affichent au prochain suivi. Pour cela, appuyer sur le bouton Réinit / Remise à zéro sur l'écran Histogramme, Compteurs tachy ou Compteurs Brady. Suivi précédant la sortie de l'hôpital<br>
Les procédures suivantes sont généralement et<br>
l'aide de la télémétrie du PÉM<br>
1. Interroger le générateur d'impulsions et co<br>
2. Vérifier les seuils de stimulation, l'impédiar<br>
3. P

# **Suivi de routine**

En début de vie et jusqu'à la mi-vie du dispositif, surveiller la performance par des contrôles de routine un mois après l'examen précédant la sortie et au moins une fois par an par la suite. Les visites au cabinet peuvent être complétées par un contrôle à distance le cas échéant. Comme toujours, le médecin doit évaluer l'état de santé du patient, l'état du dispositif et les valeurs des paramètres, ainsi que les directives médicales locales pour déterminer le programme de suivi le plus approprié. Suivi précédant la sortie de l'hôpital<br>
Les procédures suivantes sont généralement effectuées durant<br>
l'aide de la télémétrie du PEM<br>
1. Interroger le généralement effectuées durant<br>
2. Vérifier les seuils de stimulation, Suivi précédant la sortie de l'hôpital<br>
Les procédures suivantes sont généralement effectuées durant la<br>
Taide de la télémétrie du PEM :<br>
1. Interroger le généralement effectuées durant la<br>
2. Vérifier les seuils de stimul l'aide de la télémétrie du PEM :<br>
1. Interroger le générateur d'impulsions et contrôler l'écran<br>
2. Vérifier les seuils de stimulation, l'impédance de sonde<br>
1. Lorsque toutes les compteurs et les histogrammes.<br>
4. Lorsque procédures suivantes sont généralement effectuées durant le suiviprécé<br>
de la télémétrie du PEM :<br>
Interroger le générateur d'impulsions et contrôler l'écran Résumé,<br>
Vérifier les seuils de stimulation, l'impédance de sond Versier au montrole à distance le cas écheant. Comme forente au difference sous airsientier du PEM :<br>
a télémétrie du PEM :<br>
figne les seuils de stimulation, l'impédance de sonde et l'amplitude des signa<br>
ser en revue les outes les vérifications sont terminées, effectuer une dernière internances patient.<br>
Les rapports Quick Notes et Données patient afin de les conservé consultation.<br>
Se données des compteurs et des histogrammes de sorte que Falter PEM :<br>
is de stimulation, l'impedance de sonde et l'amplitude des signaux intrinséques.<br>
Is de stimulation, l'impédance de sonde et l'amplitude des signaux intrinséques.<br>
les verifications sont terminées, effectuer des compteurs et des histogrammes de sorte que les données<br>
sin suivi. Pour cela, appuyer sur le bouton Réinit / Remise à ze<br>
teurs tachy ou Compteurs Brady.<br>
la mi-vie du dispositif, surveiller la performance par des cont tions sont terminees, effectuer une derniere miterogation et sauvegarder<br>
Ex Notes et Données parfent afin de les conserver dans vos dossiers pour la<br>
vi. Rour cela, appuyer sur le bouton Réint / Remise à zero sur l'écrant Examples the strong properties and the strong properties of the strong properties of the strong properties and the strong properties and the strong properties and the strong properties and the strong properties and the str Utdatert version and the state of the state of the state of the state of the state of the state of the state of the state and control and the state of the state of the state of the state of the state of the state of the st The metal strengthend the metal strengthend the metal capacity and the metal capacity of the metal capacity of the metal of the metal capacity of the metal capacity of the metal capacity of the metal capacity of the metal

Lorsque le dispositif atteint l'état Une année restante et/ou qu'une fréquence sous aimant de 90 min-1 est<br>observée, effectuer un suivi au moins tous les trois mois pour faciliter la détection en temps voulu des<br>indicateur observée, effectuer un suivi au moins tous les trois mois pour faciliter la détection en temps voulu des<br>indicateurs de remplacement.<br>
es contrat de la détection en temps voulu des<br>
es contrats de la détection en temps vou indicateurs de remplacement.<br>88 Elav qu'une fréquence sous aimant de 90 miniser.<br>Des pour faciliter la détection en temps voulu des<br>Sois pour faciliter la détection en temps voulu des<br>Sois de la ville de la ville de la ville de la ville de la ville de la

*REMARQUE : Étant donné que la durée de la minuterie de remplacement du dispositif (qui démarre lorsque l'état d'explantation est atteint) est de trois mois, il est particulièrement important de procéder aux contrôles de routine tous les trois mois dès lors que l'état Une année restante est atteint.* REMARQUE : Étant donné que la durée<br>
l'état d'explantation est atteint) est de trois<br>
routine tous les trois mois dès lors que l'ét<br>
Envisager d'effectuer les procédures suiva<br>
1. Interroger le générateur d'impulsions<br>
2. REMARQUE : Étant donné que la durée de la minuterie<br>
l'état d'explantation est atteint) est de trois mois, il est part<br>
routine tous les trois mois des lors que l'état Une anné en ce<br>
Envisager d'effetuer les procédures su REMARQUE : Étant donné que la durée de la minuterie d'état d'explantation est atteint) est de trois mois. Il est partier de la minuter de resp.<br>
Envisager d'effectuer les procédures suivantes au cours d'<br>
1. Interroger le

- Envisager d'effectuer les procédures suivantes au cours d'un contrôle de routine :
- 1. Interroger le générateur d'impulsions et contrôler l'écran Résumé.
- 2. Vérifier les seuils de stimulation, l'impédance de sonde et l'amplitude des signaux intrinsèques.
- 3. Imprimer les rapports Quick Notes et Données patient afin de les conserver dans vos dossiers pour la prochaine consultation.
- 4. Consulter l'écran Registre des arythmies et pour les épisodes intéressants, imprimer les détails de l'épisode et les informations mémorisées de l'électrogramme.
- Effacer les données des compteurs et des histogrammes de sorte que les données d'épisode les plus récentes s'affichent au prochain suivi.
- 6. Vérifier que les valeurs programmées de paramètre important (p. ex. Fréquence minimum, Délai AV, Fréquence de stimulation adaptable, Amplitude de sortie, Durée d'impulsion, Sensibilité) soient optimales pour l'état actuel du patient. France III and the Search of Maryland Counter outs and the Maryland Counter of the Search of the Search of the Search of the Maryland Counter (S. 1991)<br>
2. Verifier les seuils de stimulation, l'impédance de sease au procha

*REMARQUE : Des échographies Doppler peuvent être utilisées pour évaluer le Délai AV et d'autres options de programmation de façon non invasive après l'implantation.*

# **EXPLANTATION**

**REMARQUE :** Renvoyer tous les générateurs d'impulsion et sondes explantés à Boston Scientific. L'examen<br>des générateurs d'impulsion et sondes explantés permettra de recueillir des informations précièuses pour<br>améliorer en des générateurs d'impulsion et sondes explantés permettra de recueillir des informations précieuses pour<br>améliorer encone la fiabilité des dispositifs et évaluer les garanties évantuellement applicables.<br>A l'altres de la c améliorer encore la fiabilité des dispositifs et évaluer les garanties éventuellement applicables.<br>
Cartes de la cartes de la cartes de la cartes de la cartes de la cartes de la cartes de la cartes de la cartes<br>
Cartes de Version est atteint de trois mois, il est particulièrement in the tous les trois mois des lors que l'état Une année restante est attent invisager d'effectuer les procédures suivantes au cours d'un contrôle entre la literag ine tous les trois mois des lors que l'êtat Une année restante est atteint.<br>
Sager d'effectuer les procédures suivantes au cours d'un contrôle de routin<br>
Interroger le générateur d'impulsions et contrôle d'eran Résumé.<br>
Vé rimer les rapports Quick Notes et Données patient afin de les containe consultation.<br>
Sulter l'écran Registre des arythmies et pour les épisodes intéres<br>
sode et les informations mémorisées de l'électrogramme.<br>
cer les don Returnes procédures suivantes au cours d'un contrôle de routin.<br>
The generateur d'impulsions et contrôle de routine :<br>
The generateur d'impulsions et contrôle de routine.<br>
Seculis de stimulation, l'impedance de sonde et l mées des compteurs et des histogrammes de sorte que les doi-<br>
Syaleurs programmées de paramètre important (p. ex. Fréque<br>
strimulation adaptable, Amplitude de sortie, Durée d'Impulsion, s<br>
de du patient<br>
de du patient<br>
de Formation en mondises de l'alertique de sont que les données d'épisode les plus des compleirs et de l'alectrogrammes de sont que les données d'épisode les plus antionnaires de paramètre important (p. ex. Fréquence minimum, Altes Doppler peuvent être utilisées pour évaluer le Délai AV et de la présent de la présent de la décharge de<br>
les générateurs d'implantation.<br>
Les générateurs d'implantation.<br>
Les générateurs d'implantation.<br>
Les générat New Realistics of the state of the state of the state of the state of the state of the state of the state of the state of the state of the state of the state of the state of the state of the state of the state of the state Pres l'implantation.<br>
Meurs d'Impulsion et sondes explantés à Boston Scientific. L'examentations précieuses pour<br>
et évaluer les garanties éventuellement applicables.<br>
Comparations de l'angulation de la proprietation de la Elavult verzió. Ne használja! Wersja nieaktualna. Nie używa<sup>ć</sup>.

89

Nettoyer et désinfecter le dispositif selon les techniques standard de manipulation des déchets dangereux. Elava Ne használi en angles de la vallen angles angles angles angles angles angles angles angles angles angles angles angles angles angles angles angles angles angles angles angles angles angles angles angles angles angles

• Programmer Enregistrement EGM Tachy Ventriculaire sur Arrêt

• Programmer le Mode brady du générateur d'impulsions sur Arrêt

PRECAUTION : Cavant d'explanter, de nettoyer ou d'expédier le dispositif, effectuer les actions suivantes afin<br>d'éviter l'effacement de données de traitement historiques importantes :

températures d'incinération peuvent causer l'explosion du générateur d'impulsions.

Principal dia générateur d'impulsions.<br>
Les préciseurs du générateur d'impulsions.<br>
Les préciseurs du générateur d'impulsions.<br>
Les préciseurs de la précise de la précise de la précise de la précise de la précise de la pré

*d'anodisation naturel ; ceci est sans effet sur le fonctionnement du générateur d'impulsion.* **PRECAUTION :** S'assurer que le générateur d'impulsions est retiré avant toute incinération. Les vien des générateurs d'impulsion et/ou des sondes explantés es<br>
in: Pour un kit de retour de produit, contacter Boston Scientific<br>
aloration du générateur d'impulsion peut se produite à la suite du les<br>
les sans effet sur rice.<br>
Sependamment de la cause), joindre le rapport d'autopsie, le cas échéant.<br>
Implications.<br>
Septembre d'implision et version des sondes explantes est sournise aux lois et<br>
septembre d'implision et version de sondes ex générateur d'impulsion peut se produité à la suite d'un proces<br>diffet sur le fonctionnement du générateur d'impulsion.<br>Encharteur d'impulsions est refire avant toute incinération. Les<br>causer l'explosion du générateur d'imp Experiment dimpulsion peut se produite à la suite d'un processus<br>
un le fonctionnement du générateur d'impulsion.<br>
Le transmussion du générateur d'impulsion.<br>
Le l'explosion du devietder le dispositif, effectuer les action

**ATTENTION :** Ne pas réutiliser, retraiter ou restériliser. La réutilisation, le retraitement ou la restérilisation peut compromettre l'intégrité structurelle du dispositif et/ou conduire à un dysfonctionnement du dispositif, lui-même susceptible d'occasionner des lésions, des affections ou le décès du patient. La réutilisation, le retraitement ou la restérilisation des dispositifs à usage unique peut aussi créer un risque de contamination et/ou provoquer des infections ou des infections croisées chez le patient, y compris, mais sans s'y limiter, la transmission de maladies infectieuses d'un patient à un autre. La contamination du dispositif peut conduire à

*figurant au dos de ce document. REMARQUE : Une décoloration du générateur d'impulsion peut se produire à la suite d'un processus*

• Le patient est décédé (indépendamment de la cause) ; joindre le rapport d'autopsie, le cas échéant. • Autres observations ou complications. *REMARQUE : L'élimination des générateurs d'impulsion et/ou des sondes explantés est soumise aux lois et réglementations en vigueur. Pour un kit de retour de produit, contacter Boston Scientific aux coordonnées* **ATTENTION** : Ne pas réutiliser, retraiter ou report compromentre l'intégrité structurelle du dispuis lui-même susceptible d'occasionner des lésions retraitement ou la restérilisation des dispositifs à et/ou provoquer des **ATTENTION :** Ne pas réutiliser, retraiter ou restéritiser. La réu<br>
peut compromettre l'intégrité structurellé du dispositif et/ou concur-méme susceptible d'occasionner des lésions, des affections des légions des les préci **ATTENTION :** Ne pas réutiliser retraiter ou restériliser La réutient peut compromettre l'intégrité structurelle du dispositif et vu conduit-<br>Inferience susceptible d'occasionner des lésions, des affections originatiement Fraitement susceptible diversion des dispositifs à usage unique definition des dispositifs à usage unique et/ou provoquer des infections ou des infections croisées chez transmission de maladies infectieuses d'un patient à compromettre l'intégrité structurelle du dispositif et/ou conduire à un dys<br>
enter susceptible d'occasionner des lesions, des affections ou le décès de<br>
iliterment ou la resteriblisation des dispositifs à usage unique peut susceptible d'occasionner des lésions, des affections ou le décès du patier<br>
int ou la restérilisation des dispositis à usage unique peut aussi crée un riste durant<br>
into un restérilisation des infections croisées chez le For the Model Tack of the Same Convenience of the Convenience of the Convenience of the Convenience of the Convenience of the Convenience of the Convenience of the Convenience of the Convenience of the Convenience of the C Identicions ou des infections and the contrast of the contrast of the contrast of the contrast of the minimal identifications out also states of the patients, y compute the infections out and decisions of the infections o

Contacter Boston Scientific en cas de survenue des événements suivants :

des lésions, à des affections ou au décès du patient.

Le produit est mis hors service.

Prendre en compte les éléments suivants lors de l'explantation et du retour d'un générateur d'impulsion et/ou d'une sonde :

- Interroger le générateur d'impulsion et imprimer un rapport exhaustif.
- Désactiver le générateur d'impulsion avant l'explantation.
- Déconnecter les sondes du générateur d'impulsion.
- Si les sondes sont explantées, essayer de les retirer intactes et les renvoyer, quel que soit leur état. Ne pas retirer les sondes à l'aide de pinces hémostatiques ou de tout autre outil de préhension susceptible<br>d'endomma pas de libérer les sondes. Prendre en compte les éléments suivants<br>
etou d'une sonde :<br>
Désactiver le générateur d'impulsion<br>
Désactiver le générateur d'impulsion<br>
Déconnecter les sondes du générate<br>
Si les sondes sont explantées, essait<br>
d'endommag Prendre en compte les éléments suivants lors de l'explant<br>
et/ou d'une sonde :<br>
Necro d'une sonde :<br>
Necro d'une sonde :<br>
Necro d'une sonde :<br>
Déscriver le générateur d'impulsion avant l'explant<br>
Déconnecter les sondes du Prendre en compte les éléments suivants lors de l'explanta<br>
et/ou d'une sonde :<br>
Interroger le générateur d'impulsion et imprimer un ra<br>
Déconnecter les sondes du générateur d'impulsion.<br>
Se sondes sont explantées, essayer Version of the state of the state of the state of the state of the state of the state of the state of the state of the state of the state of the state of the state of the state of the state of the state of the state of the et/ou d'une sonde :<br>
Interroger le générateur d'impulsion et imprimer un rapport exhau<br>
Désactiver le générateur d'impulsion avant l'explantation.<br>
Déconnecter les sondes du générateur d'impulsion.<br>
Si les sondes sont expl Interroger Te geherateur d'impulsion avantuer un rapport exhaustif.<br>
Descriver le generateur d'impulsion avantuer<br>
Decomnecter les sondes du generateur d'impulsion.<br>
Se sondes antes passes de generateur d'impulsion.<br>
des
	- Mettoyer le générateur d'impulsion et les sondes (mais sans les immérger) à l'aide d'une solution<br>Colésinfectante, pour éliminer tout fluide organique ou débris. Veiller à ce qu'aucun liquide ne pénètre dans<br>Les ports du g Föråldrad version. Använd ej. For Experiment and Solution of the Second Control of the Second Version of the Second Version.<br>
	The Control of the Second Version of the Second Version of the Second Version of the Second Version of the Second Version of t

• Utiliser un kit de retour de produit Boston Scientific pour emballer correctement le générateur d'impulsion et/ou la sonde et les envoyer à Boston Scientific. Versão de la Company de la Versão de la Versão de la Versão de la Versão de la Versão de la Versão de la Versão Zastaralá verze internet de Utdatert versicher der Register versichtet der Register Schaffen der Register Schaffen der Register versichtet<br>Beston Scientific pour entantier pour entantier orrestenent legenérateur d'impulsion Jastaraná verzia. Japanica vivera

Charlyn a variation in the first variation

Wersja nieaktualna. Nie używać.<br>Sion Newstan Nie używać.<br>Sion Nie używańa Nie używać.<br>Sion Nie używańa.<br>Sion Nie używańa.

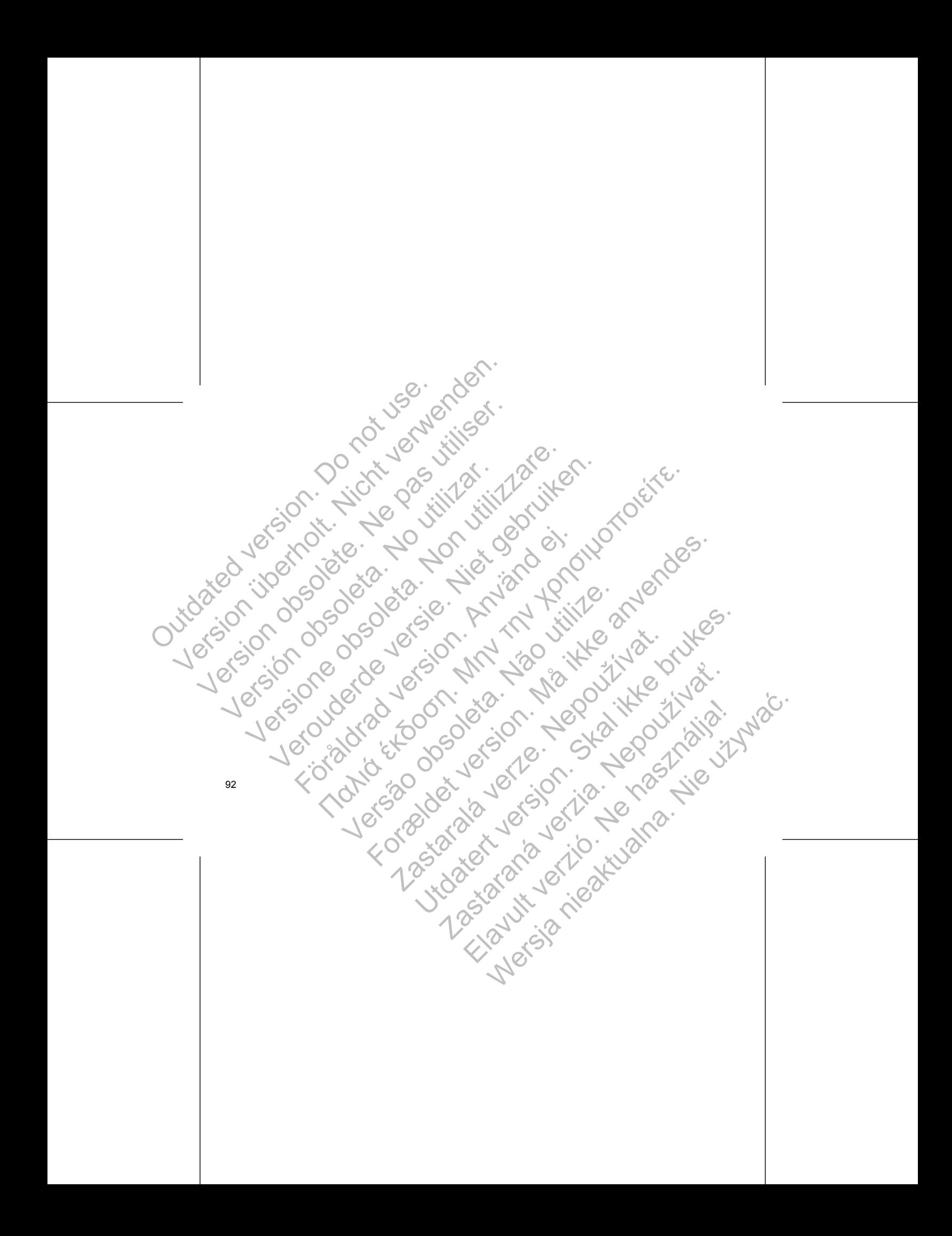

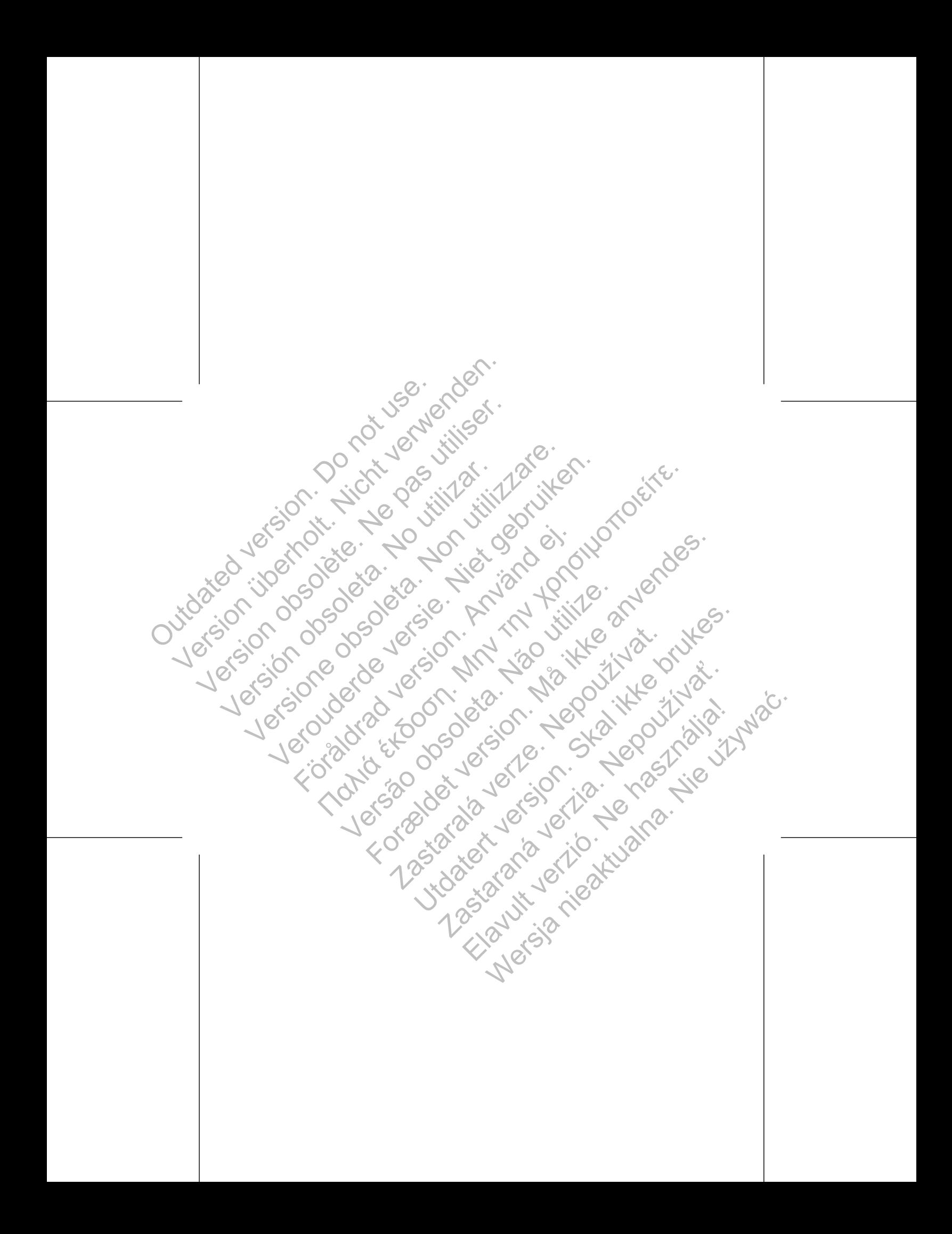

Pour obtenir des informations de référence additionnelles, voir www.bostonscientific-international.com/manuals. Scientific<br>
Scientific<br>
Pour obtenir des informations de référence.<br>
additionnelles, voir<br>
www.bostonscientific-international.com/man.<br>
Boston Scientific<br>
Boston Scientific<br>
A100 Hamiline Avenue North<br>
St. Paul, MN 55112-5 Version Scientific<br>
Version Scientific Property (Version Scientific Version Scientific Version Scientific Version Scientific Version Scientific Version Scientific Version Scientific Version Scientific Version Scientific Ve SCIENTIFIC<br>
Pour obtenir des informations de référence.<br>
additionnelles, voir<br>
www.bostonscientific-intermetional.com/manuals.<br>
Session Scientific<br>
4100 Hamiline Avenue North<br>
St. Paul MN 55112-6798 USA<br>
Coudant Europe NV/ SCIENTIFIC<br>
Pour obtenir des informations de référence.<br>
additionnelles, voir<br>
www.bostonscientific-international.com/manuals.<br>
Boston Scientific<br>
4100 Hamiline Avenue North<br>
SE. Paul, MN 55112-5798 USA<br>
ECREP<br>
Guidant Eur SCIENTIFIC<br>
Pour obtenir des informations de référence.<br>
Non utilisant des informations de référence.<br>
Werk bestonscientific international.com/manuals.<br>
Werk bestonscientific international.com/manuals.<br>
Substantifica.<br>
The Verburing in the metal of the state of the state of the state of the state of the state of the state of the state of the state of the state of the state of the state of the state of the state of the state of the state of t The Commission of the Commission Commission Commission Commission Commission Commission Commission Commission Commission Commission Commission Commission Commission Commission Commission Commission Commission Commission Co

Boston Scientific 4100 Hamline Avenue North St. Paul, MN 55112-5798 USA

www.bostonscientific.com

Guidant Europe NV/SA; Boston Scientific Green Square, Lambroekstraat 5D 1831 Diegem, Belgium For a version of the stress of the stress of the stress of the stress of the stress of the stress of the stress of the stress of the stress of the stress of the stress of the stress of the stress of the stress of the stres Versão obsoleta. Não utilize. Relatific Control Control Control Control Control Control Control Control Control Control Control Control Control Control Control Control Control Control Control Control Control Control Control Control Control Control Cont USI OF A COOLSE ACCOLADE MELTING

359250-003 FR Europe 2014-05 For Editor Contains and Contains and Contains and Contains and Contains and Contains and Contains and Contains and Contains and Contains and Contains and Contains and Contains and Contains and Contains and Contains and Con

© 2014 Boston Scientific Corporation or its affiliates. All rights reserved.

Authorized 2014 (ACCOLADE, ACCOLADE MRI, PROPONENT, PROPONENT MRI, ESSENTIO, ESSENTIO MRI, ALTRUA 2); 2013 (FORMIO, FORMIO MRI, VITALIO, VITALIO MRI); 2012 (INGENIO MRI, ADVANTIO MRI); 2011 (INGENIO, ADVANTIO) \* 111 JUNIOR 111 JUNIOR 111 JUNIOR 111 JUNIOR 111 JUNIOR 111 JUNIOR 111 JUNIOR 111 JUNIOR 1

ECLOSE ARTEN ACCOLADE ARENEALES

Zastaraná verzia. Nepoužívatelo (zastarané verzia).<br>2010 – Authorized 2014 (ACCOLADE, ACCOLADE, ARANGA).<br>2013 (FORMAC). NERÍATINA VERZIA. NEPO NERÍA (ZASTARANÁ VERZIA).<br>2013 (FORMAC). NEPOLADE VERZIA. NEPOLADE VERZIA.<br>2013

1.800.CARDIAC (227.3422) +1.651.582.4000